**République Algérienne Démocratique et Populaire**

**Ministère de l'Enseignement Supérieur et de la Recherche Scientifique Université Abderrahmane MIRA de Bejaia**

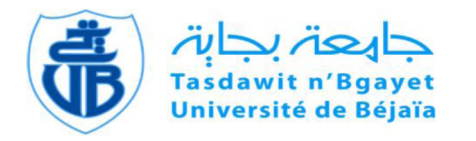

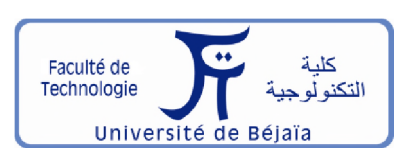

**Faculté de Technologie Département d'Hydraulique**

*Laboratoire de Recherche en Hydraulique Appliquée et Environnement (LRHAE)* 

## **MÉMOIRE DE FIN D'ÉTUDES**

Présenté par :

#### **FENNOUCH Smail**

#### **OUZZANE Houssem**

**En vue de l'obtention du diplôme de MASTER en Hydraulique**

**Option : Hydraulique Urbaine**

## **INTITULE :**

### *Elaboration d'un système d'information géographique Cas de réseau d'AEP de la ville d'Amoucha Wilaya de Sétif*

**Soutenu le 26 /06 /2018 devant le jury composé de :**

- **Président : Mr LADJEL.M**
- Promoteur (s): Mr SAOU.A

#### **Mr BRAKENI.A**

**- Examinateur (s) : Mr MERAH.F**

#### *Remerciements*

*Nous exprimons toute notre gratitude et sincère dévouement à DIEU tout puissant qui nous a donné la volonté, Ce courage et la force pour élaborer ce travaiC*

*Nos vifs remerciements à toutes Ces personnes qui nous ont aidé tout au long de* notre travail, particulièrement à :

*Nos encadreurs Mr SAOU A Mr BRAKNI.A, qu'iCs trouvent ici Texpression de nos sincères remerciements pour avoir accepté de nous diriger afn de mener à* bien ce mémoire. Pour leurs grandes disponibilités et ses précieux conseils utiles, *critiques fructueuses, nous tenons à exprimer ici nos profondes reconnaissances pour eux*

*Nos sentiments de profonde gratitude vont auxmembres du jury pour Chonneur qu'iCs nous fon t en acceptant de juger notre travaiC*

Nous tenons également à remercier MR OUZZANE.M, pour son aide, sa disponibilité, ses idées pour mieux compléter ce travail, nous exprimons notre *profond respect pour Cui*

*Nos remerciements s'adressent à tous le personnel de l'entreprise ETUBE, Mr MEKHAZENI.A*

L'ensemble de personnelles du bureau de CTH, wilaya de Sétif en particulier Mr *ÇERCHOUCHE\*. b*

Enfin, on tient à remercier également ceux et celles qui ont contribué de *près ou de Coin à l'élaboration de ce présent travaiC*

## *Dédicace*

*Je dédie ce modeste travail à :*

*Mais parents Ma future épouse Et toute ma famille et mes amis*

*Smail. F*

## *Dédicace*

*Je dédie ce modeste travail à :*

*A 'hom m e de ma vie, mon exemple éterneC, mon soutien moraCet source de jo ie et de ôonheur, ceCui qui sacrifié pour me voire réussir, que de ôonheur mon père. A la Cumière de mes jours, la source de mes efforts, la flam m e de mon cœur, ma vie et mon ôonheur ; maman que j 'adore. M erci mes chère parents que dieu leur procure ôon santé et longue vie. A mes chers frères et ma sœur, Zakaria, Riad, Wissam, que dieu (es protège.* A celui qui ma soutenue tout au longue de ce projet ma futur femme. A mes amis d'enfance, Idris, Sami, Ramzi, Kassi, Anis, Mouhamed, Adel, Houcine, Hicham. A mes amis de la résidence, oussama, smail, sami, nasroo, zahi, zaki, bilal, laide, *houssem , djefoul, A mes grands parents et toute ma fam ille. A tous mes amis (e) et toute la promo hydraulique 2018.* Et à tous ceux qui ont contribué de près ou de loin pour que ce projet soit possible, je vous *dis merci*

*HOVSSEM..O*

#### Sommaire:

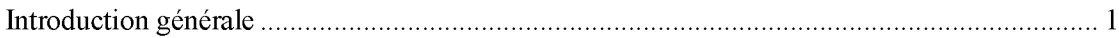

### Chapitre I: Présentation du site

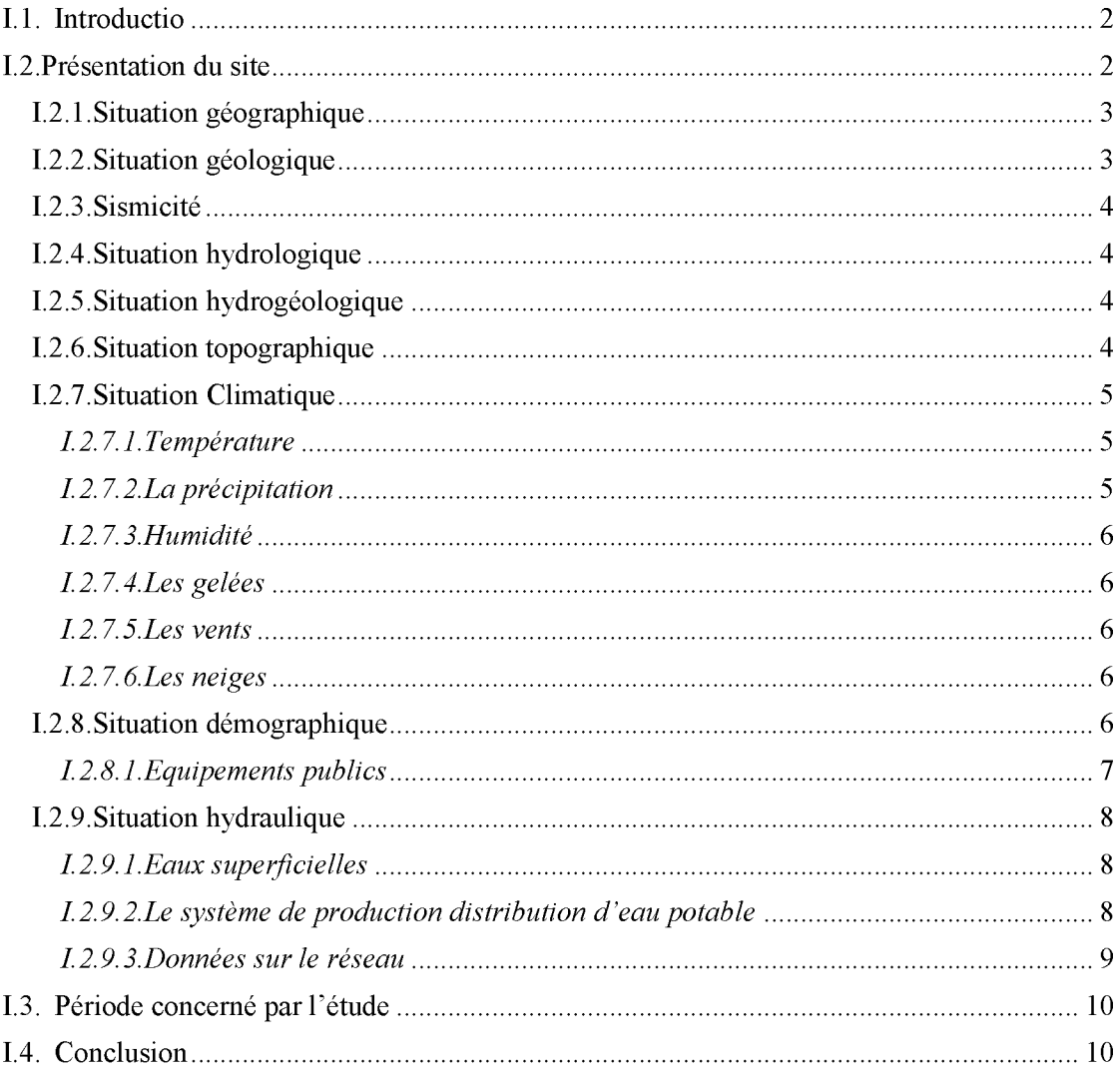

## Chapitre II: Estimation des besoins en eau

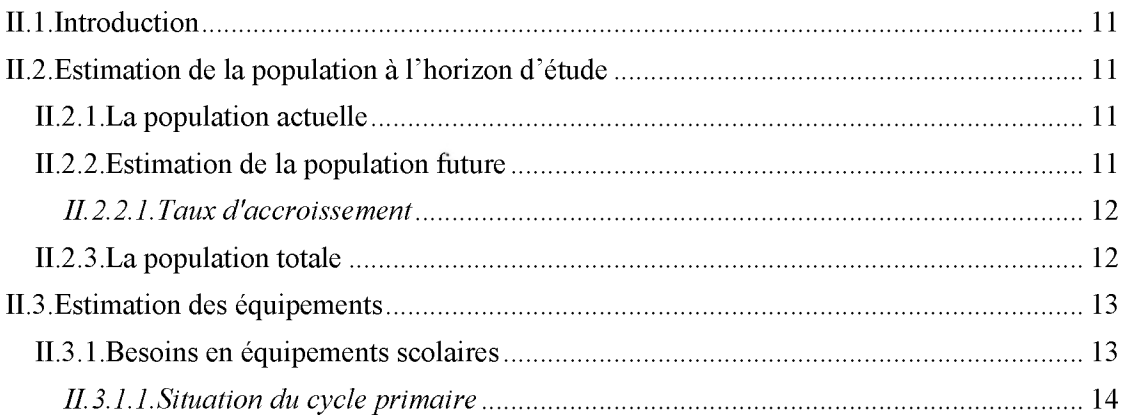

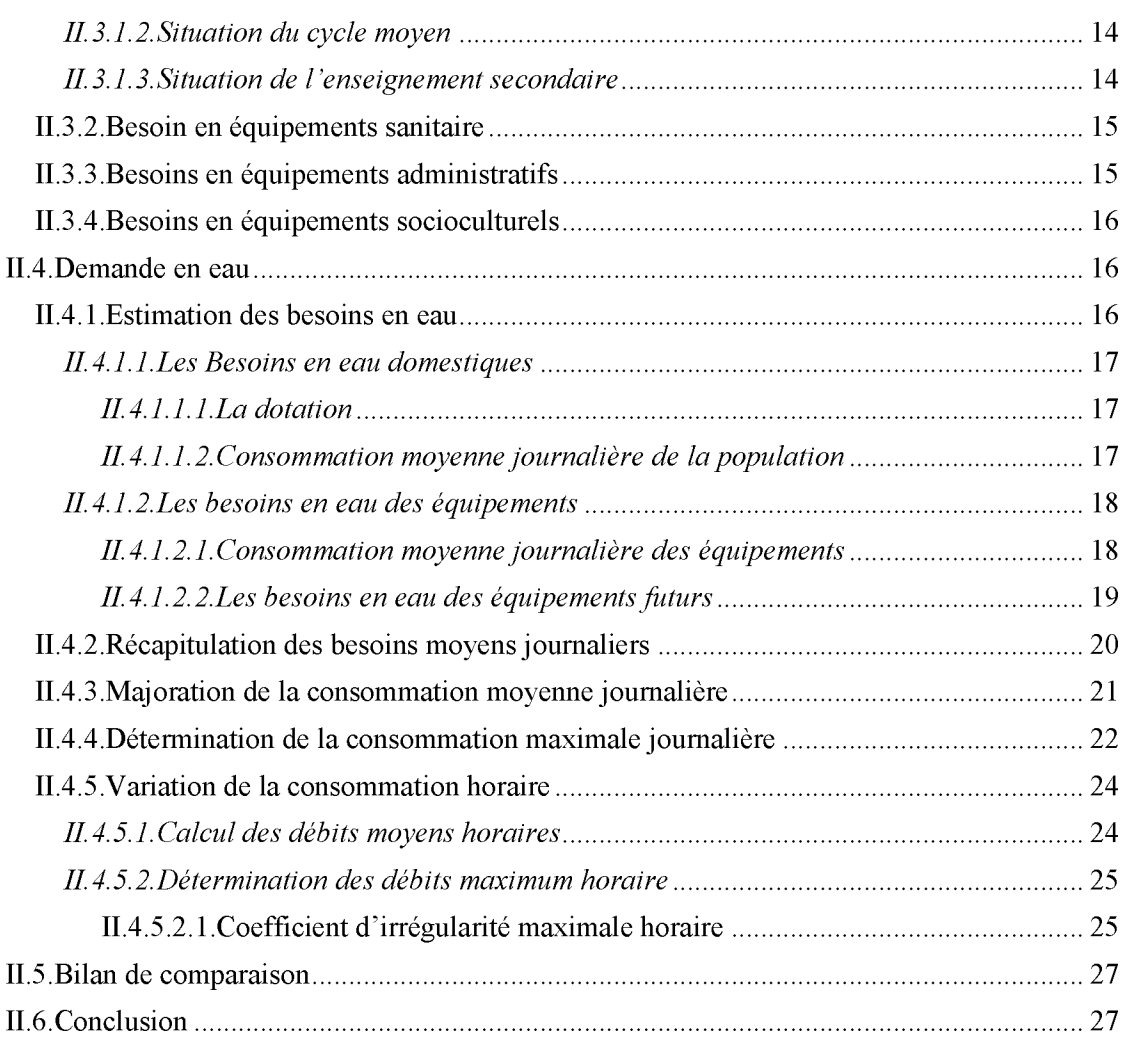

## **Chapitre III: réservoirs**

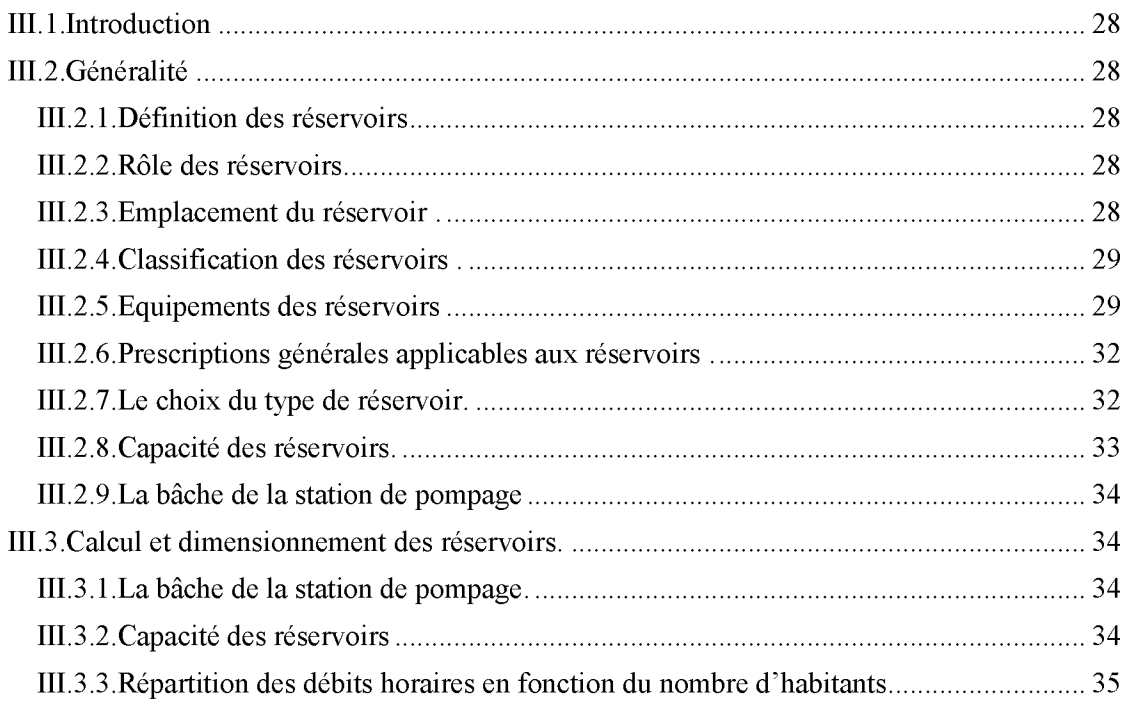

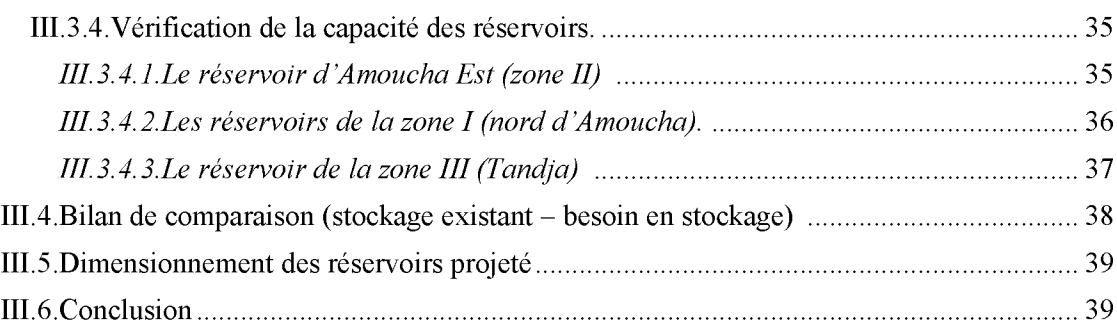

## **Chapitre IV: adduction**

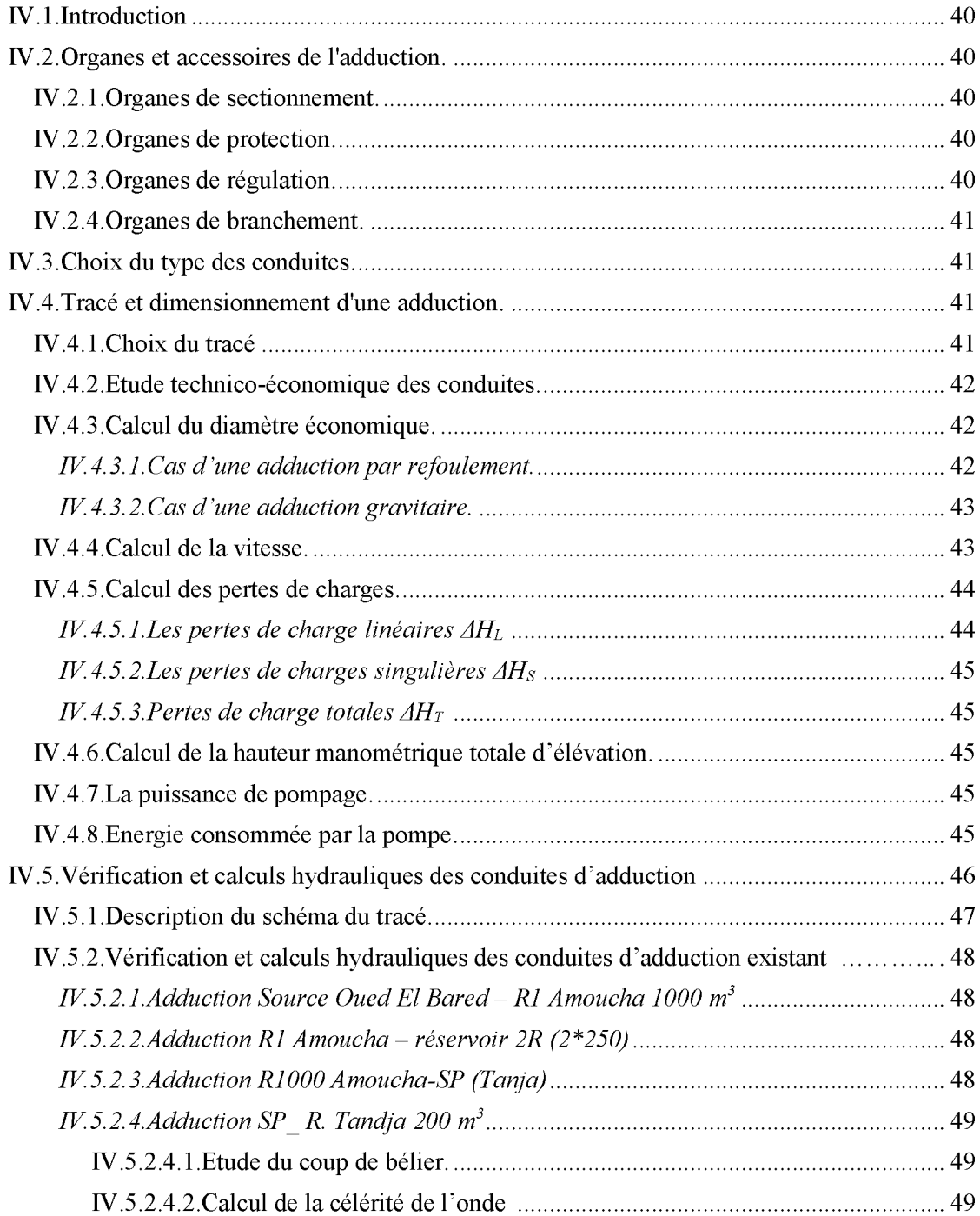

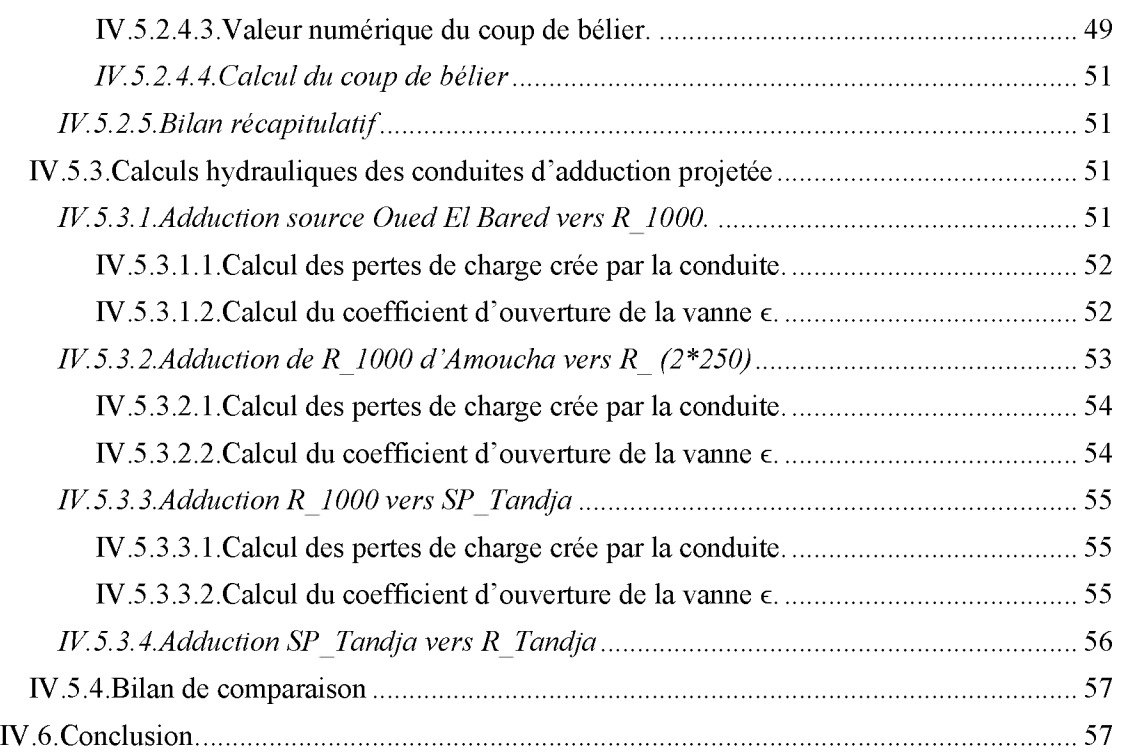

## **Chapitre V: Pompes**

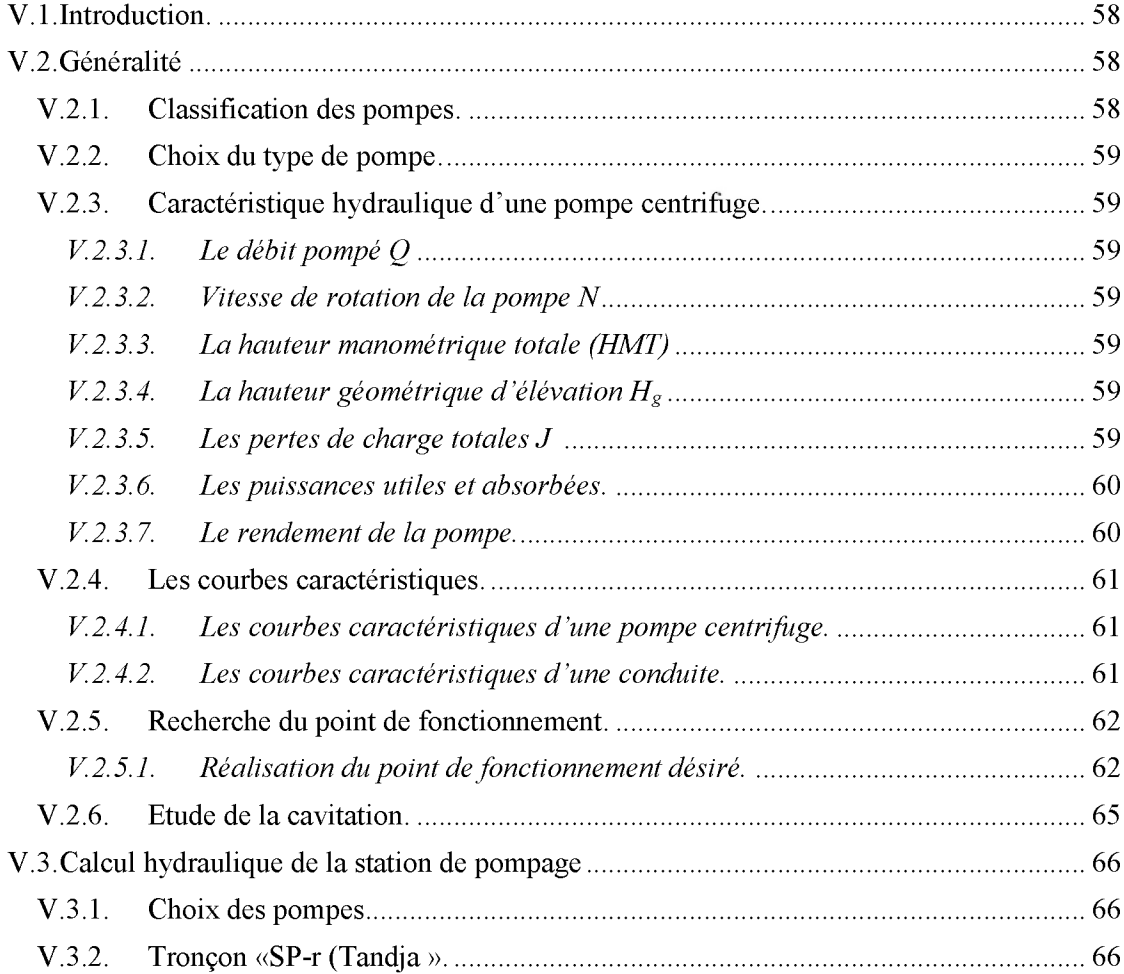

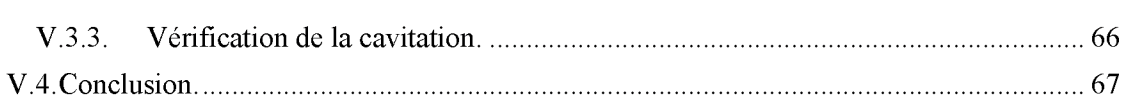

## **Chapitre VI: Distribution**

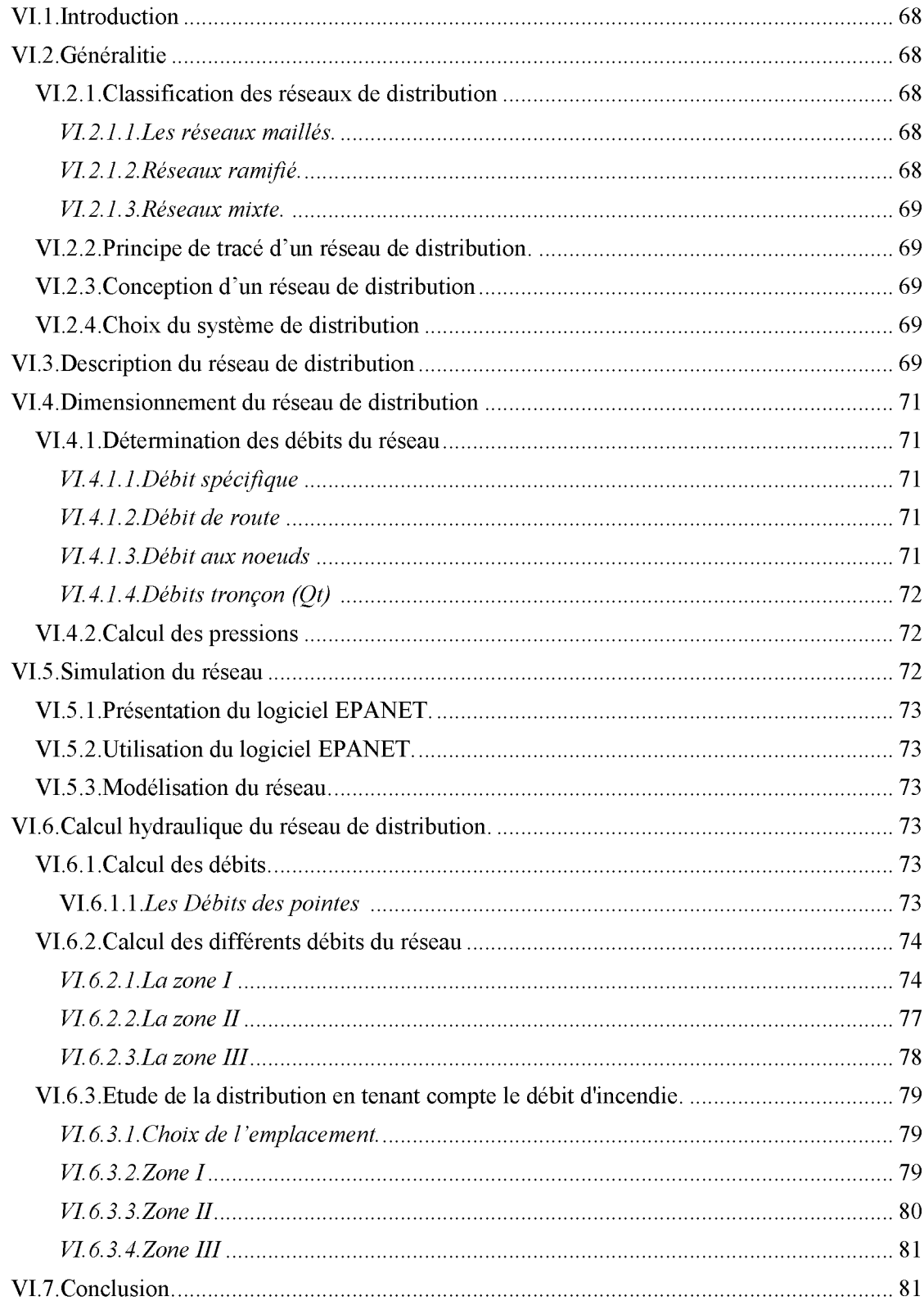

## **Chapitre VII: Système d'information géographique**

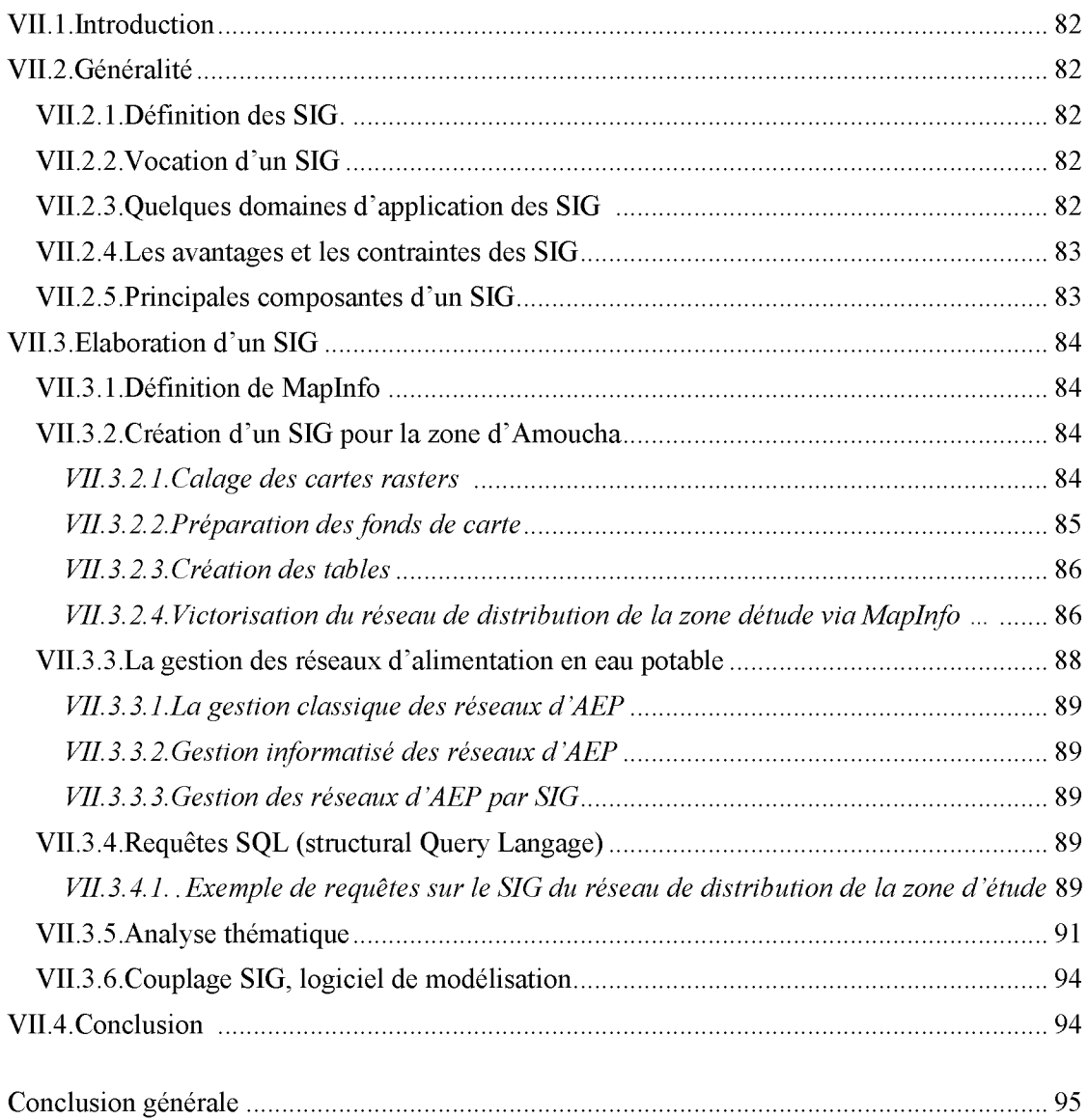

#### **Liste des tableaux**

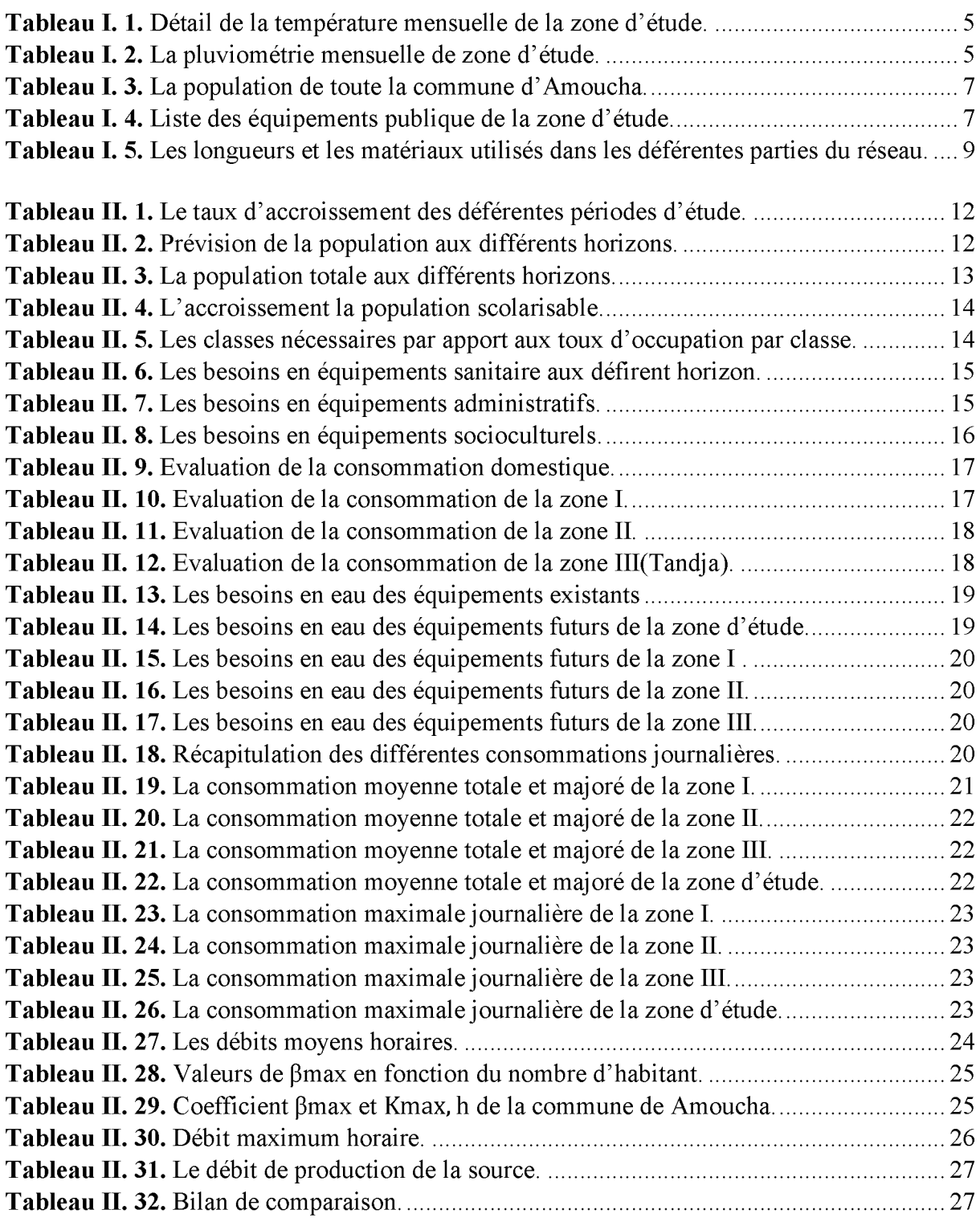

**Tableau III.1.**Tableau récapitulatif des ouvrages de stockage de la zone d'étude.................35 **Tableau III.2.** Répartition des débits horaires en fonction du nombre d'habitants (zone II). 35 **Tableau III.3.** Répartition des débits horaires en fonction du nombre d'habitants (zone I). .. 36 **Tableau III.4.** Répartition des débits horaires en fonction du nombre d'habitants (zone III). 37 Tableau III.5. Bilan de comparaison de stockage (existant - besoin) de la zone d'étude...... 38

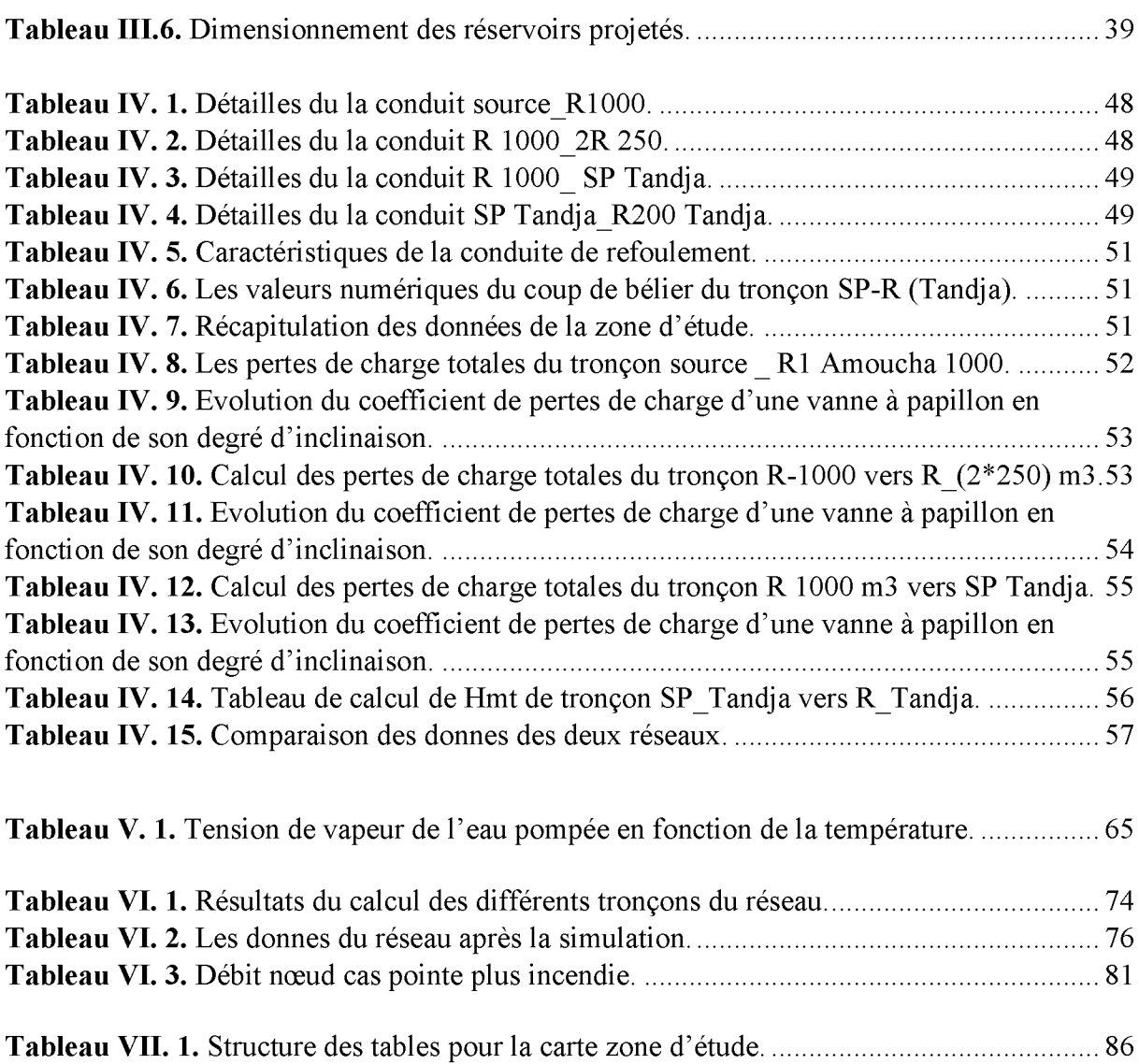

## **Liste des figures**

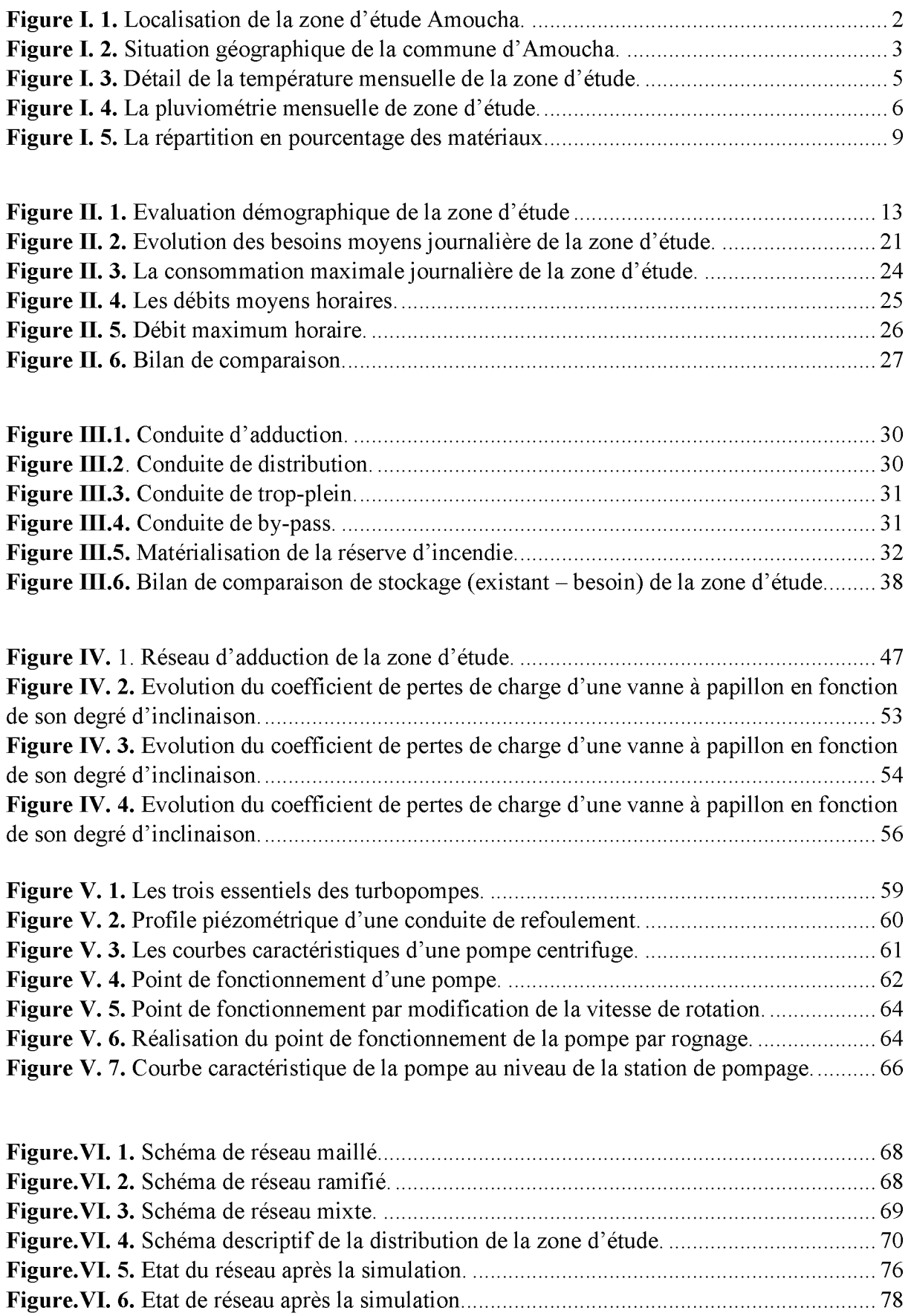

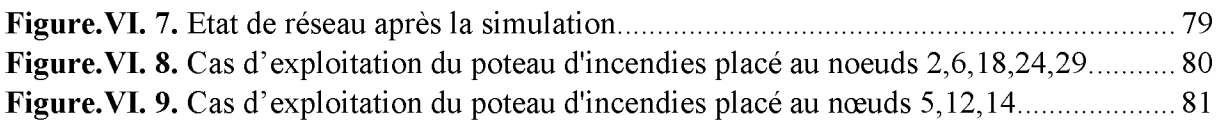

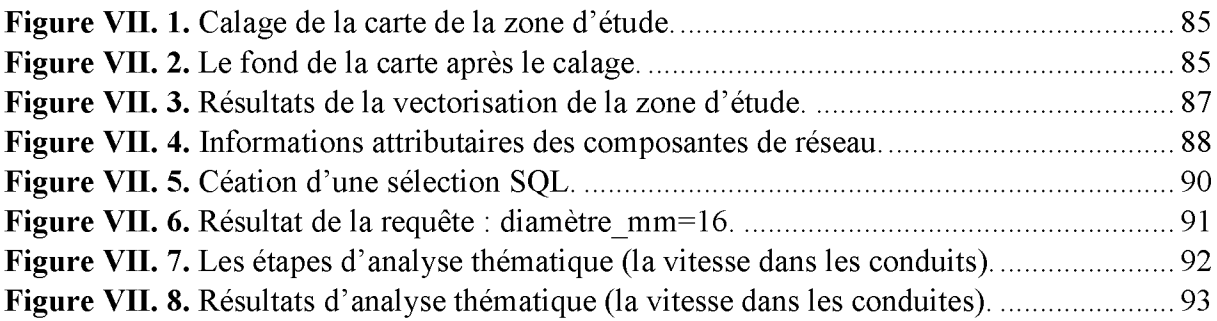

#### **Liste des symboles**

**A :** surface de planché de l'équipement (m2). **ADE :** Algérienne Des Eaux. **AEP :** Alimentation en Eau Potable. **a :** Célérité de l'onde (m/s). **B :** Valeur du coup de bélier (m).  $\textbf{Be}:$  Besoin en eau  $(m^3/i)$ . **b:** La valeur maximale du coup de bélier (m). **Cpi :** Cote piézométrique du point (i) (m). **CPj :** Cote piézométrique du même point considéré (m). **Cr :** Cote du radier. **Csp :** Cote de la station de pompage (m). **Ctj :** Cote du terrain du point considéré (m). **Ctp :** Cote de trop plein. **D :** Diamètre de la conduite en (m). **Dext :** Diamètre extérieur de la conduite (mm). **Dint :** Diamètre intérieur de la conduite (mm). **Dmin :** Diamètre minimal de la conduite (m). **Dmax :** Diamètre maximal de la conduite (m). **Dn :** Diamètre normalisé de la conduite (mm). **Dr :** Diamètre du réservoir (m). **E :** Energie consommée par la pompe (KWh). **e :** Epaisseur de la conduite (m). **g :** Accélération de la pesanteur (g = 9,81 m/s). **H :** Hauteur d'élévation de l'eau (m). **Ha :** Hauteur géométrique d'aspiration (m). **Hd :** Valeur minimale de la pression (m). **Hg :** Hauteur géométrique qui correspond à la différence de niveau (m). **Hmt :** Hauteur manométrique totale (m). **Hr :** Hauteur géométrique de refoulement (m). **Hs :** Valeur maximale de la pression (m). **Ht :** Charge totale en fonction du débit en (m). **H**<sup>0</sup> **:** Pression absolus dans la conduite (m). **h :** Perte de charge engendrée par le vannage en (m).  $\mathbf{i}$  : Nombre de groupes  $(i = 1, 2, 3, \ldots, n)$ . **J :** Pertes de charge unitaire (m/ml). K : Coefficient de rugosité équivalente de la paroi (pour le PEHD :  $K = 0.01$ mm, si  $D \le 200$  mm;  $K =$ 0.02mm, si  $D > 200$  mm; et pour l'acier :  $K = 0.05$  mm). **Kf :** Coefficient de fuite. **Kmax.j :** Coefficient d'irrégularité maximal qui dépend de l'importance de la ville. **Kmax.h :** Coefficient d'irrégularité maximal horaire. **L :** Longueur de la conduite(m). Li-j : Longueur du tronçon [i-j] (m). **m :** coefficient de rognage. **N :** Vitesse de rotation (tr/min). **NPSHd :** Charge minimale disponible à l'aspiration (m). **NPSHr :** Charge nette minimale à l'aspiration (m). **Ni :** Nombre de consommateurs par catégorie. **No :** Nombre d'occupants de l'équipement. **n :** Nombre d'années séparant l'année d'étude et l'horizon d'étude (30 ans).

**PDAU :** plan directeur d'Aménagement et d'Urbanisme. **PEBD :** Poly Ethylène Bas Densité. PEHD : Poly Ethylène Haute Densité. **PN** : pression nominal. **PVC :** Chlorure de Poly Vinyle. Pa : Puissance absorbée par la pompe (KW). Pj : Pression au sol du point considéré (m). **Pn :** Population future prise à l'horizon considéré. **Pu :** Puissance hydraulique ou utile. **P**o **:** Population de l'année de référence (hab). **Q**c **:** débit concentré au nœud en aval (l/s). **Qdom.act :** Débit domestique (m<sup>3</sup>/j). **Qdom.2040 :** Débit domestique (m<sup>3</sup>/j). **Qéquip.act :** Débit d'équipements (m3/j). **Qéquip.2040 :** Débit d'équipements (m<sup>3</sup>/j). **Qmax.h :** Consommation maximale horaire (m<sup>3</sup>/h). **Qmax.j :** Débit maximal journalier (m<sup>3</sup>/j). **Omoy.h :** Consommation moyenne horaire (m<sup>3</sup>/h). **Qmoy.j.maj :** Débit moyen journalier majoré (m<sup>3</sup>/j). **Qmoy.j :** Consommation moyenne journalière (m<sup>3</sup>/j). **Qn :** Débit au nœud (l/s). **Qp** : Débit de pointe (l/s). **Qr :** Débit en route (l/s). **Q**<sup>t</sup> **:** Débit transité par le tronçon (l/s). **Qs** : Débit spécifique (l/s). **qi :** Dotation moyenne journalière (l/hab./j). **R :** Coefficient qui caractérise la résistance de la conduite (m). **RGPH :** Recensement Général de la Population et de l'Habitat. **Re :** Nombre de REYNOLDS. **Rmax :** Résidu maximal dans le réservoir en (%). **r** : Pourcentage de rognage  $(\%)$ . **S** : Section de la conduite de refoulement (m<sup>2</sup>). **SIG :** Système d'Information Géographique. **SNAT :** Schéma National d'Aménagement de Territoire. **SP :** Station de Pompage de Tandja. **T :** Taux d 'accroissement annuel de la population. **TOC :** Taux d'Occupation par Classe. **t :** température (°c). **t**c **:** temps nécessaire pour maintenir la crépine en charge (s). **t**f **:** temps de fermeture (s). **UTM :** Universel Transverse Mercator. **V :** Vitesse d'écoulement (m/s). **V**bâche **:** volume de la bâche de la station de pompage. **Vi :** Volume d'incendie (120 m<sup>3</sup>).  $Vr$  : Volume utile en  $(m^3)$  (maximal de stockage pour la consommation). **Vt :** Volume total du réservoir (m<sup>3</sup>). **V0 :** Vitesse de l'eau dans la conduite en régime normale (m/s). **AHS :** Perte de charge singulière (m). **AHL :** Perte de charge linéaire (m). AHT : Perte de charge totale (m).

*S* Li : Somme des Longueurs des tronçons du réseau.

**a**max **:** Coefficient qui tient compte du confort des équipements de l'agglomération et de régime du travail.

**P**max **:** Coefficient dépend du nombre d'habitants.

**X :** Coefficient de frottement de DARCY, il caractérise l'écoulement ainsi que la nature de rugosité de la canalisation.

- **p :** Masse volumique de l'eau = 1000kg/m3.
- **n** : Rendement de la pompe  $(\%)$ .
- **v** : Viscosité cinématique de l'eau (m<sup>2</sup>/s).
- **e :** Coefficient de pertes de charge d'une vanne à papillon.
- **0**o **:** L'angle d'inclinaison de la vanne à papillon.

# Introduction générale

*J*

 $\overline{\phantom{a}}$ 

*X*

 $\setminus$ 

#### **Introduction générale**

<span id="page-18-0"></span>L'eau, source de la vie et de développement, compte parmi les richesses naturelles les plus précieuses, ayant une importance considérable pour le développement social et économique du pays.

L'Algérie est classée avec les pays qui ont une faible et instable précipitation, et aussi avec les pays qui affrontent le risque de sécheresse dans l'horizon 2025, et pour cela l'état Algérien a pris, la protection et la restauration de la qualité des ressources en eau, comme une préoccupation majeure afin de parvenir à un bon état d'approvisionnement et lutter contre le problème de l'insuffisance de l'eau, dans le but de satisfaire sa demande croissante.

Dans ce contexte s'inscrit le thème de notre mémoire qui est l'élaboration d'un système d'information géographique cas du réseau d'alimentation en eau potable de la ville d'Amoucha wilaya de Sétif, à partir d'un piquage dans une conduite qui traverse la commune vers la wilaya de Sétif, avec le souci de régler définitivement le problème de la pénurie d'eau, en tenant compte des particularités géographiques et hydrauliques de la région.

Cette étude analyse le système d'alimentation en eau potable en passant par : La présentation du site de projet : situation géographique et climatique...etc. Ceci fera l'objet du premier chapitre.

Dans le second chapitre en estimant les besoins actuels et futurs en se basant sur le nombre d'habitant et les équipements existants actuellement et dans le futur ; et cela dans le but d'établir un bilan des ressources disponibles et des besoins à satisfaire à long terme.

Le troisième chapitre, sera consacré, au dimensionnement des réservoirs et comparer leur capacité avec celle des réservoirs existants, et de projeter si nécessaire d'autres réservoirs pour stocker le volume demandé afin de satisfaire les besoins de la population.

Le quatrième chapitre, a pour but de vérifie le réseau d'adduction existant, et de dimensionner les conduits projeter si nécessaire, en tenant compte des paramètres techniques et économiques.

Le cinquième chapitre, portera sur le choix des pompes pour la station de pompage.

Un sixième chapitre portera sur l'étude de distribution en eau potable de la zone d'étude.

Dans le septième chapitre, nous allons élaborer un système d'information géographique pour le réseau d'alimentation en eau potable de la zone d'étude servant de base de données destinée à faciliter la tâche de la gestion de ce patrimoine ainsi que l'utilisation de quelques techniques par SIG.

Et on terminera avec une conclusion générale.

# Chapitre I :

## Présentation du site

w

#### <span id="page-20-0"></span>**1.1. Introduction**

Chaque région ou même chaque localité possède ses propres caractéristiques géographiques, topographiques, climatiques et démographiques ... et qui influencent la nature et la quantité des besoins en eau à satisfaire .l'analyse de la zone d'étude est donc nécessaire avant tout projet afin d'estimer le débit à assurer. C'est ce que nous allons aborder dans ce premier chapitre.

#### <span id="page-20-1"></span>**1.2. Présentation du site**

L'aire d'étude couvre la commun d'Amoucha qui s'étend sur une superficie de 85.47 km<sup>2</sup> cette dernière est une partie du nord de la wilaya de Sétif, elle se situe à 27km du chef-lieu de la wilaya sur la route national N°09, axe principale qui relie Sétif a Bejaia et qui constitue le nerf principal de la commun.

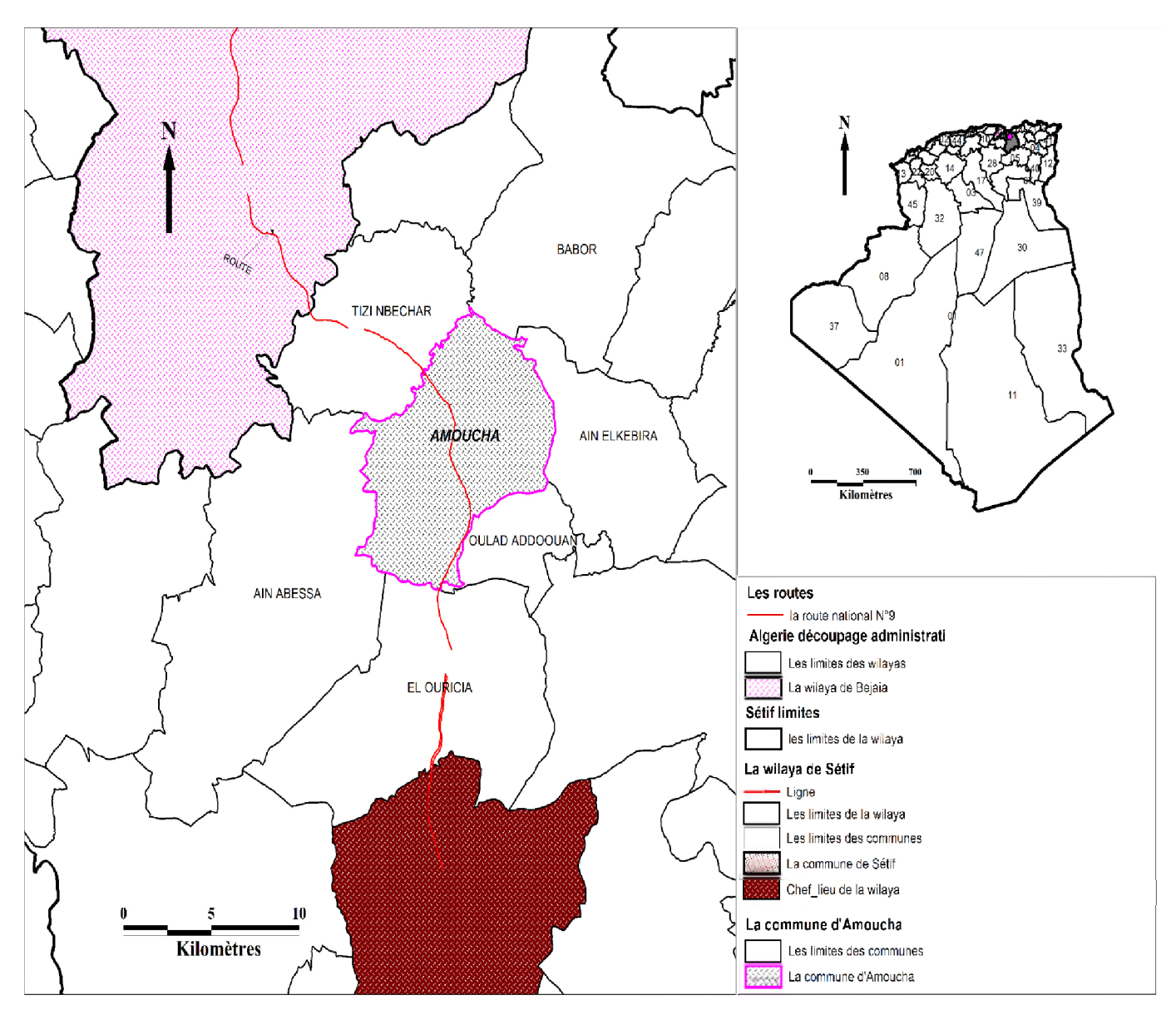

*Figure I. 1. Localisation de la zone d 'étude Amoucha.*

#### **I.2.I. Situation géographique**

La commun d'Amoucha se situe aux nord de la wilaya de Sétif à une altitude de 750 m, elle est distante de 27km du chef-lieu de la wilaya. Administrativement, Amoucha est limitée par les communes [1] :

- $\triangleright$  au Nord-Est par Babor ;
- > au Nord-Ouest par Tizi Nbechar ;
- > à l'Ouest par Ain Abessa ;
- $\triangleright$  Au Sud par El Ouricia;
- > Au Sud-Est par Ouled Addouane ;
- $\triangleright$  et à l'Est par Ain El Kebira.

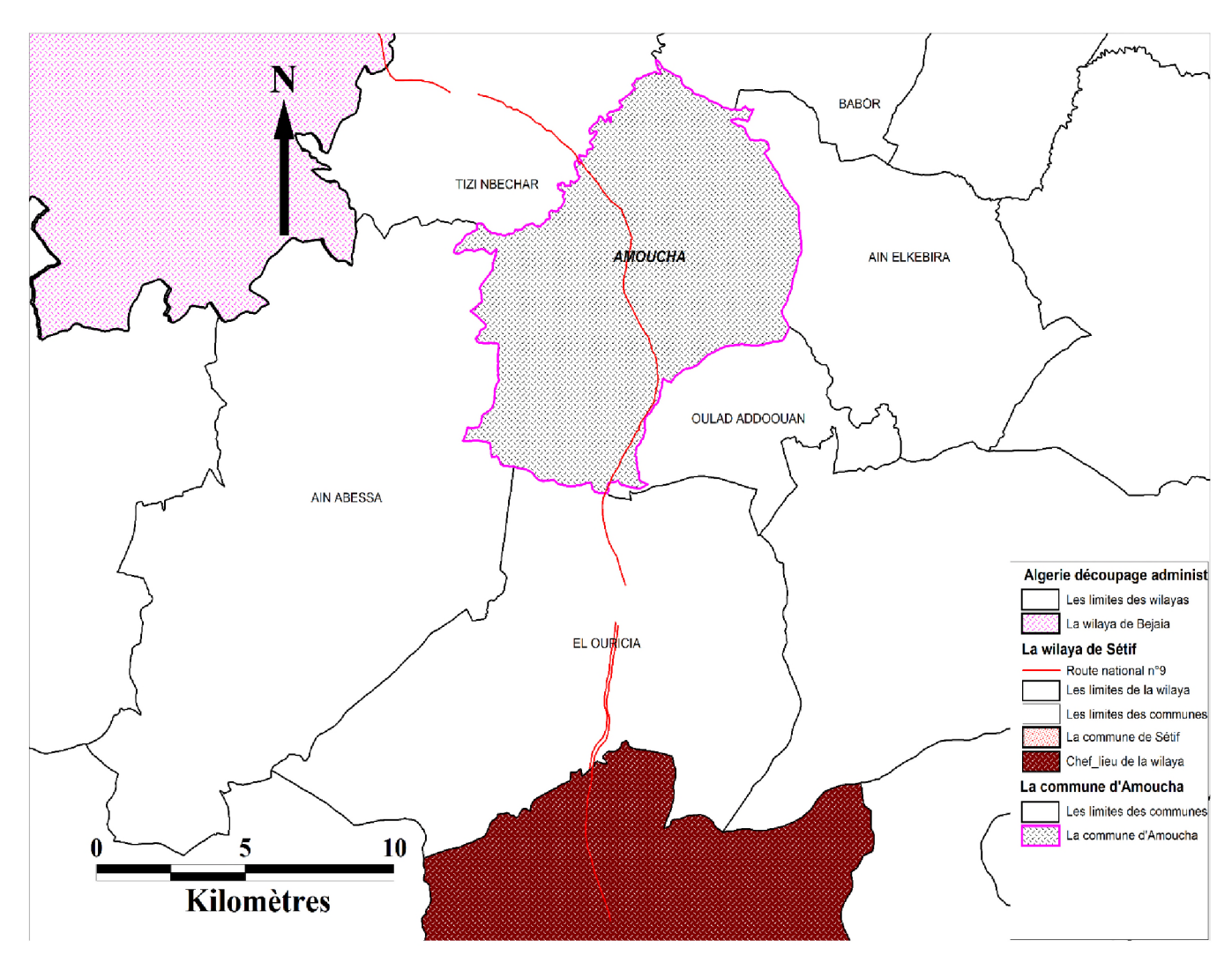

*Figure I. 2. Situation géographique de la commune d 'Amoucha.*

#### **I.2.2. Situation géologique**

La géologie du commun d'Amoucha est caractérisée par sa diversité stratigraphique à savoir  $[1]$ :

- $\checkmark$  Le quaternaire occupe une grande surface de la commune formé par les alluvions actuelle et récentes des oueds, les terres arables, les alluvions anciennes ;
- $\checkmark$  Les flysch kabyles (numidiennes) à bancs de grés grossier et argiles kaolinitique ;
- $\checkmark$  Les formations telliennes, l'unité supérieure à matériel éocène à matériel presque exclusivement marneux ;

 $\checkmark$  Le trias exotique représenté par le faciès gypseux broyés et cargneules.

#### **1.2.3. Sismicité**

Les données de la sismicité historique et instrumentale permettent de trier un certain nombre de séismes dont l'intensité est suffisante pour causer d'importants dégâts qui ont affecté la région [1].

- $\checkmark$  de 1919 à 1948 cinquante-trois secousses ont été signalées dans les localités d'Amoucha et de Tizi-Nbechar ;
- $\checkmark$  le 17 Février 1949 la région a été le théâtre d'une activité sismique intense, elle a atteint une magnitude de 4.9 près de Kherrata et par conséquent a entrainé des dégâts catastrophique au environ de son foyer, la secousse principale a été inscrite dans nombreux centres Européens de détection. les couches marneuses se sont affaissées sur son pourtour et de longue fente se sont ouvertes ;
- $\checkmark$  En 1961 la localité de Mechta N'sa a été détruite d'où le transfert de la population vers l' agglomération de Tandja.

#### **1.2.4. Situation hydrologique**

La commun d'Amoucha est caractérisée par un réseau hydrographique très ramifié et bien ordonné cela est dû essentiellement à l'importance de la technique au niveau de cette région.

Ainsi elle est traversé par plusieurs oueds en pleines transformation morphologique dus au travail de sapement latéral de leurs rives jusqu'à ce qu'ils atteignent leur équilibre. On distingue : Oued Menannath, Oued Bouchettat, et Oued Adouane ou Amoucha.

Le phénomène d'érosion est très important sous l'influence des crues charriant des volumes important de matériaux il est noté que [1] :

- $\checkmark$  le relief conditionne de façon importante l'hydrologie d'un bassin versant, une pente forte entraine un écoulement rapide donc un tems de concentration des eaux court et une montée de crue rapide ;
- $\checkmark$  Le couvert végétal a une influence sur les écoulements et provoque l'amortissement des pluies (diminution de leur énergie).

#### **1.2.5. Situation hydrogéologique**

Les données recueillies au niveau de la subdivision de l'hydraulique témoignent d'une pauvreté en ressources sous terraine, en effet il n'existe qu'un seul forage à faible qui est exploité par des privés.

On outre, on signale l'excitante de plusieurs sources sans grande importance vu leur tarissement en période de sècheresse a l'exception de quelque unes, ainsi que quelque puits utilisés pour l'irrigation et l'alimentation en eau potable [1].

#### **1.2.6. Situation topographique**

La région d'étude a une topographie relativement régulière caractérisée par un relief relativement plat au niveau de tous ses compartiments.

L'altitude de la zone d'étude pour la ville d'Amoucha varie entre 729,21 m au niveau du point le plus bas à la sortie de la ville sur la route de Béjaia et 884,34 m, au niveau du réservoir 1000 m<sup>3</sup> situé au point le plus haut, soit une différence de niveau de 155 m.

L'altitude pour la localité de Tanja varie de 930, 89 au niveau du réservoir 200 m<sup>3</sup> à 847,01 au niveau de la sortie de la localité sur la route menant à Amoucha, soit une différence d'altitude de 83,88 m.

Le levé topographique du terrain a mis en évidence un relief non uniforme voire accidenté, sur l'ensemble du territoire de la ville. Ce qui nous permet de la décomposer globalement en deux principales parties : une partie haute à l'Est et une partie basse à l'ouest [1].

#### <span id="page-23-0"></span>**I.2.7. Situation Climatique**

Le climat de la zone de projet est caractérisé par un climat méditerranéen à étage bioclimatique subhumide, avec une pluviométrie moyenne de 591 mm par an, et une température moyenne annuelle est de 18.12°C liées à la topographie, et à la végétation [1].

#### *I.2.7.I. Température*

La température est un élément majeur dans les phénomènes de concentration et d'évaporation de l'eau et constitue un terme essentiel dans la définition du déficit d'écoulement.

Les résultats obtenus sont représentés dans le tableau si dessous et schématisé sous forme d'un graphe.

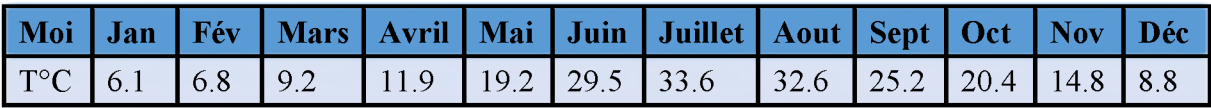

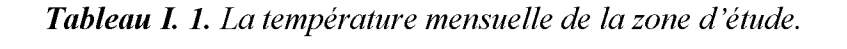

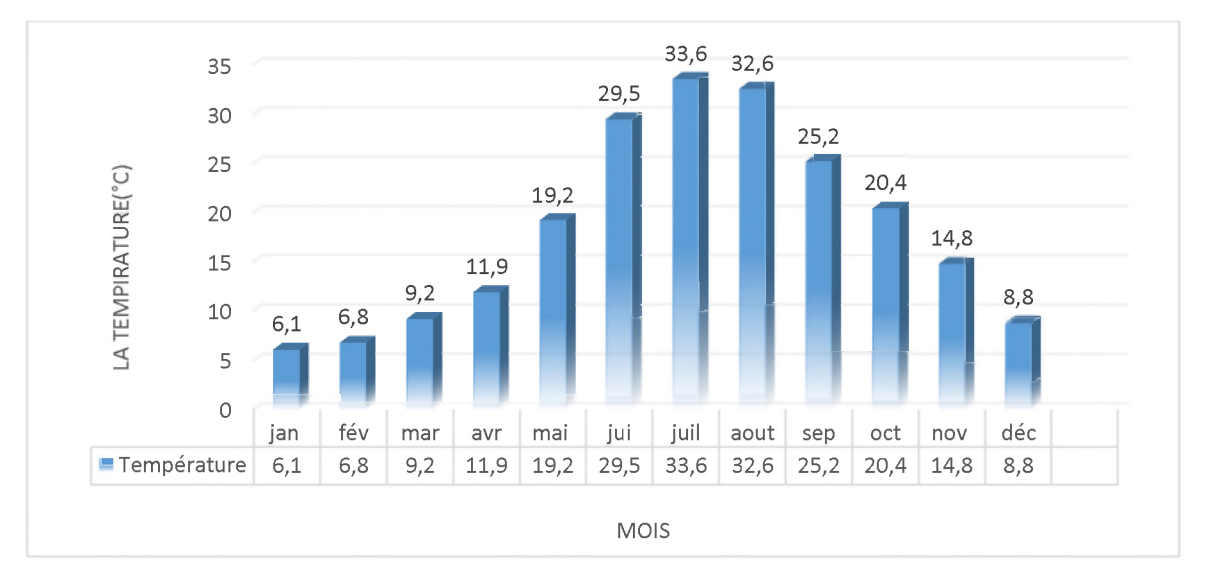

*Figure I. 3. La température mensuelle de la zone d 'étude.*

Le climat de la région est caractérisé par deux saisons : une saison chaude allant du mois de mai au mois d'octobre avec une moyenne de 26.75 °C (Aout le moi le plus chaud) et une saison froide nettement plus longue, allant du mois d'octobre au mois d'avril avec une moyenne de 10 °C (janvier le mois le plus froide).

#### *I.2.7.2. La précipitation*

D'après l'extrapolation des données de station limitrophe appartenant à plusieurs ouvrages (Seltzer) [2].

Les résultats obtenus sont représentés dans le tableau si dessous et schématisé sous forme d'un graphe.

| <b>Station</b> | <b>Source</b>          |            |                 |                                         |                   |      |            |  | Sep   Oct   Nov   Dèc   Jan   Fév   Mar   Avr   Mai   Jui   Juil   Aut   Total |
|----------------|------------------------|------------|-----------------|-----------------------------------------|-------------------|------|------------|--|--------------------------------------------------------------------------------|
|                | Amoucha   SELTZER   28 | $\vert$ 42 | $\frac{186}{ }$ | $\begin{pmatrix} 91 & 75 \end{pmatrix}$ | $\blacksquare$ 64 | l 54 | $\vert$ 49 |  |                                                                                |

*Tableau I. 2. La pluviométrie mensuelle de zone d 'étude.*

#### 100 91 86 90 75  $80$ 67 64 70 CO*Z*O 54 60 49  $PITAT$ 50  $42$ 40 S PRÉCIF 28 30  $22$ 20 10 0 sep oct nov déc jan fév mar avr mai jui juil aout **Précipitations** 28 42 67 86 91 75 64 54 49 22 6 7

## *Chapitre I. Présentation du site de la zone d 'étude*

*Figure I. 4. La pluviométrie mensuelle de zone d 'étude.*

MOIS

Les pluies moyennes mensuelle reprèsentèès par le tableau (I.2) traduisent clairement les variations saisonnières et leur distribution à l'echelle annuelle . la station prise en considération dans la région d'étude , fait ressortir deux periode distincte , une saison sèche et une autre relativment humide .

- le moi le plus pluvieux est celui de janvier avec une prècipitation de 91 mm ;
- le mois le plus sec est celui de juillet avec une prècipitation de 6 mm ;
- la periode pluviale s'étale du mois de October jusqu'au mois Mai avec une prècipitation moyenne mensuelle de 66 mm.

#### *1.2.7.3. Humidité*

L'humidité relative est généralement élevée en hivers avec une moyenne minimale de 21 *%* en registrée au mois d'octobre et une moyenne maximale de 89% au mois de janvier.

#### *1.2.7.4. Les gelées*

La gelée fait son apparition généralement du mois de novembre au mois d'avril moyenne annuelle de gelée calculée sur une période de onze années (1981/1992) et cinquantesix (56) jours et cause souvent des dégâts considérable .

#### *1.2.7.5. Les vents*

Les directions des vents dominants sont : Ouest et Nord-Ouest. et Nord Est avec une vitesse moyenne annuelle de 03.2m/s avec un maximum de 03.6 m/s enregistré au mois de janvier, ces vents sont violents et cause des dégât importants.

Le sirocco qui est un vent chaud et sec souffle en toute saison avec une légère prédominance printanière est estivale.

#### *1.2.7.6. Les neiges*

Les chutes de neiges sont assez rares et excréments irrégulières. La durée moyenne de l'enneigement varie entre 10 et 15 jours et persiste un peu plus sur les hauteurs.

#### **I.2.8. Situation démographique**

La population sédentaire résidant principalement au niveau du chef-lieu sur un pôle urbain en plein développement et à croitre plus dans les années à venir, les données et projection du P.D.A.U donnent des informations sur la croissance démographique très rapide surtout au cours des dernières années. A titre indicatif, la population recensée au niveau du chef-lieu en 1987 était de 3 862 a été multipliée par cinq au cours de vingt ans et se situe au cours du recensement de **2008 à 20 084** habitants. Avec le rythme actuel, de part de sa proximité du chef-lieu de la wilaya, cette ville tend à devenir un pôle urbain important dans les années à venir.

Ce qui fait une augmentation de la demande de la ressource en eau qui sera plus importante dans les prochaines années d'où la restructuration du système d'alimentation en eau potable de la ville.

Les derniers recensements de la population de toute la commune ont fait ressortir les chiffres suivants [1] :

| Année                           | 1977 | 1987  | 1999  | 2008  |
|---------------------------------|------|-------|-------|-------|
| Nombre d'habitants selon l'RGPH | 9800 | 14259 | 19756 | 22695 |

*Tableau I. 3. La population de toute la commune d 'Amoucha.*

Le taux d'accroissement de la population du chef-lieu (A.C.L) entre l'année 1998 et 2008 a été estimé à 1,466 %, ce taux moyen par rapport à la moyenne nationale (1,72% entre 1998 et 2008) dénote sur l'attractivité de cette ville.

La moitié de la population (environ 50,02%) est principalement concentrée dans le centreville et les différents quartiers d'extension urbaine, elle s'est agrandie rapidement suite aux migrations massives des douars périphériques Ce phénomène non prévu a accentué la demande en eau et des piquages sur le réseau ont vu le jour que ce soit d'une manière licite ou non licite.

#### *I.2.8.I. Equipements publics*

La ville est dotée d'équipements publics grands consommateurs d'eau. On distingue des équipements administratifs, sanitaires, éducatifs, sportifs, culturels, religieux, commerciaux....

Le parc des équipements est appelé à croitre en fonction de la croissance démographique de la population. Actuellement le parc des équipements fonctionnels est composé de :

| Désignation des équipements          | <b>Nombre</b> |
|--------------------------------------|---------------|
| Siège APC                            | 01            |
| Siège Daïra                          | 01            |
| Gendarmerie nationale                | 01            |
| Sureté de Daïra                      | 01            |
| <b>Protection civile</b>             | 01            |
| Siege Subdivision de l'Hydraulique   | 01            |
| Siege Subdivision de la construction | 01            |
| Recettes des Impôts                  | 01            |
| <b>Centre ADE</b>                    | 01            |
| <b>Ecole primaire</b>                | 06            |
| <b>CEM</b>                           | 03            |

*Tableau I. 4. Liste des équipements publique de la zone d 'étude.*

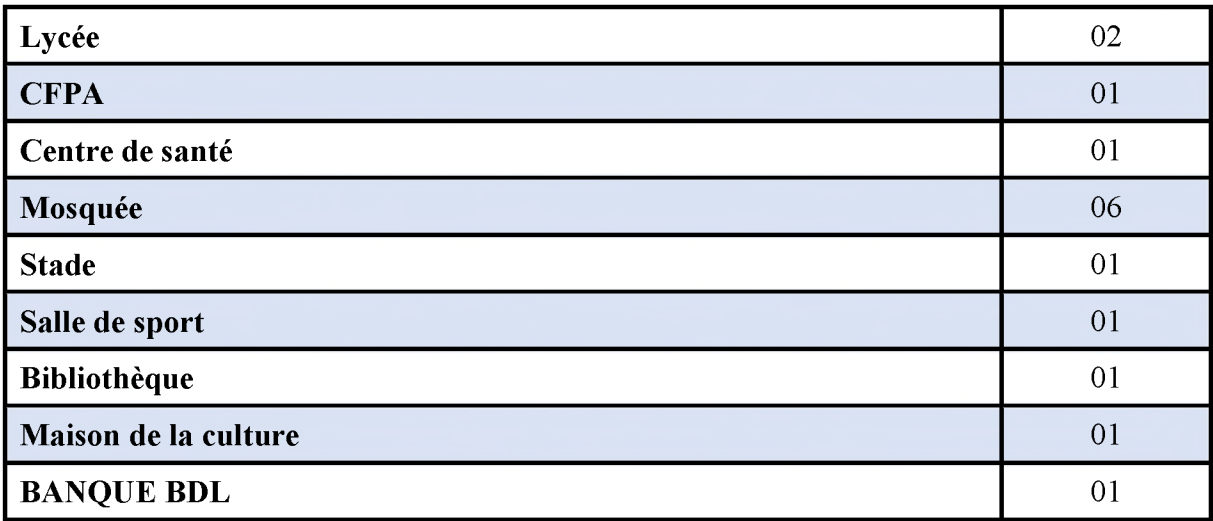

#### <span id="page-26-0"></span>**I.2.9. Situation hydraulique**

#### *1.2.9.1. Eaux superficielles*

Actuellement la ressource en eau principale qui alimente la ville d'Amoucha provient des eaux de surface à partir de la source naturelle de Oued EL Bared située à 5 km de Tizi n'Bechar, le débit véhiculé est de 300 L/s et il est de 150 L/s en période d'étiage. L'alimentation de la ville d'Amoucha est assurée par le piquage sur une conduite DN 600 destinée à l'alimentation de la ville de Sétif. Il n'existe pratiquement aucun forage pour l'alimentation en eau de la ville et de la localité de Tandja [2].

#### *1.2.9.2. Le système de production distribution d'eau potable*

Le système d'eau potable de la ville d'Amoucha est exploité par le centre de l'ADE dépendant de l'agence de Sétif. Ce centre prend en charge la gestion des eaux de la commune et des quartiers de la zone éparse. Ce centre n'est pas doté de moyens suffisants pour une bonne gestion et un bon entretien du réseau. En effet, à défaut de moyens humains et matériels de terrassement, surtout lors d'interventions pour la réparation de casses dues aux surpressions et vétusté de conduites [2].

Ce système d'eau potable, comprend :

- Un réservoir situé à l'est de la ville de capacité  $1000 \text{ m}^3$ ;
- Deux réservoirs  $2x250$  m<sup>3</sup> situés au niveau de la côte la plus élevée au nord de la ville de capacité 500 m<sup>3</sup>;
- Un réservoir de capacité 200 m<sup>3</sup>situé dans la localité de Tandja;
- Une conduite de piquage en amiante-ciment DN 250 sur la conduite en acier DN 600 alimente le réservoir de 1000 m<sup>3</sup>;
- Une conduite d'adduction en PEHD DN 315 du réservoir  $1000 \text{ m}^3$  vers les deux réservoirs  $2x250$  m<sup>3</sup> et le réservoir de Tandia ;
- Une station de pompage au niveau de la localité de Tandja pour alimenter le réservoir principal ;
- Un réseau de distribution, composé de conduites de différents matériaux allant du diamètre DN20 à DN300 totalisant un linéaire de **23 955** ml.

Ce patrimoine a été constitué au cours de plusieurs années et n'a jamais été l'objet d'un diagnostic préalable dans sa globalité. Aucun archivage digne de ce patrimoine n'a été trouvé, tel que l'historique donnant les dates de pose et de mise en service des canalisations, qui s'avère être une information très importante qui renseigne sur la vétusté des tronçons du réseau. Nous avons tenté de reconstituer l'historique de pose mais en vain car les dates ne sont pas connues par les agents chargés de la gestion sauf pour certains tronçons et qui ne renseignent pas suffisamment le système d'information géographique (SIG) établi par nos soins. Ce réseau ne dispose pas de manomètres aux nœuds de partage des conduites qui renseignent sur les différentes pressions de service et leurs variations quotidiennes.

Même les vannes de sectionnements ne sont pas toutes opérationnelles, surtout aux nœuds de partage des conduites. Ce patrimoine comprend aussi certaines bouches d'incendie dont quelques-unes sont toujours opérationnelles.

Selon les responsables du service gestionnaire, les dysfonctionnements ont été constatées surtout au niveau de la partie basse de la ville, il y'a en moyenne 35 réparations par mois !, ce patrimoine souffre apparemment de sa vétusté d'une part et d'un mauvais calage du réseau d'autre part.

La qualité de l'eau est suivie grâce au procédé de désinfection chimique (javellisationchloration) au niveau des ouvrages de stockage (réservoirs).

L'état des ouvrages de stockage est dans l'ensemble moyen et reste vulnérable à cause d'une insuffisance d'entretien et de nettoyage. Le réservoir de 1000 m<sup>3</sup>, plus récent (achevé en 1985), est dans un état global meilleur que celui des deux réservoirs  $2x250$  m<sup>3</sup>, qui se trouvent dans un état de dégradation surtout pour ce qui est de la partie équipements.

#### *I.2.9.3. Données sur le réseau*

Le classement selon le matériau donne le tableau et les graphiques suivants [2] :

*Tableau I. 5. Les longueurs et les matériaux utilisés dans les déférentes parties du réseau.*

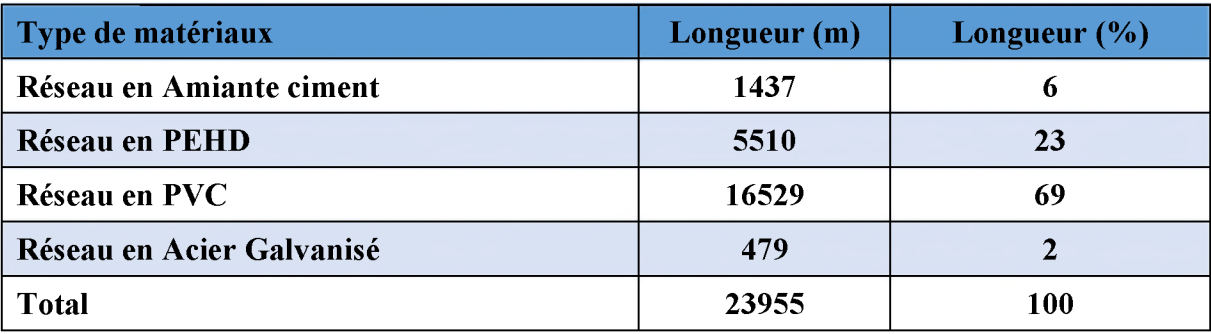

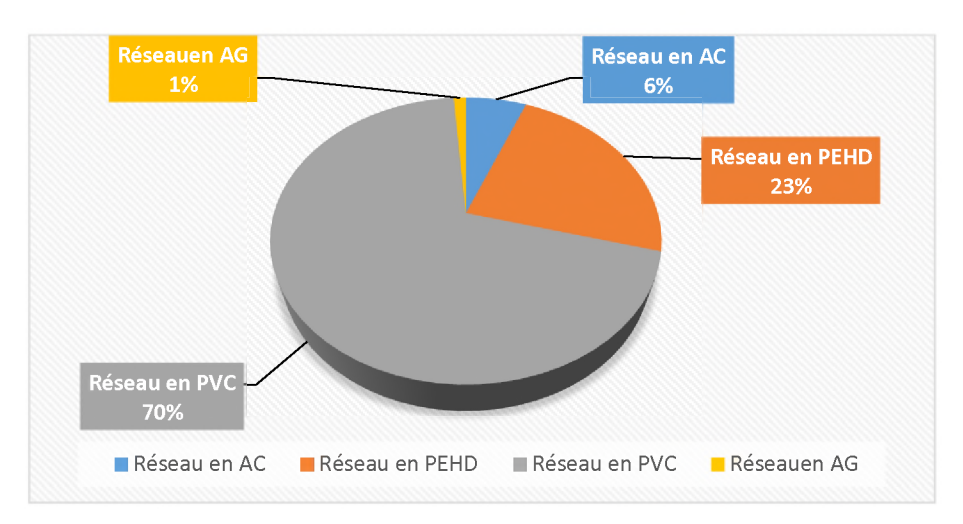

*Figure I. 5. La répartition en pourcentage des matériaux.*

Les premières remarques à tirer de ce tableau et le graphique sont les suivantes :

- *•* **Le PVC occupe plus que la moitié avec 69%;**
- **Le PEHD occupe la deuxième place avec 23% ;**
- **L'amiante-ciment avec 06% ;**
- **L'acier galvanisé vient en dernier lieu avec 02% ;**

**Ces chiffres nous permettent de dire que 77 % du réseau d'AEP de la ville de Amoucha doit être rénové en PEHD.**

#### <span id="page-28-0"></span>**1.3. Période concerné par l'étude**

**L'horizon d'estimation prévu pour cette étude est l'an 2048 soit au bout de 30 ans au-delà de cet horizon, l'estimation deviendrait grossière en raison des incertitudes sur l'évolution et la composition future de la population et des équipements.**

#### <span id="page-28-1"></span>**1.4. Conclusion**

**Après cette présentation de la ville, on a ressortir quelques points nécessaires, qui vont nous aider à garantir une meilleure projection du nouveau système d'alimentation en eau potable du cheflieu, de telle façon à assurer l'alimentation convenable de la commune d'Amoucha.**

## $\overline{Q}$ Chapitre II : Estimation des besoins en eau

 $\setminus$ 

#### <span id="page-30-0"></span>**11.1. Introduction**

Dans le présent chapitre, on va déterminer les différents types de consommateurs et leur norme de consommation unitaire (la dotation) ; évaluer les différents besoins en eau du chef-lieu de la commune et le village de Tandja, l'objet d'étude à l'horizon 2048, en suivant les étapes suivantes :

- $\checkmark$  Estimation de la population;
- $\checkmark$  Estimation des besoins domestique et des besoins des équipements ;
- $\checkmark$  Calcul des besoins moyens et maximaux journalier ;
- $\checkmark$  Calcul des débits moyens et maximaux horaires ;
- $\checkmark$  Etablissement du bilan d'eau ;

#### <span id="page-30-1"></span>**11.2. Estimation de la population à l'horizon d'étude**

#### <span id="page-30-2"></span>**11.2.1. La population actuelle**

Les derniers recensements de la population de toute la commune ont fait ressortir les chiffres suivants [3] :

- RGPH 2008 : 22 695 :
- RGPH 1998: 19 756;
- RGPH 1987: 14 259;
- RGPH 1977: 9 800.

Pour la zone d'étude le recensement général de l'habitat et de la population (**R.G.P.H**) établi en **2008**, qui nous a été transmis par le responsable du service de l'état civil, répartie la population de l'A.C.L sur 11 districts et fait ressortir un total de la population à **13 303** habitants occupant un parc habitat de 2 204 unités logement comme le montre l'annexe.1.

#### <span id="page-30-3"></span>**11.2.2. Estimation de la population future**

La question de l'horizon du dimensionnement, se pose pour les systèmes d'alimentation en eau potable à « capacité évolutive », c'est-à-dire les systèmes susceptibles de desservir à l'avenir un nombre plus important d'usagers. C'est le cas de notre zone d'étude, vue les capacités d'extensions qui se présente sur les terrains vastes.

- Court terme  $(2028)$ ;
- Moyen terme  $2038$ );
- Long terme (2048).

Pour l'évaluation de la population future, et suivant le taux d'accroissement enregistré pendant la dernière décennie, différentes méthodes peuvent être utilisées pour établir la prévision d'évolution d'une population, parmi lesquelles : •

- la méthode graphique, qui consiste à tracer une extrapolation de la courbe de Croissance de la population, en tenant compte des événements qui ont pu affecter sa variation au cours du temps ;
- la méthode comparative, qui procède par comparaison avec d'autres villes ayant suivi des évolutions similaires, en vérifiant que leurs caractéristiques socio-économiques sont bien comparables ;

*•* L'hypothèse de croissance géométrique, c'est à dire d'un taux de croissance proportionnel à la population, la croissance géométrique peut également être exprimée à l'aide de l'équation des intérêts composés [4] :

$$
P_n = P_0(1+T)^n \tag{II.1}
$$

Avec :

- $\bullet$  *P<sub>n</sub>*: population à l'horizon d'étude (2048);
- $P_0$ : population actuelle (2018);
- *n* : nombre d'années séparant l'année d'étude et l'horizon d'étude (30 ans).
- *T* : taux d'accroissement démographique moyen.

#### *II.2.2.1. Taux d'accroissement*

Le taux d'accroissement de la population du chef-lieu (A.C.L) entre l'année 1998 et 2008 a été estimé à **3,02 %,** ce taux est élevé par rapport à la moyenne nationale (1,72% entre 1998 et 2008) dénote sur l'attractivité de cette ville.

L'édition finale du plan directeur d'aménagement et d'urbanisme (P.D.A.U), bien qu'elle ait été établie en 2011, n'a pas pris en considération les données du R.G.P.H de 2008, mais il est indiqué qu'au niveau du chef-lieu le taux d'accroissement sera de **1,76%** à moyen terme et de **1,06%** à long terme [2].

On conclusion on prend ce qui suit :

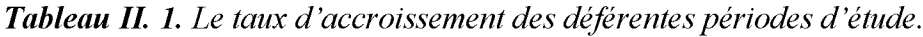

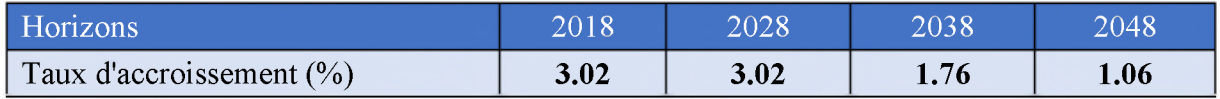

Les résultats sont représentés dans le tableau (II.3) suivant :

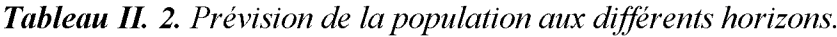

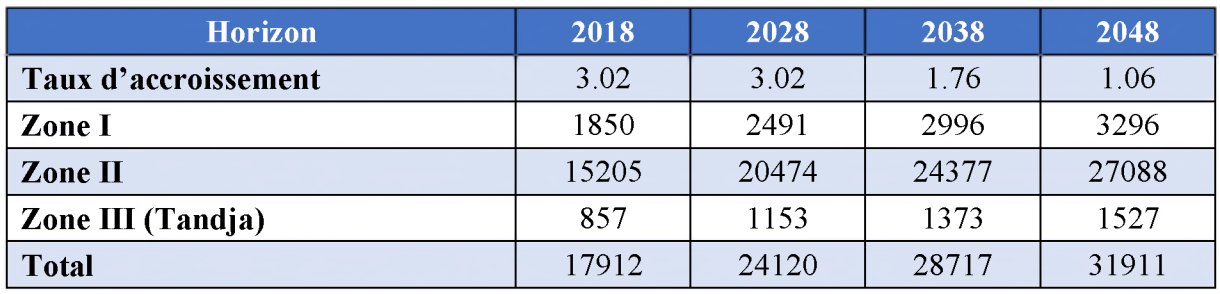

Suivant le plan directeur d'aménagement et d'urbanisme (P.D.A.U) la ville de Amoucha aura trois importants POS et seront réalisés au fur et à mesure jusqu'à 2048 comme suite [1] :

- POS N°03 (3000 habitants) à court terme entre 2018 et 2028 :
- POS N°05 (4000 habitants) à moyen terme entre 2028 et 2038 ;
- POS N°07 (3000 habitants) à long terme entre 2038 et 2048.

#### <span id="page-31-0"></span>**II.2.3. La population totale**

La population totale de la zone d'étude représentée dans le tableau (II.4) ci-dessous :

| <b>Horizon</b>       | 2018  | 2028  | 2038  | 2048  |
|----------------------|-------|-------|-------|-------|
| Taux d'accroissement | 3.02  | 3.02  | 1.76  | 1.06  |
| Zone I               | 1850  | 2491  | 2996  | 3296  |
| Zone II+POS          | 15205 | 23474 | 31377 | 37088 |
| Zone III (Tandja)    | 857   | 1153  | 1373  | 1527  |
| <b>Total</b>         | 17912 | 27120 | 35717 | 41911 |

*Tableau II. 3. La population totale aux différents horizons.*

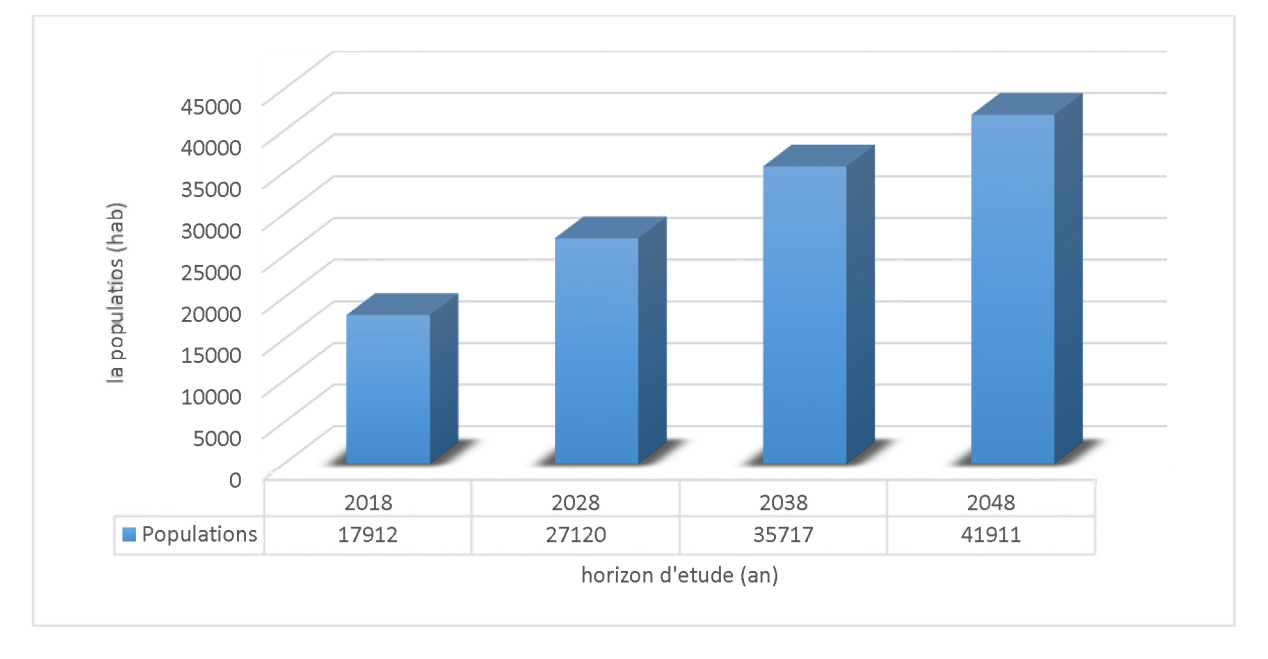

*Figure II. 1. Evaluation démographique de la zone d 'étude.*

#### <span id="page-32-0"></span>**II.3. Estimation des équipements [1]**

**Avant tout projet d'alimentation en eau potable, il est nécessaire de procéder à un recensement de toutes les catégories de consommateurs rencontrés au niveau d'une agglomération.**

**Pour notre étude, il est nécessaire de se pencher sur les différents paramètres de besoins, tel que :**

- **Les besoins administratifs ;**
- **Les besoins pour l'arrosage ;**
- **Les besoins sanitaires ;**
- **Les besoins socio-culturels ;**
- **Les besoins scolaires ;**
- <span id="page-32-1"></span>**• les besoins commerciaux.**

#### **II.3.1. Besoins en équipements scolaires**

**En tout Amoucha est l'une des communes de la wilaya suffisamment dotée en matière d'infrastructures scolaires et représente le secteur le plus développé de l'aire d'étude.**

#### *II.3.1.1. Situation du cycle primaire*

**La zone d'étude dispose de 6 établissements pour l'enseignement primaire , ces dernier disposent d'un total de 73 classes , le nombre d'élève accueillis dans ces établissements pour l'année scolaire 2018/2019 est de l'ordre de 2301 encadrés par 81 enseignants , le taux d'occupation moyenne par classe est de 30 élève et le taux d'encadrement est d'un enseignant pour 28 élève .**

**Les besoins futurs en infrastructures scolaires pour le primaire seront déterminés en fonction de l'accroissement de la population scolarisable aux différentes échéances sur la base d'un taux d'accroissement moyen de 5.19 constaté entre 2008 à ce jour.**

**Les résultats sont donnés dans les tableaux (II.5) et (II.6) suivant :**

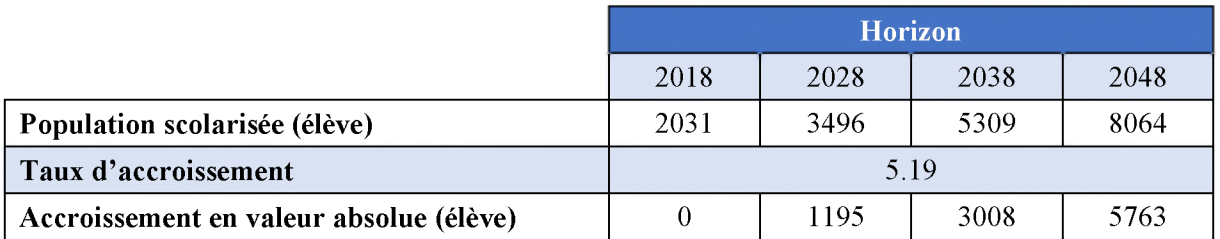

#### *Tableau II. 4. L 'accroissement la population scolarisable.*

*Tableau II. 5. Les classes nécessaires par apport aux toux d 'occupation par classe.*

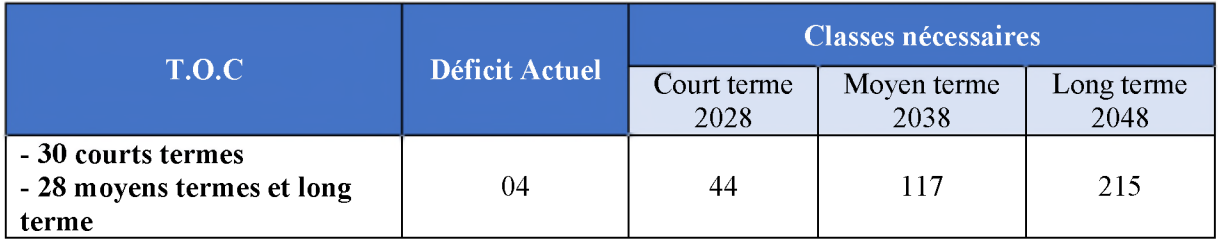

**Pour la satisfaction des besoins en matière de salles de cours, il est nécessaire de réaliser 215 classes entre 2018 et 2048 avec un moyen de 8 classes par an.**

#### *11.3.1.2. Situation du cycle moyen*

**La zone d'étude composée de 03 établissements. Ces infrastructures disposent au total de 59 salles des cours ordinaires et de 06 laboratoires. Le nombre d'élève inscrit durant année scolaire 2018/2019 est de l'ordre 2227 élèves. Le taux d'occupation moyen par classe est de 38 élèves par classes avec un taux d'encadrement moyen d'un enseignant pour 26 élèves.**

**Le déficit actuel en matière de salle de classe pour ce cycle et par rapport à un T.O.C de 30 élèves par classe s'élève à 16 classes.**

#### *11.3.1.3. Situation de l'enseignement secondaire*

**La zone d'étude dispose actuellement deux (02) lycée situé au chef-lieu de la commune et dispose au totale de 36 classes et 08 laboratoire.**

**Le nombre d'élève inscrit durant l'année 2018/2019 est de l'ordre de 1188 élèves. Le taux d'occupation moyen par classe est de 33 élèves par classe avec un taux d'encadrement d'un enseignant pour 22 élèves.**

**Ce cycle d'enseignement accuse actuellement un déficit de 07 classes par rapport au T.O.C moyen de 28 élèves par classe.**

**D'après le P.D.A.U de la commune de Amoucha la zone aura bénéficié d'un lycée avec 50% Techenicom qui permet de diminue le T.O.C et d'amélioré la qualité d'enseignement.**

**Ce projet sera réalisé à court terme pour la période (2018-2028).**

#### **II.3.2. Besoin en équipements sanitaire**

<span id="page-34-0"></span>**Il ressort de l'étude de l'état de fait de la zone d'étude ne dispose que d'une infrastructure légère composée d'un centre de santé doté d'une maternité urbaine et de 02 salles de soins et 40 lits hôpitaux, qui est loin de satisfaire et de répondre aux besoins croissants en matière de soins d'une population en plein expansion.**

**Cependant nous procéderons à l'estimation des besoins futurs dans ce domaine en fonction des prévisions démographique aux différentes échéances (2018, 2028, 2038,2048) et sur la base des normes retenus par le schéma national d'aménagement du territoire S.N.A.T :**

**Les normes retenues par le schéma national d'aménagement du territoire S.N.A.T sont comme suite :**

- **01 polyclinique pour 48000 Habitants ;**
- **01 Centre de santé pour 12000 Habitants ;**
- **01 salle de soins pour 3000 Habitants ;**
- **02 lits d'hôpitaux pour 1000 Habitants.**

**Les équipements concernés sont ceux qui présentent une superficie et une consommation en eau importantes.la programmation est faite par le PDAU en matière d'équipements sanitaires. Les besoins en équipements sanitaires pour les différents horizons sont donnés dans le tableau (II.7) suivant :**

|                 | <b>Horizon</b> |      |      |      |  |  |  |  |
|-----------------|----------------|------|------|------|--|--|--|--|
| Equipement      | 2018           | 2028 | 2038 | 2048 |  |  |  |  |
| Sale de soin    |                |      |      |      |  |  |  |  |
| Maternité       |                |      |      |      |  |  |  |  |
| Polyclinique    |                |      |      |      |  |  |  |  |
| centre de santé |                |      |      |      |  |  |  |  |
| Lits d'hôpitaux | 40             |      | 70   |      |  |  |  |  |

*Tableau II. 6. Les besoins en équipements sanitaire aux défirent horizon.*

#### **II.3.3. Besoins en équipements administratifs**

<span id="page-34-1"></span>Les différents besoins administratifs à l'horizon 2048 sont réunis dans le tableau (II.8) **suivant :**

*Tableau II. 7.Les besoins en équipements administratifs.*

|                       | <b>Horizon</b> |      |      |      |  |
|-----------------------|----------------|------|------|------|--|
| Equipment             | 2018           | 2028 | 2038 | 2048 |  |
| Siège APC             |                |      |      |      |  |
| Siège Daïra           |                |      |      |      |  |
| Poste                 |                |      | ◠    |      |  |
| <b>CNAS</b>           |                |      |      |      |  |
| Algérie télécom       |                |      |      |      |  |
| Gendarmerie nationale |                |      |      |      |  |
| Sureté de Daïra       |                |      |      |      |  |

## *CHAPITRE II. Estimation des besoins en eau.*

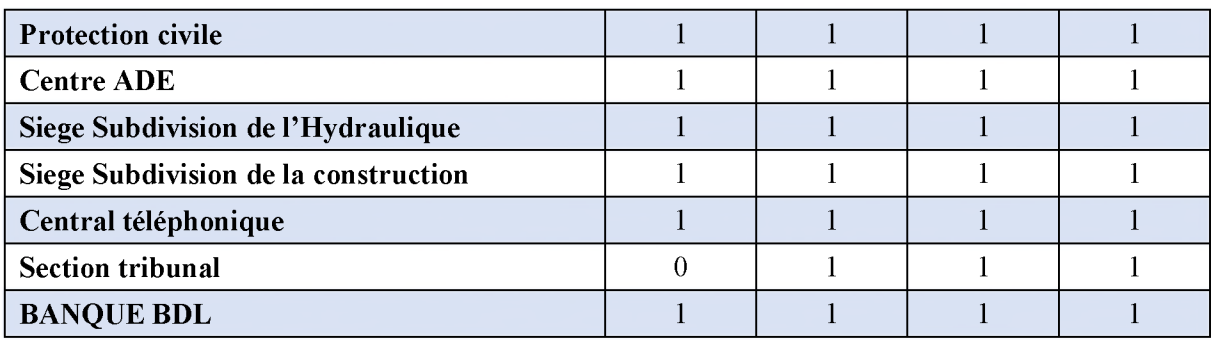

#### **II.3.4. Besoins en équipements socioculturels**

<span id="page-35-0"></span>Les besoins en équipements socioculturels pour les différents horizons sont donnés dans le tableau (II.9) suivant :

|                          | <b>Horizon</b> |               |                |                |  |  |  |
|--------------------------|----------------|---------------|----------------|----------------|--|--|--|
| Equipement               | 2018           | 2028          | 2038           | 2048           |  |  |  |
| Stade communal           | $\mathfrak{D}$ | $\mathcal{D}$ | ↑              | 3              |  |  |  |
| Salle de sport           |                | $\mathcal{D}$ | $\mathfrak{D}$ | $\mathfrak{D}$ |  |  |  |
| Centre culturel          |                |               |                | C              |  |  |  |
| <b>Maison des jeunes</b> |                |               |                |                |  |  |  |
| Mosquée                  | 6              | 8             | 11             | 14             |  |  |  |
| Crèche                   | $\theta$       |               | ി              |                |  |  |  |
| Jardin pour enfant       |                |               | $\mathcal{D}$  | C              |  |  |  |
| Hôtel                    |                |               | 3              |                |  |  |  |

*Tableau II. 8. Les besoins en équipements socioculturels.*

#### <span id="page-35-1"></span>**II.4. Demande en eau**

La demande en eau varie d'plus en plus au cours de la journée et peut atteindre une valeur supérieure ou double, voire le triple de la moyenne journalier.

Cette variation n'aucun effet sur les besoins évolués en volume, bien qu'elle devra dicter les paramètres de dimensionnement des conduites du réseau de distribution et des ouvrages de stockage.

L'évolution des besoins en eau potable expose sur les paramètres principaux suivant :

- L'eau à usage domestique ;
- Pour les catégories d'usages (école, hôpitaux, emploi administratif...) les besoins sont évolués sur la base :
	- $\checkmark$  Effectifs des emplois et nombre d'établissements ;
	- $\checkmark$  Norme de consommation par unité.

#### <span id="page-35-2"></span>**II.4.1. Estimation des besoins en eau**

L'estimation des besoins en eau d'une agglomération dépend de plusieurs facteurs (évolution de la population, des équipements sanitaires, du niveau de vie de la population, entreprises, commerce et utilisation publique,...etc.). Elle diffère aussi d'une période à une autre et d'une agglomération à une autre.
## *II.4.1.1. Les Besoins en eau domestiques*

C'est la quantité d'eau utilisée par les consommateurs dans leurs résidences pour les différents usages comme la lessive, la cuisine, l'hygiène,...etc. Ils sont estimés selon la population et avec une dotation unitaire qui dépend généralement de l'agglomération et de son niveau de vie.

## *II.4.1.1.1. La dotation*

La dotation est la norme de consommation, définie comme étant la quantité quotidienne d'eau que doit utiliser d'être humain dans ses différents besoins. L'évolution de cette quantité d'eau dépend de nombreux paramètres, tels que : le type de l'agglomération (rural ou urbain), le type et le degré d'équipements, la catégorie du consommateur,...etc.

Généralement, pour l'estimation des besoins domestique d'une agglomération urbaine, nous pouvons tabler en première approximation sur la base suivante [4] :

- 
- $\bullet$  Villes de 20000 à 100000 habitants
- $\bullet$  Villes au-dessus de 100000 habitants

Donc le calcul des besoins domestiques futurs du chef-lieu d'Amoucha se fera à la base d'une consommation unitaire de 180 l/j/hab, et de 150 l/j/hab pour moyenne et courte terme.

## *II.4.1.1.2. Consommation moyenne journalière de la population*

Consommation moyenne journalière de la population Est donnée par la formule suivante :

$$
\bar{Q}_{moy,j} = \frac{(q_i \times N_i)}{1000} \tag{II.2}
$$

Avec :

- $Q_{moyj}$ : consommation moyenne journalière en m<sup>3</sup>/j;
- *qi* : dotation journalière en l/j/hab ;
- *Ni* : nombre de consommateurs.

Les besoins en eau sont donnés dans les tableaux (II.10; II.11; II.12; II.13) ci-après :

| Horizon                                | 2018   | 2028  | 2038    | 2048    |
|----------------------------------------|--------|-------|---------|---------|
| Population (hab)                       | 17912. | 27120 | 35717   | 41911   |
| Dotation (l/hab/j)                     | 150    | l 50  | 180     | 180     |
| $Q_{\text{mov},j}$ (m <sup>3</sup> /j) | 2686.8 | 4068  | 6429.06 | 7543.98 |

*Tableau II. 9. Evaluation de la consommation domestique.*

Evaluation de la consommation de la zone I :

*Tableau II. 10. Evaluation de la consommation de la zone I.*

| <b>Horizon</b>                         | 2018  | 2028   | 2038   | 2048   |
|----------------------------------------|-------|--------|--------|--------|
| <b>Population (hab)</b>                | 1850  | 2491   | 2966   | 3296   |
| Dotation (l/hab/j)                     | 150   | 150    | 180    | 180    |
| $Q_{\text{mov}.j}$ (m <sup>3</sup> /j) | 277,5 | 373,65 | 533,88 | 593,28 |

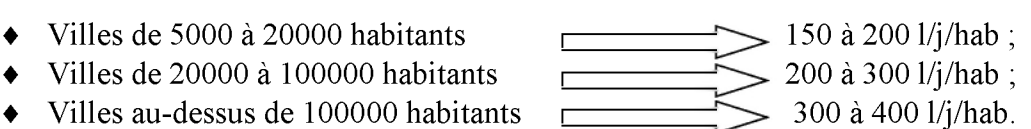

**Evaluation de la consommation de la zone II :**

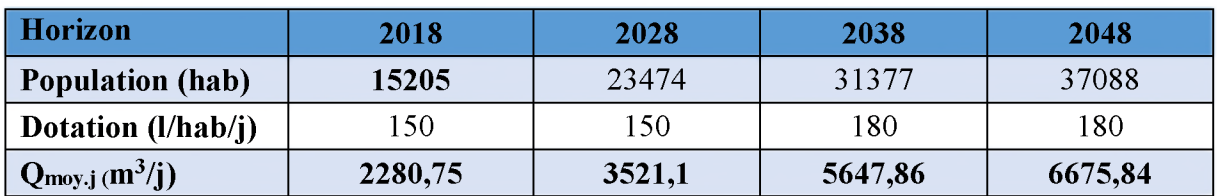

*Tableau II. 11. Evaluation de la consommation de la zone II.*

**Evaluation de la consommation de la zone III(Tandja)**

*Tableau II. 12. Evaluation de la consommation de la zone III(Tandja).*

| <b>Horizon</b>                         | 2018   | 2028   | 2038   | 2048   |
|----------------------------------------|--------|--------|--------|--------|
| <b>Population (hab)</b>                | 857    | 1153   | 1373   | 1527   |
| <b>Dotation (l/hab/j)</b>              | l 50   | l 50   | 180    | 180    |
| $Q_{\text{mov}.j}$ (m <sup>3</sup> /j) | 128,55 | 172,95 | 247,14 | 274,86 |

## *II.4.1.2. Les besoins en eau des équipements*

**Les besoins des différents équipements (scolaires, administratifs, sanitaires, socio-culturels, sportifs et commerciaux) recueillis au niveau des différentes localités concernées par la présente étude sont estimés par deux méthodes :**

## ❖ Par le nombre d'occupation

**On utilise l'expression suivante :**

$$
B_e = N_o * q_i \tag{II.3}
$$

**Tell que :**

- $B_e$ : Besoin en eau  $(m^3/i)$ ;
- *N<sup>o</sup>* **: nombre d'occupants de l'équipement ;**
- *qi* **: dotation de la consommation (l/j/occupant).**

## ❖ Par la surface du planché

**Le calcul se fait moyennement :**

$$
B_e = S * q_{i.s} \tag{II.4}
$$

**Tell que :**

- $B_e$ : Besoin en eau  $(m^3/i)$ ;
- *S* **: Surface du planché de l'équipement ;**
- $q_{i,s}$ : Dotation  $(l/1/m^2)$ .

## *II.4.1.2.1. Consommation moyenne journalière des équipements*

## Les besoins scolaires

**Qui sont les quantités demandées par les écoles primaires, moyennes et secondaires, privées ou publics, les centres de formation,...etc. En général, la dotation de consommation pour les écoles est entre 10 et 20 l/j/élève. Nous opterons pour une dotation de 15 l/j/élève.**

## Les besoins sanitaires

Ce sont les quantités d'eau nécessaires pour les centres de santé, polyclinique, salle de soins,...etc. La dotation qu'on va utiliser est de 50l/j/patient.

## ❖ Les besoins socio-culturels

Ce sont les besoins des mosquées, maison de jeunes,...etc. On prend 15 l/j/usager comme dotation.

Au niveau de la zone d'étude, les besoins en eau des équipements existants sont représentés dans le tableau (II.14) si dessus :

| <b>Agglomération</b> | Les équipements        | Consommation journalière<br>(m3/j) |
|----------------------|------------------------|------------------------------------|
|                      | Besoins administratifs | 4.8                                |
|                      | Besoins scolaires      | 110.3                              |
|                      | Besoins sanitaires     | 15                                 |
|                      | Besoins culturels      | 92                                 |
| Amoucha              | Besoins cultuels       | 150                                |
|                      | Besoins de service     | 10                                 |
|                      | Besoins commerciaux    | 16                                 |
|                      | Besoins industriels    | 12                                 |
|                      | Total $(m^3/jour)$     | 410.1                              |

*Tableau II. 13. Les besoins en eau des équipements existants*

## *II.4.1.2.2. Les besoins en eau des équipements futurs*

Les besoins des équipements projetés sont en fonction du débit domestique actuel et à long terme et le débit d'équipement actuel, alors le débit d'équipement à long terme est donné par la formule suivante :

$$
\frac{Q_{equi.act}}{Q_{dom.act}} = \frac{Q_{equi.2048}}{Q_{dom.2048}}
$$
 (II.5)

Avec :

- *Qequi.act :* débit d'équipement actuel ;
- *Qdom.act :* débit domestique actuel ;
- *Qequi.2 0 4 8 :* débit d'équipement à long terme (2048) ;
- *Qdom.2 0 4 8* : débit domestique à long terme (2048).

Les résultats sont donnée le tableau (II.15) ci-dessous :

*Tableau II. 14. Les besoins en eau des équipements futurs de la zone d 'étude.*

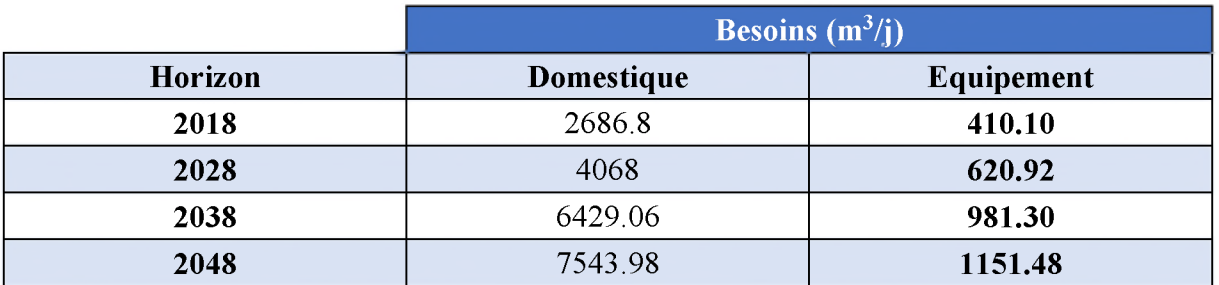

**Les besoins en eau des équipements futurs de la zone I :**

*Tableau II. 15. Les besoins en eau des équipements futurs de la zone I .*

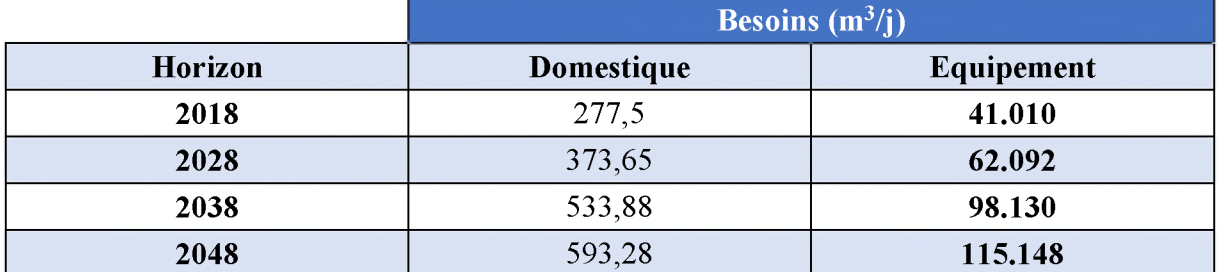

**Les besoins en eau des équipements futurs de la zone II :**

*Tableau II. 16. Les besoins en eau des équipements futurs de la zone II.*

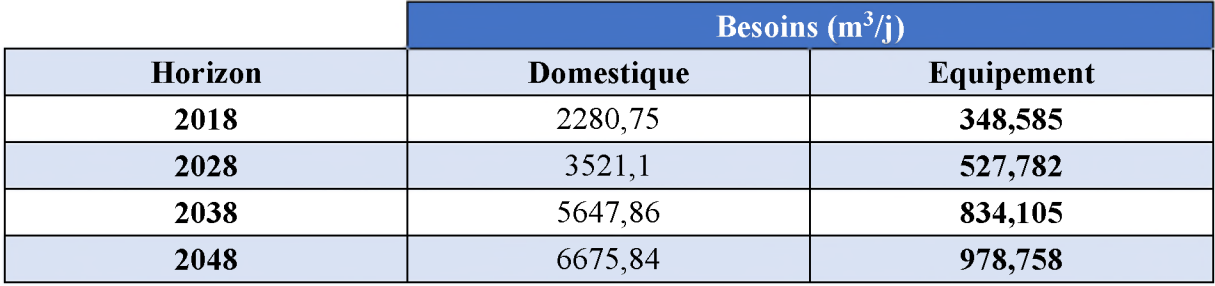

**Les besoins en eau des équipements futurs de la zone III :**

*Tableau II. 17. Les besoins en eau des équipements futurs de la zone III.*

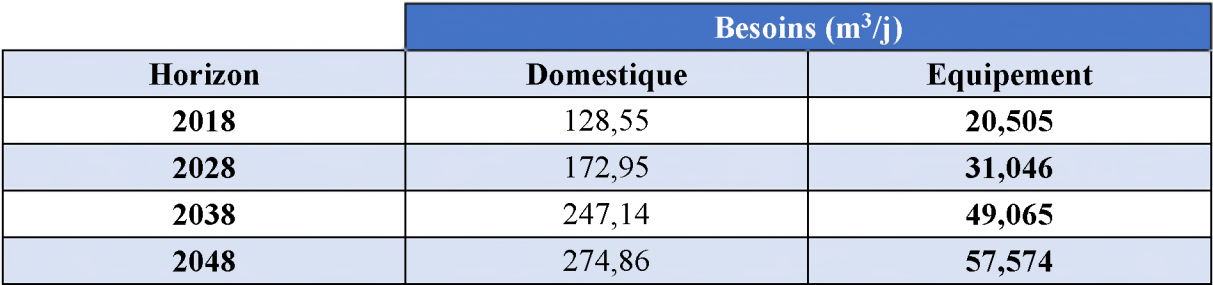

## II.4.2. Récapitulation des besoins moyens journaliers

**Le tableau (II.19) ci- après ainsi que le graphe(II.2) nous montre l'évolution des besoins en eau à différents horizons de la région.**

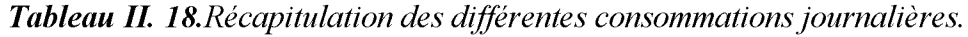

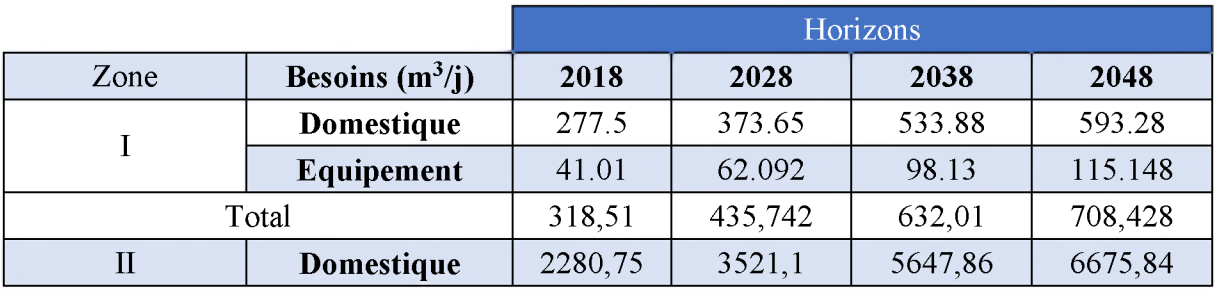

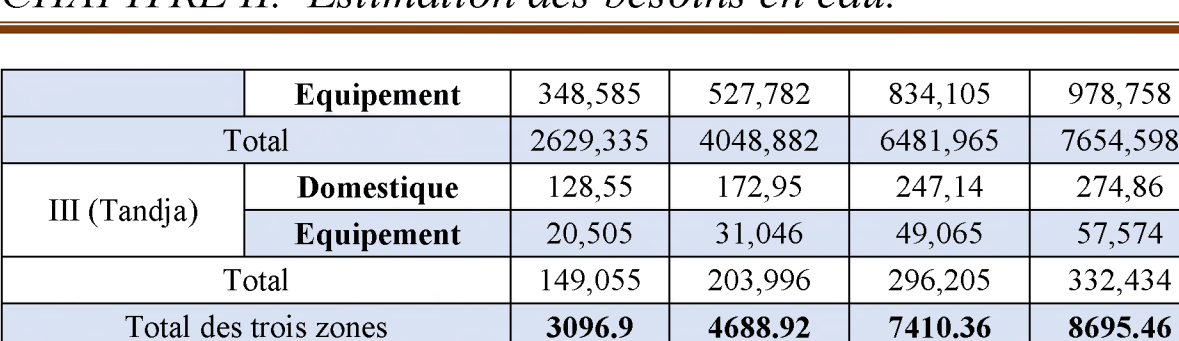

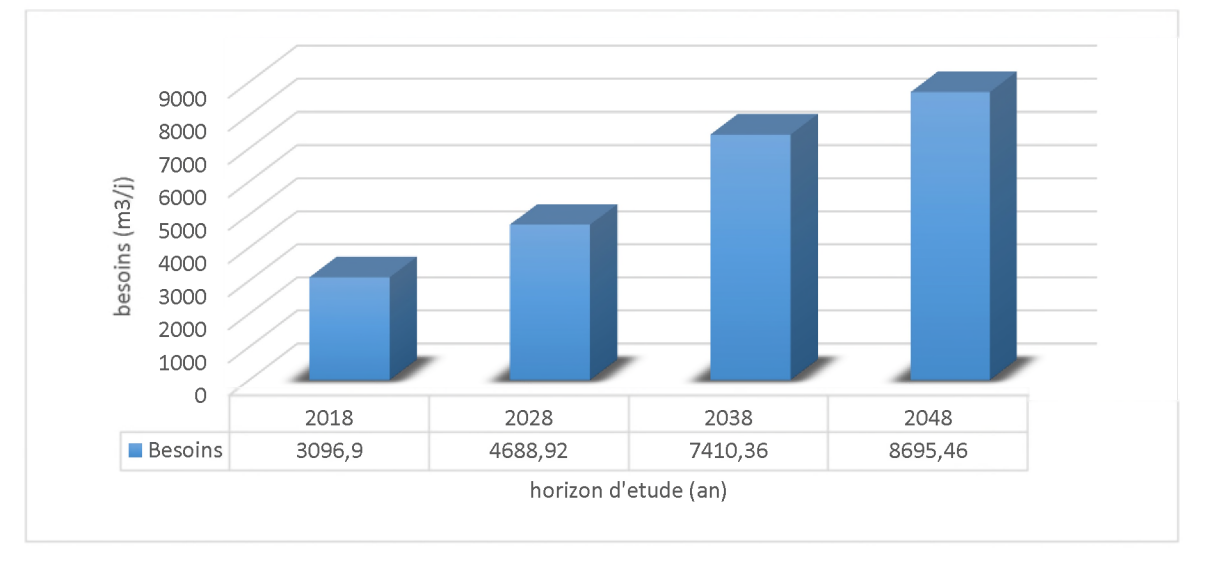

*Figure II. 2.Evolution des besoins moyens journalière de la zone d 'étude.*

#### **II.4.3. Majoration de la consommation moyenne journalière**

**L'ensemble des fuites sur les adductions et le réseau, varie suivant le type de tuyaux, leur vétusté, la nature du terrain et la qualité de l'entretien. On considère qu'il est difficile déduire les pertes à moins de 10% (rapportée à la production) même pour un réseau neuf, et que 15% des pertes caractérisent un réseau en bon état et très bien entretenu.**

**Pour notre cas on va compenser les fuites au niveau de l'adduction, du réseau de distribution et de l'abonné en effectuant une majoration de 30% de la consommation, telle que :**

$$
Q_{mov,j,maj} = Q_{mov,j} * K_f
$$
 (II.6)

**Avec :**

- $Q_{\text{mov,i\,maj}}$ : Débit moyen journalier majoré  $(m^3/i)$ ;
- $K_f$ : coefficient de fuite (K<sub>f</sub>=1+taux de fuite=1.3);
- $Q_{moy.}$ *:* Débit moyen journalier  $(m^3/$ j).

**La consommation moyenne totale et majoré de la zone I :**

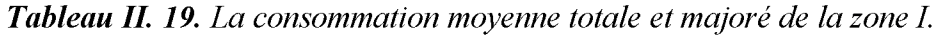

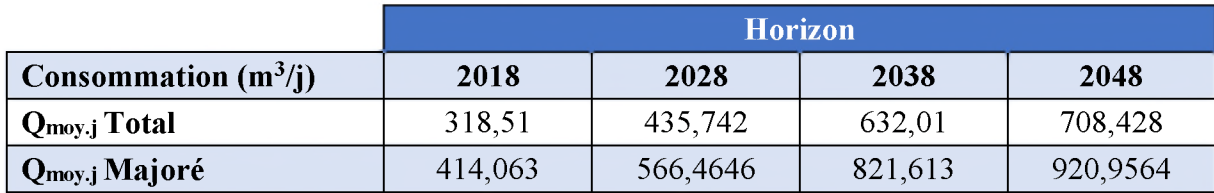

La consommation moyenne totale et majoré de la zone II :

*Tableau II. 20. La consommation moyenne totale et majoré de la zone II.*

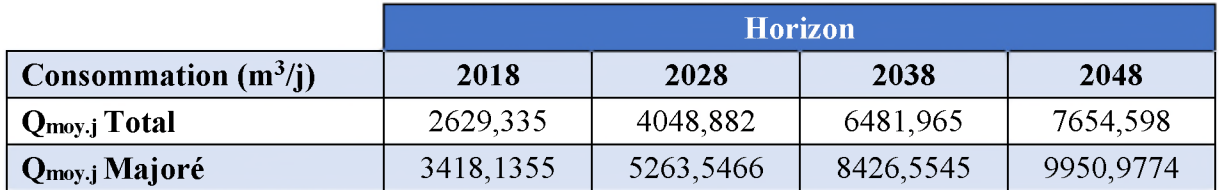

La consommation moyenne totale et majoré de la zone III :

*Tableau II. 21. La consommation moyenne totale et majoré de la zone III.*

|                               | <b>Horizon</b>               |          |          |          |  |
|-------------------------------|------------------------------|----------|----------|----------|--|
| <b>Consommation</b> $(m^3/i)$ | 2028<br>2038<br>2048<br>2018 |          |          |          |  |
| Q <sub>moy.j</sub> Total      | 149,055                      | 203,996  | 296,205  | 332,434  |  |
| Q <sub>moy.j</sub> Majoré     | 193,7715                     | 265,1948 | 385,0665 | 432,1642 |  |

*Tableau II. 22. La consommation moyenne totale et majoré de la zone d 'étude.*

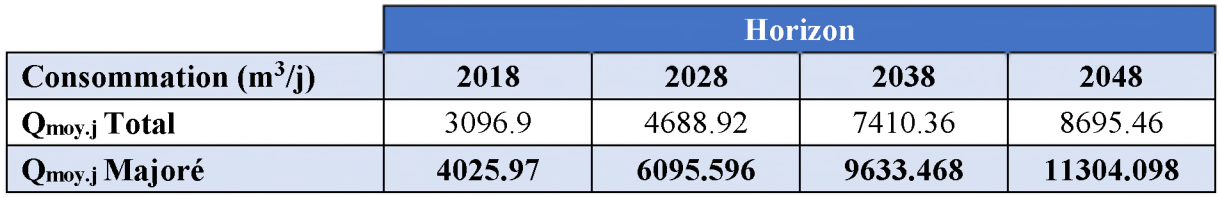

## **II.4.4. Détermination de la consommation maximale journalière**

Le débit d'eau consommé n'est pas constant, mais varie en présentant des maximums et des minimums. Cette variation est caractérisée par des coefficients d'régularité.

Le débit maximum c'est le débit correspondant au jour de plus grande consommation de l'année est utilisé comme un élément de base dans les calculs pour le dimensionnement du réseau de distribution et d'adduction, il nous permet de dimensionner le réservoir et la station de pompage.

Nous pouvons écrire :

$$
Q_{max,j} = K_{max,j} * Q_{mov,j} \qquad (II.7)
$$

D'où :

 $Q_{max,j}$ : Consommation maximale journalière en  $(m^3/i)$ ;

*Kmaxj* : Coefficient d'irrégularité maximum journalière = 1,3.

Le réseau répondra à la demande exceptionnelle *Qmax.j* qui est le débit maximal du jour le plus chargé de l'année.  $K_{max}$ Dépend de l'importance de la zone, sa valeur est comprise entre 1.1 et 1.3.

Pour le cas de notre zone d'étude, on prendra : $K_{max}=1,3$ . Alors les débits maximaux journaliers seront représenté dans le tableau (II.24) suivant :

La consommation maximale journalière de la zone I :

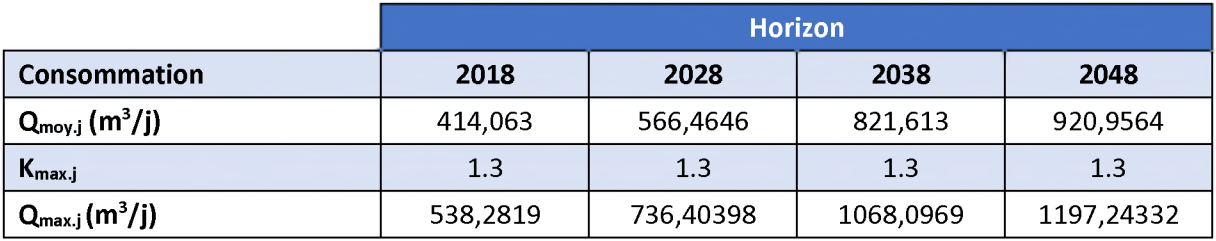

*Tableau II. 23.La consommation maximale journalière de la zone I.*

**La consommation maximale journalière de la zone II :**

*Tableau II. 24. La consommation maximale journalière de la zone II.*

|                              | <b>Horizon</b>               |            |            |            |  |  |
|------------------------------|------------------------------|------------|------------|------------|--|--|
| <b>Consommation</b>          | 2028<br>2038<br>2048<br>2018 |            |            |            |  |  |
| $Q_{\text{mov}.j}$ $(m^3/j)$ | 3418, 1355                   | 5263,5466  | 8426,5545  | 9950,9774  |  |  |
| $K_{\text{max}.j}$           | 1.3                          | 1.3        |            |            |  |  |
| $Q_{\text{max}.j}$ $(m^3/j)$ | 4443,57615                   | 6842,61058 | 10954,5209 | 12936,2706 |  |  |

**La consommation maximale journalière de la zone III :**

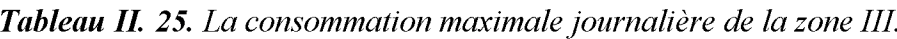

|                              | <b>Horizon</b>               |           |           |           |  |  |
|------------------------------|------------------------------|-----------|-----------|-----------|--|--|
| <b>Consommation</b>          | 2028<br>2038<br>2018<br>2048 |           |           |           |  |  |
| $Q_{\text{mov}.j}$ $(m^3/j)$ | 193,7715                     | 265,1948  | 385,0665  | 432,1642  |  |  |
| $K_{\text{max}.j}$           | 1.3                          | 1.3       | 1.3       | 1.3       |  |  |
| $Q_{\text{max}.j} (m^3/j)$   | 251,90295                    | 344,75324 | 500,58645 | 561,81346 |  |  |

*Tableau II. 26. La consommation maximale journalière de la zone d 'étude.*

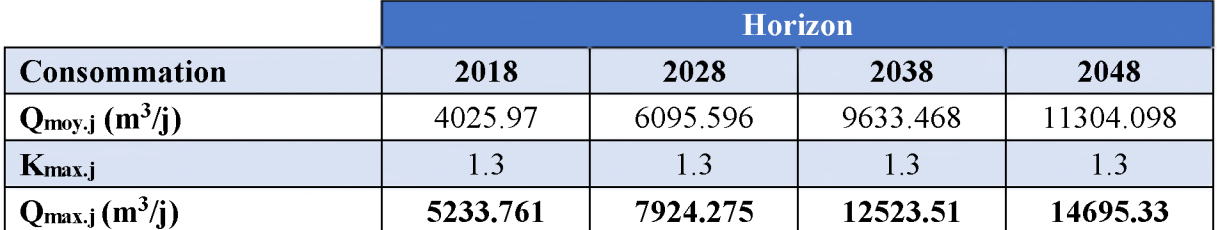

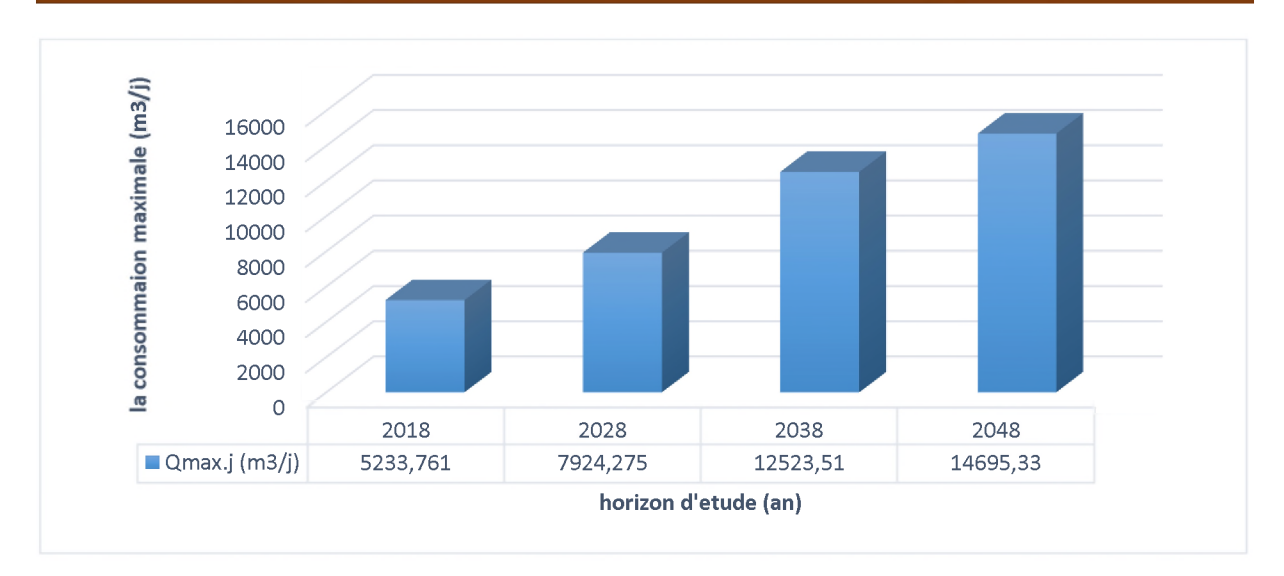

*Figure II. 3. La consommation maximale journalière de la zone d 'étude.*

## **II.4.5. Variation de la consommation horaire**

Le débit qui afflue du réservoir vers les consommateurs varie d'une heure à une autre, la somme de ces volumes d'eau horaires nous informe sur la consommation maximale journalière. Les consommations maximale et minimale horaire sont respectivement caractérisées par les coefficients maximum et minimum horaire (K<sub>maxh</sub>, K<sub>min.h</sub>) [7].

## *II.4.5.1. Calcul des débits moyens horaires*

Les débits horaires sont déterminés en fonction du développement, des habitudes de la population et du régime de consommation probable.

Le débit moyen horaire est donné par la relation suivante :

$$
Q_{moy.h} = \frac{Q_{max,j}}{24} \tag{II.8}
$$

Avec :

 $Q_{max,h}$ : Débit maximum horaire en m<sup>3</sup>/h

Les débits moyens horaires pour les différentes zones d'études sont représentés dans le tableau (II.28) suivant :

|              |                                              | <b>Horizon</b> |           |           |            |  |
|--------------|----------------------------------------------|----------------|-----------|-----------|------------|--|
| Zone         | Consommation                                 | 2018           | 2028      | 2038      | 2048       |  |
|              | $Q_{\text{mov},j}(m^3/j)$                    | 538,28         | 736,40398 | 1068,0969 | 1197,24332 |  |
|              | $Q_{\text{moy.h}}(m^3/h)$                    | 22,43          | 30,68     | 44,50     | 49,89      |  |
| $\mathbf{I}$ | $Q_{\text{mov},j}(m^3/j)$                    | 4443,58        | 6842,61   | 10954,52  | 12936,27   |  |
|              | $Q_{\text{moy.h}}\left(\frac{m^3}{h}\right)$ | 185,149        | 285,11    | 456,44    | 539,01     |  |
| Ш            | $Q_{\text{mov},j}(m^3/j)$                    | 251,90         | 344,75    | 500,59    | 561,81     |  |
|              | $Q_{\text{mov.h}}(m^3/h)$                    | 10,50          | 14,36     | 20,86     | 23,41      |  |
|              | $Q_{\text{mov}.j}(m^3/j)$                    | 5233,76        | 7923,77   | 12523,20  | 14695,33   |  |
| Totale       | $Q_{\text{moy.h}}(m^3/h)$                    | 218,073375     | 330,15699 | 521,80018 | 612,30531  |  |

*Tableau II. 27.Les débits moyens horaires.*

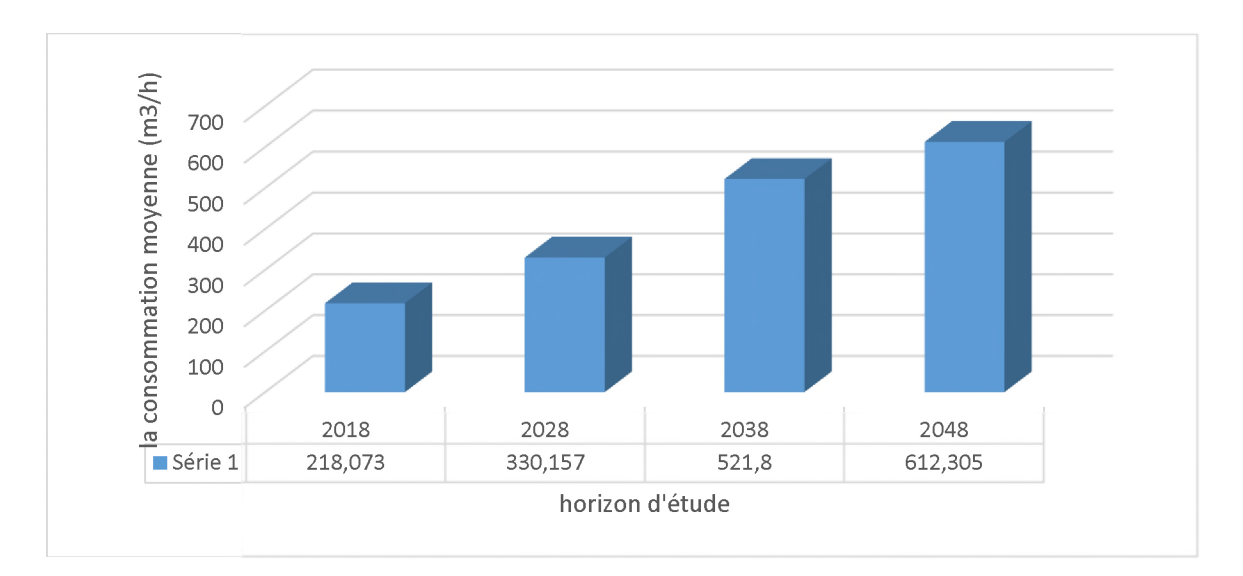

*Figure II. 4. Les débits moyens horaires.*

## *II.4.5.2. Détermination des débits maximum horaire*

**Ce débit joue un rôle très important dans les différents calculs du réseau de distribution, il est déterminé par la relation suivante :**

$$
Q_{max,h} = K_{max,h} * Q_{moy,h}
$$
 (II.9)

*Kmax,h:***Coefficient de pente horaire tient compte de l'accroissement de la population ainsi que du degré de confort**

*Qmax, h* : Débit max horaire en  $m^3/h$ .

## *II.4.5.2.1. Coefficient d'irrégularité maximale horaire*

**Ce coefficient peut être décomposé en deux autres coefficients à savoir :**

*amax***: Coefficient qui tient compte de confort des équipements de l'agglomération et du régime du travail, il varie entre 1.2 et 1.5 et dépend du niveau de développement local, pour notre cas on prend :**

 $\alpha_{max} = 1.3$ *Pmax* **: Coefficient étroitement lié à l'accroissement de la population. On peut donc écrire :**

$$
K_{max,h} = \alpha_{max} * \beta_{max} \tag{II.10}
$$

*Tableau II. 28. Valeurs de fimax en fonction du nombre d 'habitant.*

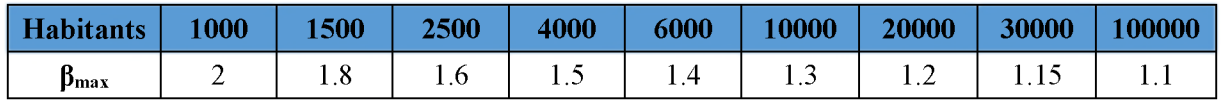

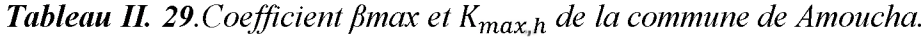

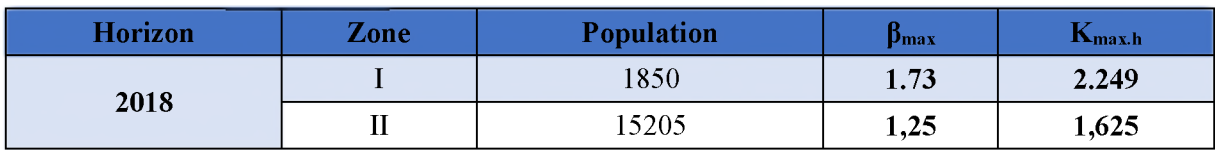

|      | $\mathbf{III}$ | 857   | $\overline{2}$ | 2,6   |
|------|----------------|-------|----------------|-------|
|      |                | 2491  | 1,6            | 2,08  |
| 2028 | $\mathbf{I}$   | 23474 | 1,18           | 1,534 |
|      | III            | 1153  | 1,94           | 2,522 |
| 2038 |                | 2996  | 1,57           | 2,041 |
|      | $\mathbf{I}$   | 31377 | 1,15           | 1,495 |
|      | III            | 1373  | 1,85           | 2,405 |
| 2048 | I              | 3296  | 1,55           | 2,015 |
|      | $\mathbf{I}$   | 37088 | 149            | 193,7 |
|      | III            | 1527  | 1,79           | 2,327 |

*Tableau II. 30. Débit maximum horaire.*

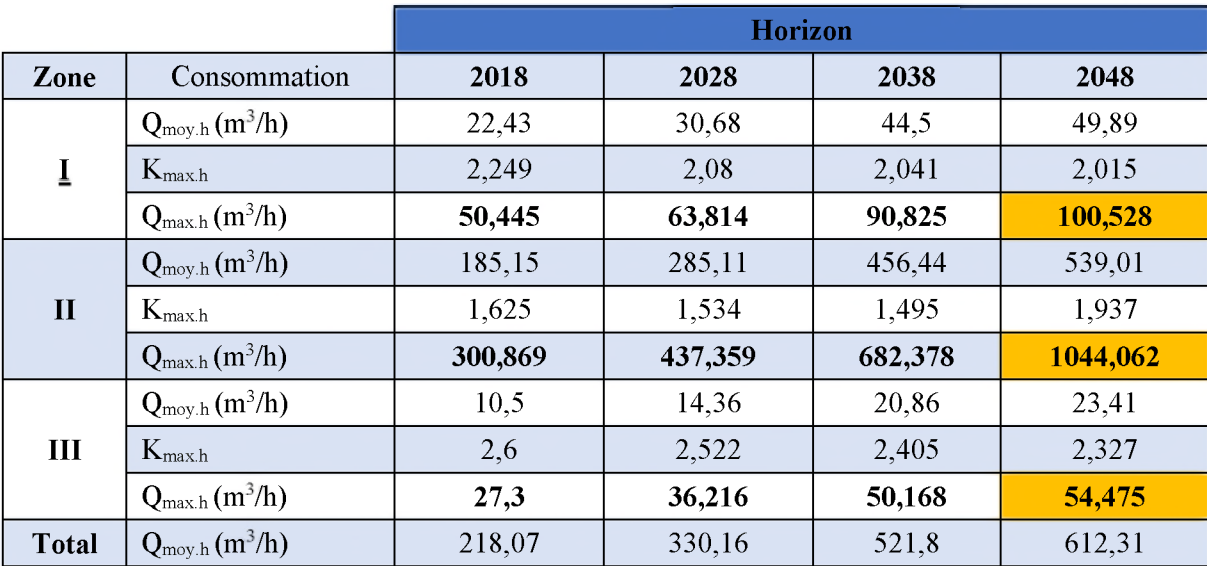

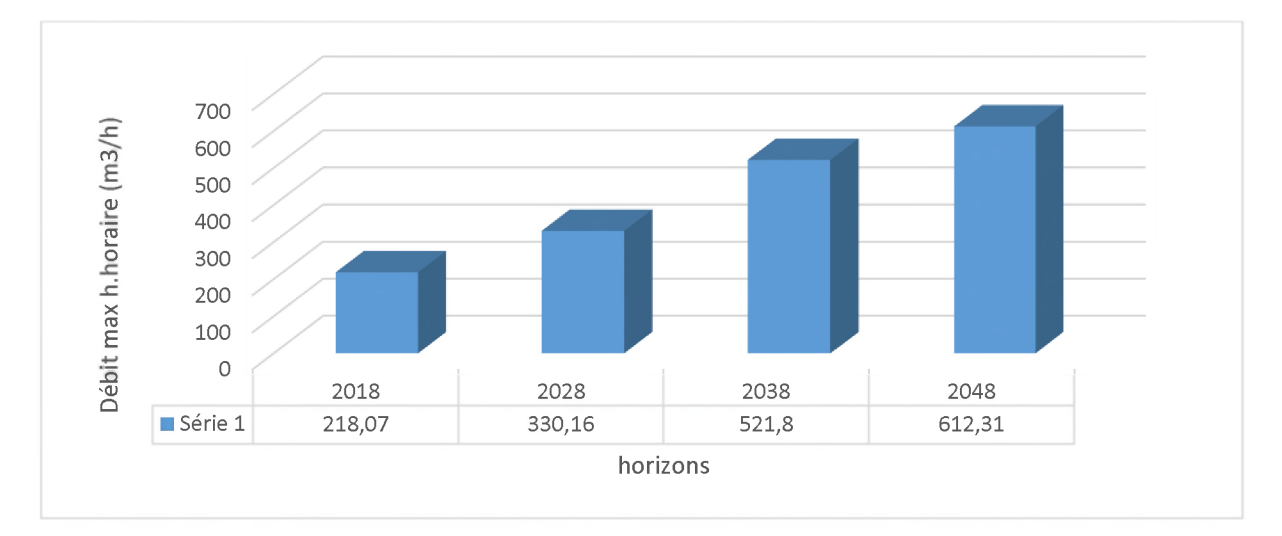

*Figure II. 5.Débit maximum horaire.*

## **II.5. Bilan de comparaison**

On va prendre les valeurs de la consommation journalière maximale pour le calcul des déficits en eau. Donc on peut faire le bilan ressources-besoins comme suit :

Bilan=Q(Ressource)-Q(Besoins)

## ❖ Production :

*Tableau II. 31Le débit de production de la source.*

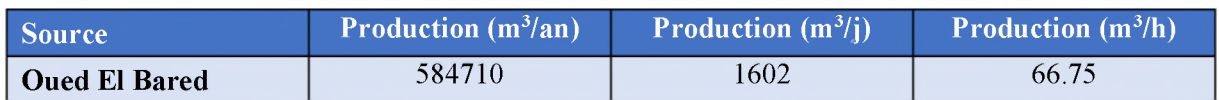

## Bilan de comparaison :

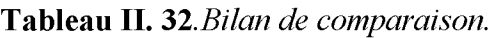

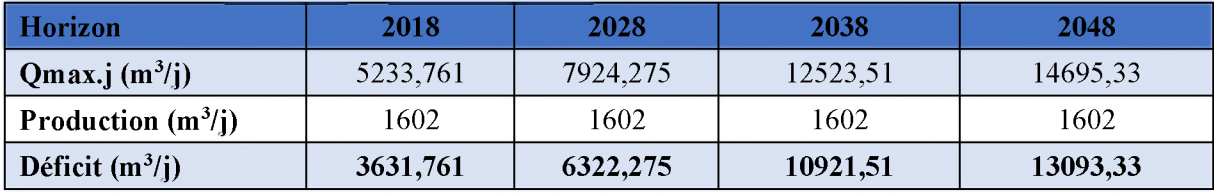

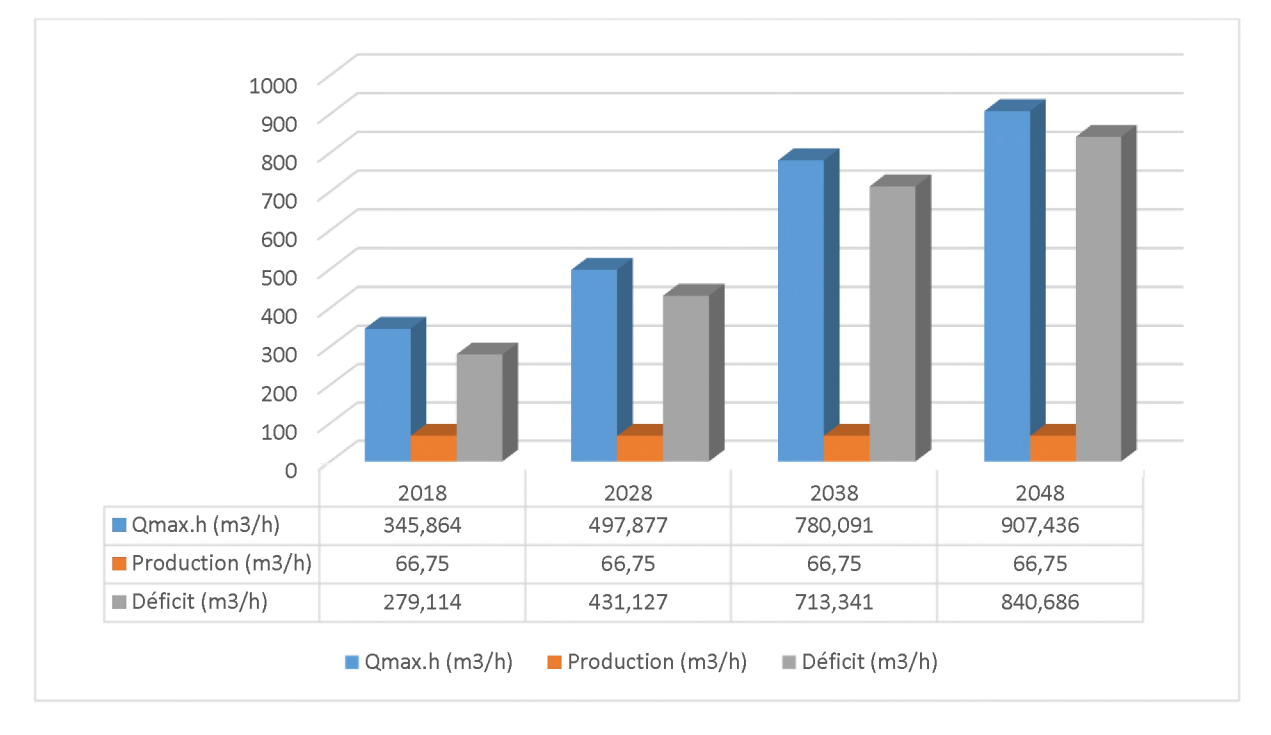

*Figure II. 6. Bilan de comparaison.*

## **II.6. Conclusion**

D'après les résultats ci-dessus on constate que la quantité d'eau produite à partir de la source oued el Bared pour la ville d'Amoucha n'est pas suffisante pour répondre aux besoins de l'agglomération actuelle à court, à moyen et à long terme. Donc il est nécessaire de mobiliser : 300 (m<sup>3</sup>/h) actuellement, 450 (m<sup>3</sup>/h) à court terme et 850 (m<sup>3</sup>/h) à moyen et long terme.

# Chapitre III :

 $\boxed{0}$ 

w

# Réservoir

## **111.1. Introduction**

La consommation en eau de la population varie pendant la journée, où des fois elle atteint des valeurs maximales supérieures et des fois des valeurs minimale inférieures au débit de la source, donc il va y avoir soit un déficit ou un gaspillage d'eau, et afin de régler ce problème on construit un réservoir de stockage, dont son principe est de stocker l'eau dans les périodes où la demande des populations est faible pour pouvoir satisfaire les besoins en eau dans les heures de pointe.

Deux facteurs essentiels doivent être tenus en compte lors la conception d'un réservoir :

- $\checkmark$  Conserver la qualité de l'eau stockée ;
- $\checkmark$  Faciliter les conditions d'exploitation et d'entretien.

## **111.2. Généralité**

## **111.2.1. Définition des réservoirs**

Le réservoir est un ouvrage très important dans un réseau d'alimentation en eau potable, servant tout d'abord de réserve d'eau soit potable destinée à la consommation publique, soit de l'eau à usage industriel, leur rôle principal fut ensuite de parer à un incident survenu dans l'adduction.

## **111.2.2. Rôle des réservoirs.**

Les réservoirs ont une grande importance dans l'alimentation en eau potable car ils jouent le rôle de gestionnaire d'eau on le réservant dans les heures où la consommation et faible et le redistribuer dans les heures de pointes, il a aussi d'autre fonctions sont les suivant [4] :

## *Fonctions techniques :*

- *•* L'eau stockée est directement disponible ;
- Simplifier l'exploitation ;
- Un anneau de la chaine de protection contre les incendies ;
- Permet une décantation des éventuelles impuretés et un mélange optimal avec des produits de traitement et maintenir l'eau à une température constante ;
- Régulation de fonctionnement de la station de pompage ;
- Un système de diminution de pression dans la distribution étagé.
- Sécurité d'approvisionnement.

## *Fonctions économiques :*

- *•* Réduction des investissements sur les ouvrages de protection ;
- Réduction des investissements sur les réseaux de distribution ;
- Assure une pression constante dans le réseau permettant des économies d'énergie, car les pompes sont inutiles.

## **111.2.3. Emplacement du réservoir [4].**

Il faut évidemment que l'emplacement choisi pour édifier le réservoir soit compatible avec l'un des rôles qu'il doit jouer c'est-à-dire donner aux abonnés une pression suffisante au moment du point. En conséquence, l'altitude de la cuve et plus précisément, celle de son radier doit se situer à un niveau supérieur à la plus haute cote piézométrique exigée sur le réseau. Il faut donc évaluer la perte de charge entre le réservoir et le point de plus haute cote piézométrique à desservir pour avoir, en première approximation, l'altitude du radier de la cuve.

Le relief, la géologie et aussi les extensions futures doivent aussi être tenir on compte lors de l'emplacement du réservoir.

## **111.2.4. Classification des réservoirs [4].**

D'après la nature des matériaux en distingue :

- Les réservoirs métalliques ;
- Les réservoirs en maçonneries ;
- Les réservoirs en béton armé, ordinaire ou en précontrainte.

D'après la situation des lieux, ils peuvent être :

- Enterrés ;
- Semi-enterrés ;
- Surélevés, sur tour (dit châteaux).

D'après l'usage, on trouve :

- Des réservoirs principaux d'accumulation et de stockage ;
- Des réservoirs d'équilibre et de traitement ;

Enfin, d'après des considérations esthétiques, ils doivent :

- Affirmer les fonctions de l'ouvrage ;
- S'intégrer au paysage.

On peut ajouter une autre classification selon la forme :

- Parallélépipédique ;
- Cylindrique ;
- Conique ;
- Sphérique ;
- Ou d'autre forme quelconque.

## **111.2.5. Equipements des réservoirs** [4]

#### *A. Conduite d'adduction ou d'arrivée*

L'arrivée de l'eau dans un réservoir peut être placée soit à son fond soit à la partie supérieure ou même déversée au-dessus de la surface libre dans celui-ci.

La conduite est munie d'un flotteur à son arrivée, afin d'arrêter la pompe dans le cas de l'adduction par refoulement, où il ferme le robinet dans le cas d'adduction gravitaire.

- T **Par le haut :** soit avec chute libre ou en plongeant la conduite de façon à ce que son extrémité soit toujours noyée. Le premier cas provoque une oxygénation de l'eau mais il libère facilement le gaz carbonique dissous et par suite il favorise l'entartrage du réservoir et des conduites.
- *T* **Par le bas :** soit par le bas à travers les parois du réservoir soit par le fond à travers le radier.

Le schéma de la conduite d'adduction est représenté dans la figure (III. 1) ci-dessous :

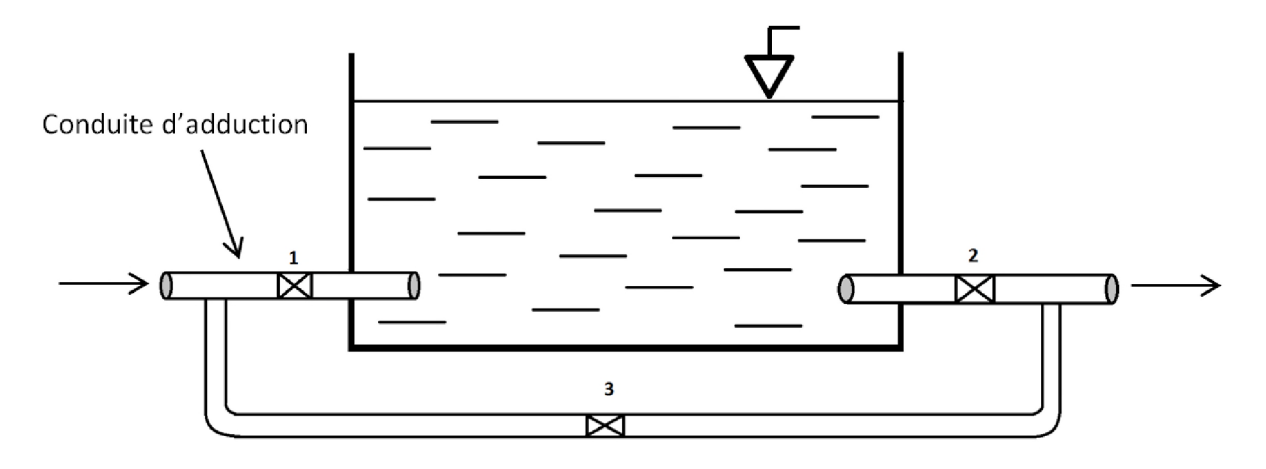

*Figure III.1.* Conduite d'adduction.

## *B. Conduite de distribution ou de départ*

Le départ de la conduite de distribution s'effectue à 0.15 ou 0.20 m au-dessus du radier et cela pour éviter l'introduction dans la distribution des boues ou des sables décantés. La conduite de distribution doit être munie à son origine d'une crépine afin d'éviter la pénétration des dépôts dans la conduite. Pour éviter la pénétration d'air en cas d'abaissement maximal du plan d'eau, nous réservons un minimum de 0.5 m au-dessus de la génératrice supérieure de la conduite.

Pour pouvoir isoler le réservoir en cas d'accident, un robinet vanne est installé sur le départ de la conduite. Aussi, il y'a lieu de rendre automatique la fermeture du robinet en utilisant une vanne papillon à commande hydraulique qui se mettra en marche dès qu'une survitesse se manifestera dans la conduite [4,5].

La conduite de distribution est représentée dans la figure (III.2) ci-dessous :

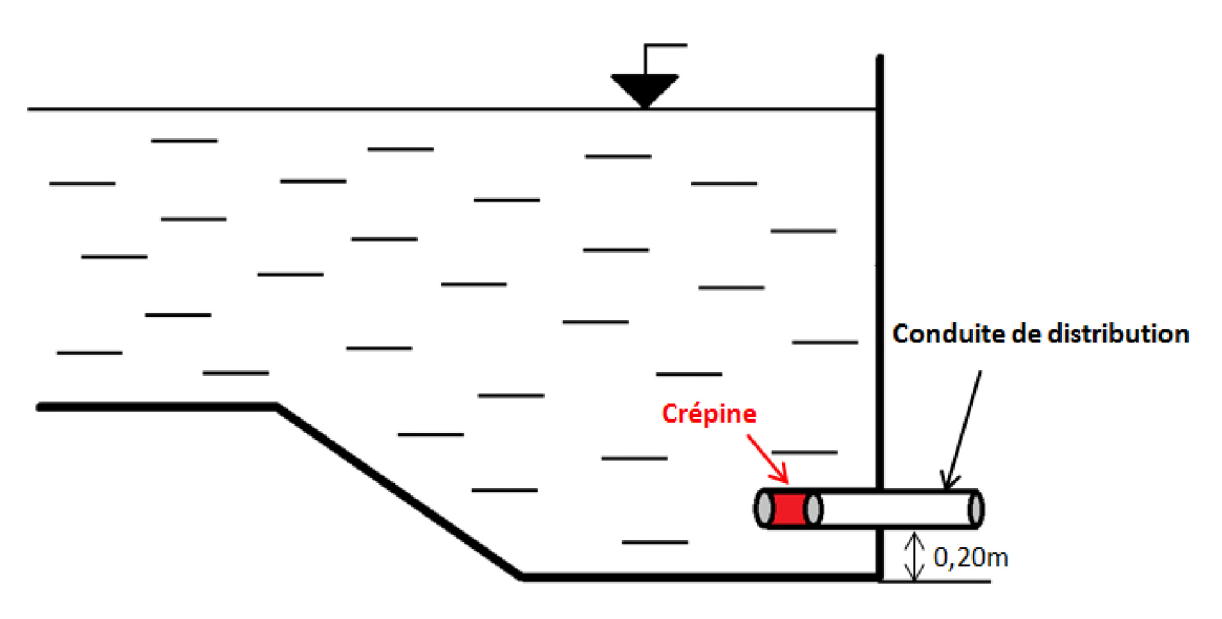

Figure III.2. Conduite de distribution.

## *C. Conduite de trop-plein*

C'est une conduite qui assure l'évacuation du débit d'adduction excédentaire lors de l'atteinte d'un niveau maximal dans le réservoir. Cette conduite ne doit pas comporter de robinet sur son parcours et son extrémité doit être en forme de siphon afin d'éviter l'introduction de certains corps nocifs dans la cuve [4].

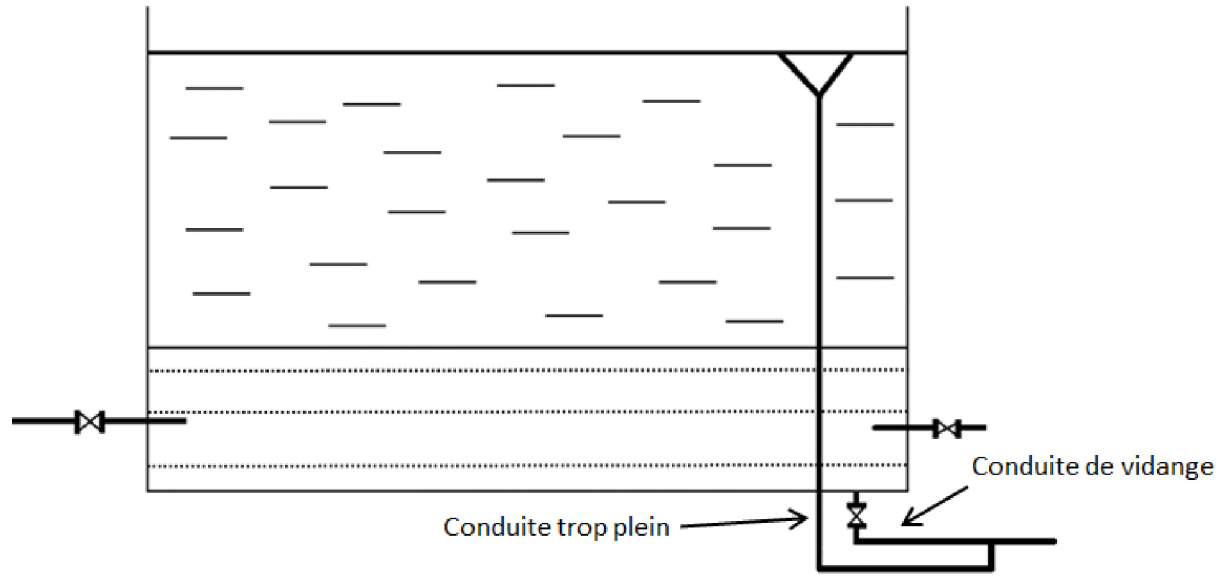

**Le schéma de la conduite de trop-plein est représenté dans la figure (III.3) suivante :**

Figure III.3. Conduite de trop-plein.

## *D. Conduite de vidange*

**Cette conduite se trouve au plus bas point du réservoir. Elle permet la vidange du réservoir pour son nettoyage ou sa répartition. A cet effet, le radier du déversoir est réglé en pente vers son origine. Elle est raccordée à la conduite de trop-plein, et comporte un robinet vanne avant le raccordement sur cette dernière.**

## *E. Conduite by-pass*

**C'est un tronçon de conduite qui assure la continuité de la distribution en cas des travaux de maintenance ou dans le cas de vidange de la cuve. Il relie la conduite d'adduction avec celle de distribution.**

**La communication entre ces deux conduites en marche normale :**

**- Les vannes (1) et (2) sont ouvertes, et la vanne (3) est fermée ;**

En by-pass, on ferme (1) et (2) et on ouvre (3).

**Le schéma de la conduite by-pass est représenté dans la figure (III.4) ci-après.**

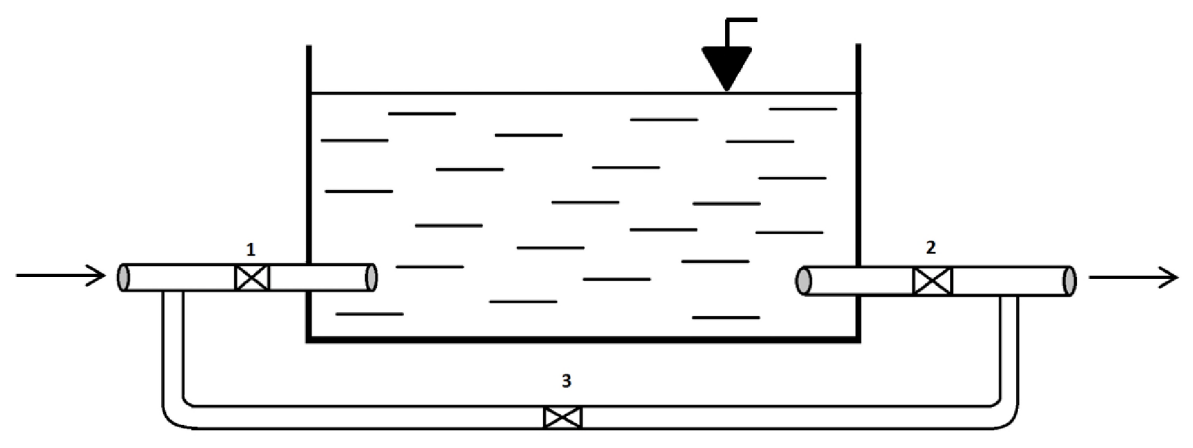

Figure III.4. Conduite de by-pass.

## *F. Matérialisation de la réserve d 'incendie*

**La réserve d'incendie doit être toujours disponible afin de répondre aux besoins urgents dus aux éventuels sinistres (incendies).**

**Pour éviter que la réserve d'incendie puisse passer dans la distribution nous adopterons un dispositif qui est schématisé dans la figure (III.5) et qui fonctionne de la manière suivante :**

- **En service normal, la vanne (1) est ouverte, le siphon se désamorce dès que le niveau de la réserve d'incendie est atteint et ce grâce à l'évent ouvert à l'air libre ; ainsi l'eau se trouvant au voisinage du fond est constamment renouvelé.**
- **En cas d'incendie, on ouvre la vanne (2) pour pouvoir exploiter cette réserve, une vanne (3) supplémentaire est prévue pour permettre les répartitions sans vider le réservoir.**

**Le schéma de la matérialisation de la réserve d'incendie est présenté dans la figure (III.5) :**

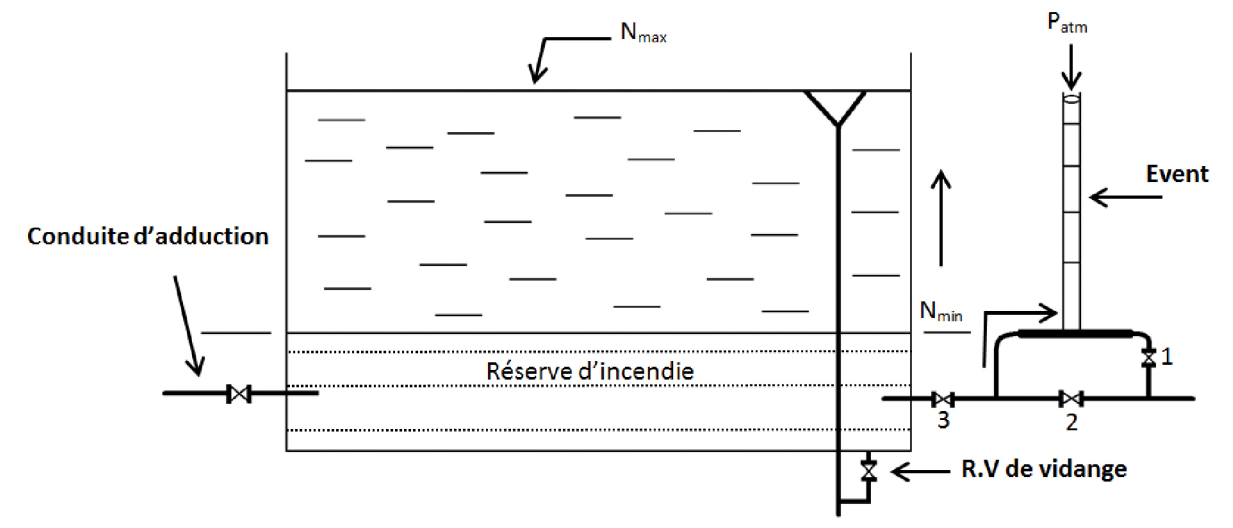

Figure III.5. Matérialisation de la réserve d'incendie.

## **111.2.6. Prescriptions générales applicables aux réservoirs [5].**

**Les réservoirs doivent être protégés contre toute pollution d'origine extérieure et contre les élévations importantes de température.**

**Ils doivent être faciles d'accès et leur installation doit permettre de vérifier en tout temps leur étanchéité.**

**Il doit être installé un dispositif permettant une prise d'échantillon d'eau à l'amont et à l'aval immédiat du réservoir.**

**L'ensemble des matériaux constituant les réservoirs doivent répondre aux prescriptions suivantes :**

- **Non susceptibles d'altérer d'une manière quelconque les qualités de l'eau distribuée.**
- **Ne sont pas susceptibles, au contact de l'eau distribuée pour l'alimentation humaine, de se dissoudre, de se désagréger ou de communiquer à celle-ci des saveurs ou des odeurs désagréables.**

**Après chaque intervention susceptible de contaminer l'eau contenue dans les réservoirs, et de toute façon, au moins une fois par an, les réservoirs sont vidés, nettoyés et désinfectés. Pour les réservoirs dont la capacité est supérieure à 1 mètre cube, ces opérations doivent être suivies d'un contrôle de la qualité de l'eau.**

**Des dispositions sont prises pour assurer un approvisionnement en eau potable pendant la mise hors service.**

## **111.2.7. Le choix du type de réservoir.**

**Vu le relief de la zone d'étude, notre choix est porté sur des réservoirs circulaires semienterrés.**

**Notre choix du type de réservoir est basé sur les avantages suivants : [4]**

*T* **Economie sur les frais de construction**

- $\checkmark$  Etude architecturale très simplifiée et moins sujette à critiques
- $\checkmark$  Etanchéité plus facile à réaliser
- $\checkmark$  Conservation à une température constante de l'eau ainsi emmagasinée.

### III.2.8. Capacité des réservoirs.

La capacité du réservoir doit être estimée en tenant compte de l'apport et de la distribution ; c'est-à-dire d'une part du mode d'exploitation des ouvrages situés en amont et d'autre part de la variation de la demande. Le plus souvent, la capacité des réservoirs est calculée pour satisfaire les variations journalières du débit de consommation en prenant en considération bien entendu le jour de la plus forte consommation et de la réserve d'eau destinée à l'incendie.

Deux méthodes peuvent être appliquées pour déterminer le volume des réservoirs :

- $\checkmark$  Méthode pratique ;
- $\checkmark$  Méthode analytique;
- $\checkmark$  Méthode graphique.
- ❖ Méthode pratique, il est conseillé dans la pratique urbaine de se rapprocher d'une capacité correspondante à une journée de consommation, pour cela la capacité du réservoir doit être prise au minimum égale à 50% de la plus forte consommation journalière. Le volume résiduel est donné par la formule [4] :

$$
V_r = \frac{50 \times Q_{max,j}}{100} \tag{III.1}
$$

Tout réservoir devra comporter une réserve d'incendie, qui n'est pas comprise dans les deux méthodes ci-dessus [8].

La motopompe de base de lutte contre le feu est de 60 m3/h, dont la durée approximative d'extinction d'un sinistre moyen peut être évaluée à 2 h. Par conséquent, la réserve à prévoir est de 120 m3, où le volume total du réservoir sera donné par la formule [8] :

$$
V_t = V_r + V_i \tag{III.2}
$$

Où :

 $\checkmark$  V<sub>t</sub> : Volume total du réservoir (m<sup>3</sup>) ;

 $\checkmark$  V<sub>i</sub>: Volume d'incendie (m<sup>3</sup>).

❖ Méthode analytique, qui se base à l'utilisation du régime de variation de la consommation (Annexe (1)).

Donc, le volume résiduel déterminé à l'aide de cette méthode est donné par la formule [8] :

$$
V_r = \frac{R_{max} \times Q_{max,j}}{100} \tag{III.3}
$$

Où :

- $\checkmark$  *V<sub>r</sub>* : Capacité du résiduel (m<sup>3</sup>) ;
- $\checkmark$  *Q*<sub>maxj</sub>: Débit maximum journalier (m<sup>3</sup>/j);
- $\checkmark$  *R*<sub>max</sub>: Résidu maximal dans le réservoir.

La valeur maximale du résidu est obtenue en déterminant, pour chaque heure de la journée un régime de fonctionnement (selon les heures de pompage) et un régime de consommation (Selon le coefficient de variation horaire de la consommation  $K_{\text{max,h}}$ ), et en calculant par la suite la différence entre l'apport et la distribution qui donne soit un surplus ou un déficit, et enfin en additionnant la valeur absolue des valeurs maximales et minimales.

Le volume total se détermine en ajoutant le volume d'incendie au volume de régulation :

$$
V_t = V_r + V_i \tag{III.4}
$$

Où :

 $\checkmark$  V<sub>t</sub> : Volume total du réservoir (m<sup>3</sup>) ;

 $\checkmark$  V<sub>i</sub>: Volume d'incendie (m<sup>3</sup>)

## ❖ Méthode graphique :

Cette méthode est basée sur le traçage des courbes de la consommation maximale journalière et celle caractérisant l'apport de la station de pompage ; en additionnant en valeur absolue les écarts de deux extremums de la courbe de consommation par rapport à celle d'apport, on obtiendra le résidu maximal journalier.

$$
R_{max} = |V^-| + |V^+| \tag{III.5}
$$

Avec :

 $\checkmark$  R<sub>max</sub> : Résidu maximal dans le réservoir en  $(\% )$ .

Le volume de régulation  $V_r$  est calculé selon la formule suivante :

$$
V_r = \frac{Q_{maxj} \times R_{max}}{100} \tag{III.6}
$$

#### III.2.9. La bâche de la station de pompage

C'est un réservoir de passage placé entre le captage et la station de pompage. Le volume de la bâche sera déterminé par la formule suivante [4] :

$$
V_{bâche} = \frac{Q_{maxj}}{20} \times t_c
$$
 (III.7)

Avec :

*V Vbâche* : Volume de la bâche de la station de pompage (m3) ;

 $\checkmark$  *Q*<sub>maxj</sub> : Débit maximum journalier (m3/j) ;

 $\checkmark$  *t<sub>c</sub>*: Temps nécessaire pour maintenir la crépine en charge (tc=0.25 h).

## **III.3. Calcul et dimensionnement des réservoirs.**

#### 111.3.1. La bâche de la station de pompage.

Pour notre projet la zone de Tandja possède d'une station de pompage tel-que : T=20 heures et Omax.j=561.813 m<sup>3</sup>/j.

Donc : V bâche = 561.813 \* 0.25/20 = 7.02 m<sup>3</sup>.

On opte pour un volume normalisé de 10 m<sup>3</sup>

## 111.3.2. Capacité des réservoirs

Le Stockage dans la zone d'étude est assuré par quatre (04) réservoirs :

- $\checkmark$  Un réservoir de capacité 1000 m<sup>3</sup>, côte radier= 887.00 m;
- $\checkmark$  Deux réservoirs de capacité 2x250 m<sup>3</sup>, côte radier= 810.00 m;
- $\checkmark$  Un réservoir situé à Tanja de capacité 200 m<sup>3</sup>, côte radier= 927.00 m.

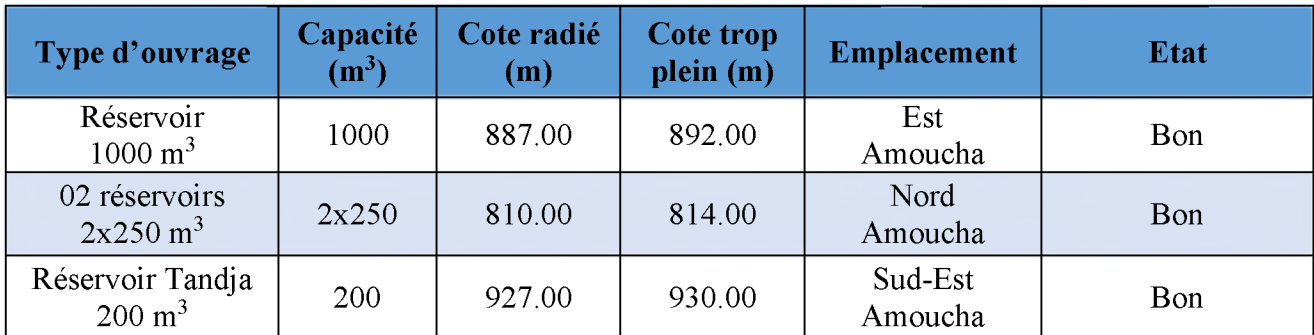

*Tableau III.1. Tableau récapitulatif des ouvrages de stockage de la zone d 'étude.*

## **111.3.3. Répartition des débits horaires en fonction du nombre d'habitants**

C'est la variation des débits horaires exprimée en pourcentage (%) par rapport au débit maximal journalier de l'agglomération, annexe 2.

## **111.3.4. Vérification de la capacité des réservoir**s.

## *III.3.4.1. Le réservoir d'Amoucha Est (zone II) :*

Ce réservoir assure la distribution par gravité vers la zone II (centre d'Amoucha) dont la population est de 37088 habitants et alimente les réservoirs de la zone I et la zone III (Tandja) avec une population de 3296 et 1527 habitants respectivement. Pour cette zone on choisit la répartition variant entre 10 001 à 50 000 habitants, (puisque le nombre d'habitants de l'horizon 2048 est estimé à 37088 habitants).

Les résultats sont représentés dans le tableau (III.3) ci- dessous.

*Tableau III. 2. Répartition des débits horaires en fonction du nombre d 'habitants (zone II).*

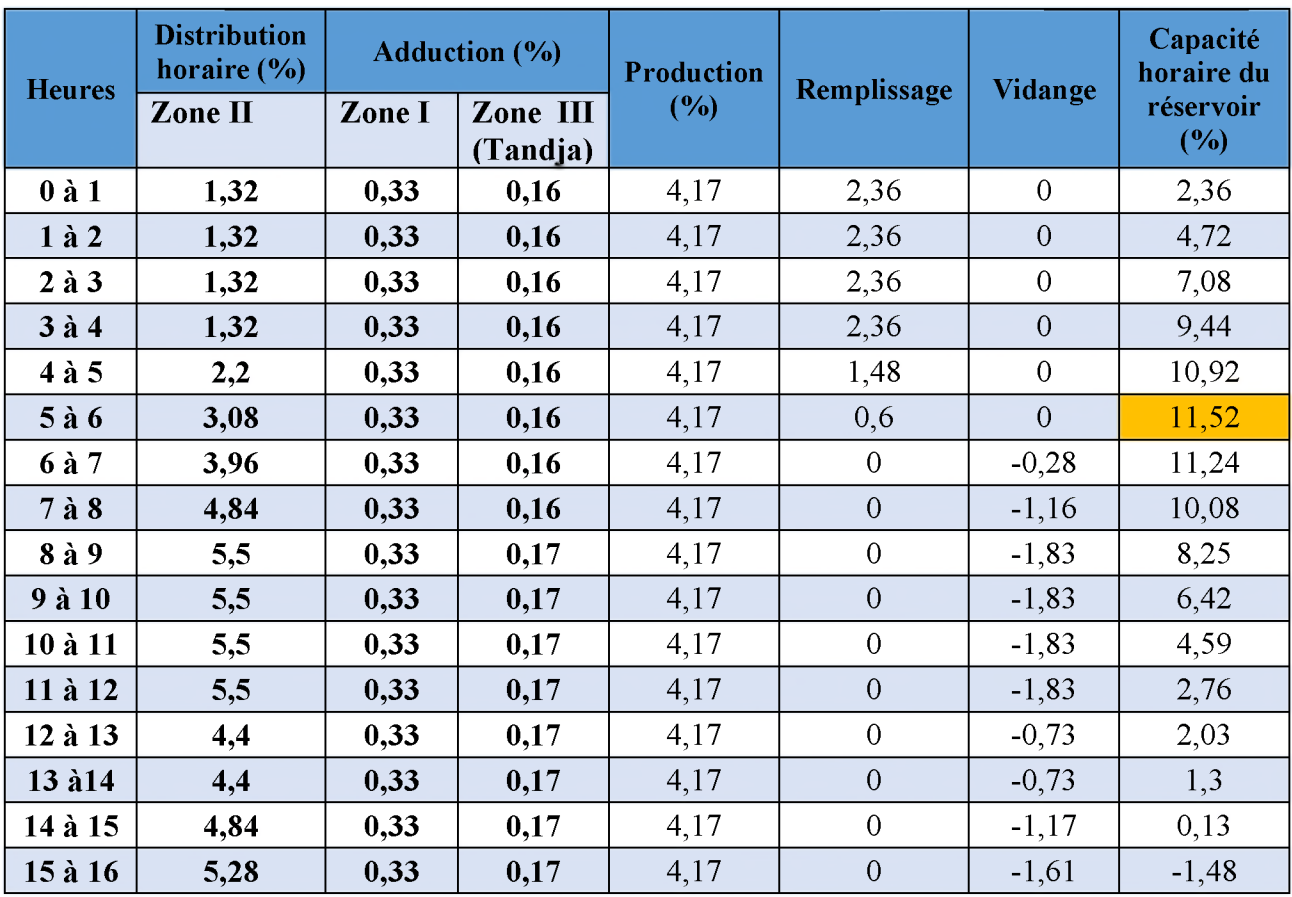

## *Chapitre III. Les Réservoirs.*

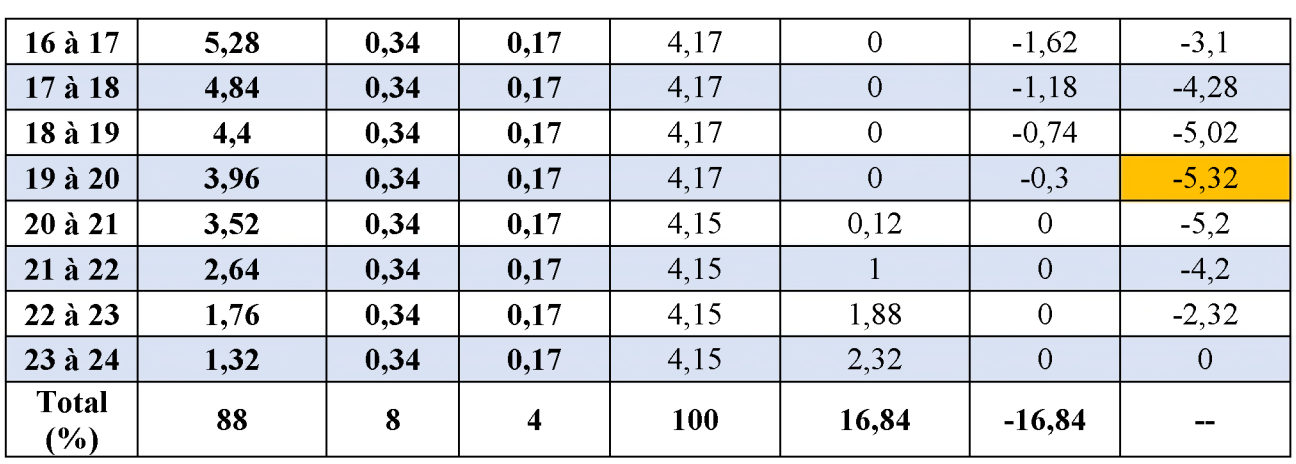

Le tableau ci-dessus nous donne un besoin en stockage de la ville de Amoucha égale à :

 $P_{max}$ =|-5.32|+|11.52|=**16.84** % du débit maximum journalier.

Donc : *Vr =Pmax* \*14695.327/100  $V_r$ =2474.693 m<sup>3</sup>.  $Vtot = Vr + Vinc = 2474.693 + 120 = 2594.693$  m<sup>3</sup>.  $Vtot = 2594.693 \text{m}^3$ .

Donc on doit projeter un réservoir de 1600 m<sup>3</sup>

## *III.3.4.2. Les réservoirs de la zone I (nord d'Amoucha).*

La zone compose de deux réservoirs assure la distribution par gravité vers la zone dont la population est de 3296 habitants. Pour cette zone on choisit la répartition variant moins de 10000 habitants.

Les résultats sont représentés dans le tableau (III.4) ci- dessous.

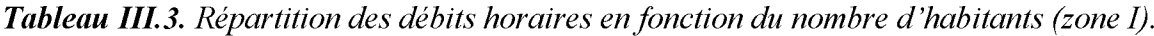

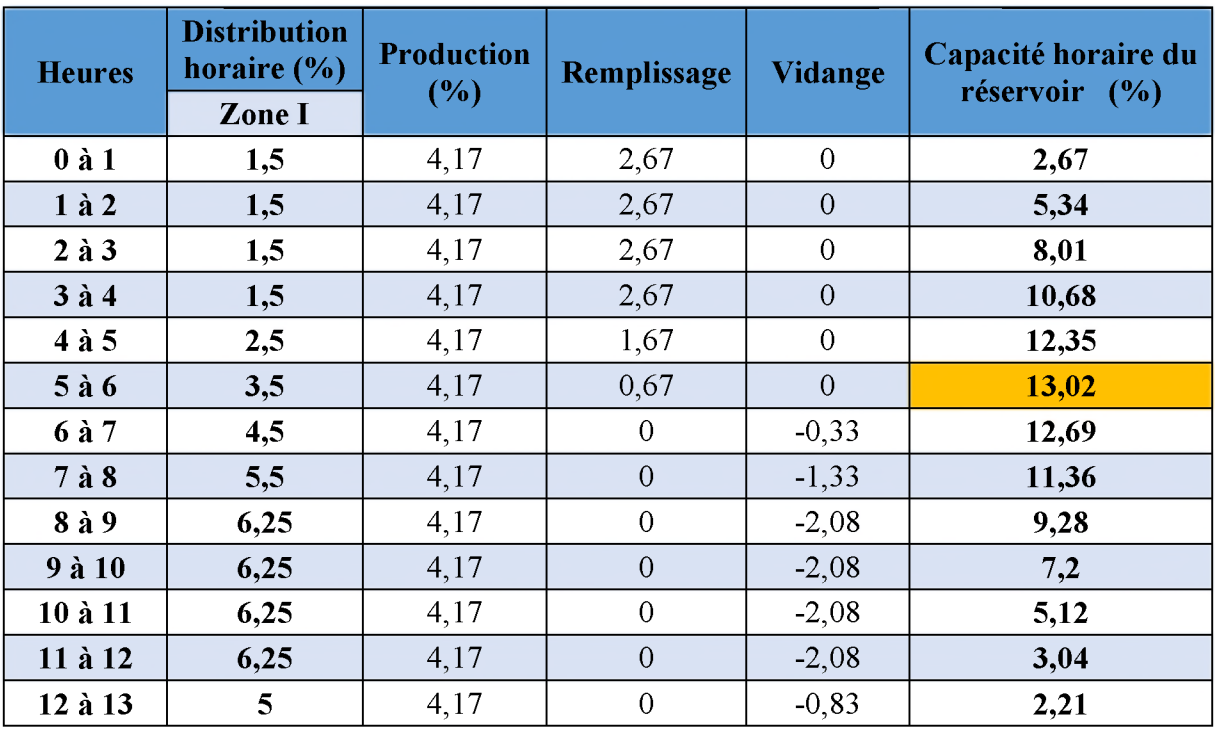

## *Chapitre III. Les Réservoirs.*

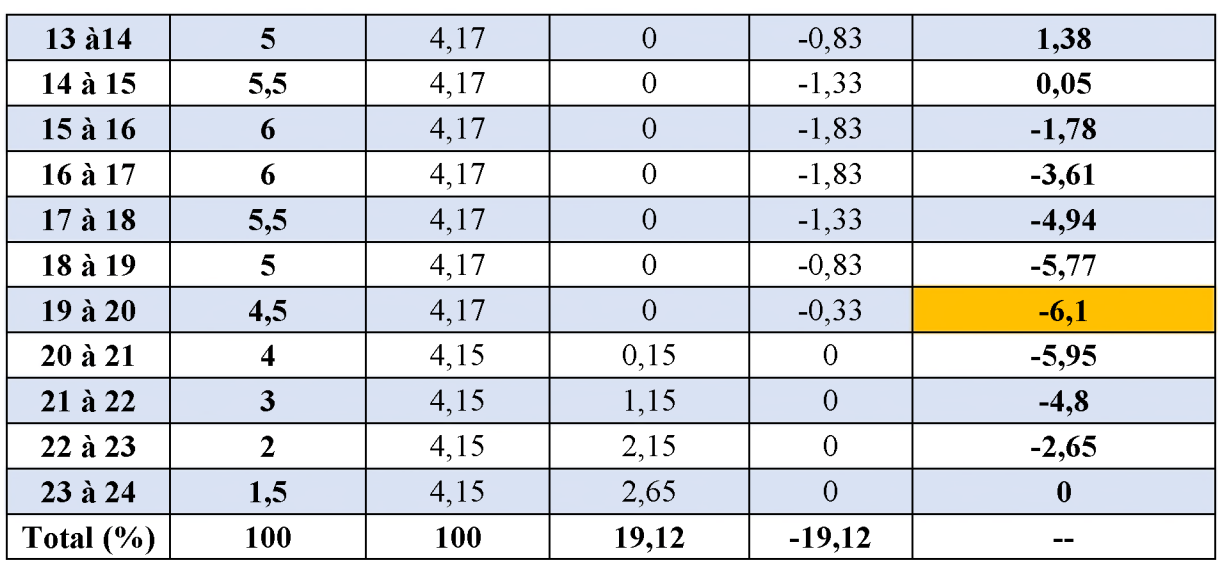

Le tableau ci-dessus nous donne un besoin en stockage de la zone I égale à :

*P<sub>max</sub>* = -6.1 + 13,02 = 19,12 % du débit maximum journalier.

Donc :  $V_r = P_{max} * 1197,243/100$  $V_r$ =228,913 m<sup>3</sup>.  $Vtot = Vr + Vinc = 228.913 + 120 = 348.913$  m<sup>3</sup>. *Vtot* = 348,913m3.

Donc la zone I ne nécessite pas de projeter un autre réservoir.

## *111.3.4.3. Le réservoir de la zone III (Tandja) :*

Ce réservoir assure la distribution par gravité vers la zone III (Tandja) dont la population est de 1527 habitants. Pour cette zone on choisit la répartition variant moins de 10000 habitants. Les résultats sont représentés dans le tableau (III.5) ci- dessous.

*Tableau III.4. Répartition des débits horaires en fonction du nombre d 'habitants (zone III).*

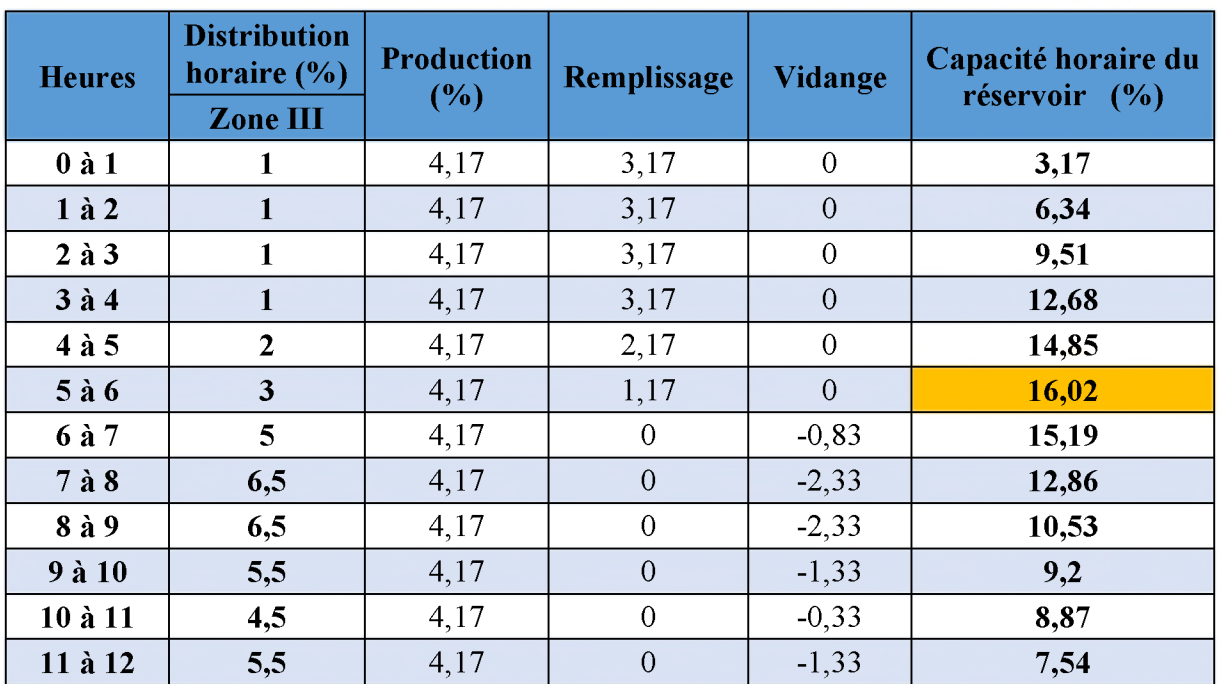

# *Chapitre III. Les Réservoirs.*

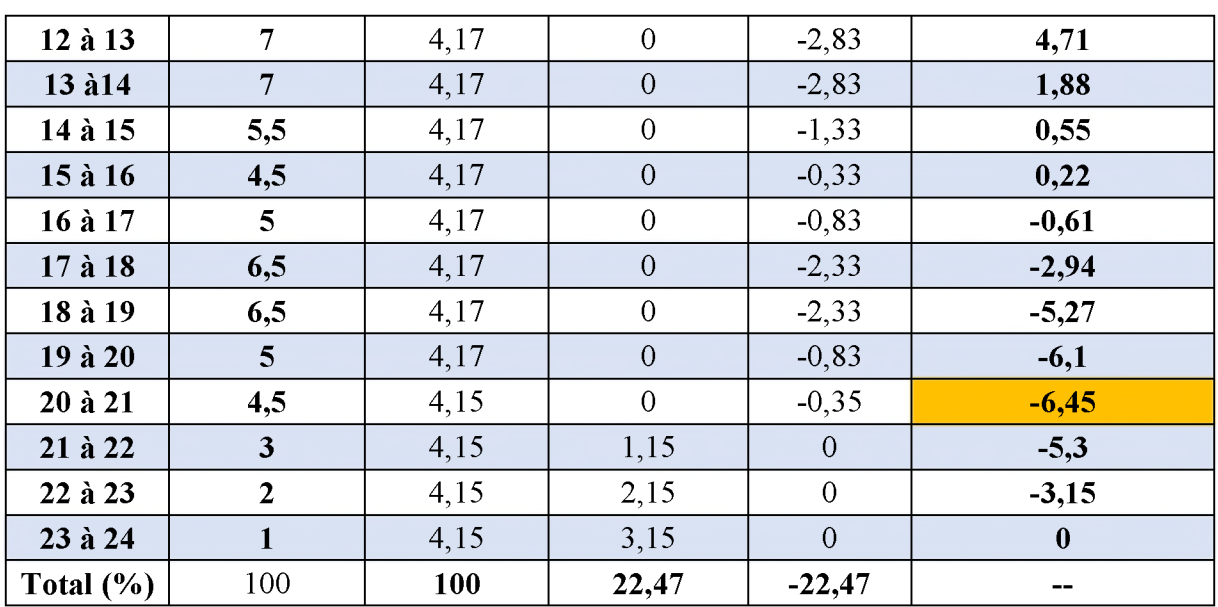

Le tableau ci-dessus nous donne un besoin en stockage de la zone III égale à :

 $P_{max}$ =|-6.45|+|16,02|=22.47 % du débit maximum journalier.

Donc : *Vr =Pmax* \*561,813/100  $V_r$ =126.239 m<sup>3</sup>.  $Vtot = Vr + Vinc = 126.239 + 120 = 246.239$  m<sup>3</sup>.  $Vtot = 246.239$  m<sup>3</sup>.

Donc la zone III (Tandja) demande de projeter un autre réservoir de 100 m<sup>3</sup>.

## **III.4. Bilan de comparaison (stockage existant - besoin en stockage) :**

*Tableau III.5. Bilan de comparaison de stockage (existant - besoin) de la zone d 'étude.*

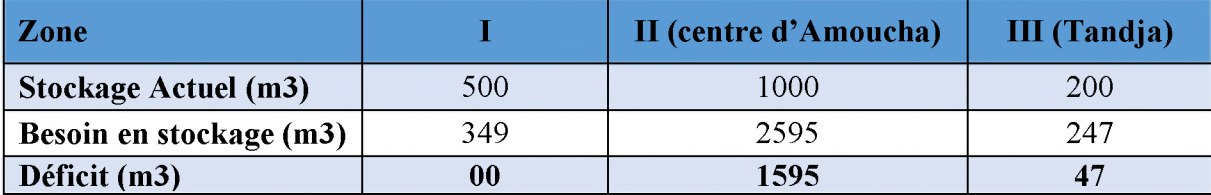

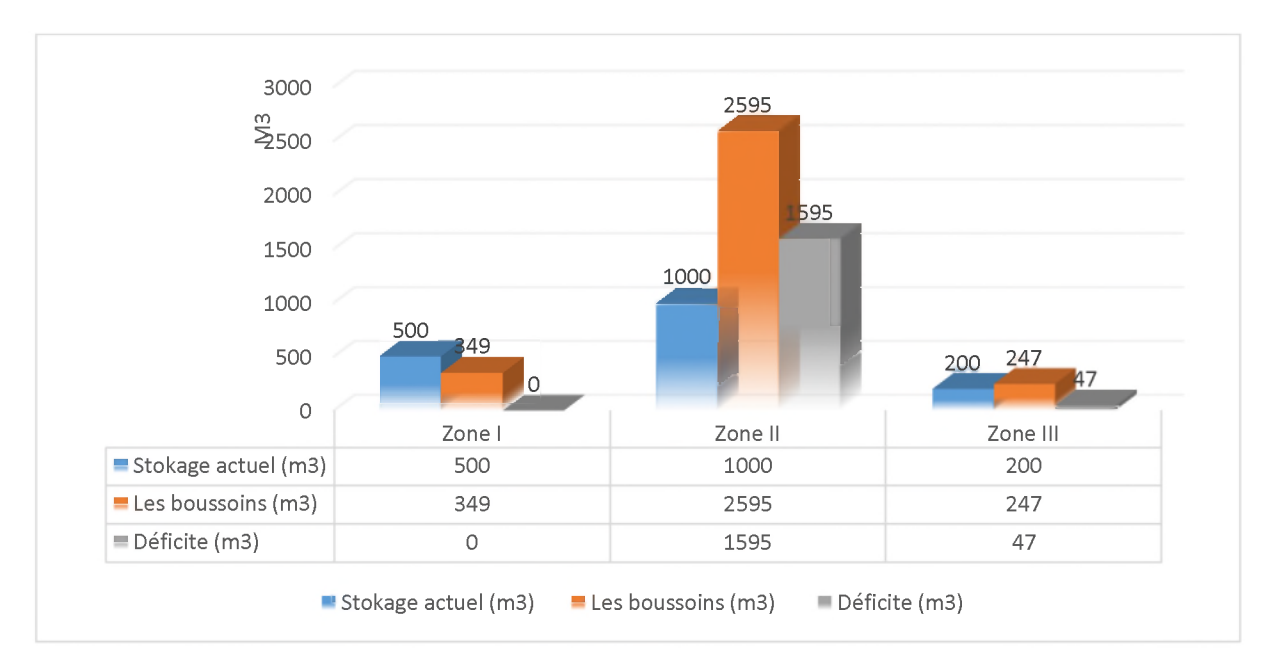

*Figure III. 6. Bilan de comparaison de stockage (existant - besoin) de la zone d 'étude.*

## **III.5. Dimensionnement des réservoirs projeté**

Le diamètre d'un réservoir de forme circulaire se calcul par la formule suivante :

$$
D_R = \sqrt{\frac{4V}{\pi H}}
$$
 (III.8)

Où :

- $D_R$ : Diamètre du réservoir  $(m)$ ;
- Vt : Volume total du réservoir  $(m^3)$ ;
- H : Hauteur de l'eau dans le réservoir, comprise entre 3 et 6 m [8].

Le dimensionnement des réservoirs projetés est mentionné dans le tableau (III.7) ci-après.

| <b>Réservoir</b>              | Hauteur (m) | Volume $(m^3)$ | Diamètre (m) |
|-------------------------------|-------------|----------------|--------------|
| Réservoir2 (zone II)          |             | 1600           |              |
| Réservoir 2 (zone III Tandja) |             | 100            | 6.5          |

*Tableau III. 6. Dimensionnement des réservoirs projetés.*

## **III.6. Conclusion**

Dans ce chapitre, nous avons déterminé la capacité de la bâche de la station de pompage de Tandja et celle des réservoirs du réseau étudié. Et d'après la vérification de la capacité des réservoirs existants, nous avons trouvé que la capacité du réservoir de la zone I est suffisante.

Par contre celle de la zone II (centre d'Amoucha) et la zone III (Tandja) n'est pas suffisante, ce qui nous a amené à projeter un réservoir de capacité de 1600 m<sup>3</sup> et un autre de 100 m<sup>3</sup> Ces dernier serrant jumelé respectivement avec le réservoir existant.

Après avoir fait le dimensionnement final des réservoirs, nous allons nous intéresser au dimensionnement des conduites d'adduction qui véhiculeront l'eau entre les réservoirs, où cette étude sera détaillée dans le chapitre qui suit.

# Chapitre IV : Adduction \_\_\_\_\_\_\_\_\_\_\_\_\_\_\_\_\_\_\_\_ *J*

 $\Box$ 

**Cô**

w

## **IV.1. Introduction**

**L'adduction des eaux consiste à étudier les voies et les moyens, tant sur le plan technique qu'économique, en vue d'acheminer les eaux prélevées soit de la source vers les réservoirs soit entre les réservoirs, suivant la nature du relief de la région on opte pour deux types d'adduction.**

## > **Adduction gravitaire :**

**On rencontre ce type d'adduction dans le cas où la source se situe à une côte supérieure à la cote piézométrique de l'ouvrage d'arrivée, elle s'effectue soit par un aqueduc grâce à la pente soit par une conduite forcée où l'écoulement se fait sous pression.**

## > **Adduction par refoulement :**

**Dans l'adduction par refoulement, le captage se situe à un niveau inférieur à celui du réservoir d'accumulation, ce qui nécessite de fournir au fluide une énergie qui est assurée par les pompes**

## **IV.2. Organes et accessoires de l'adduction [8].**

## **IV.2.1. Organes de sectionnement.**

**Ils permettent l'isolement d'une partie de l'adduction en cas des travaux de réparation, ainsi que le réglage du débit, Nous citons :**

## ♦♦♦ *Robinet vanne :*

**Le robinet vanne est une sorte de lentille épaisse qui s'abaisse ou s'élève verticalement à l'aide d'une vis tournant dans un écran fixé à la vanne.**

## ♦♦♦ *Robinet vanne papillon :*

**Le robinet vanne papillon est un élément de conduite traversé par un axe déporté entrainant, en rotation, un disque obturateur appelé papillon.**

## **IV.2.2. Organes de protection.**

**Ils permettent la protection des conduites de divers phénomènes qui se traduisent au niveau des canalisations.**

## ♦♦♦ *Ventouse :*

**La ventouse sert à évacuer l'air contenu dans les conduites. Se placent aux points hauts des canalisations.**

## ♦♦♦ *Clapet :*

**Le clapet destiné à assurer le passage de l'eau dans un certain sens et à l'arrêter dans le sens opposé.**

## ♦♦♦ *Vanne de vidange :*

**La vanne de vidange joue le même rôle que la ventouse, mais elle se place aux points bas des canalisations.**

## **IV.2.3. Organes de régulation.**

**Ils permettent la régulation du débit et de la pression en amont ou en aval, on cite :**

## ♦♦♦ *Vanne de régulation du débit :*

**Limite et stabilise le débit d'une valeur de consigne quelles que soient les variations de pression amont et aval.**

## ♦♦♦ *Vanne de régulation de la pression amont :*

Maintient la pression amont à une valeur de consigne, quelles que soient les variations de pression et de débit à l'aval. La vanne règle en fait le débit pour assurer qu'à l'amont la pression reste suffisante. En réduisant le débit, on diminue la perte de charge et on augmente la pression. On obtient ainsi un compromis entre un minimum de pression à l'amont et un minimum de débit à l'aval.

♦♦♦ *Vanne de régulation de la pression aval :* Son but est de fournir une pression à l'aval constant.

## **IV.2.4. Organes de branchement.**

Ce sont des pièces qui permettent de réaliser toutes les dispositions nécessaires, on distingue :

- ♦♦♦ *Les coudes* : Destinés pour le changement de direction ;
- ♦♦♦ *Les Tés* : Raccordent la canalisation secondaire sur la canalisation principale ;
- ♦♦♦ *Les cônes* : Joignent des conduites de diamètres différentes.

## **IV.3. Choix du type des conduites [9].**

Le choix d'un type de canalisation devra se faire en fonction de leur faisabilité technique et économique. Cette faisabilité sur le plan technique dépend de plusieurs critères, parmi lesquels :

- *V* Le diamètre ;
- *V* La pression supportée ;
- $\checkmark$  Les conditions d'installation ;
- $\checkmark$  Le type de sol ;
- $\checkmark$  Le revêtement :
- $\checkmark$  La résistance aux attaques chimiques (corrosion interne et externe et microbiologique).

Sur le plan économique, cette faisabilité dépend essentiellement de :

- $\checkmark$  La disponibilité :
- V La durée de vie ;
- $\checkmark$  Le prix unitaire.

Parmi les conduites utilisées on cite :

- $\checkmark$  Tuyaux métalliques (Acier, Fonte, Fonte ductile);
- $\checkmark$  Tuyaux à base de ciment (Béton, Béton armé, Béton précontraint);
- $\checkmark$  Tuyaux en matières plastiques (PVC, PEHD, PEBD).

Dans notre projet le réseau d'adduction existant est réalisée avec l'Amiante ciment et le PEHD.

Les caractéristiques de ce type des conduites sont présentées dans l'annexe 8.

## **IV.4. Tracé et dimensionnement d'une adduction.**

## **IV.4.1. Choix du tracé**

Le choix de tracé du profil de la conduite se fait toujours en tenant compte de certains impératifs d'ordre technique et économique [4] :

 $\checkmark$  Le profil doit être le plus régulier et le plus court possible afin de réduire les frais d'investissement ;

- $\checkmark$  Eviter les contres pentes, qui peuvent donner lieu en exploitation a des cantonnements d'air plus au moins difficile à évacuer ;
- $\checkmark$  Pour les conduites de longueur importante, il sera bon de prévoir quelques robinets ou vannes de sectionnement en vue de faciliter la réparation éventuelle ;
- $\checkmark$  Le tracé se fera de préférence le long des routes ou des voies publiques pour faciliter la pose de canalisation et leur exploitation et permettre un accès rapide pour l'entretien et la réparation, il doit aussi éviter de traverser les propriétés privées.

## **IV.4.2. Etude technico-économique des conduites.**

Le choix du diamètre du refoulement résulte d'un compromis entre les dépenses de fonctionnement et les dépenses d'investissement, l'optimum sera donc de choisir le diamètre qui donne le prix de revient minimal de l'ensemble de l'installation en exploitation.

Cependant la vitesse d'écoulement doit rester comprise entre 0,5 et 2 m/s.

Les paramètres qui interviennent dans les calculs des conduites sont :

- $\checkmark$  Le débit :
- $\checkmark$  Le diamètre ;
- $\checkmark$  La vitesse ;
- $\checkmark$  Les pertes de charge.

## **IV.4.3. Calcul du diamètre économique.**

Pour le dimensionnement du diamètre de la conduite, il y'a deux (02) méthodes :

## *IV.4.3.1. Cas d'une adduction par refoulement.*

#### *❖ Première méthode*

Les formules qui nous permettent de calculer le diamètre économique sont :

> Formule de Jacques BONNIN

$$
D = \sqrt{Q} \tag{IV.1}
$$

> Formule de Charles BRESS

$$
D=1,5*\sqrt{Q}
$$
 (IV.2)

Avec :

- $\checkmark$  D : Diamètre de la conduite en [m];
- $\checkmark$  Q : Débit transitant dans le tronçon en  $[m^3/s]$ .

On choisira un diamètre compris entre les deux valeurs calculées par la formule de BONNIN et celle de BRESS qui est plus économique

## ❖ *Deuxième méthode*

Nous choisirons les diamètres pour lesquels la vitesse d'écoulement est comprise entre Vmin et Vmax, talque :

$$
D_{min} = \sqrt{\frac{4 \times Q}{V_{max} \times \pi}}
$$
 (IV.3)

$$
D_{max} = \sqrt{\frac{4 * Q}{Vmax * \pi}}
$$
 (IV.4)

Avec :

- $\checkmark$  *V*<sub>min</sub>: Vitesse minimale de l'écoulement qui est de 0.5 m/s ;
- $\checkmark$  *V*<sub>max</sub> : Vitesse maximale de l'écoulement qui est de 2 m/s ;
- $\checkmark$  *D*<sub>min</sub>: Diamètre minimal de la conduite en (m);
- $\checkmark$  *D*<sub>max</sub>: Diamètre maximal de la conduite en (m);
- $\checkmark$  *Q* : Débit que doit transiter la conduite en  $(m^2/s)$ .

#### *IV. 4.3.2. Cas d'une adduction gravitaire.*

Dans le cas d'un système gravitaire en charge. Le diamètre le plus avantageux de la conduite doit être déterminé en fonction de la charge disponible (la différence entre le niveau d'eau a l'amont et celui à l'aval) et du débit d'eau demandé. Il faut tout de même vérifier que la vitesse moyenne de l'eau dans la conduite reste acceptable, c'est-à-dire comprise entre 0.50 m/s et 2 m/s. Une vitesse inférieure à 0.50 m/s favorise les dépôts dans la conduite, parfois difficiles à évacuer, et l'air s'achemine difficilement vers les points hauts. D'autre part, les grandes vitesses risquent de créer des difficultés d'exploitation : le coup de bélier croit, cavitation et bruits possibles, plus de risques de fuites.

On se base dans le calcul sur l'hypothèse dite que la charge disponible est égale aux pertes de charge (AH) engendrées dans les canalisations.

Il est rarement soutiré un diamètre normalisé ou proche à être normalisé dans le calcul d'une conduite gravitaire, dans le cas contraire on sera obligé de remplacer notre conduite par deux conduites en série de diamètres  $D_1$  et  $D_2$  dont le diamètre calculé est compris entre ces deux diamètres ( $D_1 < D < D_2$ ).

#### IV.4.4. Calcul de la vitesse.

La vitesse se calcule selon la formule suivante :

$$
V = \frac{4 * Q}{\pi * D^2}
$$
 (IV.5)

Où :

- $\checkmark$  *V* : vitesse d'écoulement dans la conduite (m/s);
- $\checkmark$  *Q* : débit véhiculé par la conduite (m<sup>3</sup>/s);
- $\checkmark$  *D* : diamètre de la conduite (m).

#### *Remarque :*

Le diamètre intérieur pour le cas des conduites utilisées (conduite en PEHD) est donné par la formule suivante :

$$
D_{int} = D_{ext} - (2 \times e) \tag{IV.6}
$$

Avec :

- *V Dint* : Diamètre intérieur en (mm) ;
- V *Dext:* Diamètre extérieur normalisé en (mm) ;
- $\checkmark$  *e* : Epaisseur de la conduite en (mm).

## **IV.4.5. Calcul des pertes de charges.**

Les pertes de charge représentent une portion de l'énergie mécanique de l'eau qui se transforme en chaleur sous l'effet des frottements entre les particules de l'eau et les parois des canalisations.

Elles se présentent sous deux formes :

- $\checkmark$  Les pertes de charge linéaires ;
- $\checkmark$  Les pertes de charge singulières.

#### *IV.4.5.1.* Les pertes de charge linéaires  $\Delta H_L$ :

L'expression des pertes de charge linéaires est donnée par la formule de **DARCY WEISBACH** :

$$
\Delta H_L = \lambda * L * \frac{V^2}{2 * g * D}
$$
 (IV.7)

Avec :

- $\angle$  *AHL* : pertes de charge linéaires (m);
- $\checkmark$  *L* : longueur de la conduite (m);
- $\check{g}$ : accélération de la pesanteur (g=9.81m/s<sup>2</sup>);
- $\overrightarrow{\lambda}$ : Coefficient de frottement, qui dépend de la rugosité relative et du régime d'écoulement.

X est déterminé à partir de la formule de **COLBROOK-WHITE**

$$
\frac{1}{\sqrt{\lambda}} = -2 * log[\frac{K}{3.71 * D} + \frac{2.51}{Re * \sqrt{\lambda}}]
$$
 (IV.8)

Où :

 $\checkmark$  -Re : Nombre de Reynolds qui est donné par la formule [6] :

$$
R_e = \frac{V * D}{v} \tag{IV.9}
$$

Avec :

 $\checkmark$  v : viscosité cinématique de l'eau calculée par la formule de Stockes :

$$
v = \frac{0,00178}{1+0,00337*t+0,000221*t^3}
$$
 (IV.10)

Où :

$$
t = 20^{\circ} \text{ C}, \ v = 1 \cdot 10^{-6} m^2/\text{s}
$$

 $\checkmark$  K : rugosité de la conduite, qui représente la hauteur moyenne des aspérités de la surface des parois en contact avec l'eau, elle croit avec l'âge de la conduite.

Pour pouvoir appliquer correctement la formule de COLEBROOK, il faut connaitre la valeur à attribuer à la dimension moyenne des rugosités K ; par conséquent, pour les calculs pratiques sur les canalisations en PEHD on peut utiliser les valeurs suivantes [6] :

- Dc  $\leq$  200 mm  $\Rightarrow$  K = 0.01 mm;
- Dc > 200 mm  $\Rightarrow$  K = 0.02 mm.

L'utilisation directe de cette formule demande du fait de sa forme implicite, un calcul par approximations successives afin de déterminer la valeur initiale  $\lambda_0$ . On fait appel à la formule de NIKURADZE suivante [5] :

$$
\lambda = \left(1.14 - 0.86 \ln \frac{k}{D}\right)^{-2} \tag{IV.11}
$$

## *IV.4.5.2.* Les pertes de charges singulières  $\Delta H_S$ :

Elles sont provoquées par les coudes, vannes, clapets...etc. et sont estimées à 10% des pertes de charge linéaires pour le PEHD et à 15% des pertes de charge linéaires pour l'acier :

• Pour les conduites en PEHD :

$$
\Delta H_S = 0, 1 * \Delta H_L \tag{IV.12}
$$

• Pour les conduites en acier :

$$
\Delta H_S = 0, 15 * \Delta H_L \tag{IV.13}
$$

Avec :

- *AHS* : Perte de charge singulière (m) ;
- *AHL* : Perte de charge linéaire (m).

## *IV.4.5.3. Pertes de charge totales*  $AH_T$ *:*

Elles représentent la somme des pertes de charge linéaires et singulières :

$$
\Delta H_T = \Delta H_L + \Delta H_S \tag{IV.14}
$$

Avec :

- $\checkmark$  *AHT* : Perte de charge totale (m);
- $\checkmark$  *AHS* : Perte de charge singulière (m);
- *V AHL* : Perte de charge linéaire (m).

#### IV.4.6. Calcul de la hauteur manométrique totale d'élévation.

Elle est calculée comme suit :

$$
HMT = H_g + \Delta H_T \tag{IV.15}
$$

Où

- $\checkmark$  *Hg* : hauteur géométrique (m) ;
- $\checkmark$  *AHT*: pertes de charges totales (m).

#### IV.4.7. La puissance de pompage.

$$
P_a = \frac{g * Q * HMT}{\eta} \tag{IV.16}
$$

Où :

- *V Pa* : puissance absorbée par la pompe (kW) ;
- $\checkmark$  *HMT*: hauteur manométrique totale (m);
- $\checkmark$  *Q* : débit à transiter (m<sup>3</sup>/s).

## IV.4.8. Energie consommée par la pompe.

$$
E = P_a * T * 365 \qquad (IV.17)
$$

- $\checkmark$  *E* : énergie consommée par la pompe (kWh);
- $\angle$  *Pa* : puissance absorbée par la pompe (kW);
- $\checkmark$  *T* : temps de pompage (h).

## **IV.5. Vérification et calculs hydrauliques des conduites d'adduction**

Dans ce qui suit, nous aborderons les calculs de :

- $\checkmark$  Vérification hydraulique des conduites d'adduction;
- $\checkmark$  Redimensionnement des conduites.

Afin de mener à bien les calculs précédents, on a collecté toutes les données nécessaires, notamment [2] :

- $\checkmark$  Les débits fournis par le piquage ;
- $\checkmark$  Les CTN (Cote du Terrain Naturel);
- $\checkmark$  Les cotes trop plein des trois réservoirs ;
- $\checkmark$  Les longueurs séparant les réservoirs.

Connaissant les débits véhiculés Q et les diamètres des conduites existantes Dc, on peut calculer la vitesse d'écoulement V dans les conduites existantes en utilisant la formule suivante :

$$
V = \frac{4 \times Q}{\pi \times D^2} \tag{IV.18}
$$

Cette vitesse V doit être comprise entre 0.5 et 1 m/s

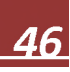

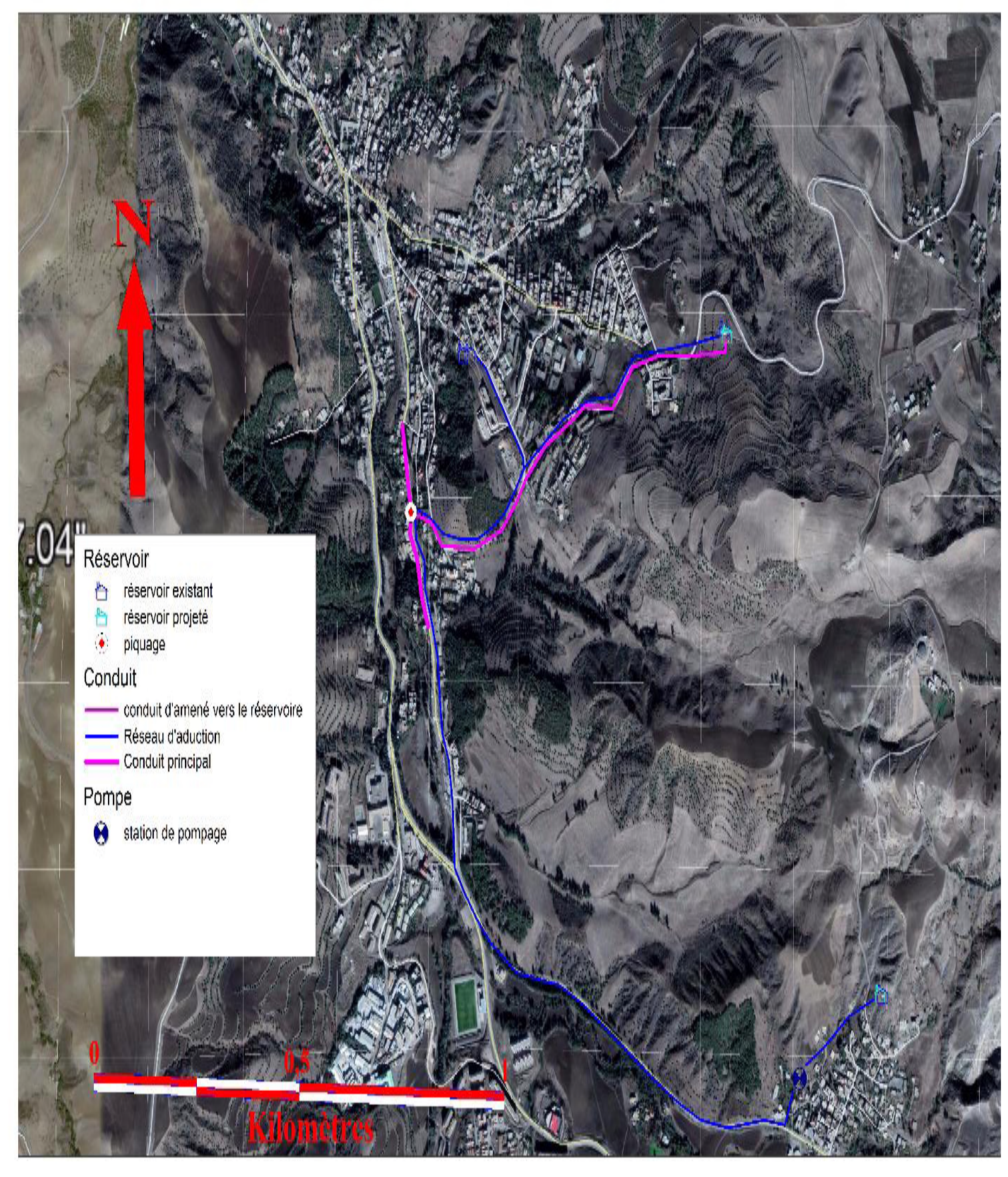

**IV.5.1. Description du schéma du tracé.**

*Figure IV. 1.Réseau d 'adduction de la zone d 'étude.*

## IV.5.2. Vérification et calculs hydrauliques des conduites d'adduction existant *IV.5.2.1. Adduction Source Oued El Bared — R1 Amoucha 1000 m3 :*

## *Données de base :*

- $Q = 19L/s$ ;
- Longueur  $L = 1287$ m ;
- **Cote de trop plein du réservoir R1000 : Ctp1 =884m ;**
- **Cote d'aspiration : Ca=782m ;**
- **Hauteur géométrique Hg = Ctp1 Ca=102m.**

**Cette adduction en** Amiante Ciment **de diamètre 250 mm, prend naissance à partir d'un piquage sur de la conduite d'adduction DN600 acier provienne de la source Oued El Bared.**

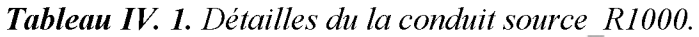

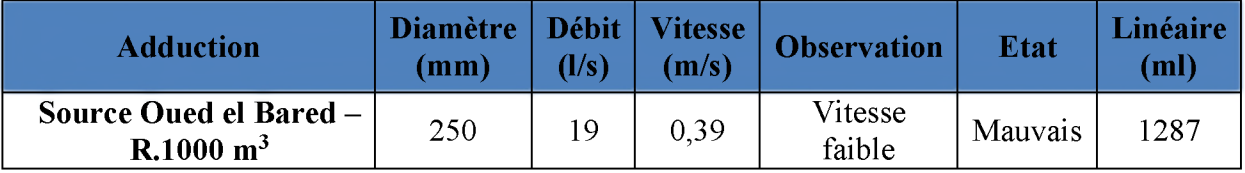

**Donc la conduite doit être rhabillée a fin d' augmenté le diamètre du piquage et de la conduite et changer ca matière en PEHD de type PN10.**

## *IV.5.2.2. Adduction R1 Amoucha — réservoir 2R (2\*250)*

## *Données de base :*

- $Q = 13.85L/s$ ;
- Longueur  $L = 1170$ m;
- **Cote de trop plein du réservoir R1000 : Ctp1 =884m ;**
- **Cote de trop plein du réservoir (2\*250) : Ca=810m ;**
- **Hauteur géométrique Hg = Ctp1 Ca=74m.**

#### **Tableau IV. 2.** *Détailles du la conduit R 1000 2R 250.*

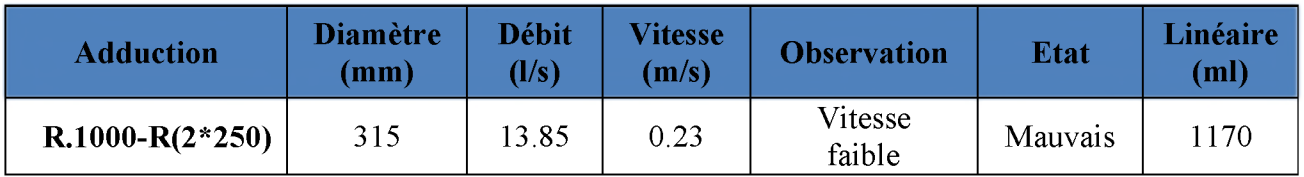

**Donc la conduite doit être rhabillée a fin d' réduit le diamètre de la conduite et changer le type de conduit PEHD en PN16.**

## *IV.5.2.3. Adduction R1000 Amoucha-SP (Tanja)*

## *Données de base :*

- $Q = 8L/s$ ;
- Longueur  $L = 1758$ m;
- **Cote de trop plein du réservoir R1000: Ctp1 =884m ;**
- **Cote de SP : Ca=848m ;**
- **Hauteur géométrique Hg = Ctp1 Ca=36m.**

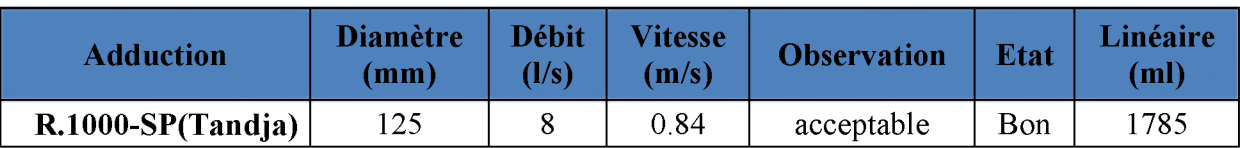

*Tableau IV. 3. D étailles du la conduit R 1000\_ SP Tandja.*

**Donc la conduite est bonne**

## *IV.5.2.4. Adduction SP\_ R. Tandja 200 m3*

## *Données de base :*

- $Q = 8L/s$ ;
- Longueur  $L = 338$ m;
- **Cote de SP Ctp1 =848m ;**
- **Cote de trop plein du R Tandja : Ca=933.88m.**
- **Hauteur géométrique Hg = Ctp1 Ca=85.88m ;**

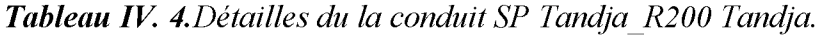

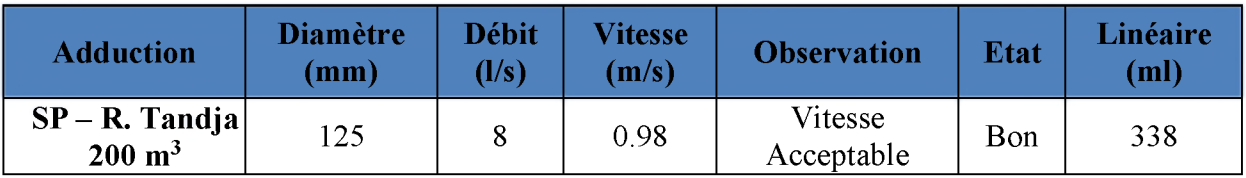

## *IV.5.2.4.1. Etude du coup de bélier [4].*

**Etude du coup de bélier consiste à calculé la valeur de la surpression et la dépression dans la conduite et la comparé avec la pression nominale.**

#### *IV.5.2.4.2. Calcul de la célérité de l'onde :*

**Les ondes de surpression et de dépression sont caractérisées par une vitesse de propagation donnée par la formule d'**ALLIEVI **:**

$$
a = \frac{9900}{\sqrt{48.3 + \frac{k*d_{int}}{e}}}
$$
 (IV.19)

**Avec :**

- *A* **: célérité d'onde en (m/s) ;**
- *K* **: Coefficient dépendant de la nature de la conduite (K = 83 pour le PEHD et k=0,6 pour la fonte ductile) ;**
- *Din t* **: Diamètre intérieur de la conduite en (m) ;**
- *e* **: Epaisseur de la conduite en (m).**

#### *IV.5.2.4.3. Valeur numérique du coup de bélier.*

#### *V* Cas de fermeture brusque :

**Dans ce cas le temps de fermeture est inférieur au temps mise par l'onde pour aller et revenir c'est-à-dire :**

$$
t_f \leq \frac{2 * L}{a} \tag{IV.20}
$$

Avec :

- *tf*: le temps de fermeture  $(s)$ ;
- *L* : Longueur de la conduite (m);
- $\bullet$  a : la célérité de l'onde (m/s).

La valeur maximale du coup de bélier est donnée par la formule de (JOUKOSKI) :

$$
B = \frac{a * V_0}{g} \tag{IV.21}
$$

Avec:

- *B :* La valeur maximale du coup de bélier dans le cas de fermeture brusque (m) ;
- *a* : La célérité de l'onde (m/s) ;
- $V_0$ : La vitesse de l'eau dans la conduite en régime normal  $(m/s)$ ;
- g : Accélération de la pesanteur  $(m/s^2)$ .

## *•S* Cas de fermeture lente :

Dans ce cas le temps de fermeture est supérieur au temps mise par l'onde pour aller et revenir c'est-à-dire :

$$
t_f > \frac{2 * L}{a} \tag{IV.22}
$$

La valeur maximale du coup de bélier est donnée par la formule de MICHAUD :

$$
b = \frac{2 * L * V_0}{g * t_f}
$$
 (IV.23)

Avec :

• b : La valeur maximale du coup de bélier dans le cas de fermeture lente (m).

La valeur du coup de bélier sera maximal lorsque la fermeture est brusque donc la valeur maximal de la pression :

*S* Surpression :

$$
H_s = H_0 + B \tag{IV.24}
$$

*S* Dépression :

$$
H_d = H_0 - B \tag{IV.25}
$$

Avec :

- *Hs*: Valeur maximal de la surpression (m);
- *Hd*: Valeur maximal de la dépression (m);
- *H0*: La pression absolue dans la conduite (m).

Avec :

$$
H_0 = H_g + 10 \qquad (IV.26)
$$
## *IV.5.2.4.4. Calcul du coup de bélier*

**L'étude consiste à calculer les surpressions et les dépressions dans la conduite de refoulement et vérifier que ces valeurs ne dépassent pas la valeur de la pression de service. Les résultats du calcul pour le tronçon sont représentés dans le tableau.**

|                    |                      | Caractéristiques de la conduite |                 |                               |    |                |           |  |  |  |
|--------------------|----------------------|---------------------------------|-----------------|-------------------------------|----|----------------|-----------|--|--|--|
| Type d'adduction   | Troncon              | L(m)                            | $D_{ext}$<br>mm | $\mathbf{D}_{\rm int}$<br>mm) | mm | $V_0$<br>(m/s) | Hg<br>'m. |  |  |  |
| <b>Refoulement</b> | <b>SP-r</b> (Tandja) | 338                             | 110             | 90                            | 10 | l.258          | 85.88     |  |  |  |

*Tableau IV. 5. Caractéristiques de la conduite de refoulement.*

**Les valeurs numériques du coup de bélier du tronçon SP-r (Tandja) sont représentées dans le tableau**

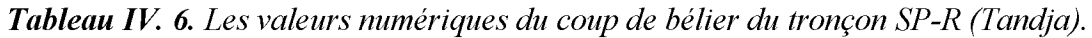

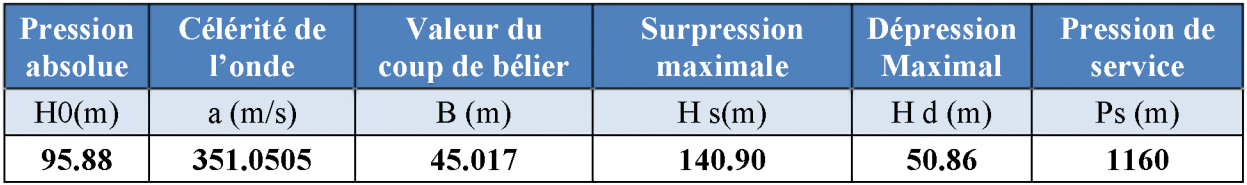

**D'après les résultats obtenus, la surpression maximale ne dépasse pas la valeur de la pression de service admissible. Par conséquent, le phénomène du coup de bélier ne se manifeste pas dans ce tronçon. Donc, le tronçon ne nécessite pas une protection anti- bélier.**

**Donc la conduite est bonne.**

## *IV.5.2.5. Bilan récapitulatif*

*Tableau IV. 7. Récapitulation des données de la zone d 'étude.*

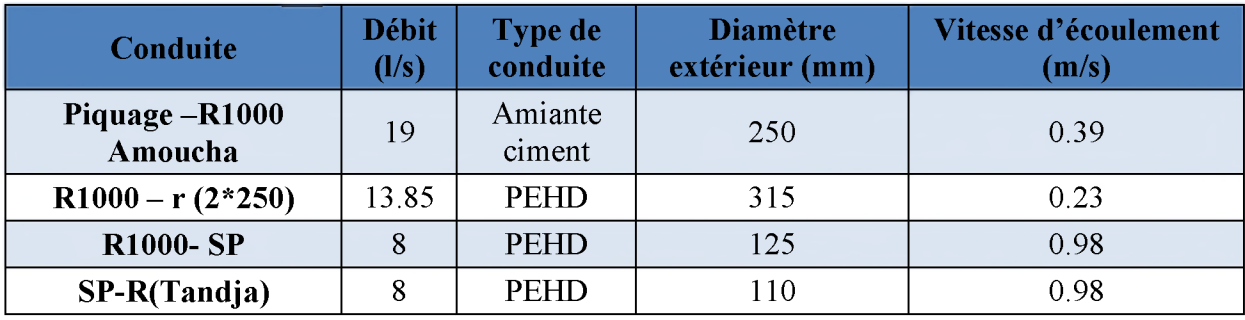

#### **IV.5.3. Calculs hydrauliques des conduites d'adduction projetée**

#### *IV.5.3.1. Adduction source Oued El Bared vers R\_1000.*

#### *Données de base :*

- $Q = 170L/s$ ;
- Longueur  $L = 1287$ m;
- **Cote de trop plein du réservoir R1000 : Ctp1 =884m ;**
- **Cote d'aspiration : Ca=782m ;**
- **Hauteur géométrique Hg = Ctp1 Ca=102m.**

#### *L e diam ètre théorique*

**Le diamètre théorique égale à :**

$$
D = \sqrt{\frac{4 * Q}{V * \pi}}
$$
 (IV.27)

Avec :

- $\bullet$  *D* : le diamètre théorique (m) ;
- $\bullet$  *Q* : le débit véhiculé dans la conduite (m<sup>3</sup>/s);
- *V* : vitesse d'écoulement dans la conduite (comprise entre 0,5 et 2 m/s).

Pour  $V = 0.5$  m/s :

$$
\checkmark \quad D_{\text{max}} = \sqrt{[(4^*0, 02791)/(0, 5^*3, 14)]} = 0,658 \text{ m}.
$$

Pour  $V=2$  m/s :

 $\checkmark$  D<sub>min</sub> =  $\sqrt{(4*0,02791)/(2*3,14)}$  = **0,329 m.** 

*Tableau IV. 8.* Les *pertes de charge totales du tronçon source \_ R1 Amoucha 1000.*

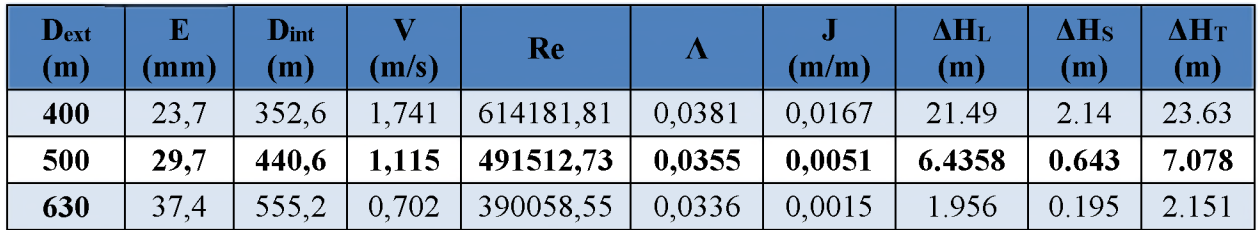

On opte pour un diamètre de 500 mm avec une perte de charge  $\Delta H_T = 7.078$  m qui est **inférieure à Hg=102m, avec une vitesse acceptable de 1.115 m/s.**

*IV.5.3.1.1. Calcul des pertes de charge crée par la conduite.* 

 $\Delta H_v = Hg - \Delta H_T = 102 - 7.078 = 94.922$  m.  $\Delta H_v = 94.922$  m

*IV.5.3.1.2. Calcul du coefficient d'ouverture de la vanne*  $\epsilon$ *.* 

$$
\Delta H_V = \epsilon \cdot \frac{V^2}{2 \cdot g} \tag{IV.28}
$$

$$
\epsilon = \Delta H_V * \frac{2 * g}{V^2} \tag{IV.29}
$$

$$
\epsilon = 94.922 * \frac{2 * 9.81}{1.378^2} = 980.77
$$

**L'évolution du coefficient de pertes de charge e d'une vanne à papillon en fonction de son degré d'inclinaison est présentée dans le tableau (IV.9) et la figure (IV.6) ci-après :**

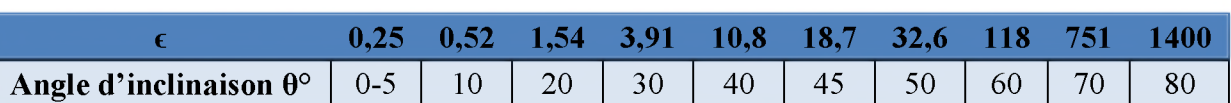

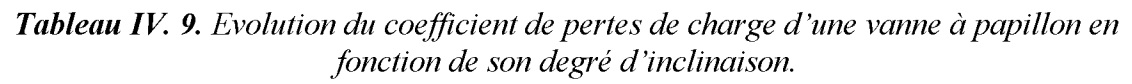

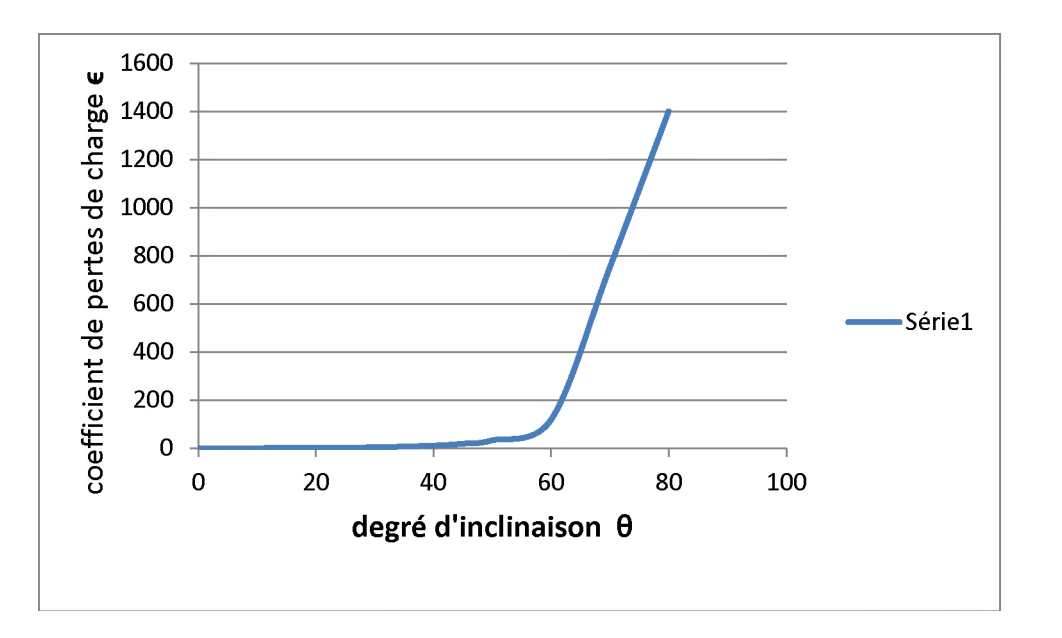

*Figure IV. 2. Evolution du coefficient de pertes de charge d'une vanne à papillon en fonction de son degré d 'inclinaison.*

D'après la figure (IV.6) ci-dessus, on trouve que l'angle d'inclinaison de la vanne à papillon est de  $\theta$ °= 73°.

#### *IV.5.3.2. Adduction de R\_1000 d 'Amoucha vers R\_ (2\*250)*

#### *Données de base :*

- $Q = 13.85L/s$ ;
- Longueur L =  $1170m$ ;
- Cote de trop plein du réservoir R1000 : Ctp1 =884m ;
- Cote de trop plein du réservoir  $(2*250)$  : Ca=810m.
- Hauteur géométrique  $H<sub>g</sub> = Ctp1 Ca = 74m$ .
	- $\checkmark$  D<sub>max</sub>= 0.187m;
	- $\checkmark$  D<sub>min</sub>=0.093m.

**Tableau IV. 10.** *Calcul des pertes de charge totales du tronçon R-1000 vers R (2\*250) m3.* 

| $\mathbf{D}_{\text{ext}}$<br>(m) | E<br>(mm) | $\mathbf{D}_{\text{int}}$<br>(m) | v<br>(m/s) | Re         | Λ      | (m/m) | $\Delta \mathbf{H}_{\text{L}}$<br>(m) | $\Delta$ H <sub>S</sub><br>(m) | $\Delta H$ <sub>T</sub><br>(m) |
|----------------------------------|-----------|----------------------------------|------------|------------|--------|-------|---------------------------------------|--------------------------------|--------------------------------|
| 110                              | 6.6       | 96,8                             | 1,882      | 182265,621 | 0.0381 | 0,071 | 83,3                                  | 8,33                           | 91,63                          |
| 125                              | 7,4       | 110,2                            | 1,452      | 160102,651 | 0,0355 | 0,034 | 40,59                                 | 4,059                          | 44,65                          |
| 160                              | 9.5       | 141                              | 0.887      | 125129,873 | 0,0336 | 0.009 | 11,21                                 | 1,12                           | 12,33                          |
| <b>200</b>                       | 11,9      | 176,2                            | 0.568      | 100132,305 | 0.0336 | 0,003 | 3,67                                  | 0,36                           | 4,046                          |

On opte pour un diamètre de 125 mm avec une perte de charge  $\Delta H_T = 44,65$  m qui est inférieure à **Hg=74m**, avec une vitesse acceptable de **1,452 m/s.**

*IV.5.3.2.1. Calcul des pertes de charge crée par la conduite.*

 $\Delta H_v = Hg - \Delta H_T = 74 - 44,65 = 29,05$  m.  $\Delta H_v = 29,05$  m.

*IV.5.3.2.2. Calcul du coefficient d'ouverture de la vanne e.*

$$
\Delta H_V = \epsilon \cdot \frac{V^2}{2 \cdot g} \tag{IV.28}
$$

$$
\epsilon = \Delta H_V * \frac{2 * g}{V^2} \tag{IV.29}
$$

$$
\epsilon = 29.05 * \frac{2 * 9.81}{1.452^2} = 270.34
$$

L'évolution du coefficient de pertes de charge  $\epsilon$  d'une vanne à papillon en fonction de son degré d'inclinaison est présentée dans le tableau (IV.11) et la figure (IV.7) ci-après :

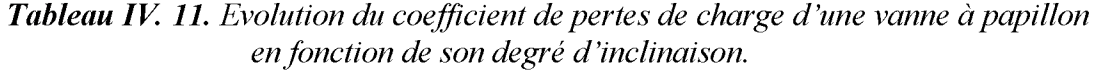

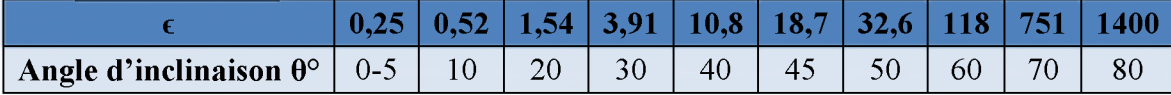

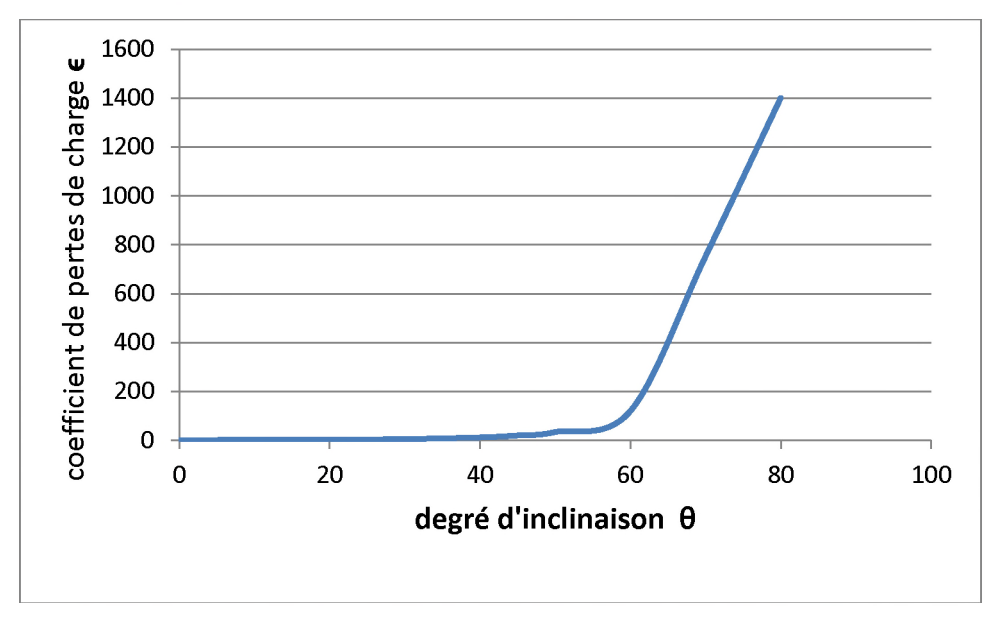

*Figure IV. 3. Evolution du coefficient de pertes de charge d'une vanne à papillon en fonction de son degré d 'inclinaison.*

D'après la figure (IV.7) ci-dessus, on trouve que l'angle d'inclinaison de la vanne à papillon est de  $\theta$ °= 63°.

## *IV.5.3.3. Adduction R\_1000 vers SP\_Tandja*

*Données de base :*

- $Q = 8L/s$ ;
- Longueur L =  $2879m$ ;
- Cote de trop plein du réservoir R1000 : Ctp1 =884m ;
- Cote de SP : Ca=848m.
- Hauteur géométrique  $H<sub>g</sub> = Ctp1 Ca=36m$ ;
	- $\checkmark$  D<sub>max</sub>=0.142m;
	- $\checkmark$  D<sub>min</sub>=0.071 m.

**Tableau IV. 12.** *Calcul des pertes de charge totales du tronçon R 1000 m3 vers SP Tandja.* 

| Dext<br>(m) | E<br>$(\mathbf{mm})$ | $\mathbf{D}_{\text{int}}$<br>(m) | V<br>(m/s) | Re         | Δ      | J<br>(m/m) | $\Delta H_{\rm L}$<br>(m) | $\Delta$ H <sub>S</sub><br>(m) | $\Delta H$ <sub>T</sub><br>(m) |
|-------------|----------------------|----------------------------------|------------|------------|--------|------------|---------------------------|--------------------------------|--------------------------------|
| 90          | 3.5                  | 83                               | 1,479      | 122784,13  | 0.0381 | 0,0512     | 147,56                    | 14,75                          | 162.32                         |
| 110         | 4,2                  | 101.6                            | 0.987      | 100305,933 | 0,0355 | 0,0173     | 50,03                     | 5,003                          | 55,034                         |
| 125         | 4,8                  | 115,4                            | 0.765      | 88310,9428 | 0,0336 | 0,0087     | 25,06                     | 2,506                          | 27,65                          |
| 160         | 6,2                  | 147.6                            | 0,468      | 69045,2764 | 0,0336 | 0,0025     | 7,322                     | 0,73                           | 8,054                          |

On opte pour un diamètre de 125 mm avec une perte de charge  $\Delta H_T = 27.65$  m qui est inférieure à **Hg=36 m**, avec une vitesse acceptable de **0.765 m/s.**

## *IV.5.3.3.1. Calcul des pertes de charge crée par la conduite.*

 $\Delta H_v = Hg - \Delta H_T = 36 - 27.65 = 8.35$  m.  $\Delta H_v = 8.35$  m.

*IV.5.3.3.2. Calcul du coefficient d'ouverture de la vanne e.*

$$
\Delta H_V = \epsilon \cdot \frac{V^2}{2 \cdot g} \tag{IV.28}
$$

$$
\epsilon = \Delta H_V * \frac{2 * g}{V^2} \tag{IV.29}
$$

$$
\epsilon = 8.35 * \frac{2 * 9.81}{0.765^2} = 279.93
$$

L'évolution du coefficient de pertes de charge  $\epsilon$  d'une vanne à papillon en fonction de son degré d'inclinaison est présentée dans le tableau (IV.13) et la figure (IV.8) ci-après :

*Tableau IV. 13. Evolution du coefficient de pertes de charge d'une vanne à papillon en fonction de son degré d 'inclinaison.*

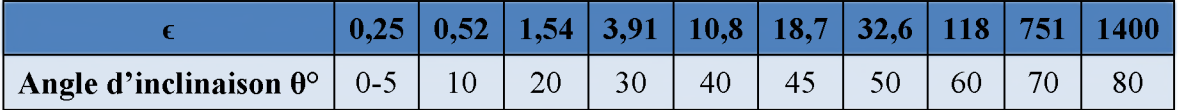

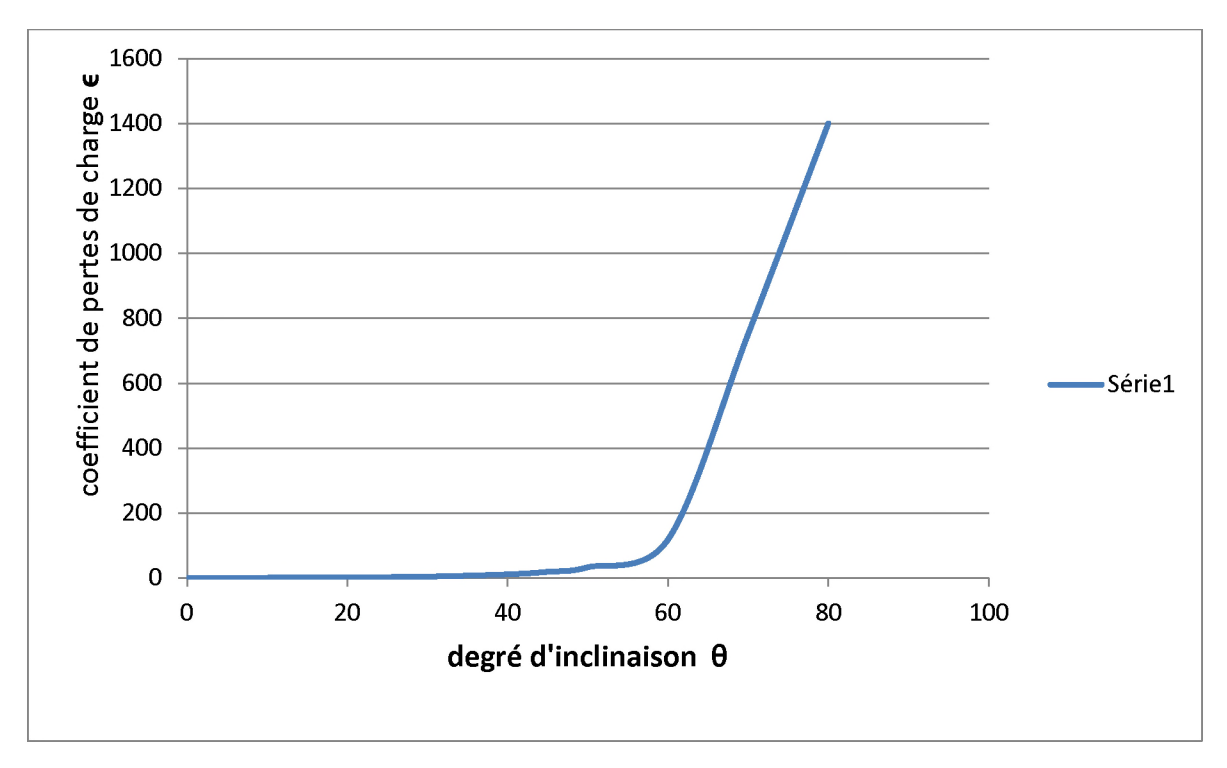

*Figure IV. 4. Evolution du coefficient de pertes de charge d'une vanne à papillon en fonction de son degré d 'inclinaison.*

D'après la figure (IV.8) ci-dessus, on trouve que l'angle d'inclinaison de la vanne à papillon est de  $\theta$ °= 63°.

#### *IV.5.3.4. Adduction SP\_Tandja vers R\_Tandja*

#### *Données de base :*

- $Q = 8L/s$ ;
- Longueur  $L = 338$ m;
- Cote de SP Ctp1 = $848m$ ;
- Cote de trop plein du R Tandja : Ca=933.88m;
- Hauteur géométrique  $H_g = Ctp1 Ca = 85,88$ .
	- $\checkmark$  D<sub>max</sub>=0.142m;
		- $\checkmark$  D<sub>min</sub>=0.071m.

**Tableau IV. 14.** *Tableau de calcul de Hmt de tronçon SP Tandja vers R Tandja.* 

| Dext<br>(m) | $\mathbf E$<br>(mm) | $D_{int}(m)$ | (m/s) | Re         | Λ      | L<br>(m) | (m/m)  | Jt(m)  | Hmt(m)  |
|-------------|---------------------|--------------|-------|------------|--------|----------|--------|--------|---------|
| 0.90        | 8.2                 | 0,0736       | .881  | 138465,799 | 0.0381 | 338      | 0.0935 | 26,279 | 123.799 |
| 0.110       | 10                  | 0,09         | 1,258 | 113234,253 | 0,0355 | 338      | 0,0319 | 8,9782 | 98.803  |
| 0.125       | 11,4                | 0,1022       | 0.685 | 83533,4656 | 0,0336 | 338      | 0,0066 | 4,4465 | 88.554  |
| 0.160       | 14,6                | 0.1308       | 0.312 | 72277,183  | 0,0336 | 338      | 0,0005 | 1,296  | 82.318  |

D'après les résultats obtenus, le diamètre économique est celui de **110 mm** avec une vitesse de **1.258 m/s**.

#### **IV.5.4. Bilan de comparaison**

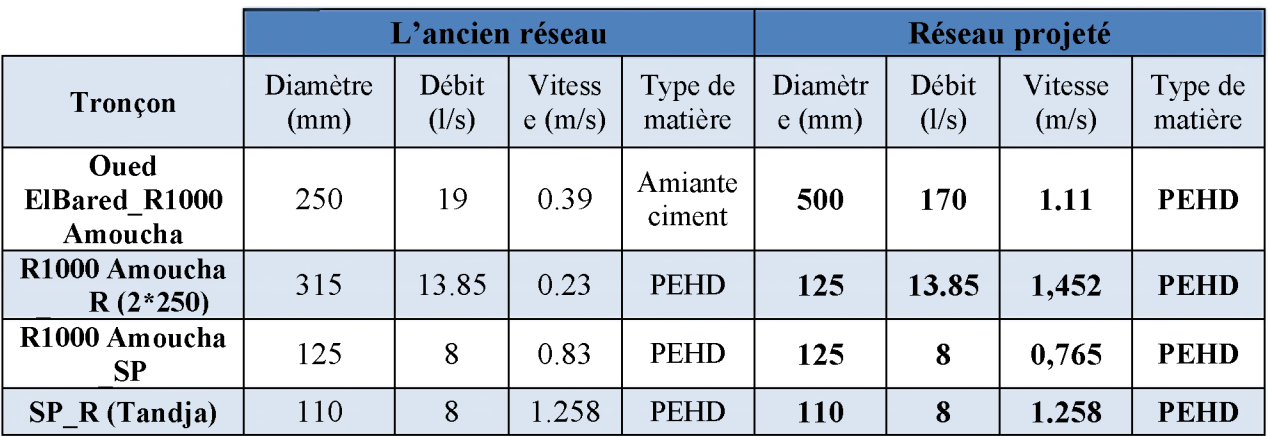

**Tableau IV. 15.** Comparaison des donnes des deux réseaux.

## **IV.6. Conclusion.**

**Dans ce chapitre, nous avons calculé les déférents paramètres (la vitesse d'écoulement, les pertes de charges, la pression ... etc.) afin de déterminer l'état du réseau ensuit on a proposé une réhabilitation du réseau d'adduction, et on a dimensionné les conduites projeter sur la base des besoins maximums en eau de la population, et les meilleurs conditions de fonctionnement, et on optant également pour le matériau le plus seyant qui est le PEHD.**

SCHEMA SYNOPTIQUE

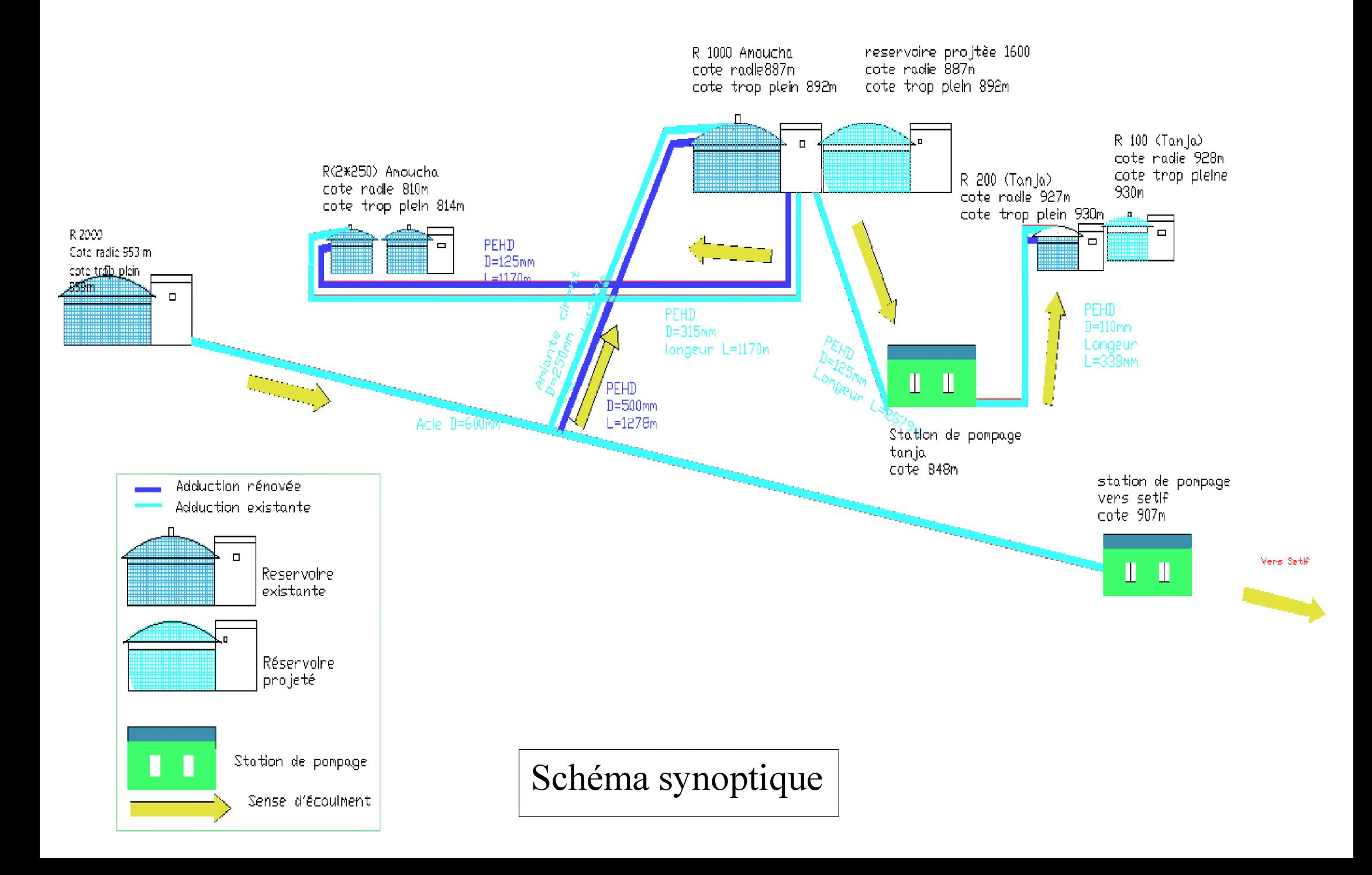

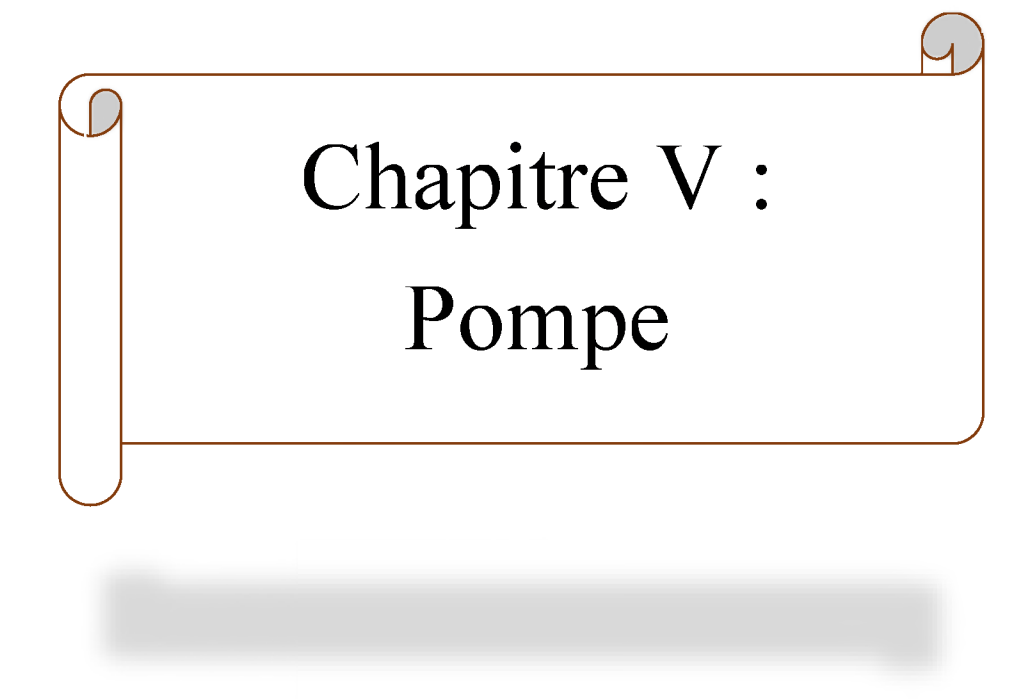

## **V.1. Introduction.**

Après avoir calculé les besoins et dimensionner les réservoirs et les conduites d'adduction on passe maintenant au choix des pompes.

Les pompes sont des appareils qui génèrent une différence de pression entre les tubulures d'entrée et de sortie.

Suivant les conditions d'utilisation, ces machines communiquent au fluide, de l'énergie potentielle (par accroissement de la pression en aval) soit de l'énergie cinétique par la mise en mouvement du fluide.

## **V.2. Généralité**

## **V.2.1. Classification des pompes.**

On distingue deux grandes catégories de pompes :

## **Les pompes volumétriques** :

Le déplacement du fluide est dû aux transports d'un volume  $V_0$  à chaque rotation, les pompes volumétriques ou à capacité variable sont des pompes dans lesquels l'écoulement du fluide résulte de la variation d'une capacité occupée par le fluide.

On distingue deux grands types de pompes volumétriques :

- $\checkmark$  Les pompes alternatives ou à piston ;
- $\checkmark$  Les pompes rotatives.

## **Les Turbopompes :**

Le principe de fonctionnement des turbopompes consiste à déplacement de liquide de point d'aspiration ver le point de refoulement aux moyennes de l'élément actif qu'on l'appelle la roue ou rotor, ainsi au contact de liquide avec les aubes consiste à transformer de l'énergie électrique a l'énergie mécanique.

Suivant le type de la roue et son mode d'action On distingue dans la catégorie des turbopompes :

- $\overline{\smash{\big)}\ }$  Les pompes centrifuges ;
- $\checkmark$  Les pompes hélico centrifuge (semi axiale);
- $\checkmark$  Les pompes axiales.

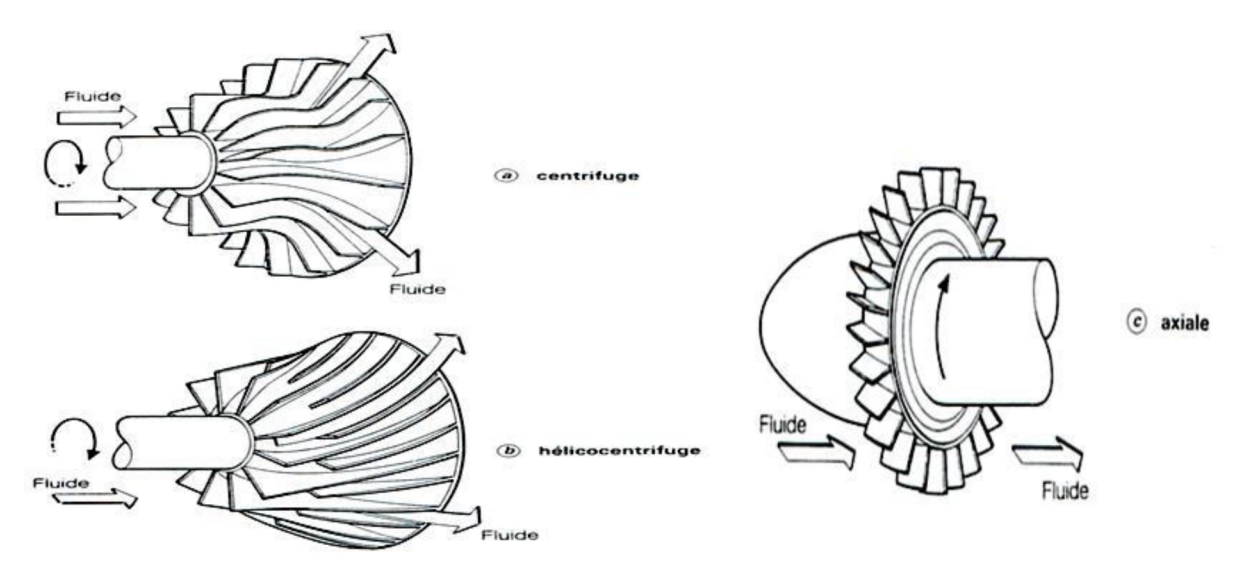

*Figure V. 1. Les trois essentiels des turbopompes.*

## **V.2.2. Choix du type de pompe.**

Dans notre étude les critères de choix du type de pompe sont :

- $\checkmark$  Assurer le débit appelé *Oapp* et la hauteur *HMT*;
- $\checkmark$  Meilleur rendement ;
- $\checkmark$  Vérifier la condition de non cavitation ;
- $\checkmark$  Encombrement et poids les plus faibles;
- $\checkmark$  Vitesse de rotation la plus élevée ;
- $\checkmark$  Puissance absorbée minimale ;
- $\checkmark$  Etre fabriquée en série.

## **V.2.3. Caractéristique hydraulique d'une pompe centrifuge.**

D'un point de vue hydraulique, les principaux paramètres qui caractérisent une pompe centrifuge sont :

## *V.2.3.1.* Le débit pompé Q :

Le débit refoulé, Q, est le volume utile débité au refoulement de la pompe par unité de temps, en m3/s (unités également utilisées : l/s et m3/h). Il est proportionnel à la vitesse de rotation de la pompe.

## *V.2.3.2. Vitesse de rotation de la pompe N :*

C'est le nombre de tours qu'effectue la pompe par unité de temps, noté N ; l'unité de mesure utilisée est le tour par minute (tr/mn).

## *V.2.3.3.* La hauteur manométrique totale (HMT) :

La hauteur manométrique totale d'une pompe est le travail mécanique utile, et qui égale à la somme des termes suivant [4] :

#### *V.2.3.4.* La hauteur géométrique d'élévation H<sub>g</sub>:

La hauteur géométrique d'élévation est la distance entre le point le plus haut à atteindre et le plan de pompage.

H**g** se décompose donc en deux :

#### $\triangleleft$  *Hauteur géométrique de refoulement H<sub>r</sub>:*

Hauteur géométrique de refoulement est la distance entre le point le plus haut à atteindre et l'axe horizontal de la pompe (pour un groupe horizontal), et la distance séparant le point le plus haut et le plan de la première roue (pour un groupe vertical).

#### $\div$  *Hauteur géométrique d'aspiration H<sub>a</sub>:*

Hauteur géométrique d'aspiration est la distance sépare l'axe de la pompe du plan de pompage pour un groupe horizontal ; ce sera la distance séparant le plan de la première roue (si la pompe est multicellulaire) et le plan de pompage s'il s'agit d'un groupe vertical.

 $H_g = z_3 - z_0 = (z_3 - z_1) - (z_0 - z_1)$ Avec :  $H_r = z_3 - z_1$  et  $H_a = z_0 - z_1$ Donc :

$$
H_g = H_r + H_a \tag{V.1}
$$

#### *V.2.3.5.* Les pertes de charge totales  $J$ :

Les pertes de charge totales sont la somme des pertes de charge d'aspiration  $J_a$  et les pertes de charge de refoulement Jr.

Donc :

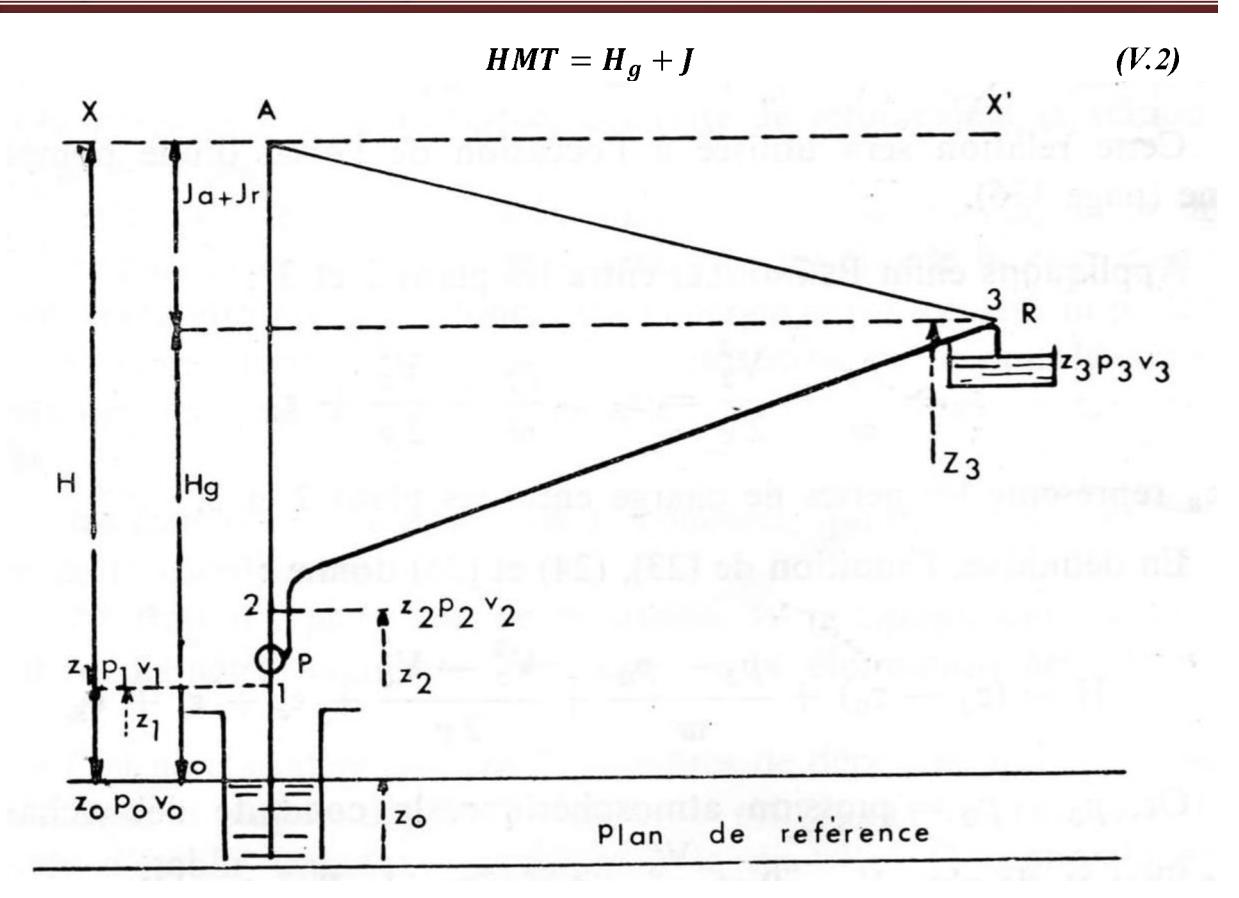

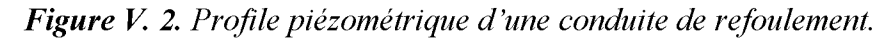

## *V.2.3.6. Les puissances utiles et absorbées [6].*

#### ♦♦♦ *Puissance absorbée par la pompe :*

**C'est la puissance disponible au niveau de l'ordre d'entraînement de la roue de la pompe notée par (Pa), unité de mesure (kW).**

#### ♦♦♦ *Puissance hydraulique ou utile (Pu) :*

**C'est la puissance transmise au fluide de la part de la pompe.**

$$
P_u = g * Q * H \tag{V.3}
$$

#### *V.2.3.7. Le rendement de la pompe.*

**C'est le rapport de la puissance utile (Pu) à la puissance absorbée de la pompe (Pa)**

$$
\eta = PuPa = g * Q * HPa \tag{V.4}
$$

**Avec :**

- $\eta$ : Le rendement de la pompe;
- *Pu* **: Puissance utile de la pompe en (kW) ;**
- *Pa* **: Puissance absorbée de la pompe en (kW) ;**
- $\bullet$  *Q*: débit a pompé en  $(m^3/s)$ ;
- *H* **: hauteur d'élévation en (m).**

## **V.2.4. Les courbes caractéristiques.**

## *V.2.4.1. Les courbes caractéristiques d'une pompe centrifuge [4].*

**Pour une vitesse de rotation donnée, les courbes principales qui caractérisent les pompes centrifuges et qui expriment leurs performances, sont les suivantes :**

## ♦♦♦ *La courbe débit hauteur.*

**La courbe débit hauteur exprime les variations des différentes hauteurs de relèvement en fonction du débit.**

#### ♦♦♦ *La courbe de rendement débit.*

**Exprime les variations des différents rendements en fonction du débit.**

#### ♦♦♦ *La courbe des puissances absorbées débit.*

**Exprime les variations des différentes puissances en fonction du débit.**

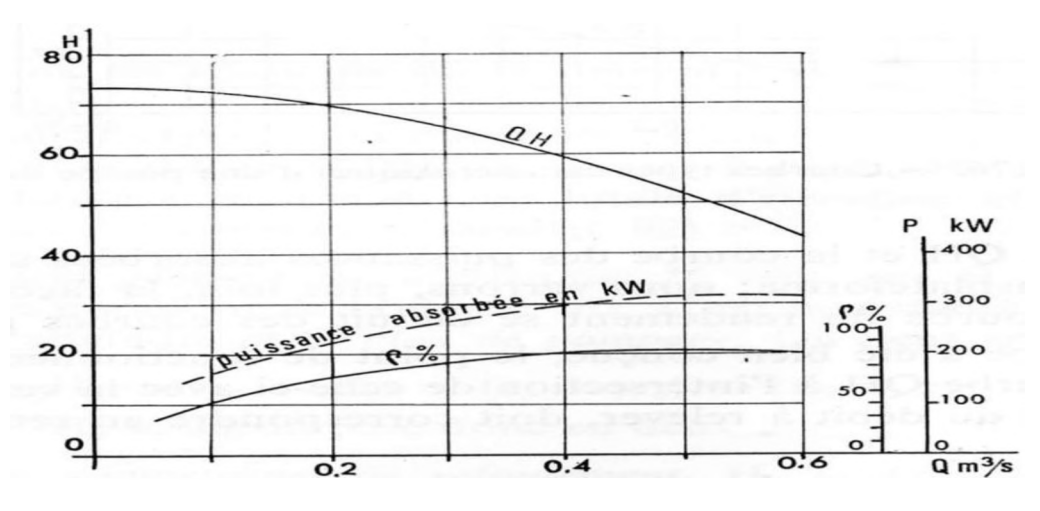

*Figure V. 3. Les courbes caractéristiques d'une pompe centrifuge.* 

## *V.2.4.2. Les courbes caractéristiques d'une conduite.*

**La caractéristique de la conduite représente la hauteur en fonction de débit selon la formule suivante :**

$$
HT = Hg + RQ2 \tag{V.5}
$$

**Avec :**

- *Hg* : hauteur géométrique en  $(m)$ ;
- **RQ2 : valeur de la perte de charge au point considéré en (m) ; Point de fonctionnement.**

## **V.2.5. Recherche du point de fonctionnement.**

**Le point de fonctionnement du système pompe-conduite, est déterminé par comparaison des deux courbes caractéristiques précédent, la courbe caractéristique de la pompe et de la conduite.**

**Le point d'intersection entre ces deux courbes représente le point de fonctionnement d'une pompe.**

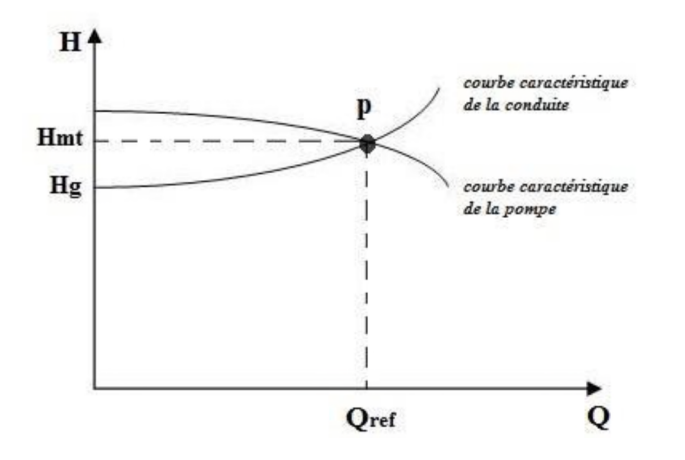

*Figure V. 4. Point de fonctionnement d'une pompe.* 

**Lorsque le point de fonctionnement désiré coïncide avec celui de la pompe, la pompe fonctionne dans les conditions optimales d'utilisation (rendement maximal de la pompe), sinon, on sera dans l'obligation de porter des modifications sur les caractéristiques de la pompe ou de la conduite de refoulement.**

#### *V.2.5.1. Réalisation du point de fonctionnement désiré.*

#### ♦♦♦ *1er Variante : « Réduction ou augmentation du temps de pompage » :*

**On garde le point de fonctionnement obtenu, et on cherche un temps de pompage de telle façon que le volume d'eau entrant dans les réservoirs soit le même.**

**Pour cela on utilise la formule qui suit : Avec :**

$$
T = T1 * Q1Q \qquad (V.6)
$$

**T**1 **: le temps de pompage, pour notre cas égale 20h. Donc :**

$$
20 \ast QI = T \ast Q \tag{V.7}
$$

**Le nouveau temps de pompage sera :**

$$
T = \frac{20 * Q_1}{Q} \tag{V.8}
$$

**La puissance absorbée par la pompe est :**

$$
P_{a1} = \frac{g * h * Q}{\eta} \tag{V.9}
$$

**Avec :**

 $\eta$ : rendement correspondant au point  $P_1$  (Q<sub>1</sub>, H<sub>1</sub>) en %.

#### ♦ *2eme Variante : « Régulation par refoulement (le vannage) » :*

**Elle consiste à placer une vanne sur la conduite de refoulement pour créer une perte de charge afin d'obtenir le débit Q2. La puissance absorbée sera :**

$$
\mathbf{P}_{\mathbf{a}2} = \frac{\mathbf{g} \cdot \mathbf{H}_2 \cdot \mathbf{Q}_2}{\eta} \tag{V.10}
$$

Avec:

$$
H_2 = H_1 + h \tag{V.11}
$$

Où :

- *h* : perte de charge engendrée par le vannage en (m).  $\bullet$
- *H2* : C'est la distance qui sépare le point de l'intersection de la verticale passant par le  $\bullet$ point désiré avec la courbe caractéristique de la pompe, et l'axe horizontale de h=0 en (m).
- *H1* : la hauteur manométrique totale au point désiré ;
- $\eta$ : rendement correspondant au point P (Q, H) en %.  $\bullet$

Les inconvénients de la méthode sont :

- $\checkmark$  Augmentation de l'énergie consommée par la pompe.
- $\checkmark$  Risque de détérioration rapide de la pompe.
- $\checkmark$  Diminution du rendement de la pompe.

#### $\triangle$  *3<sup>eme</sup> Variante : « variation de la vitesse» :*

Cette solution est adoptée dans le cas où on aurait la possibilité de faire varier la vitesse de rotation. Cela consiste à chercher la vitesse souhaitée, pour que la caractéristique de la pompe H= f(Q) passe par le point désiré, à cet effet, nous traçons la parabole H=  $aQ^2$  qui passe par l'origine du graphe. La valeur du facteur (**a**) est donnée par la formule suivante :

$$
a = \frac{H_1}{Q_1^2} \tag{V.12}
$$

La parabole tracée passe par le point désiré  $P_1$  (H<sub>1</sub>, Q<sub>1</sub>) et coupe la caractéristique de la pompe au point homologue V  $(O_v, H_v)$  de  $P_1$  (figure V-5), nous aurons alors d'après les lois de similitude :

$$
\frac{N}{N_1} = \frac{Q_V}{Q_1} \tag{V.13}
$$

D'où, la nouvelle vitesse de rotation (N1) est :

$$
N_1 = N \cdot \left(\frac{Q_1}{Q_V}\right) \tag{V.14}
$$

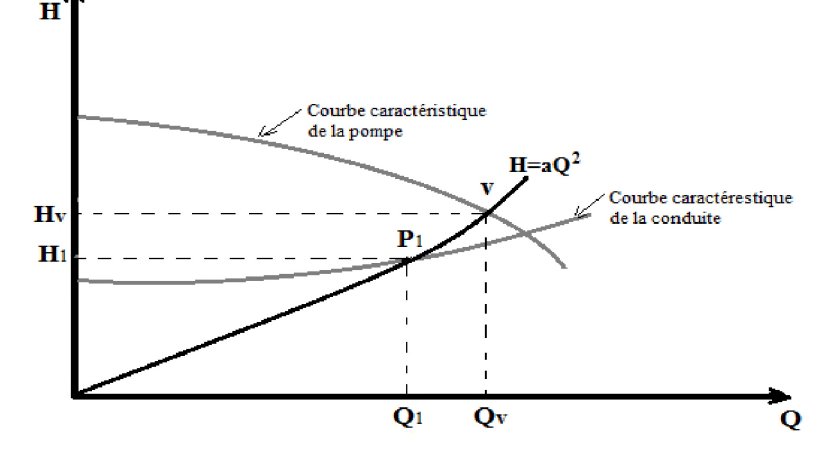

*Figure V. 5. Point de fonctionnement par modification de la vitesse de rotation.* 

**La puissance absorbée par la pompe est :**

$$
P_{a3} = \frac{g * H_V * Q_V}{\eta}
$$
 2-15

#### ♦♦♦ *4eme Variante : « rognage de la roue de la pompe» :*

**Cette variante consiste à modifier le diamètre de la roue, ce qui est difficile à réaliser car elle nécessite une grande précision, et cela dans le but de ramener le point de fonctionnement au point désiré. Dans une limite ne dépasse pas 10% de réduction du diamètre.**

**Le rognage de la roue est obtenu en gardant la même vitesse de rotation (N), et cela en traçant une droite à partir de l'origine qui passe par le point désiré qui se trouve sur la courbe caractéristique de la conduite (point P1). Cette droite coupe ainsi la courbe caractéristique de** la pompe au point D  $(Q_D, H_D)$ , ce qui est illustré par la figure  $(V-6)$  ci-après :

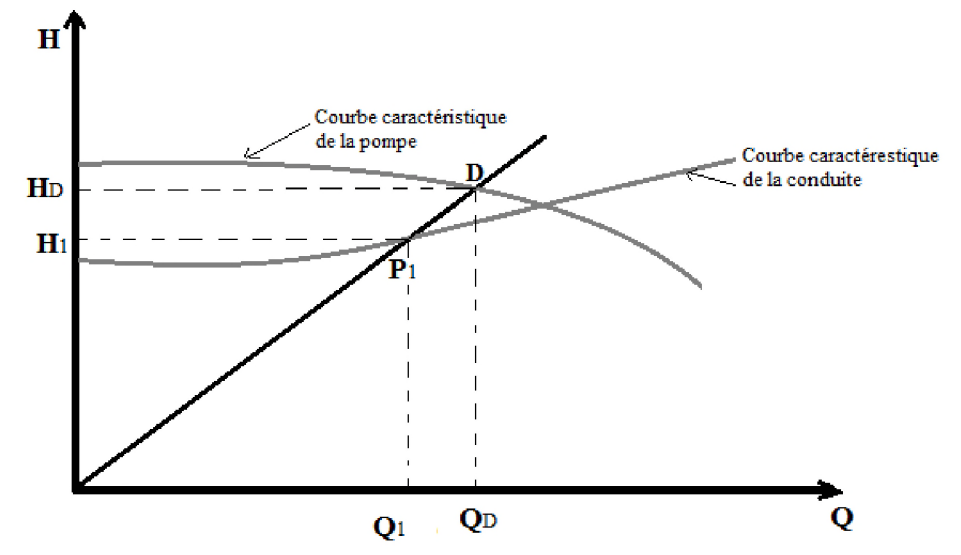

*Figure V. 6. Réalisation du point de fonctionnement de la pompe par rognage.* 

**D'après les lois de similitude, on aura :**

$$
\frac{Q_1}{Q_3} = \frac{H_1}{H_3} = \frac{D^2}{d^2}
$$
 (V.16)

**Où :**

**D et d : Les diamètres respectifs de la roue avant et après le rognage de la pompe ;**

**En posant d=***m***\*D, avec m coefficient du rognage, on aura :**

$$
m = \sqrt{\frac{H_3}{H_1}} = \sqrt{\frac{Q_3}{Q_1}}
$$
 (V.17)

**Avec :**

*• m* **: coefficient de rognage.**

**Le pourcentage de rognage sera de :**

$$
r = 1 - m \quad (\%) \tag{V.18}
$$

La puissance absorbée par la pompe est :

$$
\mathbf{P}_{a4} = \frac{\mathbf{g} \cdot \mathbf{H}_3 \cdot \mathbf{Q}_3}{\eta} \tag{V.19}
$$

- *•* Q: Débit (m3/j) ;
- *HT*: Charge totale en fonction du débit en (m);
- R : coefficient qui caractérise la résistance de la conduite (m).

$$
R = \frac{8 * \lambda * l}{g * \pi^2 * D^5}
$$
 (V.20)

#### V.2.6. Etude de la cavitation.

La cavitation est un phénomène physique très complexe, ce phénomène se produit lorsque la pression absolue à l'entrée de la pompe est inférieure à la tension de vapeur du liquide.

Il se forme de cavités remplies de vapeur et d'air, provoquant d'importantes perturbations, bruits dans l'écoulement et des vibrations, ce qui entraîne la modification des caractéristiques hydrauliques (rendement, la hauteur d'élévation....) et provoque l'érosion des matériaux au niveau de la pompe.

Afin de remédier à ce problème, on doit assurer à l'aspirateur une certaine pression dite : charge nette minimale disponible à l'aspiration NPSHd, donnée par l'utilisateur) qui sera supérieure à la charge nette minimale requise à l'aspiration NPSHr, donnée par le constructeur).

$$
NPSH_d > NPSH_r \tag{V.21}
$$

Avec :

 $\checkmark$  NPSH<sub>d</sub> : la charge nette d'aspiration disponible, calculée par l'utilisateur (m).

 $\checkmark$  NPSH<sub>r</sub> : la charge nette d'aspiration requise par le constructeur (m).

$$
\begin{cases} NPSH_a = \left(\frac{P_0}{\omega}\right) + H_a - (J_a + h_v) \text{ Aspiration en charge.} \\ NPSH_a = \left(\frac{P_0}{\omega}\right) - H_a - (J_a + h_v) \text{ Aspiration en depression.} \end{cases}
$$

- *Ha* : hauteur d'aspiration en (m) ;
- *Ja* : perte de charge d'aspiration en  $(m)$ ;
- *hv* : tension de vapeur d'eau pompée (à T =  $20^{\circ}$ c, hv = 0,24 m);
- $P_0/\omega$ : pression en mètre colonne d'eau, au plan d'eau.

## $P_0/\omega = 10,33 - (0,0012 \text{ a'})$

Avec :

a' : l'altitude de la station de pompage/et du réservoir.

#### *Tableau V. 1. Tension de vapeur de l 'eau pom pée en fonction de la température.*

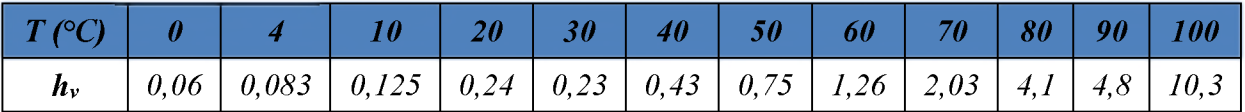

## **V.3. Calcul hydraulique de la station de pompage**

## **V.3.1. Choix des pompes.**

Pour le choix des pompes à installer sur les différents points de refoulement, nous utiliserons le logiciel « CAPRARI PUMP TUTOR », au lieu des catalogues car il est plus pratique, il suffit d'introduire les caractéristiques requises de la pompe et on aura tout ce qui est disponible, à savoir les caractéristiques de la pompe, du moteur et le point de fonctionnement.

## **V.3.2. Tronçon «SP-r (Tandja ».**

Les données nécessaires pour le choix de la pompe sont :

 $\div$  Q = 8 l/s;

- ❖ *Hg=85,88* m ;
- ❖ *Hmt=94,95* m.

Les courbes caractéristiques de la pompe de la station de pompage sont représentées dans la figure (V-7) ci-dessous, (les détails sont donnés dans l'annexe 7.

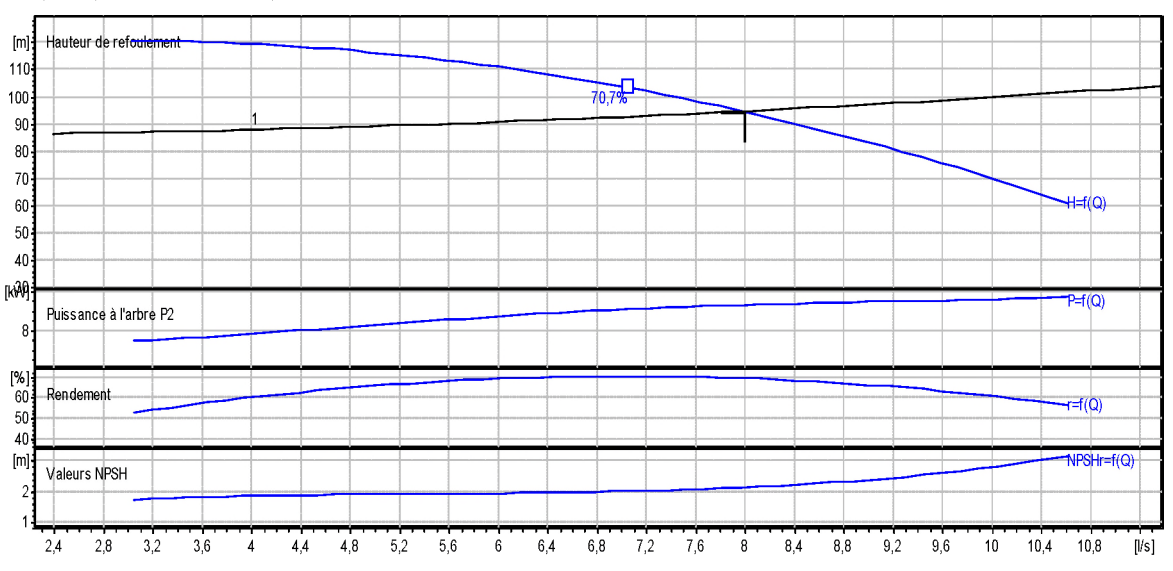

*Figure V. 7. Courbe caractéristique de la pompe au niveau de la station de pompage.* 

On a opté pour le choix d'une pompe centrifuge de type multicellulaires de surface a axe horizontal **[HMU40-2/ 4C].**

**N=2900 tr/min ^=69.7% NPSHr =2.15 P=10.7kw**

Point de fonctionnement :  $P = (Q = 8 \frac{1}{s}$ ; Hmt =94.9 m); Point désiré :  $P_1 = (Q = 8 \frac{1}{s}$ ; Hmt =94.95 m).

D'après la courbe d'installation le point de fonctionnement donné correspond à celui désiré, donc la pompe ne nécessite aucune modification.

## **V.3.3. Vérification de la cavitation.**

## *Données de base*

- $\checkmark$  La cote du plan d'aspiration 848m;
- $\checkmark$  La cote de l'axe de la pompe 848m;

 $\checkmark$  Hauteur d'aspiration ; H<sub>a</sub>= 848-848= 0m.

 $\checkmark$  La hauteur d'aspiration est égale à zéro, donc la pompe est montée en charge.

Calcul de la pression à la cote d'aspiration :

 $P_0/\omega$ =10,33 -0, 0012 x 848  $P_0/\omega = 9.3124$  mce

Pour :  $J_a = 0$  m.

NPSH**d**=9.3124 +0-(0+0,24)  $NPSH_d = 9.0724m$ .

On a NPSH**r**=2.15 m.

On constate que  $NPSH_d$  >  $NPSH_r$ , donc la relation (V-21) est vérifiée, il n'y a pas un problème de cavitation.

## **V.4. Conclusion.**

Dans ce chapitre, nous avons utilisé le logiciel CAPRARI PUMP TUTOR, afin de choisir les pompes.

On a opté pour le choix d'une pompe centrifuge de type multicellulaires de surface a axe horizontal.

## Chapitre VI : Distribution

*J*

 $\overline{Q}$ 

*X*

 $\bigcup$ 

## **VI.1. Introduction**

**Après avoir évalué les besoins en eau d'une agglomération quelconque, on doit faire le choix convenable du réseau pour distribuer l'eau aux différentes catégories de consommateurs recensés au niveau de l'agglomération. Le but de la mise en place de ce dernier est de parvenir à satisfaire la demande des consommateurs en débit et en pression. Pour cela, les différents tronçons des canalisations du réseau doivent avoir des diamètres optimums et ils seront dimensionnés en conséquence.**

**Dans ce présent chapitre, on prévoit de dimensionner le réseau de distribution en eau potable de la zone d'étude, en exploitant le logiciel EPANET.**

## **VI.2. Généralitie**

## VI.2.1. Classification des réseaux de distribution

**Suivant la structure et l'importance de l'agglomération on distingue les différents types de réseau de distribution dont [10] :**

- S **Réseau ramifié ;**
- S **Réseau maillé ;**
- S **Réseau mixte.**

## *VI.2.1.1. Les réseaux maillés.*

**Les réseaux maillés sont constitués principalement d'une série de canalisation disposée de telle manière qu'il soit possible de décrire des boucles fermées ou maillées Ils sont utilisés en général dans les zones urbaines.**

**L'avantage des réseaux maillés est qu'il permet une alimentation en route ; c'est-à-dire qu'en cas d'accident sur un tronçon, il poursuit l'alimentation des abonnées en aval situés le long des autres tançons.**

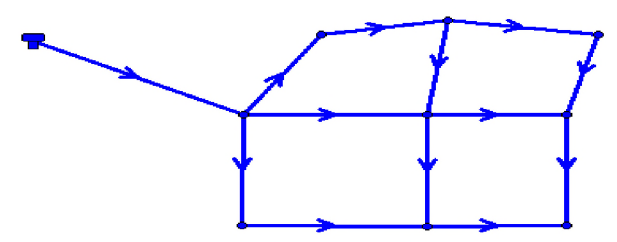

Figure.VI. 1. Schéma de réseau maillé.

## *VI.2.1.2. Réseaux ramifié.*

**Le réseau ramifié est un réseau qui est constitué par une conduite principal et des conduites secondaires (branches), les conduites ne comportent aucune alimentation en retour.**

**Il présente l'avantage d'être économique, mais il manque de sécurité, une rupture ou un accident sur la conduite principale prive les abonnés en aval, les réseaux ramifiés sont utilisés dans les petites agglomérations rurales.**

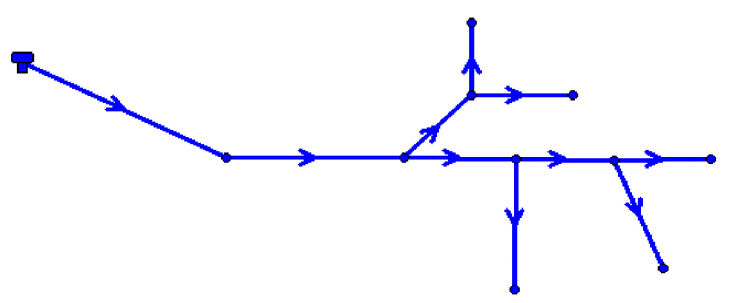

Figure. VI. 2. Schéma de réseau ramifié.

## *VI.2.1.3. Réseaux mixte.*

**Un réseau est dit mixte (maillé-ramifié), lorsqu'il est constitué d'une partie ramifiée et une autre maillée. Ce type de schéma est utilisé pour desservir les quartiers en périphérie de la ville par les ramifications issues des mailles utilisées dans le centre de cette ville.**

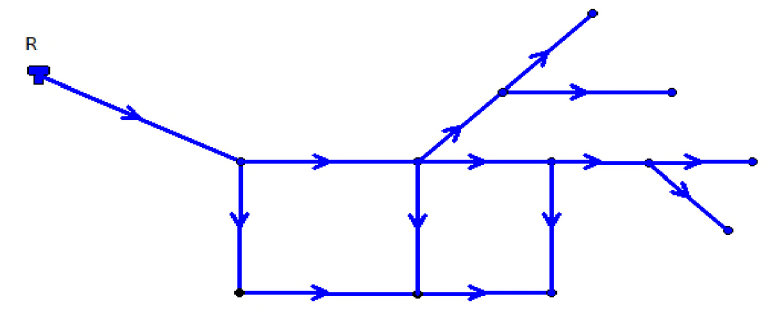

Figure. VI. 3. Schéma de réseau mixte.

## VI.2.2. Principe de tracé d'un réseau de distribution.

**Pour tracer le réseau, il y a un certain nombre de conditions qu'il faut respecter à savoir :**

- $\checkmark$  Repérer les quartiers ayant une densité de population importante ;
- S **Déterminer le sens principal de la distribution d'eau potable ;**
- $\checkmark$  Tracer les conduites principales en parallèle ;
- S **Relier les conduites principales par des conduites secondaires pour former des mailles ;**
- S **Ajouter des ramifications à partir d'un nœud de manière à assurer l'alimentation des consommateurs éloignés.**

## VI.2.3. Conception d'un réseau de distribution

**Pour concevoir un réseau de distribution, nous sommes appelés à prendre en compte un certain nombre des facteurs, qui peuvent influencer sur le réseau parmi lesquels, nous avons [3]:**

- $\checkmark$  L'emplacement des quartiers ;
- S **L'emplacement des consommateurs ;**
- $\checkmark$  Le relief :
- S **Le souci d'assurer un service souple et précis.**

**On a choisi pour notre site d'étude le réseau mixte parce qu'il est convenable pour la région, (la topographie et la répartition de l'agglomération).**

## VI.2.4. Choix du système de distribution

**Dans l'alimentation en eau potable, on distingue deux principaux systèmes de distributions :**

- S **Système à réservoir de tête ;**
- S **Système à contre réservoir ou à injection directe.**

**Vu la configuration du terrain du site, nous avons opté dans notre étude pour le système à réservoir de tête.**

## **VI.3. Description du réseau de distribution**

**La distribution en eau potable de la zone d'étude se fera par gravité, à partir du réservoir d' Est d'Amoucha d'une capacité de 1000 m3 situé à une cote de 887 m. Vu le caractère rural de la localité, le relief du terrain qui est accidenté et aussi la dispersion des habitations, l'ossature du réseau serra ramifié d'un linéaire total de 23955 m comme représenté dans la figure (VI.4) ci-dessous :**

*Chapitre VI. Distribution.*

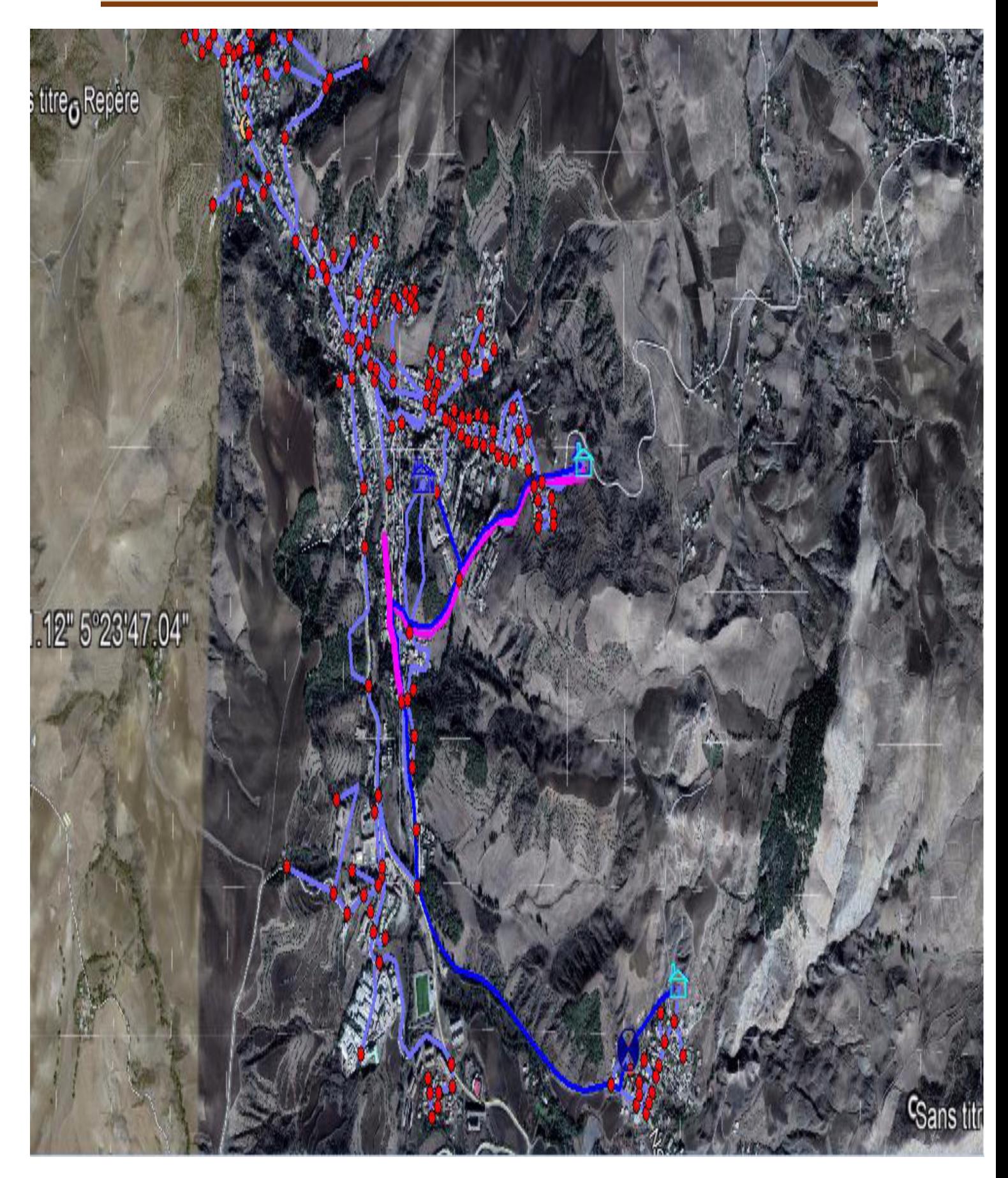

Figure. VI. 4. Schéma descriptif de la distribution de la zone d'étude.

## **VI.4. Dimensionnement du réseau de distribution**

**Le dimensionnement du réseau de distribution a pour but de réaliser des canalisations qui devront en conséquence présenter un diamètre suffisant, une vitesse admissible de façon à assurer le débit maximal avec une pression au sol compatible avec la hauteur des immeubles [8].**

## **VI.4.1. Détermination des débits du réseau**

**Le système de distribution avec un réservoir de tête est caractérisé par deux cas :**

**- cas de pointe ;**

**- cas de pointe plus incendie.**

**Vu les caractéristiques de la zone et la valeur du débit de pointe on va procéder pour le cas de pointe.**

## *VI.4.1.1. Débit spécifique*

**Pour le calcul on admet que l'hypothèse selon laquelle les besoins domestiques sont répartis régulièrement sur la longueur du réseau de distribution [4].**

$$
Q_s = \frac{Q_p}{\sum L_i}
$$
 (VI.1)

**Avec**

- *Qs* **: Débit spécifique (l/s) ;**
- $Qp$ : Débit de pointe ( $1/s$ );
- $Li$ : La longueur du tronçon i  $(m)$ .

## *VI.4.1.2. Débit de route*

**Le débit de route de chaque tronçon est un débit uniformément réparti sur son parcourt, il est donné par la formule suivante [4] :**

$$
Q_r = Q_s \times L_i \tag{V1.2}
$$

**Avec :**

- $Qr$ : Débit de route  $(1/s)$ ;
- *Qp* **: Débit spécifique (l/s) ;**
- *Li* **: La longueur du tronçon considéré (m).**

## *VI.4.1.3. Débit aux noeuds*

**Les débits nodaux sont des débits concentrés en chaque noeud alimentant la population répartie autour de la moitié du tronçon de la conduite ayant en commun les noeuds considérés, ils sont déterminés par la formule suivante [4] :**

$$
Q_n = 0.5 \sum Q_r + \sum Q_c \qquad (VI.3)
$$

**Avec :**

- $Qn$ : Débit au noeud en  $(1/s)$ ;
- *Qc* **: Débit concentré au noeud en aval en (l/s).**
- *VI.4.1.4. Débits tronçon (Qt) :*
- *Cas d'un réseau maillé.*

**Le calcul des débits en chaque tronçon est basé sur la loi des mailles. Tout d'abord on calcule d'une manière approximative ces débits à l'aide de la loi des noeuds (La somme des débits entrants dans un noeud est égale à la somme des débits sortants).**

$$
\sum Q_e = \sum Q_s \tag{V1.4}
$$

Nous allons commencer les calculs à partir du point critique, c'est-à-dire le noeud le plus éloigné du point d'alimentation, puis nous remonterons vers son amont.

#### ♦♦♦ *Cas d'un réseau ramifié.*

C'est le débit que la conduite du réseau ramifié doit transiter afin de répondre à la demande de ses propres branchements (service en route), et d'en assurer celui demandé par les conduites qui en dépendent (débit aval).

Le débit de transit est donné par la formule.

$$
Q_t = 0.5Q_r + Q_c \qquad (VI-5)
$$

Avec:

- $\bullet$  *Q<sub>t</sub>* : Débit transité par le tronçon (l/s);
- $Q_c$ : Debit aval  $(1/s)$ ;
- $Q_r$ : Débit en route  $(1/s)$ .

#### **VI.4.2. Calcul des pressions**

Connaissant les cotes de différentes extrémités des différents tronçons de notre réseau, ainsi que leurs pertes de charge, nous pouvons déterminer les pressions exercées au sol, telle que :

$$
P_j = C_{pj} - C_{tj} \tag{V1.6}
$$

Avec :

- $P_j$ : La pression au sol du point considéré (m);
- *Cpj* : La cote piézométrique du même point considéré (m) ;
- $\bullet$  *C<sub>ti</sub>*: La cote du terrain du point considéré (m).

$$
C_{pj} = C_{pi} - H_{lij} \tag{VI.7}
$$

Avec :

- $\bullet$  *C<sub>pi</sub>* : La cote piézométrique du point i (m) ;
- *H<sub>lij</sub>*: La perte de charge dans le tronçon ij, l'écoulement s'effectue de i vers j (m).

#### **VI.5. Simulation du réseau**

A l'aide du logiciel EPANET qui est un logiciel développé pour la simulation du comportement des systèmes de distribution d'eau d'un point de vue hydraulique, et également d'un point de vue qualité de l'eau.

On fait entrer les débits et les altitudes de chaque noeud, ainsi que la longueur et les diamètres pour chaque conduites, après on lance la simulation du réseau et suite à plusieurs essais des diamètres de conduites, dans le but d'avoir des vitesses dans l'intervalle (0.5m/s - 2m/s) pour chaque conduite, et aussi des pressions aux différents noeuds qui ne dépasse pas 60 m.c.e. Cependant, notre choix s'est porté sur des conduites en PEHD PN 10 Annexe 8.

#### **VI.5.1. Présentation du logiciel EPANET.**

EPANET est un logiciel de simulation du comportement hydraulique et qualitatif de l'eau sur de longues durées dans les réseaux sous pression. Un réseau est un ensemble de tuyaux, noeuds (jonctions de tuyau), pompes, vannes, bâches et réservoirs. EPANET calcule le débit dans chaque tuyau, la pression à chaque noeud, le niveau de l'eau dans les réservoirs, et la concentration en substances chimiques dans les différentes parties du réseau, au cours d'une **durée de simulation divisée en plusieurs étapes. Le logiciel est également capable de calculer les temps de séjour et de suivre l'origine de l'eau.**

## VI.5.2. Utilisation du logiciel EPANET.

**Les Etapes classiques de l'utilisation d'EPANET pour modéliser un système de distribution d'eau sont les suivantes :**

- S **Dessiner un réseau représentant le système de distribution ou importer une description de base du réseau enregistrée dans un fichier au format texte ;**
- S **Saisir les propriétés des éléments du réseau ;**
- S **Lancer une simulation hydraulique ou un analyse de la qualité ;**
- S **Visualiser les résultats d'une simulation ;**
- S **Interpréter les résultats.**

## VI.5.3. Modélisation du réseau.

**EPANET modélise un système de distribution d'eau comme un ensemble d'arcs reliés à des noeuds. Les arcs représentent des tuyaux, des pompes, et des vannes de contrôle. Les noeuds représentent des noeuds de demande, des réservoirs et des bâches.**

**Dans notre projet, la modélisation s'est portée à introduire les données du réseau.**

#### ❖ Au niveau des noeuds :

- S **L'altitude du noeud par rapport à un plan de référence ;**
- $\checkmark$  La demande en eau (débit prélevé sur le réseau).

## ❖ Au niveau des arcs (conduite) :

- $\checkmark$  Les noeuds initial et final :
- S **Le diamètre ;**
- S **La longueur ;**
- S **Le coefficient de rugosité (pour déterminer la perte de charge).**

## ❖ Au niveau des réservoirs :

- S **L'altitude du radier (où le niveau d'eau est nul) ;**
- S **Le diamètre (ou sa forme s'il n'est pas cylindrique) ;**
- $\checkmark$  Les niveaux initial, minimal et maximal de l'eau.

## **VI.6. Calcul hydraulique du réseau de distribution.**

- S **La détermination des débits dans un réseau maillé s'effectue de la manière suivante :**
- S **On détermine la longueur de chaque tronçon du réseau maillé.**
- S **On calcule les débits route pendant les heures considérées (l'heure de pointe, l'heure de transit, l'heure d'arrêt et l'heure d'incendie).**
- S **On détermine le débit spécifique en considérant les débits en route.**
- S **Sachant le débit spécifique, on détermine les débits supposés concentrés aux noeuds.**

## VI.6.1. Calcul des débits.

## VI.6.1.1. *Les Débits des pointes :*

**C'est le débit par lequel se fait le dimensionnement du réseau de distribution .Dans notre cas, le débit de pointe est :**

**Pour la zone I : Qp= 27.92 l/s ;**

**Pour la zone II : Qp= 290.02 l/s ;**

**Pour la zone III : Qp= 15.13 l/s.**

## VI.6.2. Calcul des différents débits du réseau

*VI.6.2.1. La zone I*

 $\overline{O_{II}}$  a  $\overline{Q_{S}}$  =  $\overline{\Sigma_{L_i}}$  *i* **Qp = 27.92 l/s ; ELi =4731. Alors Qs = 27.92/4731 Qs = 0,0.47 1/s/m**

**Les résultats des calculs des différents débits du réseau sont donnés dans le tableau (VI.1) suivant :**

| <b>Cas pointe</b> |           |                         |         |                                       |                  |                |  |  |  |  |
|-------------------|-----------|-------------------------|---------|---------------------------------------|------------------|----------------|--|--|--|--|
| Id noeuds         | Troncon   | L(m)                    | Qp(l/s) | $\mathrm{Qs}\left(\frac{1}{s}\right)$ | $Qr$ ( $l/s/m$ ) | $Qn$ ( $1/s$ ) |  |  |  |  |
|                   | $R2-1$    | 553                     | 27.92   | 0,0047                                | 2,5724           |                |  |  |  |  |
| $\mathbf{1}$      | $1-2$     | 327                     | 27.92   | 0,0047                                | 1,5211           | 2,7911         |  |  |  |  |
|                   | $1-5$     | 320                     | 27.92   | 0,0047                                | 1,4886           |                |  |  |  |  |
|                   | $1-2$     | 327                     | 27.92   | 0,0047                                | 1,5211           |                |  |  |  |  |
| $\overline{2}$    | $2 - 3$   | 491                     | 27.92   | 0,0047                                | 2,2840           | 1,9026         |  |  |  |  |
| 3                 | $2 - 3$   | 491                     | 27.92   | 0,0047                                | 2,2840           | 1,3490         |  |  |  |  |
|                   | $3 - 4$   | 89                      | 27.92   | 0,0047                                | 0,4140           |                |  |  |  |  |
| $\overline{4}$    | $3 - 4$   | 89                      | 27.92   | 0,0047                                | 0,4140           |                |  |  |  |  |
|                   | $4 - 9$   | 367                     | 27.92   | 0,0047                                | 1,7072           | 1,0606         |  |  |  |  |
|                   | $1-5$     | 320                     | 27.92   | 0,0047                                | 1,4886           |                |  |  |  |  |
| 5                 | $5-6$     | $\overline{\mathbf{4}}$ | 27.92   | 0,0047                                | 0,0186           | 0,9327         |  |  |  |  |
|                   | $5 - 7$   | 77                      | 27.92   | 0,0047                                | 0,3582           |                |  |  |  |  |
| 6                 | $5-6$     | $\overline{\mathbf{4}}$ | 27.92   | 0,0047                                | 0,0186           | 0,0093         |  |  |  |  |
| $\overline{7}$    | $5 - 7$   | 77                      | 27.92   | 0,0047                                | 0,3582           |                |  |  |  |  |
|                   | $7 - 8$   | 84                      | 27.92   | 0,0047                                | 0,3907           | 0,3745         |  |  |  |  |
| 8                 | $7 - 8$   | 84                      | 27.92   | 0,0047                                | 0,3907           | 0,1954         |  |  |  |  |
|                   | $4-9$     | 367                     | 27.92   | 0,0047                                | 1,7072           | 2,1840         |  |  |  |  |
| 9                 | $9 - 10$  | 338                     | 27.92   | 0,0047                                | 1,5723           |                |  |  |  |  |
|                   | $9 - 12$  | 234                     | 27.92   | 0,0047                                | 1,0885           |                |  |  |  |  |
| 10                | $9 - 10$  | 338                     | 27.92   | 0,0047                                | 1,5723           | 2,8143         |  |  |  |  |
|                   | $10 - 11$ | 872                     | 27.92   | 0,0047                                | 4,0564           |                |  |  |  |  |
| 11                | $10 - 11$ | 872                     | 27.92   | 0,0047                                | 4,0564           | 2,0282         |  |  |  |  |
| 12                | $9 - 12$  | 234                     | 27.92   | 0,0047                                | 1,0885           |                |  |  |  |  |
|                   | $12 - 23$ | 203                     | 27.92   | 0,0047                                | 0,9443           | 1,1327         |  |  |  |  |
|                   | $12 - 13$ | 50                      | 27.92   | 0,0047                                | 0,2326           |                |  |  |  |  |
| 13                | $12 - 13$ | 50                      | 27.92   | 0,0047                                | 0,2326           |                |  |  |  |  |
|                   | $13 - 14$ | 71                      | 27.92   | 0,0047                                | 0,3303           | 0,3210         |  |  |  |  |
|                   | $13 - 15$ | 17                      | 27.92   | 0,0047                                | 0,0791           |                |  |  |  |  |
| 14                | $13 - 14$ | 71                      | 27.92   | 0,0047                                | 0,3303           | 0,1651         |  |  |  |  |
| 15                | $13 - 15$ | 17                      | 27.92   | 0,0047                                | 0,0791           | 0,2186         |  |  |  |  |

*Tableau VI. 1. Résultats du calcul des différents tronçons du réseau.*

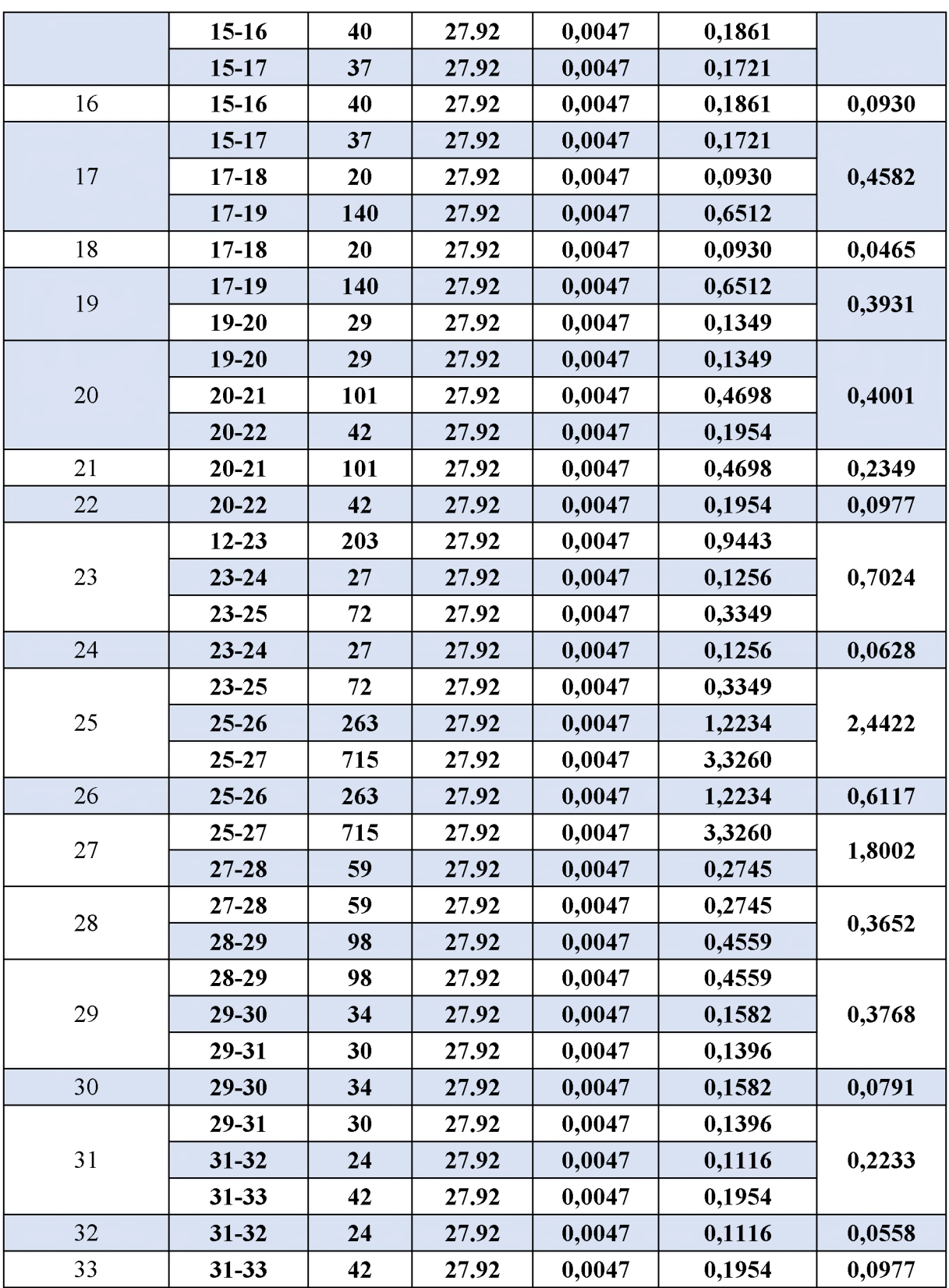

**Après l'analyse des résultats de la simulation qui sont aparait dans la figure (VI.5), on a observé que les vitesses et les pressions de l'eau dans les conduites sont dans les limites souhaitées.**

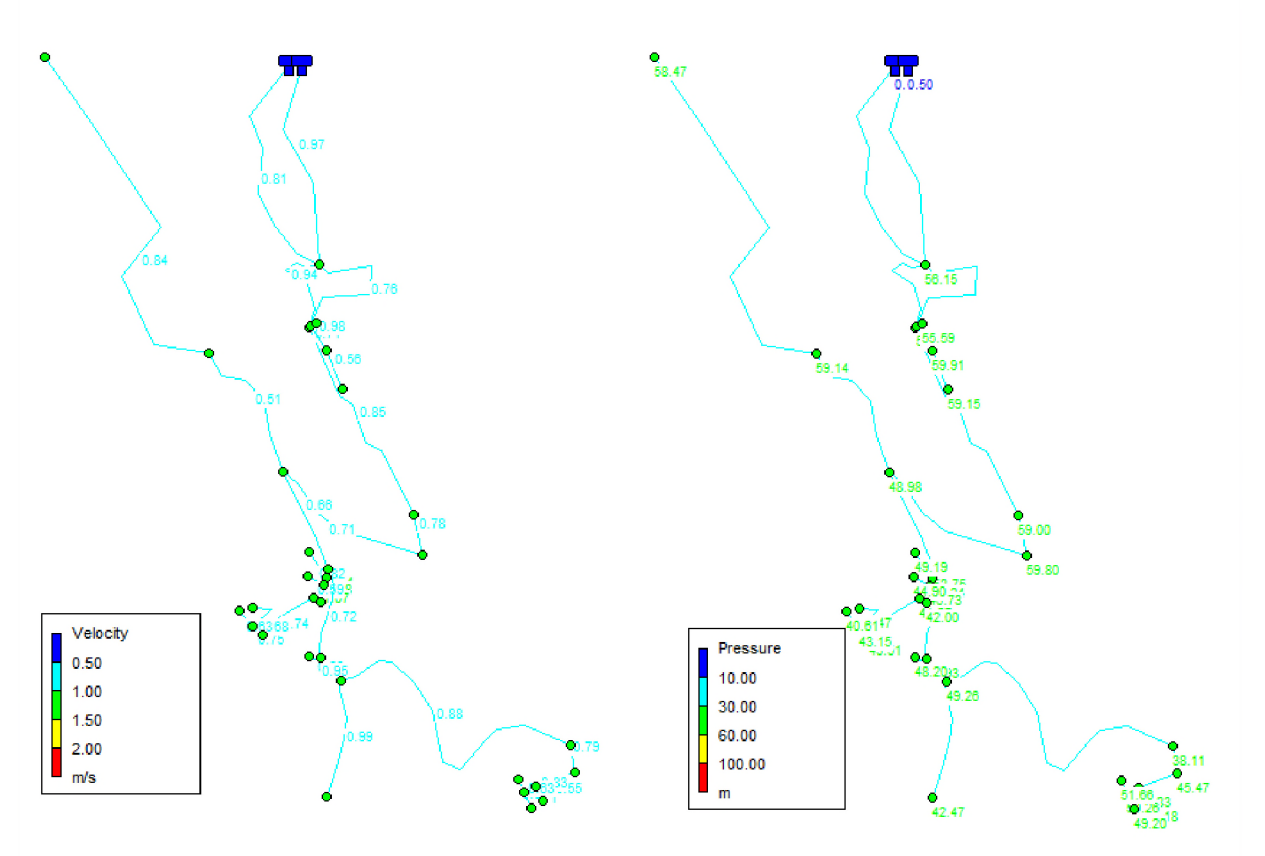

*Figure.VI. 5. E tat du réseau après la simulation.*

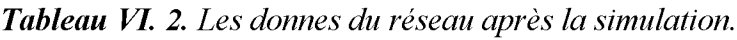

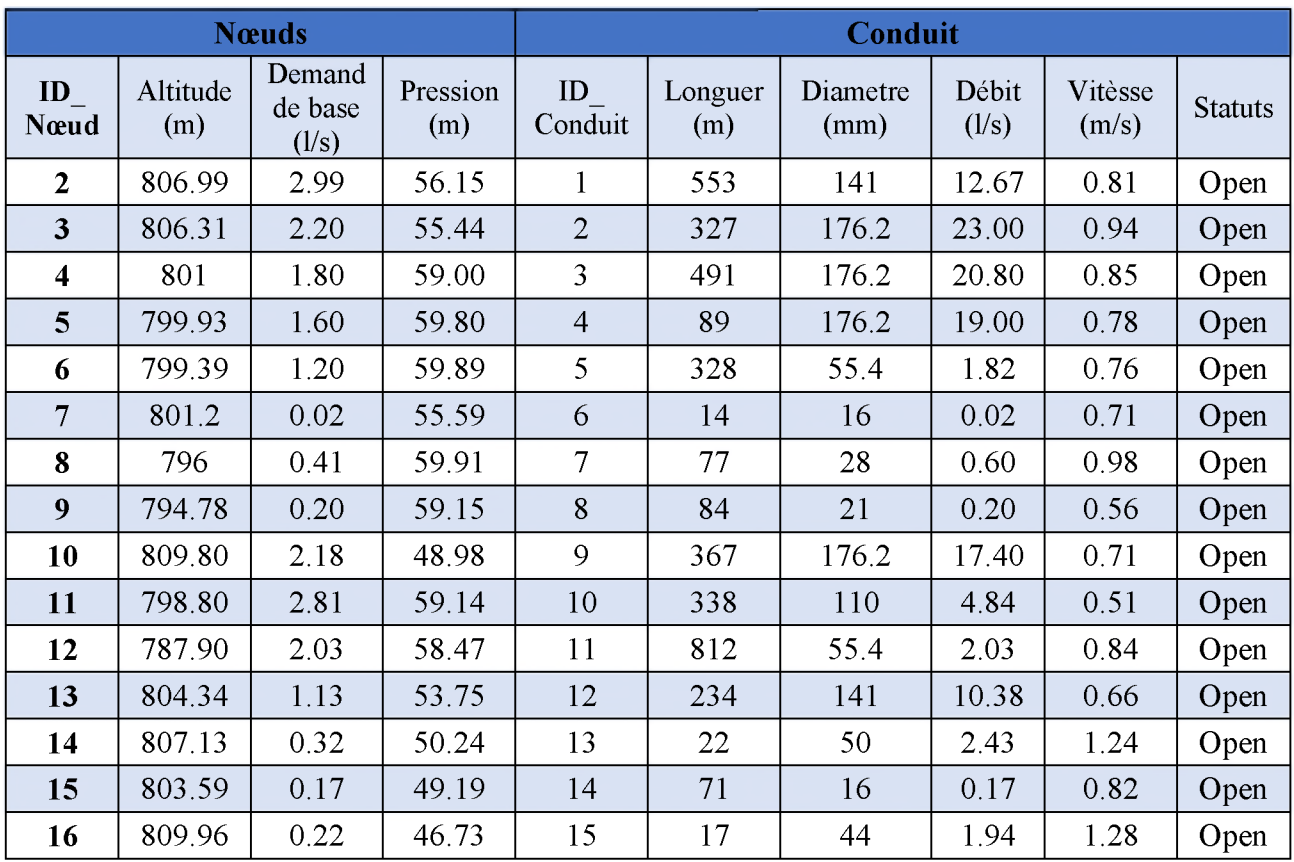

## *Chapitre VI. Distribution.*

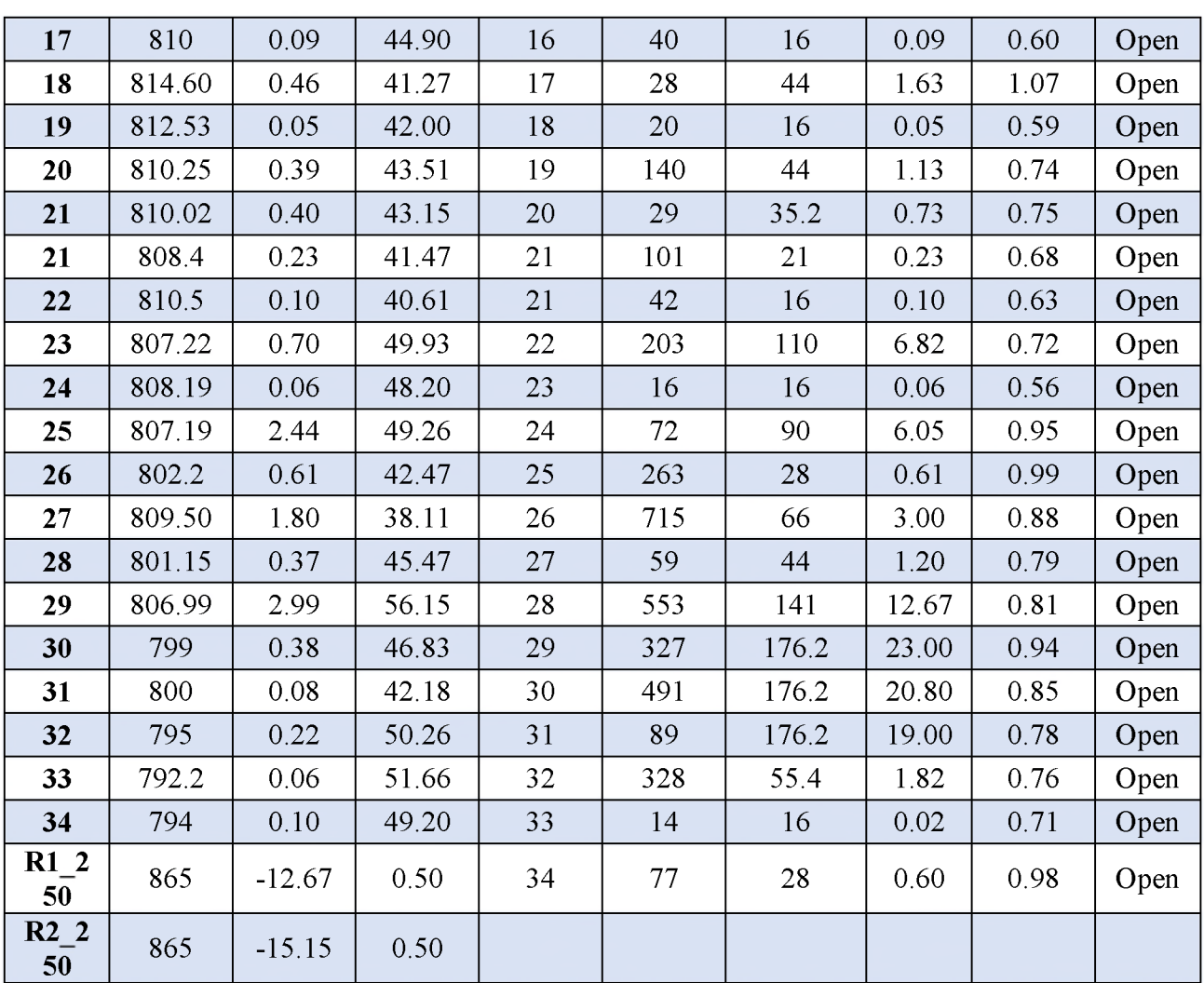

*VI.6.2.2.* La zone II  $\sum_{i=1}^{\infty} a_i \cdot \mathbf{v}_s = \sum_{i=1}^{\infty} L_i$ **Qp = 290.02 l/s ELi =13764**

**Alors Qs = 290.02/13764 Qs = 0,0211 1/s/m**

**Les résultats des calculs des différents débits du réseau sont donnés dans l'annexe 3. Après l'analyse des résultats de la simulation qui sont aparait dans la figure (VI.6) et l'annexe 4, on a observé que les vitesses et les pressions de l'eau dans les conduites sont dans les limites souhaitées.**

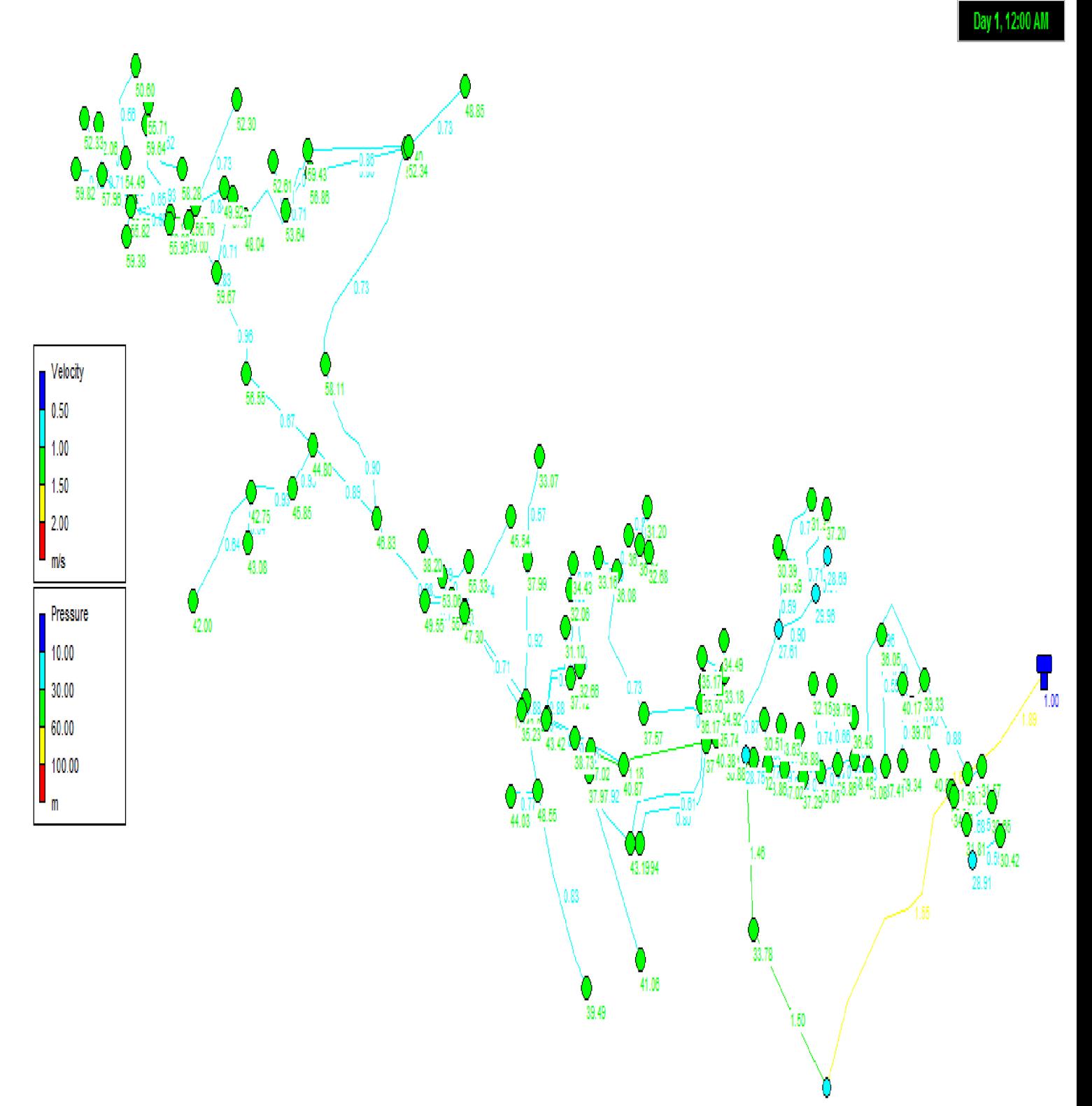

Figure. VI. 6. Etat de réseau après la simulation.

*VI.6.2.3. La zone III*  $\mathbf{u} \cdot \mathbf{v} = \sum L_i$ **Qp = 15.13 l/s ELi =1071**

#### Alors  $Qs = 15.13/1071$ Qs = **0,0141 1/s/m**

Les résultats des calculs des différents débits du réseau sont donnés dans l'annexe 5.

Après l'analyse des résultats de la simulation qui sont aparait dans la figure (VI-5) et l'annexe 6, on a observé que les vitesses et les pressions de l'eau dans les conduites sont dans les limites souhaitées.

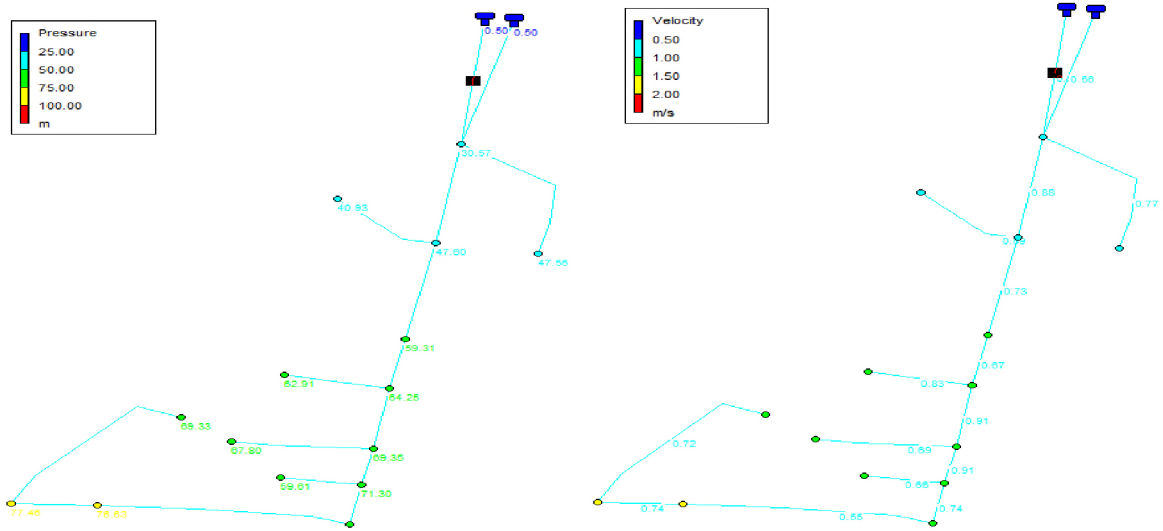

**Figure. VI.** 7. Etat de réseau après la simulation.

## **VI.6.3. Etude de 1a distribution en tenant compte 1e débit d'incendie.**

Pour ce cas, c'est le même calcul que le cas de pointe mais on doit s'assurer que le débit d'incendie nécessaire qui est de **17 l/s** donné par le réservoir se trouve au point le plus défavorable, le choix de ce noeud doit tenir compte les facteurs suivant :

- $\checkmark$  Risque d'incendie important.
- $\checkmark$  La densité d'habitation.
- $\checkmark$  L'équipement des immeubles.
- $\checkmark$  L'emplacement d'un poteau d'incendie qui se fait d'une manière respectant les critères suivants :
	- > Le débit de fonctionnement d'un poteau d'incendie doit être égal à 17 l/s pour une durée de 2 heures.
	- > La pression fournie au poteau d'incendie doit être supérieure à 1.5 bar.
	- > La distance maximale entre deux poteaux d'incendies est 400 m.
	- > Le diamètre de la conduite d'alimentation du poteau d'incendies doit être supérieur à 100 mm.

## *VI.6.3.1. Choix de l'emplacement.*

En se basant sur la densité de la population et sur les endroits les plus exposés aux incendies, sans oublier les conditions de fonctionnement et d'emplacement des poteaux d'incendies.

## *VI.6.3.2.* Zone I

Nous avons décidé de placer05 poteaux sur le réseau de la zone I au niveau des noeuds : N02, N06, N18,N24, N29.Donc sur le réseau de distribution de cette dernière , nous avons ajouté des débits localisés de 17 l/s au niveau de chaque noeud ou nous allons placer les poteau d'incendie; de sorte à ne pas exploiter simultanément plus qu'un poteau d'incendie.

Donc le débit dans ces nœuds sera :

• On $08 = 2.80 + 17 = 19.80$  l/s ;

- $\text{On}19 = 1.98 + 17 = 18.98 \frac{1}{s}$
- $\text{On24} = 2.06 + 17 = 19.06 \frac{\text{1}}{\text{s}}$ ;
- $\text{Qn24} = 2.06 + 17 = 19.06 \frac{\text{1}}{\text{s}}$ ;
- $\text{On24} = 2.06 + 17 = 19.06 \frac{\text{1}}{\text{s}}$ .

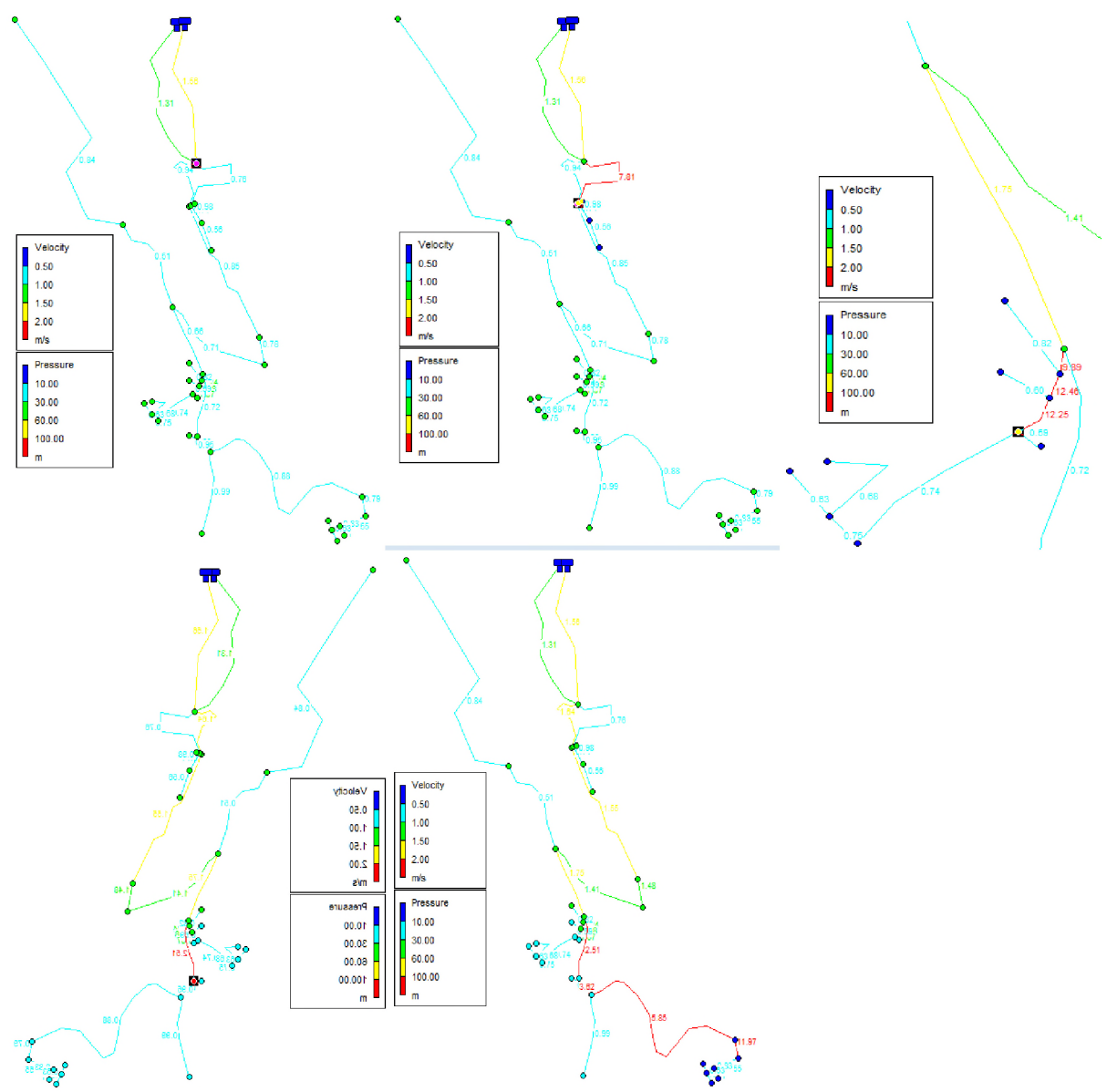

Figure. VI. 8. Cas d'exploitation du poteau d'incendies placé au noeuds 2,6,18,24,29.

#### *Etat du réseau après simulation :*

**Après simulation au poteau d'incendie au noeud 2 séparément, nous avons remarqué que toutes les vitesses sont acceptables.**

**Pour les poteaux au nœuds restant on remarque qu'il y a des vitesses très élevées.**

#### *VI.6.3.3. Zone II*

**Nous avons décidé de placer03 poteaux sur le réseau de la zone II au niveau des noeuds : 11,14,35,41,43,51,61,73,77,85,93.Donc sur le réseau de distribution de cette dernière , nous avons ajouté des débits localisés de 17 l/s au niveau de chaque noeud ou nous allons placer les poteau d'incendie; de sorte à ne pas exploiter simultanément plus qu'un poteau d'incendie.**

**Donc le débit dans ces nœuds sera :**

| Nœud                        | 11     | 14   | 35  | 41   | 43   | -51  | 61   | 73  | 77                                                             | 85    | 93    |
|-----------------------------|--------|------|-----|------|------|------|------|-----|----------------------------------------------------------------|-------|-------|
| Qp(1/s)                     | 0.664  | 2.97 | 2.3 | 8.64 | 3.45 | 2.95 | 3.18 | .76 | 4.014                                                          | 2.89  | 2.82  |
| $Qp +$<br>incendie<br>(l/s) | 17.664 |      |     |      |      |      |      |     | 19.97   19.3   25.64   20.45   19.95   20.18   18.76   21.0.14 | 19.89 | 19.82 |

**Tableau VI.** 3. Débit nœud cas pointe plus incendie.

#### *Etat du réseau après simulation :*

**Après la simulation au poteaux d'incendie, nous avons remarqué qu'il y a des vitesses très élevées.**

## *VI.6.3.4. Zone III*

**Nous avons décidé de placer 03 poteaux sur le réseau de la zone III au niveau des noeuds : N05, N12,N14.Donc sur le réseau de distribution de cette dernière , nous avons ajouté des débits localisés de 17 l/s au niveau de chaque noeud ou nous allons placer les poteau d'incendie; de sorte à ne pas exploiter simultanément plus qu'un poteau d'incendie.**

**Donc le débit dans ces nœuds sera :**

- $Qn05 = 0.85 + 17 = 17.85$  l/s;
- $Qn12 = 1.90 + 17 = 18.191/s$ ;
- $\text{On}14 = 1.26 + 17 = 18.26 \frac{\text{1}}{\text{s}}$ .

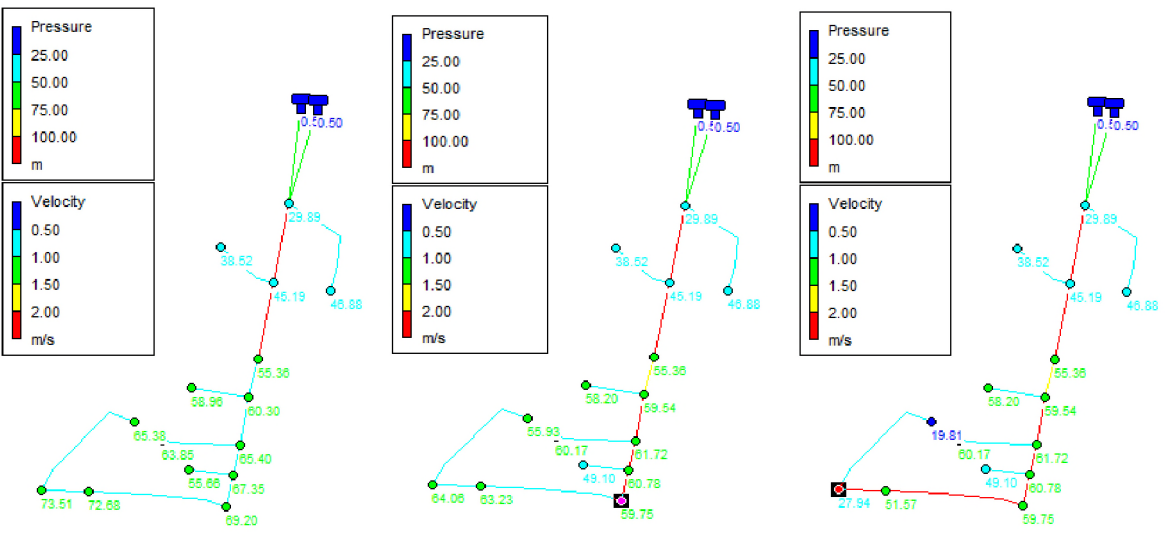

Figure. VI. 9. Cas d'exploitation du poteau d'incendies placé au nœuds 5,12,14.

#### *Etat du réseau après simulation :*

**Après simulation au poteau d'incendie, nous avons remarqué que les vitesses très élevées.**

## **VI.7. Conclusion.**

**En conclusion, on peut dire que les réseaux d'alimentation en eau potable des trois zones fonctionnent normalement, la pression de service est assurée aux points les plus défavorables, les vitesses sont acceptables, mais le contrôle et la gestion rigoureuse du réseau restent des conditions indispensables pour assurer une longue vie au réseau, et pour fournir de l'eau en quantité suffisante et à des pressions appropriées aux besoins.**

# Chapitre VII : Système d'information géographique

W

## **VII.1. Introduction**

La géographie a toujours constitué une infrastructure importante et elle a offert un langage pour organiser et communiquer des concepts essentiels sur le monde. Informatique permet de recueillir et de partager des connaissances par l'intermédiaire de réseaux tels qu'internet.

Parallèlement, la technologie des systèmes d'informations géographiques (SIG) évolue sans cesse pour offrir une méthodologie permettant de comprendre, représenter, gérer et transmettre les différents aspects des paysages physiques et humains afin de mieux appréhender la terre comme un système.

## **VII.2. Généralité**

## **VII.2.1. Définition des SIG.**

SIG signifie '' Système d'Informations Géographiques '', Système d'informations géographique (SIG) est un ensemble de données repérées dans l'espace, structuré de façon à pouvoir en extraire des synthèses utiles à la décision. Le système d'information géographique est une base de données manipulable à tout moment qui nous aide à la décision. Il est difficile de définir un SIG en quelques mots. Disons pour simplifier que c'est un système de gestion de l'information spatialisée. Information géographique est [10] :

- $\checkmark$  Géométrique ou graphique (attachée à un système de référence);
- $\checkmark$  Sémantique ou descriptives (attributs).

Le contenu d'une base de données (BD) à référence spatiale présente donne une vue partielle du monde (représentation particulière). La complexité du monde réel est si grande que l'on crée des modèles de la réalité qui ne sont que des représentations de cette complexité du monde réel. Les mesures et les échantillons de la base de données doivent représenter le monde de manière aussi exhaustive et consistante que possible.

## **VII.2.2. Vocation d'un SIG**

Rassembler au sein d'un outil informatique des données diverses, localisées dans le même espace géographique, relatives à la terre et à l'homme, à leurs interactions et à leurs évolutions respectives. La finalité d'un SIG est l'aide à la décision. La constitution de la base de données à référence spatiale suppose un géo référencement, des données. Une fois les données acquises et structurées dans la base, l'utilisateur va pouvoir les analyser, les visualiser et les manipuler. C'est un moyen d'accéder à la compréhension d'une réalité complexe selon une approche multicouche et multi scalaire [10].

Le SIG comprend deux types de bases de données intimement liées :

- Données Géographiques (spatiales) ;
- Données d'attribut (descriptives).

## **VII.2.3. Quelques domaines d'application des SIG :**

Les SIG sont utilisés pour gérer et étudier une gamme très diversifiée de phénomènes et de réseaux de phénomènes [10]. •

• **Ressources naturelles :** Protection des zones humides, études d'impact environnemental, évaluation du potentiel panoramique, gestions des produits dangereux, modélisation des eaux souterraines et dépistage des contaminants, étude des habitats fauniques et des migrations, recherche du potentiel minier etc.
- *•* **Réseaux urbains :** localisation à partir des adresses civique, planification des transports, développement de plan d'évacuation, sélection de sites, planification et distribution des flux de véhicules, localisation des accidents, sélection d'itinéraires, etc.
- **Administration municipale :** Gestion du cadastre, zonage, évaluation foncière, gestion de la qualité des eaux, entretien des infrastructures, études d'impact environnemental, schémas d'aménagement, etc.
- **Gestion des installations :** Localisation des câbles et tuyaux souterrains, rééquilibrage des réseaux électriques, planification et entretien des installations, localisations des dépenses énergétiques, etc.
- **Commerce :** Analyse de la structure des marchés, planification du développement et ciblage des clientèles visées, analyse de la concurrence et des tendances des marchés, etc.
- **Santé :** Epidémiologie, répartition et évolution des maladies et des décès, distribution des services sociaux sanitaires, plan d'urgence.
- **Protection de l'environnement :** étude des changements globaux, suivi des changements climatiques, biologiques, morphologiques, océaniques etc. (les fondamentales cartographiques initiations aux SIG et à MapInfo V7.8).

#### **VII.2.4. Les avantages et les contraintes des SIG**

Les SIG représentent plusieurs avantages qui sont :

- $\checkmark$  Capacité et fiabilité de stockage ;
- $\checkmark$  Rapidité de restitution des données (gagné de temps);
- $\checkmark$  Intégration et combinaison de données de sources différentes :
- $\checkmark$  Précision des processus cartographique ;
- $\checkmark$  Facilité de mise à jour ;
- $\checkmark$  Analyse des relations spatiales (intégration, requête spatiale, combinaison et superposition de cartes ;
- $\checkmark$  Production de cartes (bon rapport qualité /prix).

Les contraintes sont :

- $\checkmark$  Le manque de personnel spécialisé et compétant ;
- $\checkmark$  Cout élevé et problèmes techniques pour l'acquisition des données fiables ;
- $\checkmark$  Non standardisation des formats de données ;
- $\checkmark$  Nécessite d'une mobilisation contenue des acteurs.

#### **VII.2.5. Principales composantes d'un SIG**

Un SIG comporte au moins sept composantes [10] :

- $\checkmark$  Une base de données à caractères spatiale et thématique ;
- $\checkmark$  Un système de représentation cartographique ;
- $\checkmark$  Un système de saisie numérique ;
- $\checkmark$  Un système d'analyses spatiales ;
- $\checkmark$  Un système de traitement d'images ;
- $\checkmark$  Un système d'analyses statistiques.

Ces composants traduisent cinq fonctionnalités générales qui forment toute la capacité abstractions des SIG : cette description des SIG en termes de fonctionnalités est dite [11] :

- *•* **Acquérir : fonctions de numérisation et d'importations de données (image satellites, digitalisation, scannage, saisie au clavier, importation) ;**
- **Archiver : transfert de données de l'espace de travail (en cour d'utilisation) vers espace ;**
- **Analyser : analyse des données (méthodes quantitatives et statistiques) et analyse spatiale (opérateurs topologiques) ;**
- **Afficher : visualiser l'information géographique (cartes, tables, documents textes...) ;**
- **Accéder : accéder aux informations même à distance.**

## **VII.3. Elaboration d'un SIG**

**Avant d'entreprendre la mise en place d'un SIG, il est primordial d'évaluer au mieux les besoins des futurs utilisateurs du système et c'est à partir de cette analyse que dépendra la structuration de la base de données. Plusieurs opérateurs sont utilités pour l'élaboration d'un SIG talque.**

- **Arc GIS (Arc Info, ArcView...);**
- **Auto CAD Map3D ;**
- **MapInfo.**

**Pour notre cas on utilise le MapInfo professionnel version 8,0.**

#### **VII.3.1. Définition de MapInfo**

**Le MapInfo est un logiciel qui nous donne les moyens d'accéder et d'analyser des données d'intérêt organisationnel par la cartographie. Avec MapInfo nous serons rapidement en mesure de découvrir des relations, tendances ou modèles qui autrement seraient passé inaperçus [12].**

**Utiliser des solutions géographiques, c'est se permettre de voire entre les lignes et les colonnes d'un tableur ou d'un rapport qui provient d'une base de données.**

#### **VII.3.2. Création d'un SIG pour la zone d'Amoucha**

**Pour mieux représentée notre travaille on utilise plusieurs photos satellites obtenue sur Google Earth avec le même zoom, ces photo doit contenir les coordonnée des quatre point éloignée de chaque une pour le but de créé une seul carte bien précisé et aussi représente tout la zone d'étude.**

#### *VII.3.2.1. Calage des cartes rasters :*

**Pour permettre l'affichage correct d'une image importée sur MapInfo, il faut la caler (indiquer ses coordonnées) dans notre cas on prend les coordonnées en « Universel Transverse Mercator (WGS 84) », UTM zone 31 Southern Hémisphère (WGS 84), après choisir le format de fichier Image Raster dans la boite de dialogue 'ouvrir', le système affiche la boite de dialogue Calage de l'image permettant d'enregistrer les coordonnées correctes. Une fois l'image calée, le fichier .tab correspondant à cette image est créé.**

# Chapitre VII. Système d'information géographique.

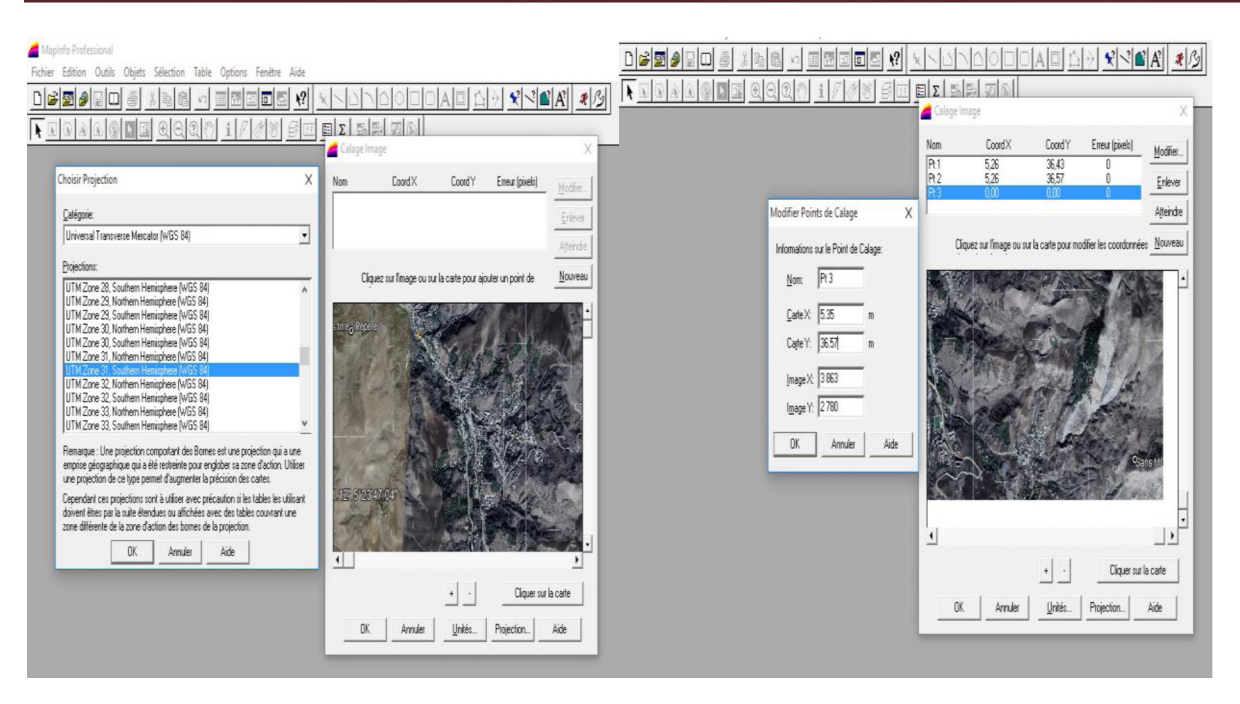

Figure VII. 1. Calage de la carte de la zone d'étude.

### VII.3.2.2. Préparation des fonds de carte

Apres le calage de toutes les cartes raster on fait ouvrir tous les cartes dans une seule fenêtre on obtient la figure (VII.2) :

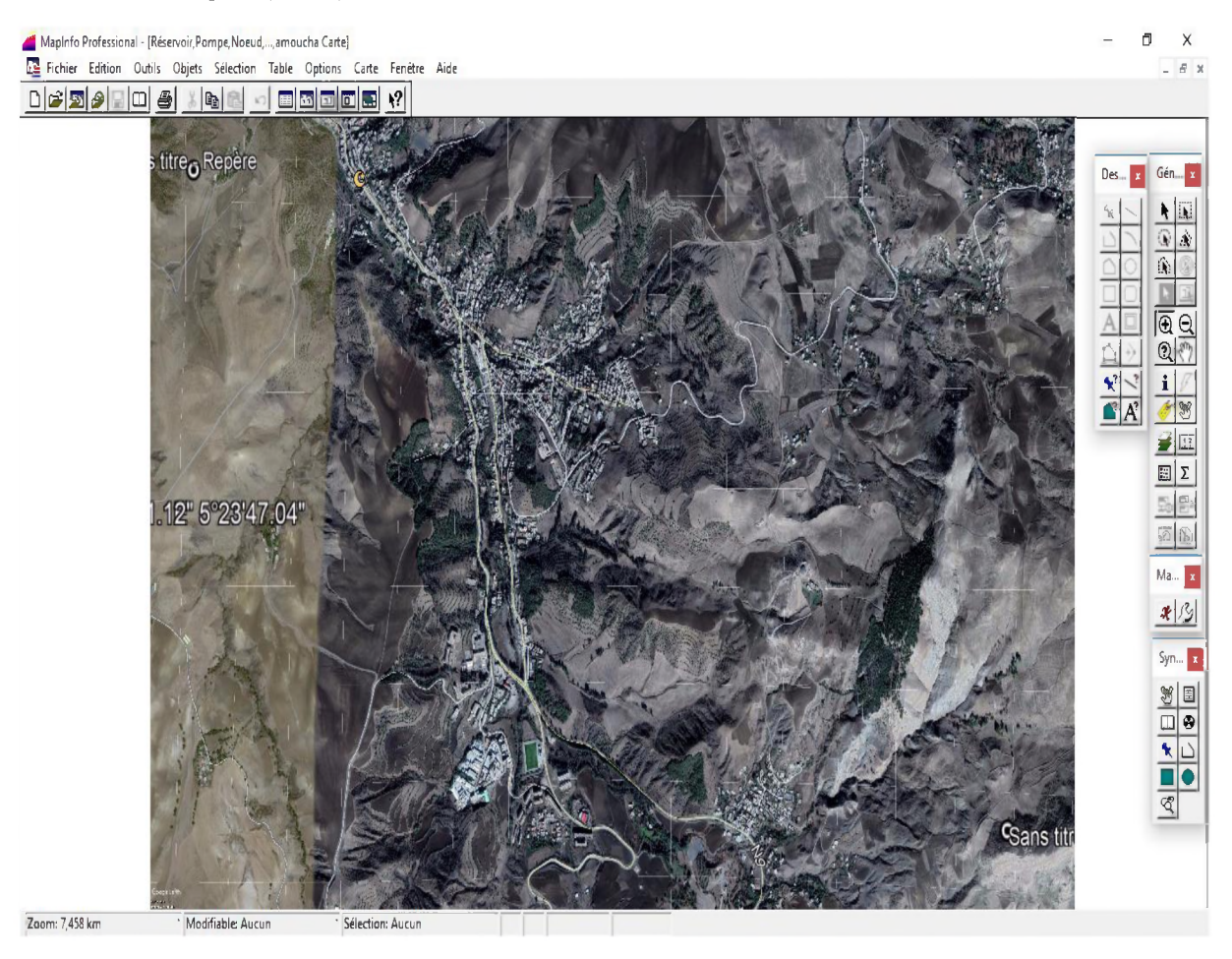

Figure VII. 2. Le fond de la carte après le calage.

#### *VII.3.2.3. Création des tables*

**Le but essentiel d'un SIG est de réaliser une base d'information fiable et organisée en plusieurs couches superposables en forme de fenêtre carte, c'est pour cela qu'il faut accorder une particulière attention lors de la définition de la structure des tables de la base de données, en fonction des ressources et des données à gérer. Pour ce projet les tables crée sont structuré comme suit :**

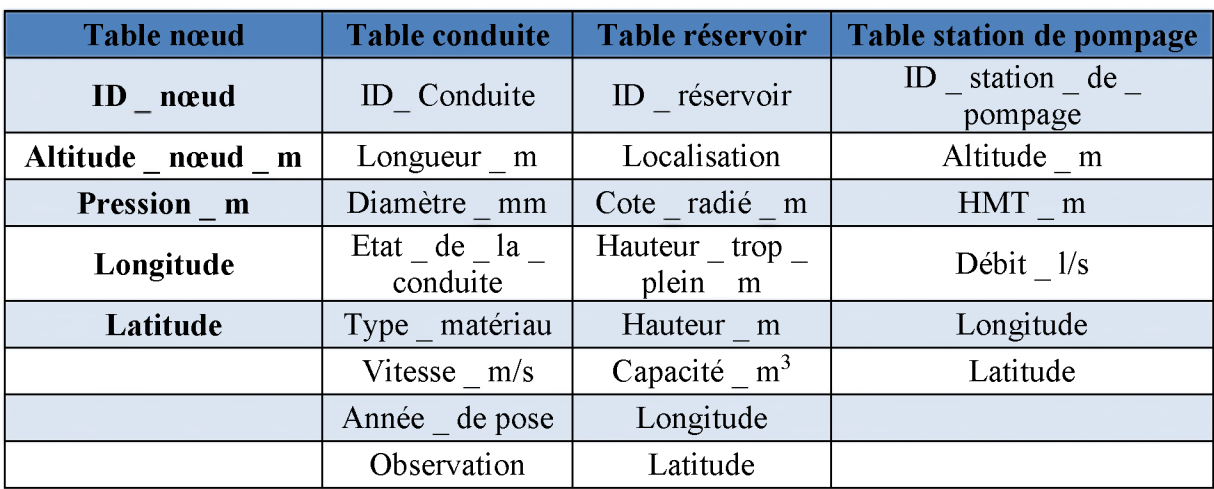

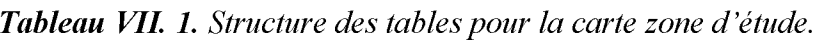

#### *VII.3.2.4. Victorisation du réseau de distribution de la zone détude via MapInfo :*

**La vectorisation du réseau consiste à attribuer aux données spéciales des données alphanumériques. Les données spatiales représentent des objets géographiques associés à leurs localisations dans le monde réel. Les objets géographiques sont représentés sur les cartes par des points (nœuds), des lignes (conduites), des objets (réservoir, captage, station de pompage ...etc.).**

**Les données attributaires décrivent des propriétés particulières des objets géographiques.**

# *Chapitre VII. Système d 'information géographique.*

|                 | MapInfo Professional |                        |                                                                          |                         |                            |                           |                                          |                           |                          |                             |                         |            | ð        | $\times$  |                                                                                                    |                                          |
|-----------------|----------------------|------------------------|--------------------------------------------------------------------------|-------------------------|----------------------------|---------------------------|------------------------------------------|---------------------------|--------------------------|-----------------------------|-------------------------|------------|----------|-----------|----------------------------------------------------------------------------------------------------|------------------------------------------|
|                 |                      |                        | Fichier Edition Outils Objets Sélection Table Options Carte Fenêtre Aide |                         |                            |                           |                                          |                           |                          |                             |                         |            |          |           |                                                                                                    |                                          |
|                 | 이어찌이미미               | ē                      | B                                                                        | E<br>國<br>n,            | $\Box$ $\Box$ $\Box$<br>6  |                           | <b>SOEOA</b><br>٩                        |                           | $ \mathcal{C}  \leq  A $ | 利匀                          |                         |            |          |           |                                                                                                    |                                          |
|                 |                      |                        | $\overline{\mathbb{Q}}$ $\mathbb{Q}$ ( $\mathbb{Q}$                      | $\mathbf{i}$            | Ý<br>$\boldsymbol{J}$<br>8 | $\sqrt{\frac{12}{2}}$     | $\mathbb{E} \Sigma $<br>影配<br>D          | ଞା⊡ୀ୫ା <b>≮</b> ।∆ ∎ ● ଝା |                          |                             |                         |            |          |           |                                                                                                    |                                          |
|                 | Noeud Données        |                        |                                                                          |                         | $\boxdot$<br>$\Box$        | $\boldsymbol{\mathbb{Z}}$ | Réservoir, Pompe, Noeud, , amoucha Carte |                           |                          |                             |                         |            |          |           | $\begin{array}{c c c c c c} \hline \multicolumn{3}{ c }{\mathbf{0}} & \multicolumn{3}{ c }{\mathbf{X}} \\\hline \multicolumn{3}{ c }{\mathbf{0}} & \multicolumn{3}{ c }{\mathbf{0}} & \multicolumn{3}{ c }{\mathbf{X}} \\\hline \multicolumn{3}{ c }{\mathbf{0}} & \multicolumn{3}{ c }{\mathbf{0}} & \multicolumn{3}{ c }{\mathbf{X}} \\\hline \multicolumn{3}{ c }{\mathbf{0}} & \multicolumn{3}{ c }{\mathbf{0}} & \multicolumn{3}{ c }{$ |                                          |
|                 | <b>ID_Noeud</b>      | Altitude               | Demande_de_ba Longitude                                                  |                         | Latitude                   |                           |                                          |                           |                          |                             |                         |            |          |           |                                                                                                    |                                          |
| $\Box$          |                      | 896,7                  | 2,235                                                                    |                         | 727 656,84 14 028 086,78   |                           |                                          |                           |                          |                             |                         |            |          |           |                                                                                                    |                                          |
| $\Box$          | 3                    | 879,24                 | 1,572                                                                    |                         | 727 604,32 14 028 029,97   |                           |                                          |                           |                          |                             |                         |            |          |           |                                                                                                    |                                          |
| $\Box$          |                      | 867,24                 | 0,85                                                                     |                         | 727 568,06 14 027 960,71   |                           |                                          |                           |                          |                             |                         |            |          |           |                                                                                                    |                                          |
| $\Box$          | 6                    | 862,17                 | 1,056                                                                    |                         | 727 551,57 14 027 931,88   |                           |                                          |                           |                          |                             |                         |            |          |           |                                                                                                    |                                          |
| ▯               |                      | 861,51                 | 0,441                                                                    |                         | 727 478,72 14 027 976,71   |                           |                                          |                           |                          |                             |                         |            |          |           |                                                                                                    |                                          |
|                 | 8                    | 856,7                  | 1,112                                                                    |                         | 727 527,53 14 027 889,31   |                           |                                          | 12'6'2347.04              |                          |                             |                         |            |          |           |                                                                                                    |                                          |
| ▯               | 9                    | 856,8                  | 0,575                                                                    |                         | 727 452,33 14 027 915,82   |                           |                                          |                           |                          |                             |                         |            |          |           |                                                                                                    |                                          |
|                 | 12                   | 852,46                 | 1,189                                                                    |                         | 727 495,93 14 027 833,71   |                           |                                          |                           |                          |                             |                         |            |          |           |                                                                                                    |                                          |
|                 |                      |                        |                                                                          |                         |                            |                           |                                          |                           |                          |                             |                         |            |          |           |                                                                                                    |                                          |
|                 | conduit Données      |                        |                                                                          |                         | $\Box$<br>$\Box$           | $\boxtimes$               |                                          |                           |                          |                             |                         |            |          |           |                                                                                                    |                                          |
|                 |                      |                        | ID_Conduite Longueur_m Diamètre_mi Vitèsse                               |                         | Type_Matérieu:             |                           |                                          |                           |                          |                             |                         |            |          |           |                                                                                                    |                                          |
|                 |                      | 48                     | 102,2                                                                    | 0,91 PEHD               |                            |                           |                                          |                           |                          |                             |                         |            |          |           |                                                                                                    |                                          |
|                 |                      | 28                     | 90                                                                       | 0,91 PEHD               |                            |                           |                                          |                           |                          |                             |                         |            |          |           |                                                                                                    |                                          |
|                 | 11                   | 30                     | 90                                                                       | 0,74 PEHD               |                            |                           |                                          | Réservoir Données         |                          |                             |                         |            |          |           | $\boxdot$<br>$\Box$                                                                                                    | $\mathbbm{Z}$                            |
|                 | 12                   | 132                    | 90                                                                       | 0,55 PEHD               |                            |                           |                                          | ID_réservoir Localisation |                          | Cote_Radié                  | Cote_Trop_plein Hauteur |            | Capacité | Longitude | Latitude                                                                                                    |                                          |
|                 | 13                   | 46                     | 61,4                                                                     | 0.74 PEHD               |                            |                           |                                          | R_Tandja                  | Tandja                   | 927                         | 930                     |            | 200      | 727 693   | 14 028 186                                                                                                    |                                          |
|                 | 10                   | 43                     | 26                                                                       | $0,66$ PEHD             |                            |                           |                                          | R <sub>2_projete</sub>    | Tandja                   | 927                         | 930                     |            | 100      | 727 684   | 14 028 187                                                                                                    |                                          |
|                 |                      | 75                     | 32,6                                                                     | $0,69$ PEHD             |                            |                           |                                          | R <sub>1250</sub>         | Nord d'Amo               | 810                         | 814                     |            | 250      | 726 107   | 14 029 525                                                                                                    |                                          |
|                 |                      | 56<br>$\boldsymbol{6}$ | 26                                                                       | 0,83 PEHD               |                            |                           |                                          | R <sub>2</sub> 250        | Nord d'Amo               | 810                         | 814                     |            | 250      | 726 083   | 14 029 524                                                                                                    |                                          |
|                 |                      | 63                     | 32,6                                                                     | 0,59 PEHD               |                            |                           |                                          | $n_{R_1}$ 1000            | Amoucha                  | 887                         | 892                     |            | 1000     | 727 059   | 14 029 599                                                                                                    |                                          |
|                 |                      | 136                    | 40,8                                                                     | 0,77 PEHD               |                            |                           |                                          | R1_projeté                | Amoucha                  | 887                         | 893                     | 6          | 1600     | 727 067   | 14 029 592                                                                                                    |                                          |
|                 | 14<br>34             | 126<br>400             | 40,8                                                                     | 0,72 PEHD<br>10,59 PEHD |                            |                           |                                          | $\left  \right $          |                          | Pompe Données               |                         |            |          | $\Box$    | $\boxtimes$<br>$\boxdot$                                                                                                    |                                          |
|                 |                      | 553                    | 110,2<br>110,2                                                           | 1,33 PEHD               |                            |                           |                                          |                           |                          | ID_station_de_pomp Altitude |                         |            | Débit    |           | Latitude                                                                                                    |                                          |
| $\blacklozenge$ |                      |                        |                                                                          |                         |                            | $\frac{1}{2}$             |                                          |                           |                          |                             |                         | <b>HMT</b> |          | Longitude |                                                                                                    |                                          |
|                 |                      |                        |                                                                          |                         |                            |                           |                                          |                           |                          |                             | $\mathbb{I}$<br>0       |            | 0        | 0         | 0                                                                                                    |                                          |
|                 |                      |                        |                                                                          |                         |                            |                           |                                          |                           |                          |                             |                         |            |          |           |                                                                                                    | Y.<br>$\blacktriangle$<br>$\blacksquare$ |
| $\langle$       |                      |                        |                                                                          |                         |                            |                           |                                          |                           |                          |                             |                         |            |          |           |                                                                                                    | $\lambda$                                |
|                 | Zoom: 10,93 km       |                        | * Modifiable: Réservoir                                                  |                         | * Sélection: Aucun         |                           |                                          |                           |                          |                             |                         |            |          |           |                                                                                                    |                                          |

*F igure VII. 3. Résultats de la vectorisation de la zone d'étude.*

**Une fois la vectorisation achevée on active l'icône information, et en pointant sur n'importe quel composant du réseau, une fenêtre d'information sera affichée contenant toutes les informations concernant l'objet que nous lui avons attribué précédemment.**

# *Chapitre VII. Système d 'information géographique.*

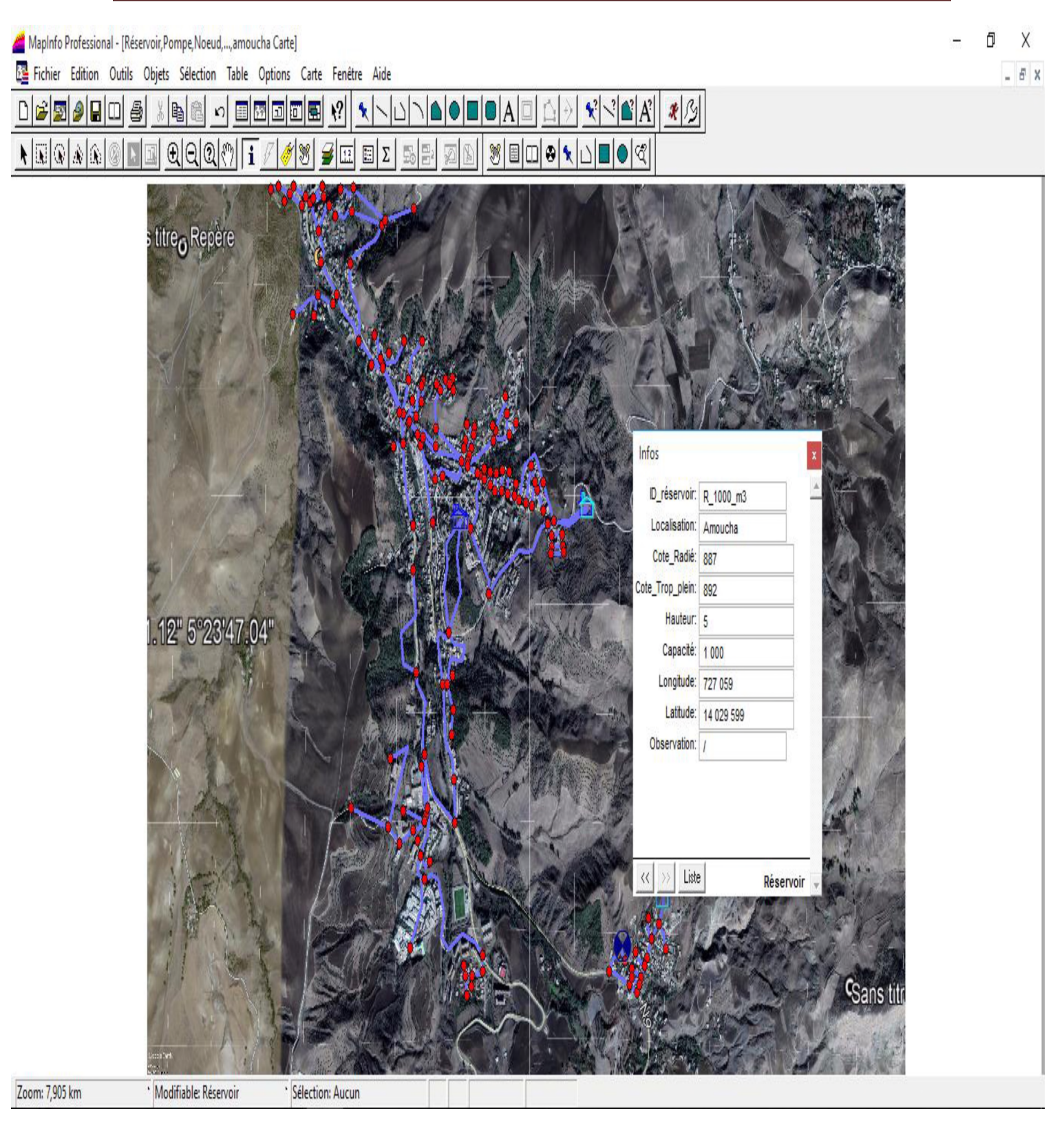

Figure VII. 4. Informations attributaires des composantes de réseau.

#### **VII.3.3. La gestion des réseaux d'alimentation en eau potable**

**La problématique des exploitants des réseaux d 'AEP se pose en plusieurs points :**

**Une démographie galopante, une urbanisation mal contrôlée, des réseaux vétuste et par parties mal connus, un déficit de la ressource, une gestion administrative laborieuse et une** consommation incontrôlée rendant nécessaire la mise en place de moyen modernes et efficaces [13].

L'objectif de la gestion d'un réseau d AEP est d 'assurer les fonctions production, stockage et distribution. et cela pour optimiser la consommation et minimiser les pertes dans le réseau.

#### *VII.3.3.1. La gestion classique des réseaux d'AEP*

Les gestions classiques des réseaux présents beaucoup d'inconvénients car les supports cartographiques sur lesquels sont portés les objets difficilement manipulable, cette gestion est aussi très limitée, ils pressentent les problèmes suivants [14] :

- $\checkmark$  L'archivage des documents cartographiques et les fiches technique du réseau en support papier ;
- $\checkmark$  La perte de temps pour la recherche d'une information bien déterminé ;
- $\checkmark$  La difficulté de la mise à jour ;
- $\checkmark$  La facilité de perdre les informations à cause de la mémorisation et l'archive anarchique.

#### *VII.3.3.2. Gestion informatisé des réseaux d'AEP*

Pour répondre à tous les difficultés dans la gestion classique des réseaux d'AEP, une gestion informatisés s'avère indispensable et cela est rendu possible grâce aux progrès de l'informatique elle présente les avantagent suivants :

- *S* Améliorer la connaissance des réseaux étudiés ;
- *S* Détecter et comprendre les désordres pouvant se produire sur le réseau ;
- *S* Simuler sur une période au moins une journée le comportement du réseau afin d'optimiser les ressources, les capacités de stockage, les pompages ;
- $\checkmark$  Etudier l'impact de nouvelles consommation ou d'éventuels incidents, prévoir et adapter les installations pour faire face à des nouvelles contraintes ou des situations de crise ;
- $\checkmark$  Dimensionner les extensions, les renforcements ou les aménagements nécessaires pour satisfaire les nouveaux besoins [13].

### *VII.3.3.3. Gestion des réseaux d'AEP par SIG*

Le SIG joue un rôle d'aide à la décision pour les gestionnaires des réseaux d'AEP et cette gestion est liée à la structure du réseau et aux conditions d'exploitation, différentes technique ont été développées pour la gestion des réseaux par SIG.

#### **VII.3.4. Requêtes SQL (structural Query Langage)**

Une sélection désigne un sous-ensemble de données qui été regroupées sur la base d'une ou de plusieurs variables .pour créer des sélections, vous formulez des questions, ou requêtés, sur vos données.

A l'aide du langage de raquâtes SQL on peut interroger une base de donnée, ce langage permet de formuler les requêtes sur une base de données en s'appuyant sur des opérateurs de l'algèbre relationnel, la simple comprend les clauses Select, From et Where.

- $\checkmark$  Select (liste des attributs) : permet d'exprimer la projection sur la liste d'attributs.
- $\checkmark$  From (liste des tables) : permet de citer la liste des tables.
- $\checkmark$  Where (condition) : regroupe un en ensemble de condition et permet d'exprimer l'objet de la restriction.

 $\checkmark$ 

VII.3.4.1. Exemple de requêtes sur le SIG du réseau de distribution de la zone d'étude : Nous avons analysé notre réseau selon le critère : diamètre mm=16, nous avons obtenues les résultats suivants : Maplinio Professional - (Réserveir, Pompe, Noeud, ..., amoucha Carte)  $\beta$  $\times$ Fichier Edition Outils Objets Sélection Table Options Carte Fenètre Aide  $\mathbb{E}[\mathbf{x}]$  $\mathbb{R}$ A Π Þ **el** blok V) ٠ A  $\Omega$ b ▩▣◫◕◥◻◨◕◔  $\bigoplus \bigoplus \bigotimes$ 圖  $\overline{\Sigma}$  $||\mathbf{0}||$  and  $||\mathbf{0}||$  and  $||\mathbf{0}||$  $\overline{\mathbf{H}}$ Sélection SOL  $\overline{X}$  $\frac{1}{2}$ Colonnes: Tables  $\frac{1}{2}$ Colonnes  $\overline{\mathbf{r}}$ Opérateurs Tables: conduit  $\overline{\mathbf{r}}$ Agréger  $\overline{\mathbf{H}}$ Diamètre mm=16 Critères: Fonctions .12" 5"23'47.04 Grouper par Colonnes: Sauver Modèle Trier par Colonnes: Résultat dans Table: Selection Charger Modèle Afficher les données résultat Aide OK Annuler Effacer Vérifier

Figure VII. 5. Céation d'une sélection SQL.

| MapInfo Professional                                                                                                    |                         |                    |               |                                                                                                    |               |                                          |                  | n      | X           |  |  |  |
|----------------------------------------------------------------------------------------------------|-------------------------|--------------------|---------------|----------------------------------------------------------------------------------------------------|---------------|------------------------------------------|------------------|--------|-------------|--|--|--|
| Fichier Edition Outils Objets Sélection Table Options Données Fenêtre Aide                                                                                                    |                         |                    |               |                                                                                                    |               |                                          |                  |        |             |  |  |  |
| 065010                                                                                                    | $\overline{\mathbf{e}}$ | $\frac{1}{2}$<br>B | $\mathcal{L}$ | B <b>BBB</b>                                                                                                    | $\mathcal{N}$ | 不少<br>$\mathbf{S}   A^2$                 |                  |        |             |  |  |  |
| 岛县<br>$\text{Var}[\mathbf{E}[\mathbf{E$<br>$\mathbb{E} \Sigma $<br>ì<br>0 N<br>Ø |                         |                    |               |                                                                                                    |               |                                          |                  |        |             |  |  |  |
| Query5 Données                                                                                                    |                         |                    |               | $\begin{array}{c c c c c} \hline \multicolumn{3}{c }{\mathbf{C}} & \multicolumn{3}{c }{\mathbf{X}} \\\hline \multicolumn{3}{c }{\mathbf{C}} & \multicolumn{3}{c }{\mathbf{C}} & \multicolumn{3}{c }{\mathbf{X}} \\\hline \multicolumn{3}{c }{\mathbf{C}} & \multicolumn{3}{c }{\mathbf{C}} & \multicolumn{3}{c }{\mathbf{X}} \\\hline \multicolumn{3}{c }{\mathbf{C}} & \multicolumn{3}{c }{\mathbf{C}} & \multicolumn{3}{c }{\mathbf{X}} \\\hline \multic$ |               | Reservoir, Pompe, Noeud, , amoucha Carte | $\hfill \square$ | $\Box$ | $\boxtimes$ |  |  |  |
| ID_Conduite Longueur_m Diamètre_mr Vitèsse                                                                                                    |                         |                    |               | Type_Matérieu.                                                                                                    |               |                                          |                  |        |             |  |  |  |
|                                                                                                    |                         |                    |               | $0,05$ PEHD                                                                                                    |               |                                          |                  |        |             |  |  |  |
| 22                                                                                                    | 42                      | 16                 |               | 0,51 PEHD                                                                                                    |               |                                          |                  |        |             |  |  |  |
| 18<br>п                                                                                                    | 20                      | 16                 |               | $0,54$ PEHD                                                                                                    |               |                                          |                  |        |             |  |  |  |
| 32                                                                                                    | 24                      | 16                 |               | 0,51 PEHD                                                                                                    |               |                                          |                  |        |             |  |  |  |
| 33                                                                                                    | 42                      | 16                 |               | 0,54 PEHD                                                                                                    |               |                                          |                  |        |             |  |  |  |
| 31                                                                                                    | 30                      | 16                 |               | 1,87 PEHD                                                                                                    |               |                                          |                  |        |             |  |  |  |
| 30                                                                                                    | 34                      | 16                 |               | 0,52 PEHD                                                                                                    |               | 12" 5°23'47.04"                          |                  |        |             |  |  |  |
| 24                                                                                                    | 16                      | 16                 |               | 0,51 PEHD                                                                                                    |               |                                          |                  |        |             |  |  |  |
| 14                                                                                                    | 71                      | 16                 |               | 0,82 PEHD                                                                                                    |               |                                          |                  |        |             |  |  |  |
| 16                                                                                                    | 40                      | 16                 |               | $0,55$ PEHD                                                                                                    |               |                                          |                  |        |             |  |  |  |
|                                                                                                    |                         |                    |               |                                                                                                    |               |                                          |                  |        |             |  |  |  |
|                                                                                                    |                         |                    |               |                                                                                                    |               |                                          |                  |        |             |  |  |  |
| $\vert \vert$                                                                                                    |                         |                    |               |                                                                                                    |               |                                          |                  |        |             |  |  |  |

*Figure VII. 6. Résultat de la requête : diamètre mm=16.* 

### **VII.3.5. Analyse thématique**

**Une analyse thématique c'est une fonction pour visualisée déférâmes la carte et donnée une sens a une représentation graphique .pour lancé cette analyse une superposition de couche doit être ouverte en procédant comme suite :**

**Carte > analyse thématique, après on suit les étapes citée au-dessous :**

**Etape 1 : Choix d'analyse**

- **Dans cette étape on va choisir le type d'analyse ;**
- **Sur la gauche on a un exemple d'analyse.**

**Etape 2 : Choix de la table et la variable**

**Etape 3 : Visualisation**

- **Classe : mode de répartition des individué ;**
- **Styles : choix de couleur ;**
- **Légende : choix des attributs de la légende.**

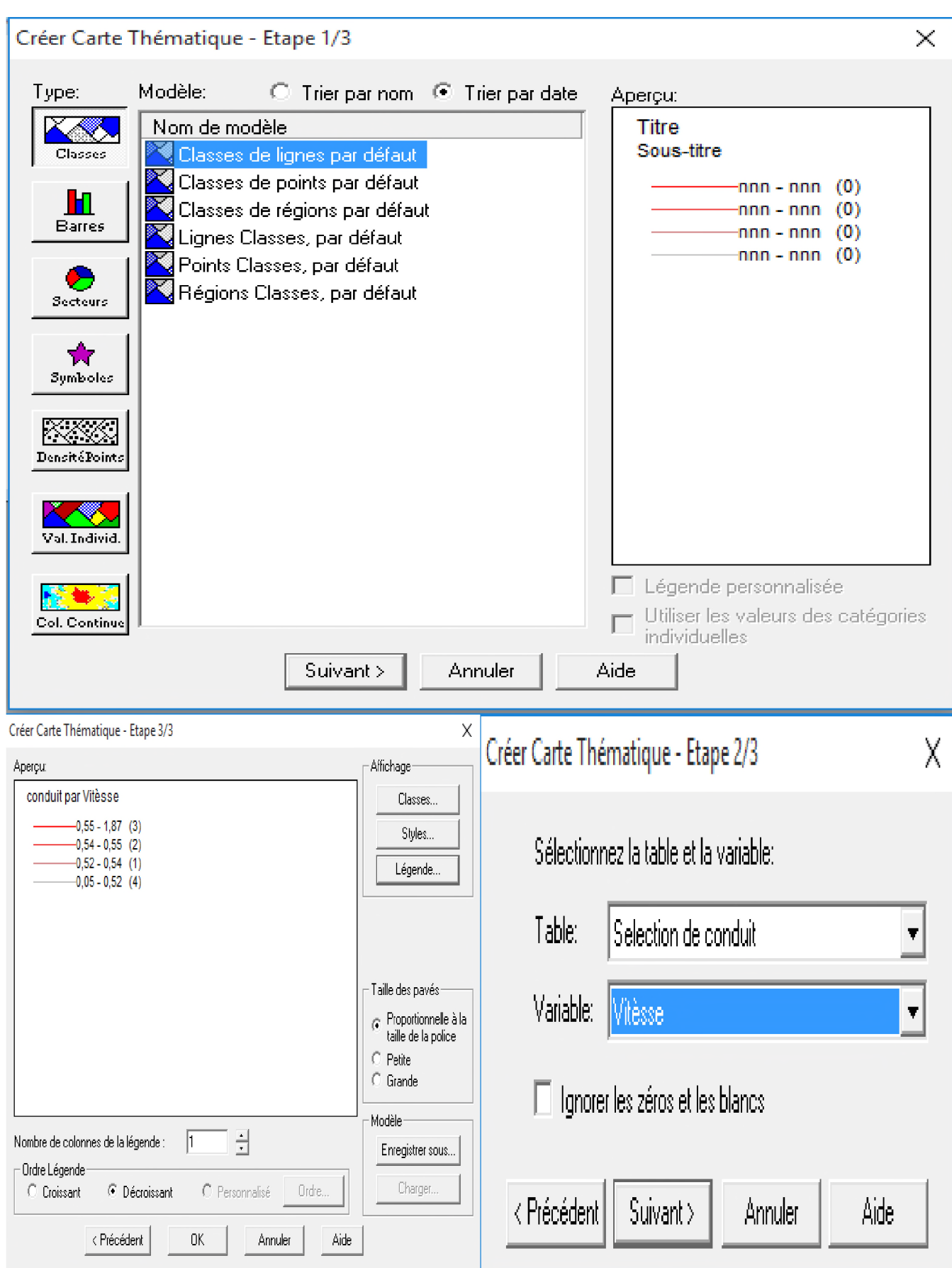

Figure VII. 7. Les étapes d'analyse thématique (la vitesse dans les conduits).

**Quand on termine les trois étapes on obtient la figure suivant :**

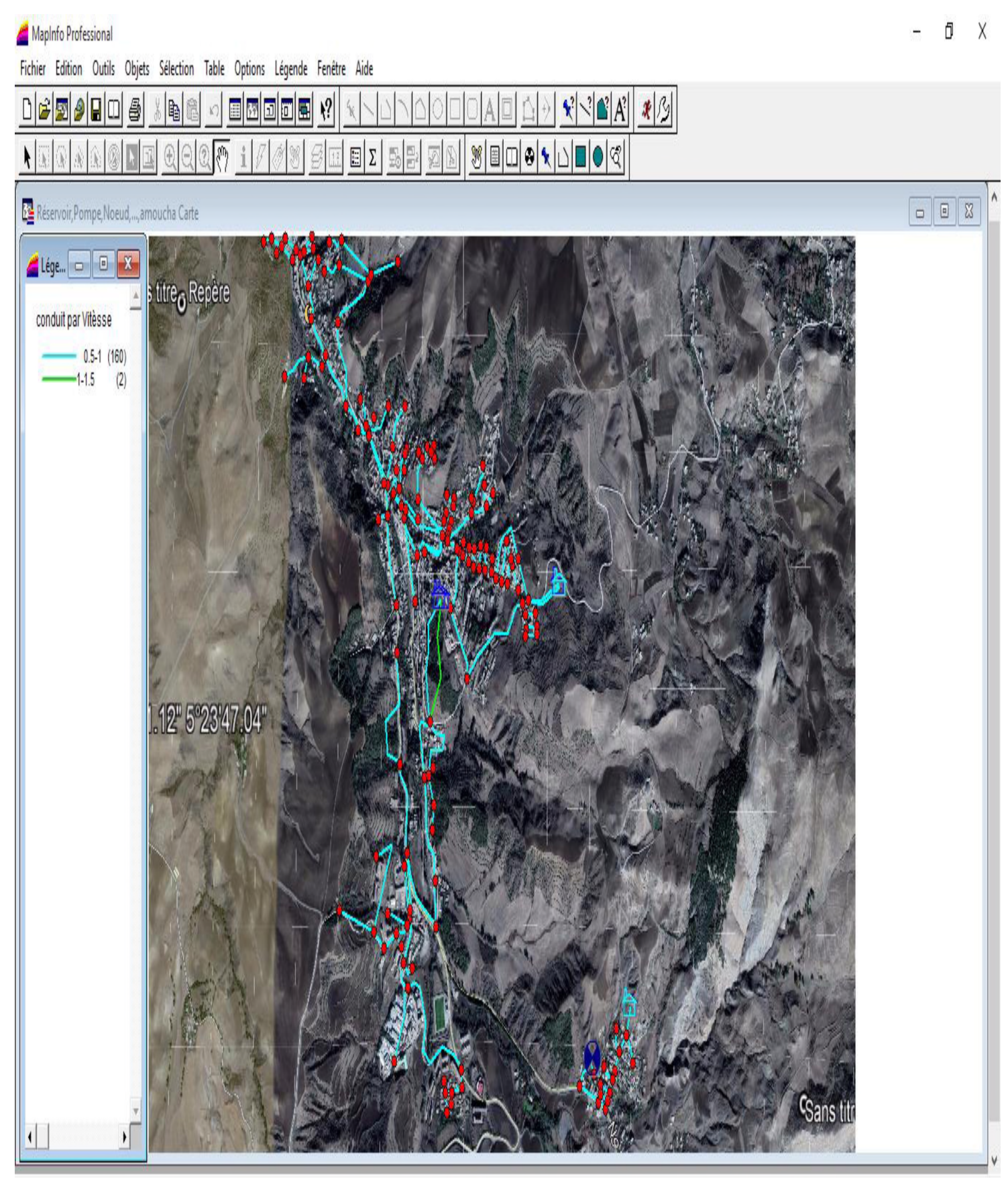

Figure VII. 8. Résultats d'analyse thématique (la vitesse dans les conduites).

#### **VII.3.6. Couplage SIG, logiciel de modélisation**

**Le couplage SIG, logiciel de modélisation contribue efficacement à la gestion des réseaux d'AEP, ce couplage permet aux SIG d'emprunter les capacités analytique des modèles et de l'autre côté les modèles emprtent les capacités graphiques et de gestions de données du SIG.**

**Les opérations de la saisi, stockage et de mise à jour des données permettent d'emmagasiner un historique des problèmes d'exploitation utile pour les prévisions d 'intervention sur le réseau [14].**

#### **VII.4. Conclusion :**

**Les systèmes d'informations géographiques (SIG) sont devenus des outils de gestion incontournables aux mains des décideurs et autres intervenants dans le domaine du territoire.**

**La mise en place de ce prototype passe par une phase difficile et très lente (organisation, traitement des données, codification, digitalisation, homogénéisation des données géographiques, saisie des données attributaires...). La phase d'exploitation ouvre par contre des perspectives extraordinaires en matière de traitement, d'analyse et de restitution des données localisées.**

**Il s'avère que l'élaboration d'un système d'information géographique pour les réseaux, notamment les réseaux d'AEP est non seulement une nouveauté mais aussi une opportunité pour tout éventuelle conception.**

# Conclusion générale

## **Conclusion générale**

**Dans le cadre de ce projet de fin d'étude, et de mettre fin à la souffrance en manque d'eau, nous avons fait la réhabilitation du réseau d'alimentation en eau potable du chef-lieu de la commune d'Amoucha.**

**Notre étude est réalisée à l'horizon 2048, où la population attiendra les 41911 habitants.**

**Après avoir estimé les besoins futurs en eau, nous avons constaté que les besoins à long terme sont de 14695.33 m3/j soit 170.085 l/s.**

**La nature du relief exige l'implantation d'un réservoir au point le plus haut pour assurer la pression nécessaire, et l'alimentation gravitaire afin d'éviter l'installation de plusieurs stations de pompages.**

**Afin de transférer la quantité d'eau nécessaire vers la zone d'étude, nous avons projeté deux réservoirs de capacité de stockage de 1600 m3 pour la zone II centre d'Amoucha, et 100 m3 pour la zone III (Tandja).**

**Concernant le dimensionnement des conduites d'adduction, nous avons porté notre choix sur les diamètres les plus économiques avec des vitesses acceptables. En ce qui concerne les matériaux des conduites, nous avons opté pour le Poly Ethylène Hautes Densité (PEHD), pour les avantages qu'il présente, en les comparants aux autres matériaux.**

**Le choix des pompes est effectué par la détermination du point de fonctionnement où l'énergie est la plus économique. Ce choix a été porté sur une pompe immergée de type radial, et il a été réalisé par le logiciel, CAPRARI.**

**Pour ce qui concerne le réseau de distribution, nous avons procédé à la distribution en eau potable pour les trois zones avec un linéaire de 23955 m, et on a opté pour le PEHD PN10.**

**En fin, nous avons élaboré un système d'information géographique en utilisant le logiciel MapInfo qui a pour but de création d'un banque de données en relation avec le modèle numérique de terrain conjugué avec quelque méthodes de gestion des réseaux.**

**Avec ce travail, nous souhaitons avoir répondu à l'objectif fixé au départ qui est l'élaboration d'un SIG cas de réseau d'AEP de la ville d'Amoucha wilaya d Sétif, et aussi espérons que ce mémoire puisse servi de support pour la gestion et la conception de nouvelles projections.**

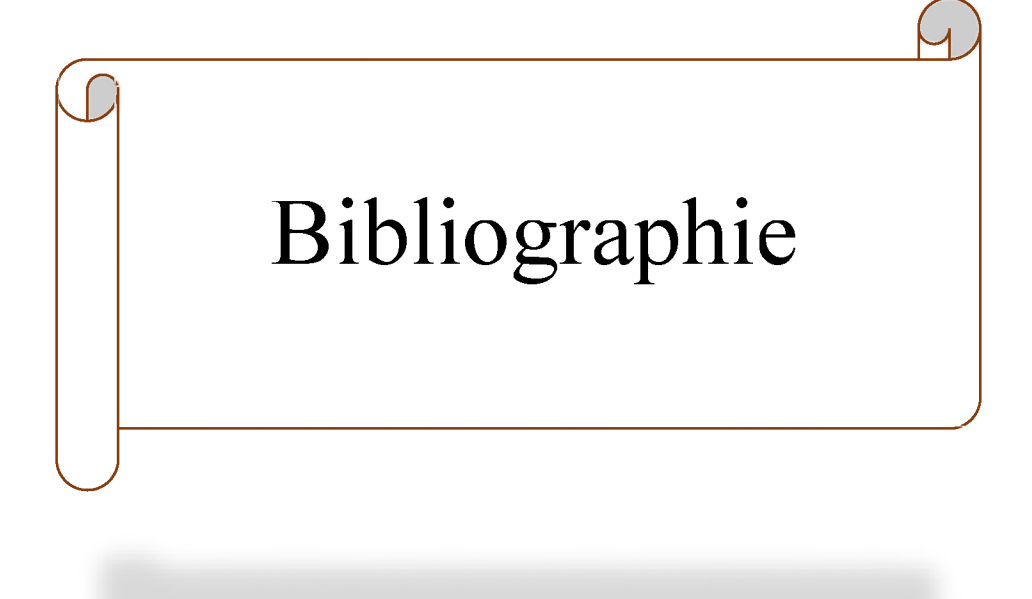

## **Références bibliographie**

[1] : *Plan Directeur d'Aménagement et d'Urbanisme (PDAU)*, Commun d'Amoucha wilaya **de Sétif.**

**[2] :** *R apport de mission d 'Amoucha,* **Direction du Control Technique et Hydraulique (CTH), wilaya de Sétif.**

**[3] : APC D'Amoucha, wilaya de Sétif.**

**[4] : DUPONT, A., Hydraulique urbaine, Tome 2 : ouvrage de transport -élévation et distribution des eaux,** *Edition E yrolles***, paris 216, 1979.**

**[5] : Règlement Sanitaire Départemental de la Marne page 16.**

**[6] : FOUGHALIA, I. et KAHLA, M., Etude du réseau d'AEP des villages Ain Beida** Heriche, Sedari et Sebikhia Wilaya de Mila, *Mémoire de fin d'études, master*, Université **Abderrahmane Mira de Bejaia, Algérie, 101 pages, juin 2015.**

**[7] : BENRADOUANE.N, BEZAID.Y, Conception et dimensionnement d'un réseau d'alimentation en eau potable et d'un réseau d'assainissement des eaux usés de la région d'ALI MESBAH commune d'EL HAROUCH (W.SKIKDA),** *mémoire de fin d 'étude, master,* **Université Abderrahmane Mira de Bejaia, Algérie, pages, juin 2015.**

**[8] : HUGUES, G.,** *Adduction et distribution d 'eau, Technique de l'ingénieur***, Doc C5 195.**

**[9] : BOUMERIDJA, M., DJEDAOUN, F., Etude d'alimentation en eau potable des villages Ighzer Oubhlouth, Ait Boujalla et Ait khetal, commune de Beni Maouche, Wilaya de Bejaia,** *Mémoire de fin d'études, DEUA,* Université Abderrahmane Mira de Bejaia, Algérie, 83 pages, **2010.**

**[10] : LYAZID, S., Constitution d'une base de données du bassin versant de Kebir El** Rhumel via SIG et application du modèle hydrologique HEC-HMS sur ce bassin, *Mémoire de fin d 'étude,* **Ecole National Polytechnique d'Alger, 2007.**

**[11] : HAMMOUN, H. et BOUZIDA, R., pratique des systèmes d'information** géographiques (SIG), application sous MapInfo, *Mémoire de fin d'étude*, Alger, 196 pages, **2010.**

**[12] : guide utilisateur MapInfo Professional®.**

[13] : **ISTED., CNIG., and DRAST.,** la gestion des réseaux, SIG et gestion durable de l'eau, *troisième forum mondiale sur l 'eau,* **kyoto2003, pp.65-104 ,Février2003.**

**[14] : ABDELBAKI, C., Modélisation d'un réseau d'AEP et contribution à sa gestion à l'aide d'un SIG-cas du groupement urbain de Tlemcen,** *Thèse de D octorat,* **université Abou Baker Belaid, Algérie, 139 page, décembre 2014.**

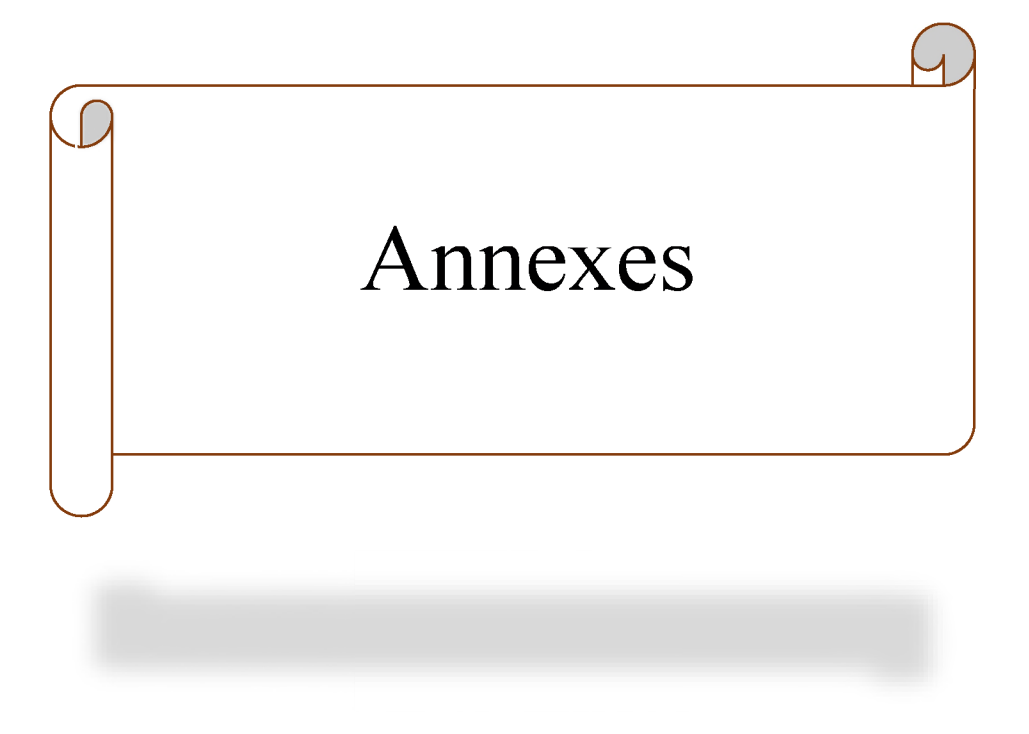

| <b>District</b> |      |      |      |      |                                |      |      |      |      |     |     | <b>Total</b>  |
|-----------------|------|------|------|------|--------------------------------|------|------|------|------|-----|-----|---------------|
| Population      | 1330 | 1295 | 1213 | 1133 | $\backslash$ 1175 $\backslash$ | 1518 | 1053 | 1072 | 1170 | 898 |     | 1446   13 303 |
| <b>Habitat</b>  | 208  | 202  | 200  | 180  | 185                            | 250  | 199  | 184  | 208  | 50  | 238 | 2 2 0 4       |

*Annexe.1. Les populations et les habitats des districts de la zone d 'étude.*

*Annexe.2. Répartition des débits horaires en fonction du nombre d 'habitants.*

|                  | <b>Nombre d'habitants</b> |                         |                  |                        |                         |  |  |  |  |  |
|------------------|---------------------------|-------------------------|------------------|------------------------|-------------------------|--|--|--|--|--|
| <b>Heures</b>    | <b>Moins</b> de           | 10 001 à                | 50001 à          | <b>Plus de 100 000</b> | Agglomération           |  |  |  |  |  |
|                  |                           |                         |                  |                        | de type rurale          |  |  |  |  |  |
| (h)              | 10 000                    | 50 000                  | 100 000          |                        |                         |  |  |  |  |  |
| $\overline{0-1}$ | $\mathbf{1}$              | 1.5                     | $\overline{3}$   | 3.35                   | 0.75                    |  |  |  |  |  |
| 01-févr          | $\mathbf{1}$              | 1.5                     | 3.2              | 3.25                   | 0.75                    |  |  |  |  |  |
| 02-mars          | $\mathbf{1}$              | 1.5                     | 2.5              | 3.3                    | $\mathbf{1}$            |  |  |  |  |  |
| $03$ -avr        | $\mathbf{1}$              | 1.5                     | 2.6              | 3.2                    | $\mathbf{1}$            |  |  |  |  |  |
| 04-mai           | $\overline{2}$            | 2.5                     | 3.5              | 3.25                   | $\overline{\mathbf{3}}$ |  |  |  |  |  |
| $05$ -juin       | 3                         | 3.5                     | 4.1              | 3.4                    | 5.5                     |  |  |  |  |  |
| $06$ -juil       | $\overline{5}$            | $\overline{4.5}$        | $\overline{4.5}$ | 3.85                   | 5.5                     |  |  |  |  |  |
| 07-août          | 6.5                       | 5.5                     | 4.9              | 4.45                   | 5.5                     |  |  |  |  |  |
| 08-sept          | 6.5                       | 6.25                    | 4.9              | 5.2                    | 3.5                     |  |  |  |  |  |
| $09$ -oct        | 5.5                       | 6.25                    | 4.6              | 5.05                   | 3.5                     |  |  |  |  |  |
| $10 - nov$       | $\overline{4.5}$          | 6.25                    | 4.8              | 4.85                   | 6                       |  |  |  |  |  |
| $11-dec$         | $\overline{5.5}$          | 6.25                    | 4.7              | 4.6                    | 8.5                     |  |  |  |  |  |
| $dec-13$         | $\overline{7}$            | $\overline{5}$          | 4.4              | 4.6                    | 8.5                     |  |  |  |  |  |
| $13 - 14$        | $\overline{7}$            | 5                       | 4.1              | 4.55                   | 6                       |  |  |  |  |  |
| $14-15$          | 5.5                       | 5.5                     | 4.2              | 4.75                   | 5                       |  |  |  |  |  |
| $15-16$          | 4.5                       | 6                       | 4.4              | 4.7                    | 5                       |  |  |  |  |  |
| $16-17$          | $\overline{5}$            | 6                       | 4.3              | 4.65                   | 3.5                     |  |  |  |  |  |
| $17 - 18$        | 6.5                       | 5.5                     | 4.1              | 4.35                   | 3.5                     |  |  |  |  |  |
| 18-19            | $\overline{6.5}$          | $\overline{5}$          | $\overline{4.5}$ | 4.4                    | 6                       |  |  |  |  |  |
| 19-20            | 5.0                       | 4.5                     | 4.5              | 4.3                    | 6                       |  |  |  |  |  |
| $20 - 21$        | 4.5                       | $\overline{\mathbf{4}}$ | 4.5              | 4.3                    | 6                       |  |  |  |  |  |
| $21 - 22$        | $\overline{3}$            | $\overline{\mathbf{3}}$ | 4.8              | 3.75                   | $\overline{\mathbf{3}}$ |  |  |  |  |  |
| $22 - 23$        | $\overline{2}$            | $\overline{2}$          | 4.6              | 3.75                   | $\overline{2}$          |  |  |  |  |  |
| $23 - 24$        | $\overline{1}$            | 1.5                     | 3.3              | 3.7                    | $\mathbf{1}$            |  |  |  |  |  |
| Total $(\%)$     | 100                       | 100                     | 100              | 100                    | 100                     |  |  |  |  |  |

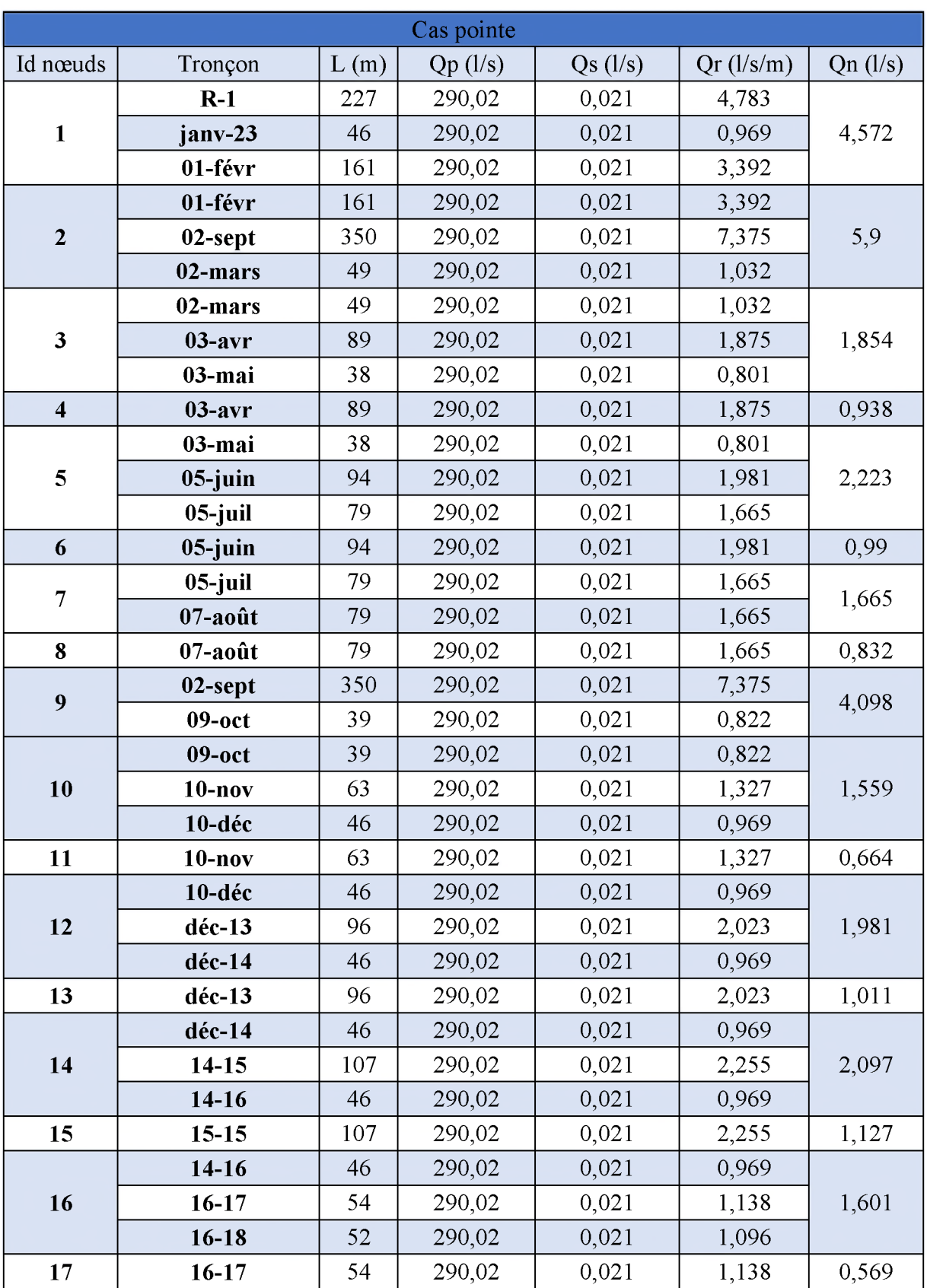

*Annexe.3. Résultats du calcul des différents tronçons du réseau de la zone II.*

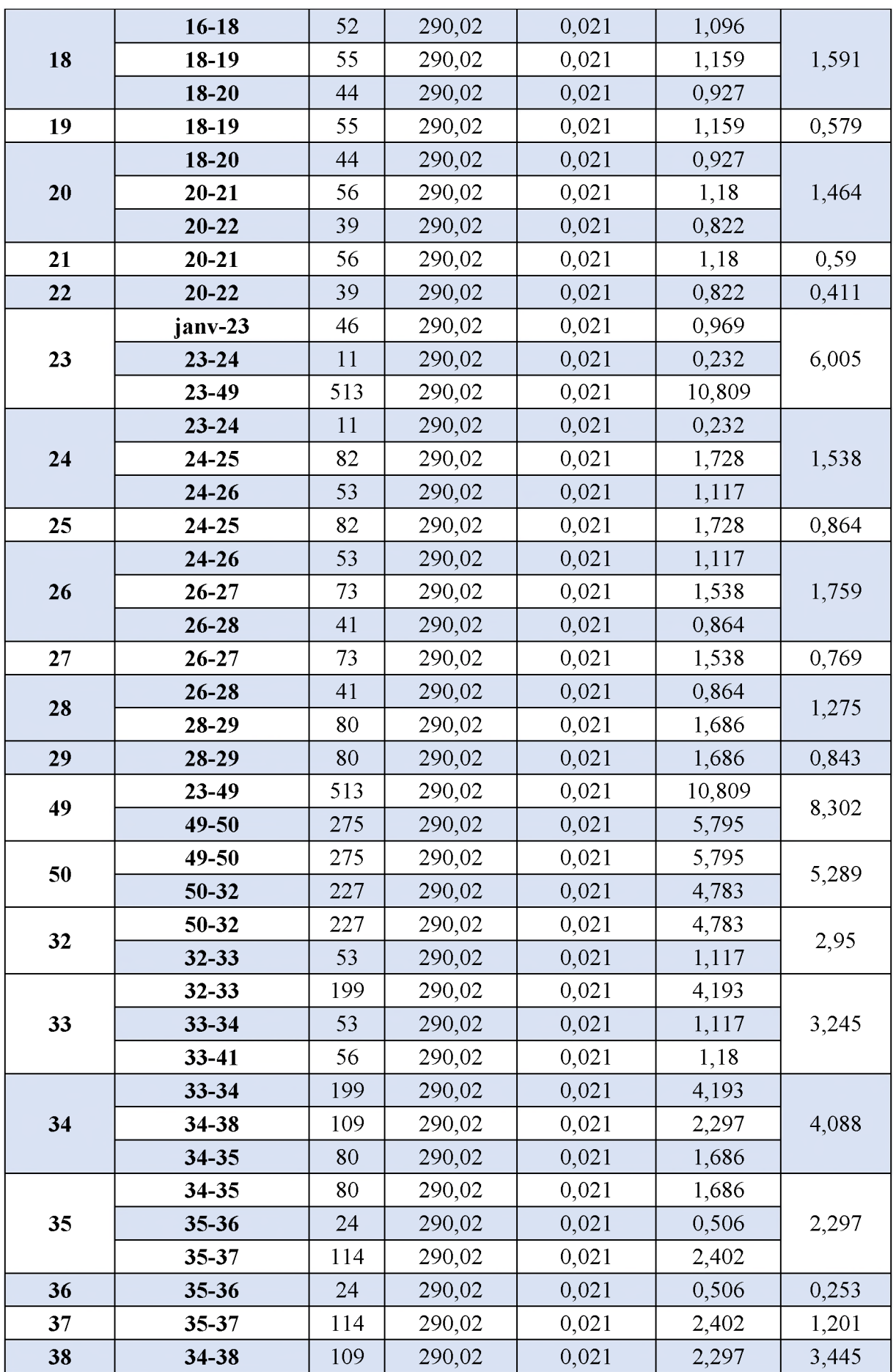

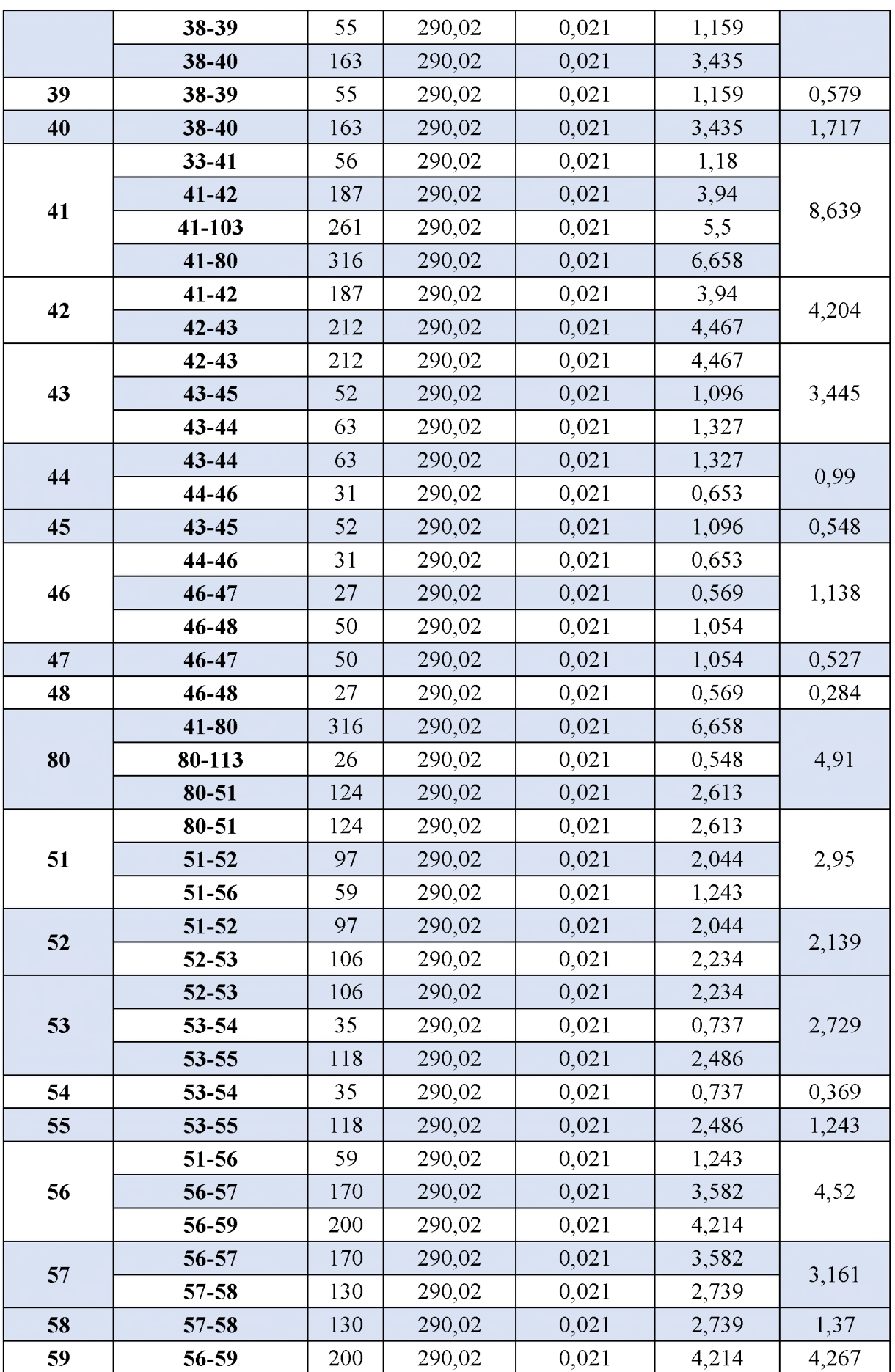

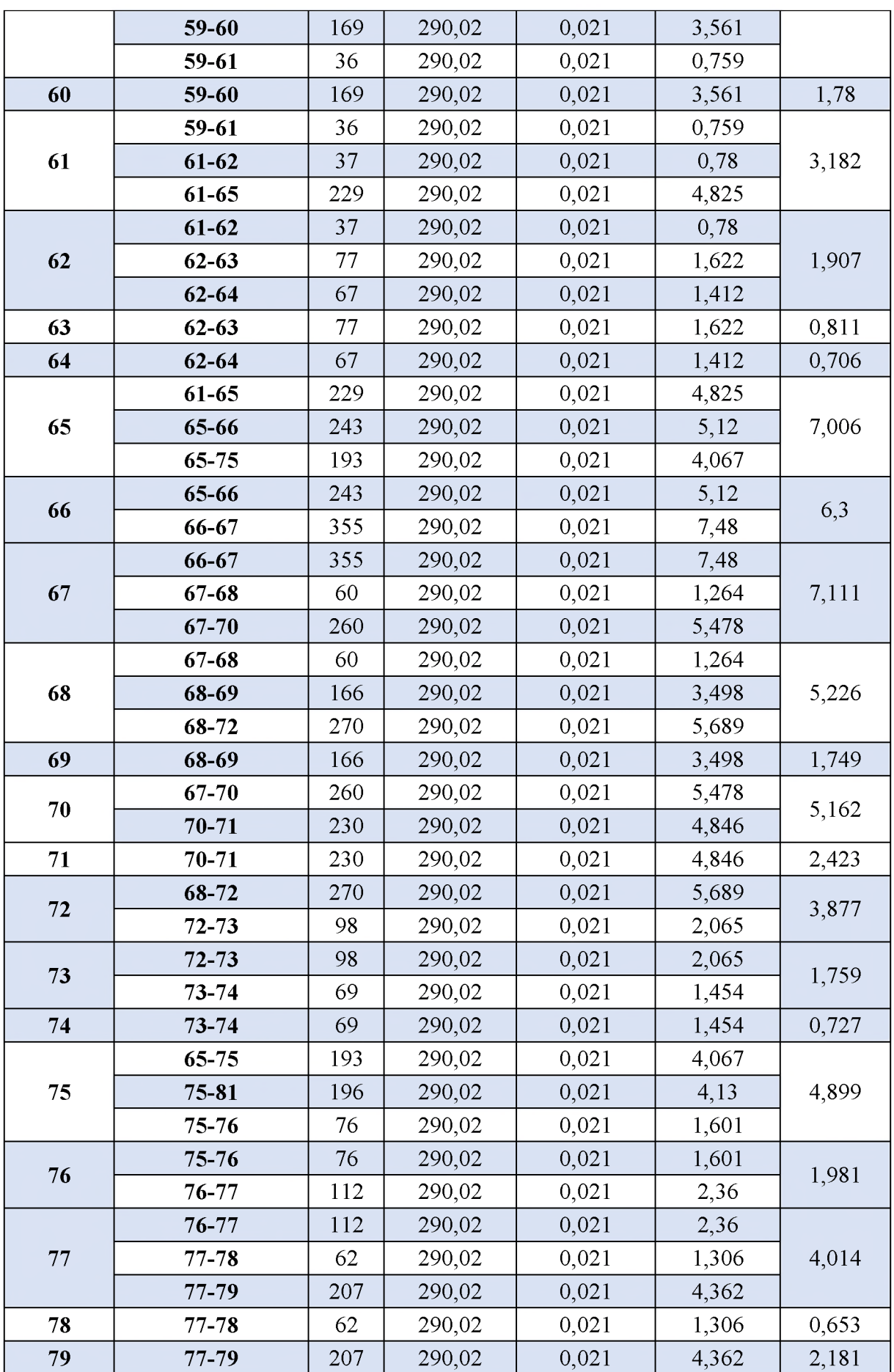

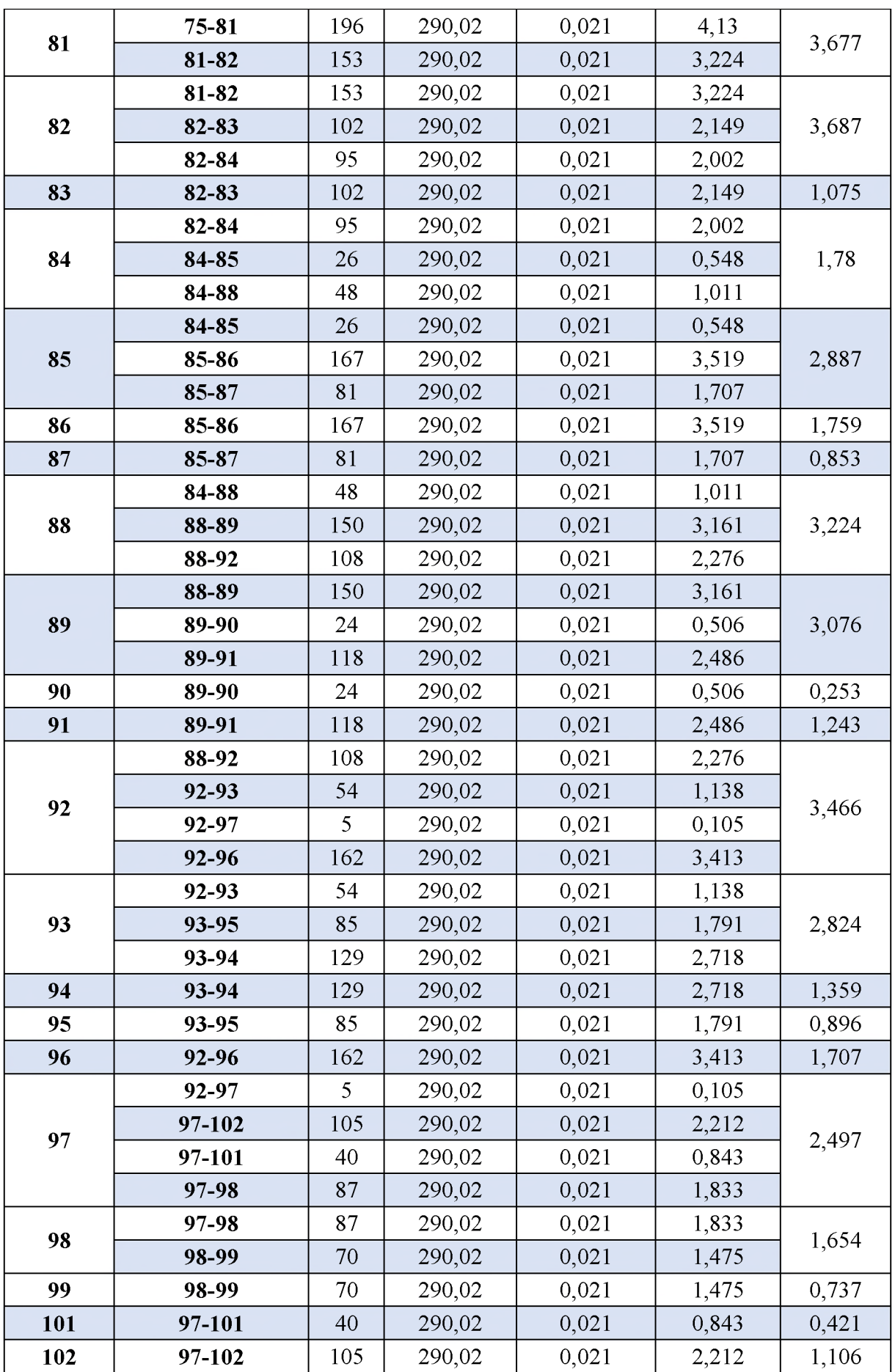

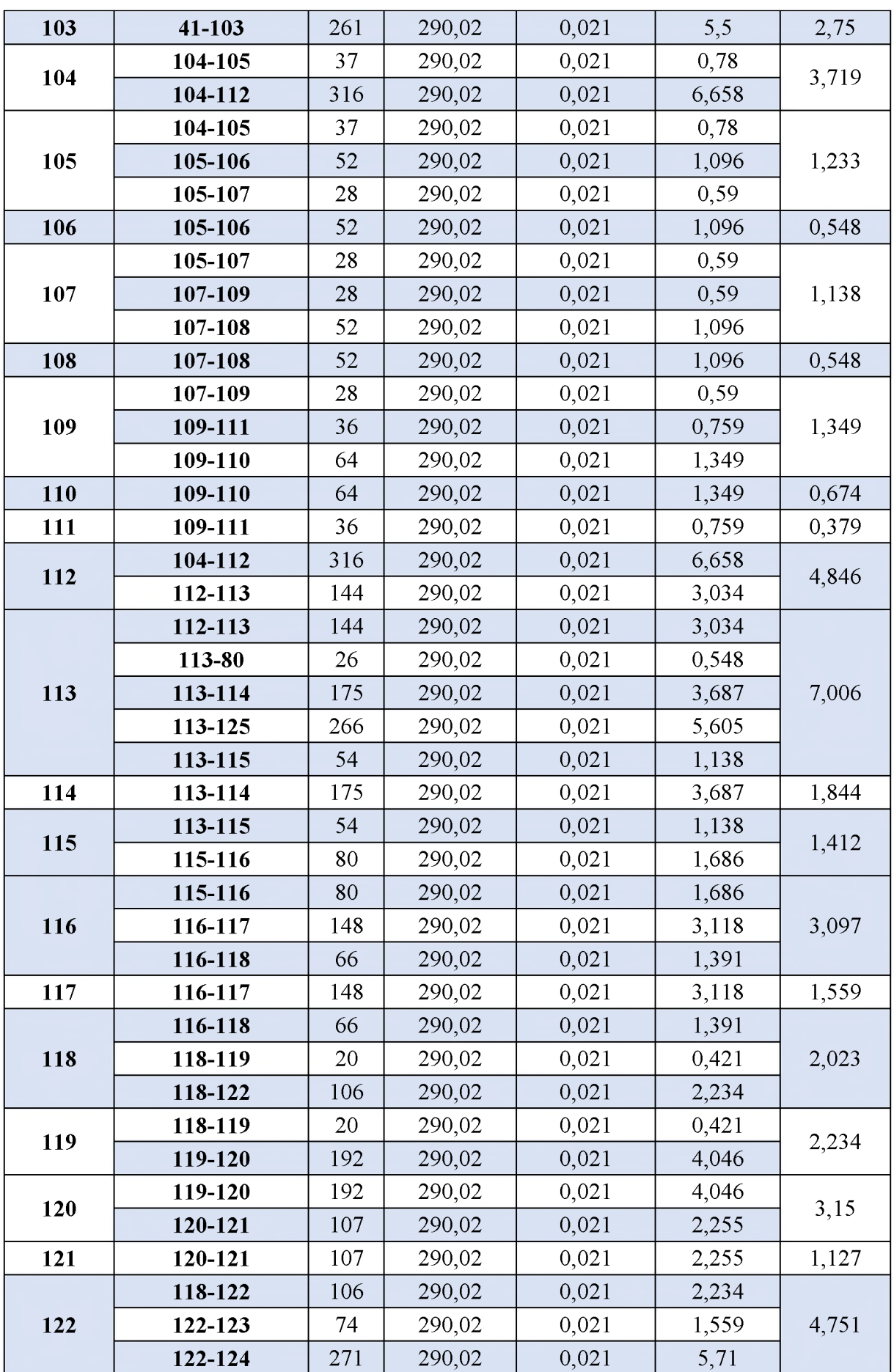

| 123 | 122-123     | 74  | 290,02 | 0.021 | 1,559 | 0,78  |
|-----|-------------|-----|--------|-------|-------|-------|
| 124 | 122-124     | 271 | 290,02 | 0.021 | 5,71  | 2,855 |
| 125 | $113 - 125$ | 266 | 290,02 | 0,021 | 5,605 | 2,802 |

*Annexe.4. Les donnes du réseau après la simulation.*

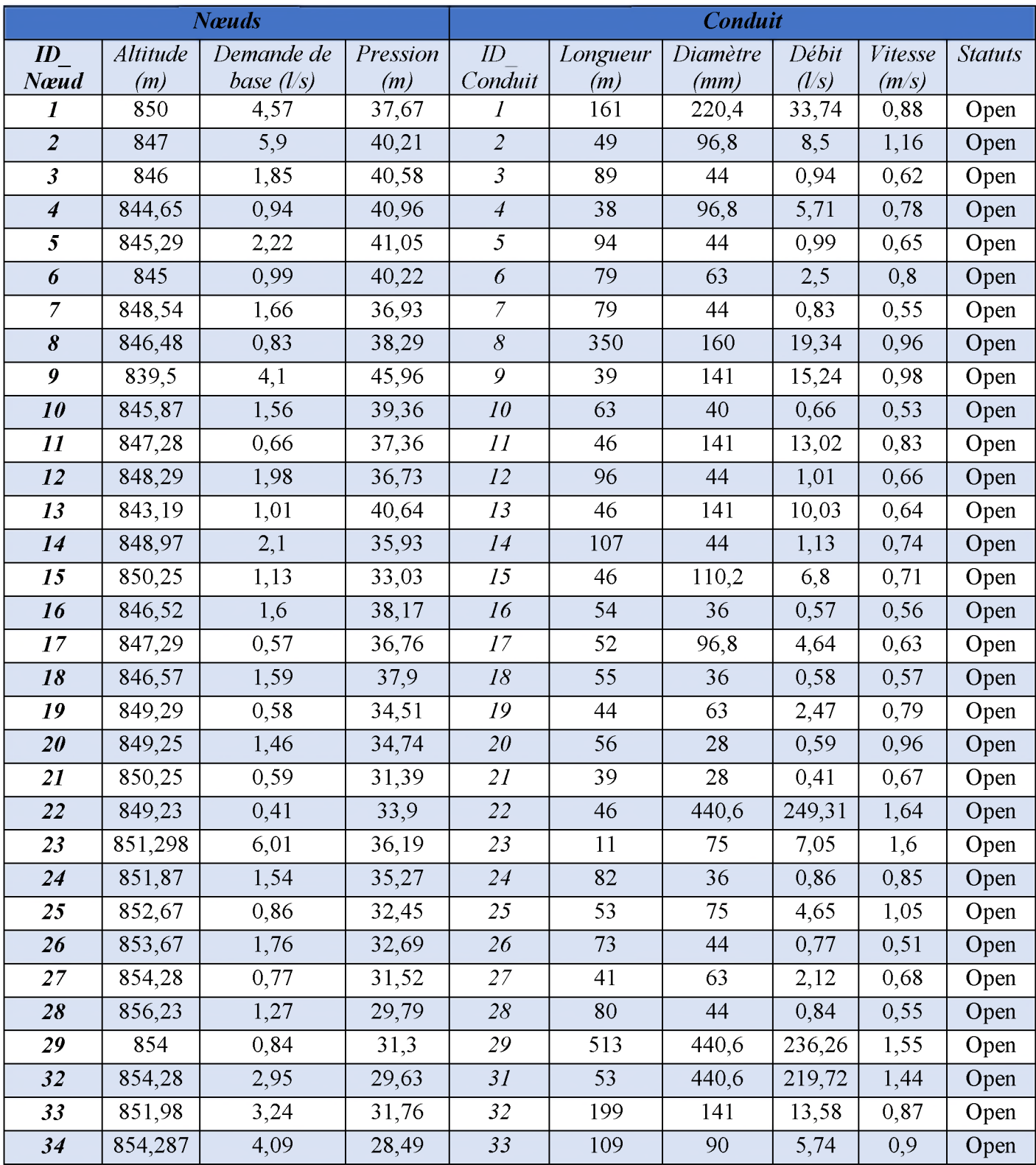

*Annexe*

| 35     | 849,98 | 2,3  | 32,47 | 34     | 55  | 28    | 0,58   | 0,94 | Open |
|--------|--------|------|-------|--------|-----|-------|--------|------|------|
| 36     | 850,28 | 0,25 | 31,27 | 35     | 163 | 55,4  | 1,72   | 0,71 | Open |
| 37     | 848,26 | 1,2  | 32,26 | 36     | 80  | 90    | 3,75   | 0,59 | Open |
| 38     | 850,97 | 3,45 | 30,84 | 37     | 24  | 21    | 0,25   | 0,73 | Open |
| 39     | 850    | 0,58 | 29,57 | 38     | 114 | 44    | 1,2    | 0,79 | Open |
| 40     | 842    | 1,72 | 38,08 | 39     | 56  | 440,6 | 202,89 | 1,33 | Open |
| 41     | 845    | 8,64 | 38,58 | 40     | 187 | 141   | 11,14  | 0,71 | Open |
| 42     | 844,5  | 4,2  | 38,45 | 41     | 212 | 110,2 | 6,93   | 0,73 | Open |
| 43     | 845    | 3,45 | 36,96 | 42     | 52  | 28    | 0,55   | 0,89 | Open |
| 44     | 844    | 0,99 | 37,2  | 43     | 63  | 66    | 2,94   | 0,86 | Open |
| 45     | 846    | 0,55 | 34,04 | 44     | 31  | 55,4  | 1,95   | 0,81 | Open |
| 46     | 843    | 1,14 | 37,79 | 45     | 50  | 28    | 0,53   | 0,86 | Open |
| 47     | 847    | 0,53 | 32,08 | 46     | 27  | 21    | 0,28   | 0,82 | Open |
| 48     | 846    | 0,28 | 33,56 | 47     | 316 | 440,6 | 180,37 | 1,18 | Open |
| 49     | 856,29 | 8,3  | 29,31 | 48     | 124 | 440,6 | 126,38 | 0,83 | Open |
| 50     | 850    | 5,29 | 34,66 | 49     | 97  | 96,8  | 6,48   | 0,88 | Open |
| 51     | 842    | 2,95 | 40,76 | 50     | 106 | 79,2  | 4,34   | 0,88 | Open |
| 52     | 844    | 2,14 | 38    | 51     | 118 | 44    | 1,24   | 0,82 | Open |
| 53     | 848    | 2,73 | 32,94 | 52     | 35  | 28    | 0,37   | 0,6  | Open |
| 54     | 845    | 0,37 | 35,31 | 53     | 59  | 440,6 | 116,95 | 0,77 | Open |
| 55     | 845,28 | 1,24 | 33,54 | 54     | 170 | 79,2  | 4,53   | 0,92 | Open |
| 56     | 838    | 4,52 | 44,7  | 55     | 130 | 55,4  | 1,37   | 0,57 | Open |
| 57     | 842    | 3,16 | 38,87 | 57     | 169 | 55,4  | 1,78   | 0,74 | Open |
| 58     | 846    | 1,37 | 33,95 | 58     | 36  | 352,2 | 101,85 | 1,05 | Open |
| 59     | 834,98 | 4,27 | 45,83 | 59     | 37  | 79,2  | 3,42   | 0,7  | Open |
| 60     | 832,48 | 1,78 | 46,42 | 60     | 77  | 36    | 0,81   | 0,8  | Open |
| 61     | 824    | 3,18 | 56,72 | 61     | 67  | 36    | 0,71   | 0,69 | Open |
| 62     | 826,54 | 1,91 | 53,94 | 62     | 229 | 352,6 | 95,25  | 0,98 | Open |
| 63     | 822,58 | 0,81 | 56,21 | 63     | 243 | 220,4 | 34,33  | 0,9  | Open |
| 64     | 840,25 | 0,71 | 39,08 | 64     | 355 | 220,4 | 28,03  | 0,73 | Open |
| 65     | 832,55 | 7,01 | 47,71 | 65     | 60  | 110,2 | 13,34  | 1,4  | Open |
| 66     | 820,54 | 6,3  | 58,99 | 66     | 166 | 55,4  | 1,75   | 0,73 | Open |
| 67     | 819,25 | 7,11 | 59,55 | 67     | 260 | 110,2 | 7,59   | 0,8  | Open |
| 68     | 824,65 | 5,23 | 53,22 | 68     | 230 | 66    | 2,42   | 0,71 | Open |
| 69     | 826,33 | 1,75 | 49,73 | 69     | 270 | 96,8  | 6,36   | 0,86 | Open |
| 70     | 819,62 | 5,16 | 57,74 | 70     | 98  | 66    | 2,49   | 0,73 | Open |
| $71\,$ | 826,5  | 2,42 | 48,92 | 7I     | 69  | 36    | 0,73   | 0,71 | Open |
| 72     | 816,52 | 3,88 | 59,31 | 72     | 193 | 277,2 | 53,91  | 0,89 | Open |
| 73     | 820,45 | 1,76 | 54,52 | 73     | 76  | 110,2 | 8,83   | 0,93 | Open |
| 74     | 820,22 | 0,73 | 53,49 | $74\,$ | 112 | 96,8  | 6,85   | 0,93 | Open |
| 75     | 834,15 | 4,9  | 45,68 | 75     | 62  | 36    | 0,65   | 0,64 | Open |

*Annexe*

| 76         |                  | 1,98 | 46,73 | 76         | 207 | 66    |              |              |              |
|------------|------------------|------|-------|------------|-----|-------|--------------|--------------|--------------|
| 77         | 832,54<br>834,68 | 4,01 | 43,63 | 78         | 153 | 220,4 | 2,18<br>36,5 | 0,64<br>0,96 | Open<br>Open |
| 78         | 833,42           | 0,65 | 43,96 | 79         | 102 | 44    | 1,08         | 0,71         | Open         |
| 79         | 833,98           | 2,18 | 42,88 | 80         | 95  | 220,4 | 31,74        | 0,83         | Open         |
| 80         | 835              | 4,91 | 47,9  | 81         | 26  | 79,2  | 5,5          | 1,12         | Open         |
| 81         | 820              | 3,68 | 57,43 | 82         | 167 | 55,4  | 1,76         | 0,73         | Open         |
| 82         | 817,37           | 3,69 | 59,55 | 83         | 81  | 36    | 0,85         | 0,84         | Open         |
| 83         | 817,25           | 1,08 | 58,25 | 84         | 48  | 176,2 | 24,46        | 1            | Open         |
| 84         | 816,79           | 1,78 | 59,88 | 85         | 150 | 79,2  | 4,57         | 0,93         | Open         |
| 85         | 818,64           | 2,89 | 57,64 | 86         | 24  | 21    | 0,25         | 0,73         | Open         |
| 86         | 821,25           | 1,76 | 53,18 | 87         | 118 | 55,4  | 1,24         | 0,52         | Open         |
| 87         | 823,52           | 0,85 | 50,8  | 88         | 108 | 176,2 | 16,67        | 0,68         | Open         |
| 88         | 819,26           | 3,22 | 57,18 | 89         | 54  | 96,8  | 5,08         | 0,69         | Open         |
| 89         | 815,28           | 3,08 | 59,52 | 90         | 129 | 55,4  | 1,36         | 0,56         | Open         |
| 90         | 817,32           | 0,25 | 56,59 | 91         | 85  | 44    | 0,9          | 0,59         | Open         |
| 91         | 814,94           | 1,24 | 59,16 | 92         | 162 | 55,4  | 1,71         | 0,71         | Open         |
| 92         | 819,32           | 3,47 | 56,87 | 93         | 5   | 96,8  | 6,41         | 0,87         | Open         |
| 93         | 820,54           | 2,82 | 55,37 | 94         | 87  | 63    | 2,39         | 0,77         | Open         |
| 94         | 823,54           | 1,36 | 51,48 | 95         | 70  | 36    | 0,74         | 0,72         | Open         |
| 95         | 822,12           | 0,9  | 52,94 | 96         | 40  | 28    | 0,42         | 0,68         | Open         |
| 96         | 821,28           | 1,71 | 53,21 | 97         | 105 | 46,4  | 1,11         | 0,65         | Open         |
| 97         | 819,45           | 2,5  | 56,7  | 98         | 261 | 66    | 2,75         | 0,8          | Open         |
| 98         | 816,41           | 1,65 | 58,84 | 100        | 37  | 79,2  | 5,87         | 1,19         | Open         |
| 99         | 814,25           | 0,74 | 59,7  | 101        | 52  | 36    | 0,55         | 0,54         | Open         |
| <b>101</b> | 815,97           | 0,42 | 59,26 | 102        | 28  | 75    | 4,09         | 0,93         | Open         |
| 102        | 818,12           | 1,11 | 56,84 | 103        | 52  | 28    | 0,55         | 0,89         | Open         |
| 103        | 843              | 2,75 | 37,82 | 104        | 28  | 66    | 2,4          | 0,7          | Open         |
| 104        | 840              | 3,72 | 41,26 | 105        | 64  | 36    | 0,67         | 0,66         | Open         |
| 105        | 844              | 1,23 | 36,62 | 106        | 36  | 28    | 0,38         | 0,62         | Open         |
| 106        | 843              | 0,55 | 37,05 | 107        | 316 | 141   | 9,59         | 0,61         | Open         |
| 107        | 844,5            | 1,14 | 35,8  | 108        | 26  | 277,6 | 49,07        | 0,81         | Open         |
| 108        | 842              | 0,55 | 36,38 | 109        | 175 | 55,4  | 1,84         | 0,76         | Open         |
| 109        | 846              | 1,35 | 34,06 | 110        | 54  | 176,2 | 22,99        | 0,94         | Open         |
| <i>110</i> | 843              | 0,67 | 36,05 | III        | 80  | 176,2 | 21,58        | 0,88         | Open         |
| <i>111</i> | 844              | 0,38 | 35,37 | <i>112</i> | 148 | 55,4  | 1,56         | 0,65         | Open         |
| 112        | 838              | 4,85 | 44,07 | 113        | 66  | 176,2 | 16,92        | 0,69         | Open         |
| 113        | 844              | 7,01 | 38,85 | 114        | 20  | 90    | 6,51         | 1,02         | Open         |
| <i>114</i> | 839              | 1,84 | 41,75 | II5        | 192 | 79,2  | 4,28         | 0,87         | Open         |
| 115        | 843              | 1,41 | 39,61 | 116        | 107 | 44    | 1,13         | 0,74         | Open         |
| 116        | 838              | 3,1  | 44,3  | II7        | 106 | 110,2 | 8,39         | 0,88         | Open         |
| 117        | 849              | 1,56 | 31,98 | 118        | 74  | 36    | 0,78         | 0,77         | Open         |

*Annexe*

| 118         | 848    | 2,02      | 34,14 | 119 | 271 | 66    | 2,86   | 0,83 | Open |
|-------------|--------|-----------|-------|-----|-----|-------|--------|------|------|
| 119         | 845,8  | 2,23      | 36,11 | 120 | 266 | 66    | 2,8    | 0,82 | Open |
| <b>120</b>  | 831,87 | 3,15      | 48,18 | 121 | 144 | 141   | 14,43  | 0,92 | Open |
| 121         | 828    | 1,13      | 50,43 | 122 | 227 | 440,6 | 142,55 | 0,93 | Open |
| 122         | 832    | 4,75      | 49,43 | 123 | 275 | 440,6 | 227,96 | 1,5  | Open |
| 123         | 835    | 0,78      | 44,91 | 124 | 227 | 440,6 | 222,67 | 1,46 | Open |
| 124         | 838    | 2,86      | 40,37 | 30  | 120 | 277,2 | 40,18  | 0,67 | Open |
| 125         | 838    | 2,8       | 41,94 | 56  | 192 | 440,6 | 107,9  | 0,71 | Open |
| <b>Tank</b> | 887    | $-142.55$ |       | 77  | 220 | 440.6 | 145,08 | 0,95 | Open |
| 30          |        |           |       |     |     |       |        |      |      |
| <b>Tank</b> | 887    | $-145,08$ |       |     |     |       |        |      |      |
| 31          |        |           |       |     |     |       |        |      |      |

*Annexe.5. Résultats du calcul des différents tronçons du réseau de la zone III.*

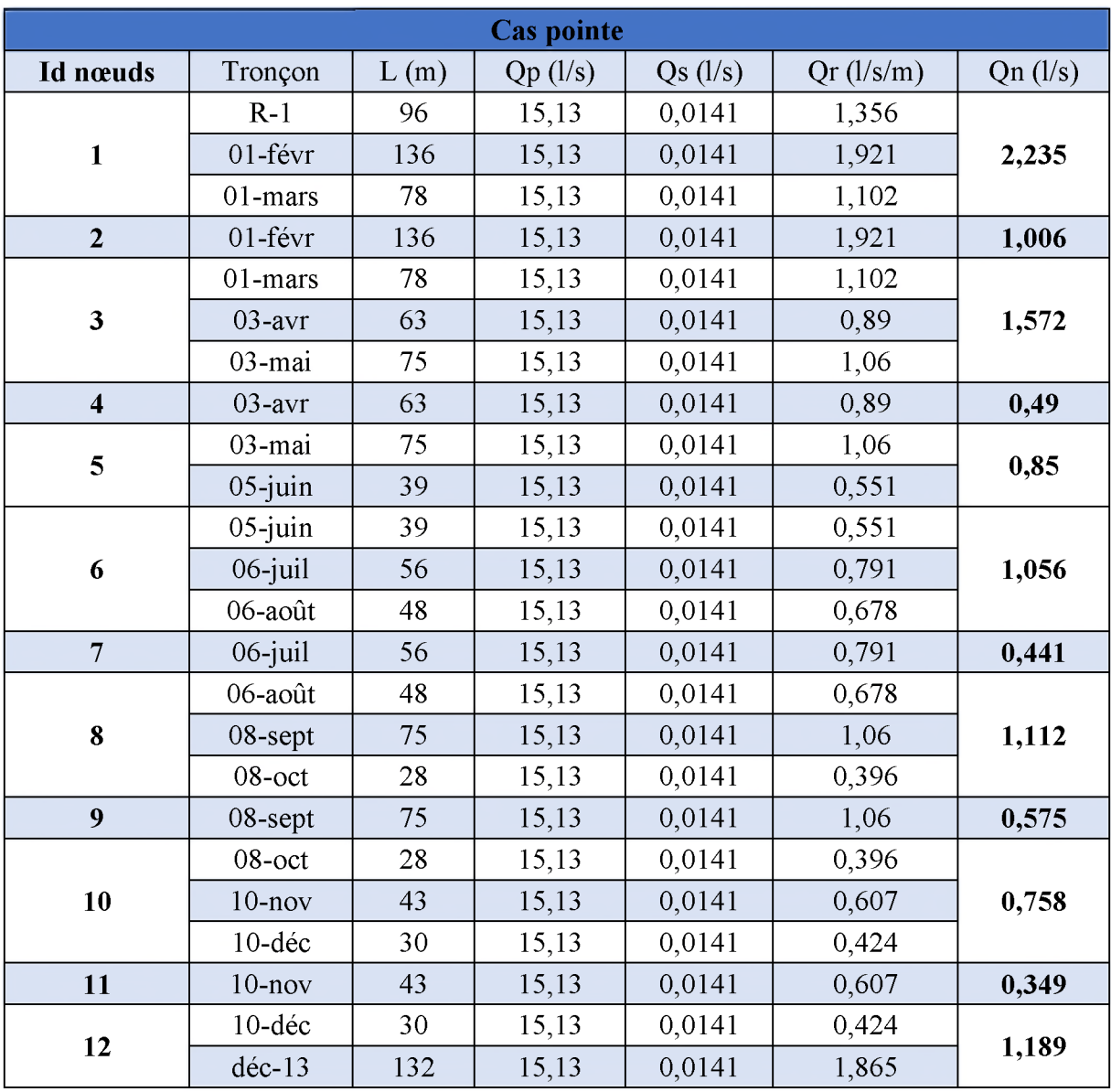

| 13 | $d$ éc-13 | 132 | 15,13 | 0,0141 | 1,865 | 1,302         |  |
|----|-----------|-----|-------|--------|-------|---------------|--|
| 14 | $13 - 14$ | 46  | 15,13 | 0,0141 | 0,65  |               |  |
|    | $13 - 14$ | 46  | 15,13 | 0,0141 | 0,65  |               |  |
| 15 | $14 - 15$ | 126 | 15,13 | 0,0141 | 1,78  |               |  |
|    | $14 - 15$ | 126 | 15,13 | 0,0141 | 1,78  | 1,26<br>0,935 |  |

*Annexe.6. Les donnes du réseau après la simulation.*

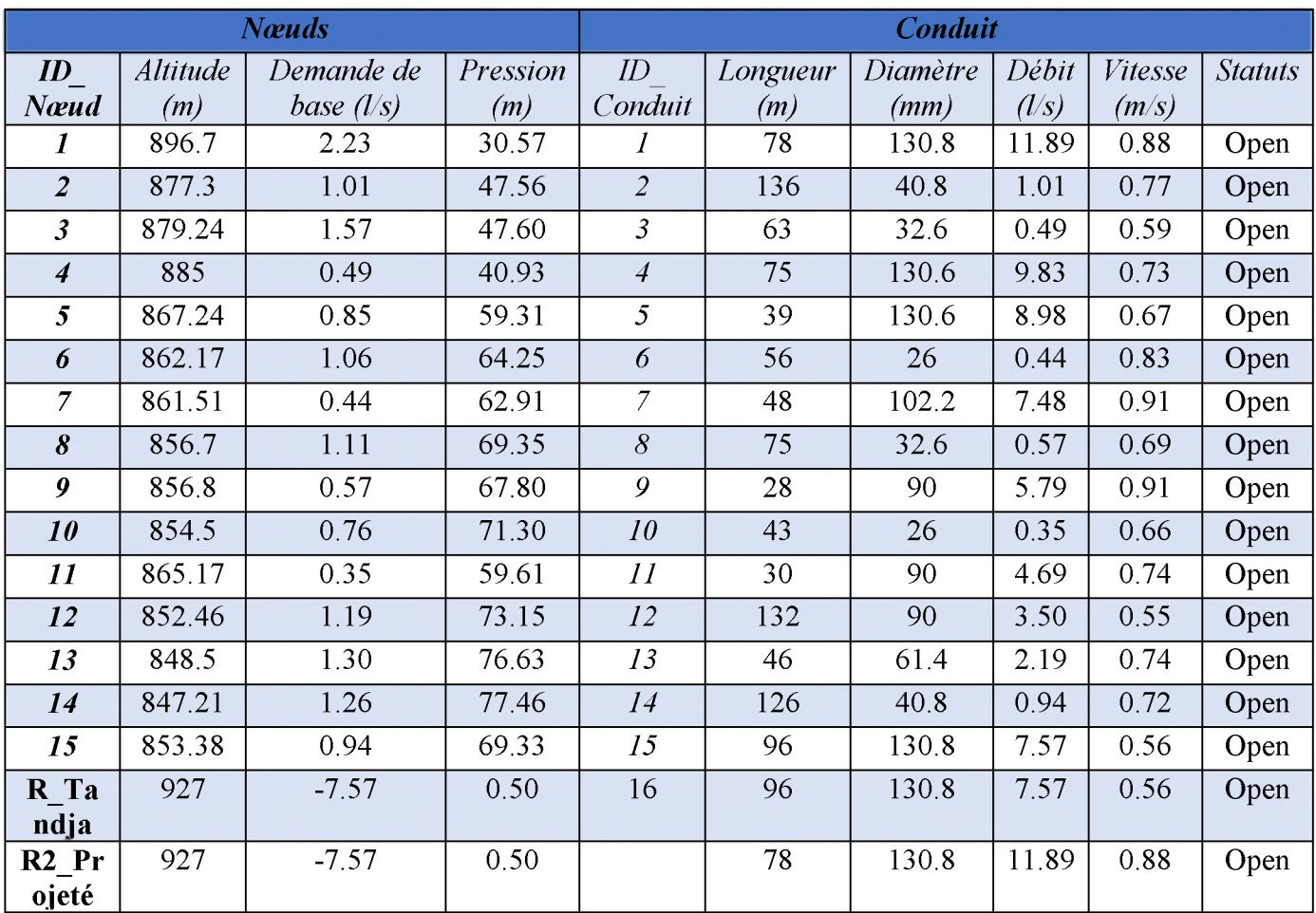

## *Annexe.7. Courbe caractéristique de la pompe radiale immergée de la SP donné par CAPRARI*

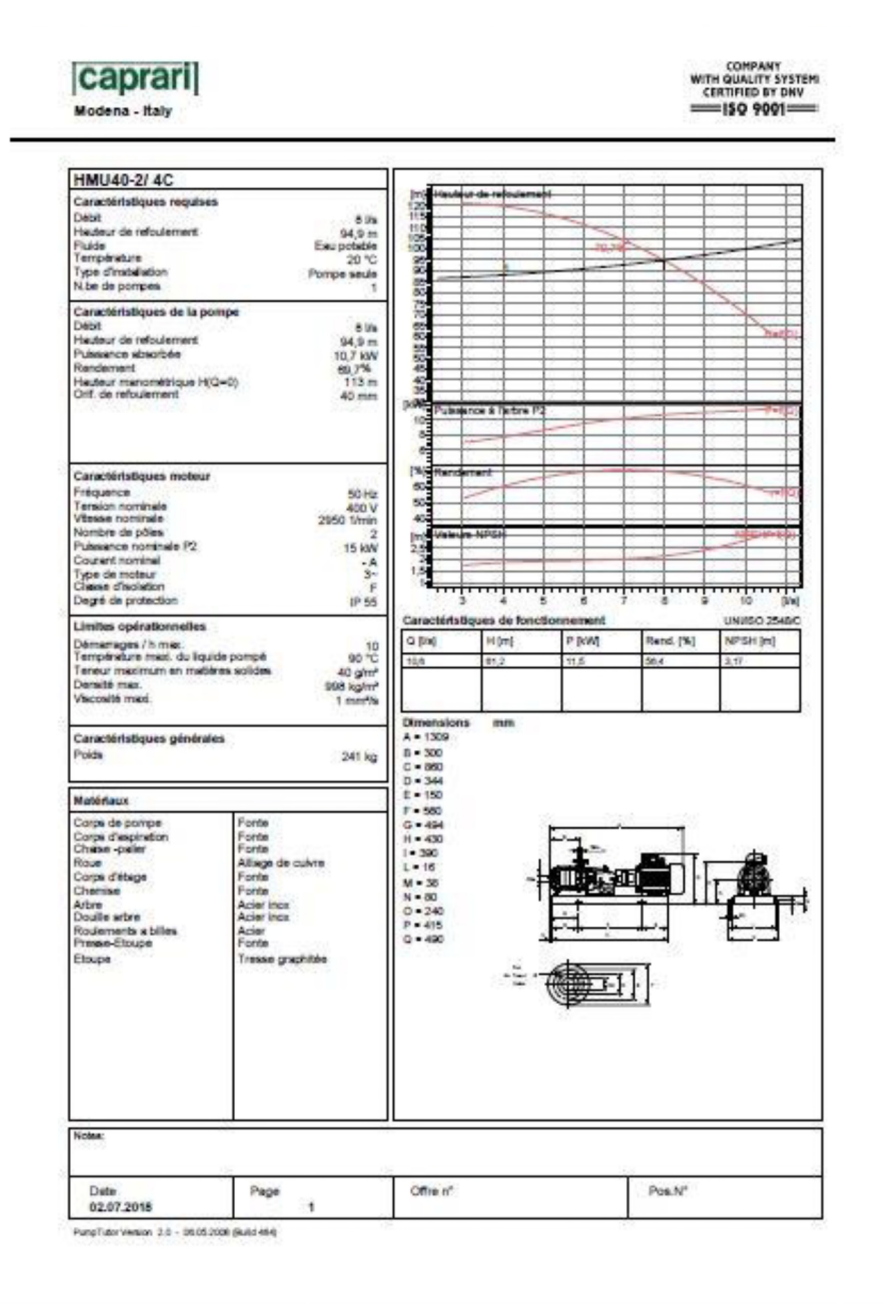

*Annexe 8 : les caractéristiques des conduites en PEHD*

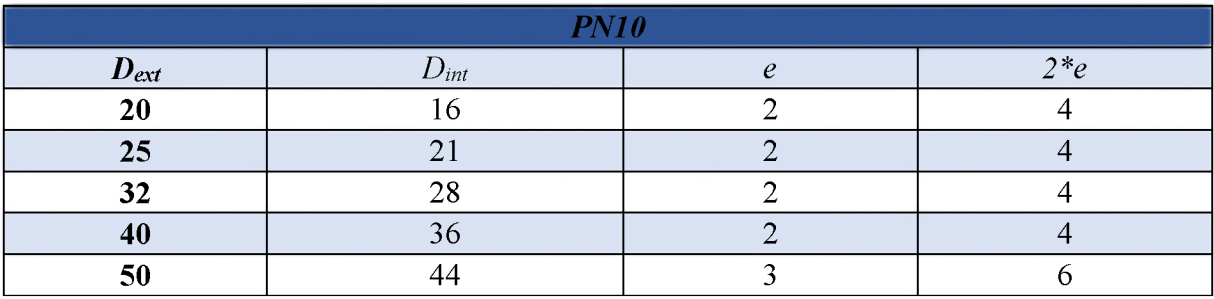

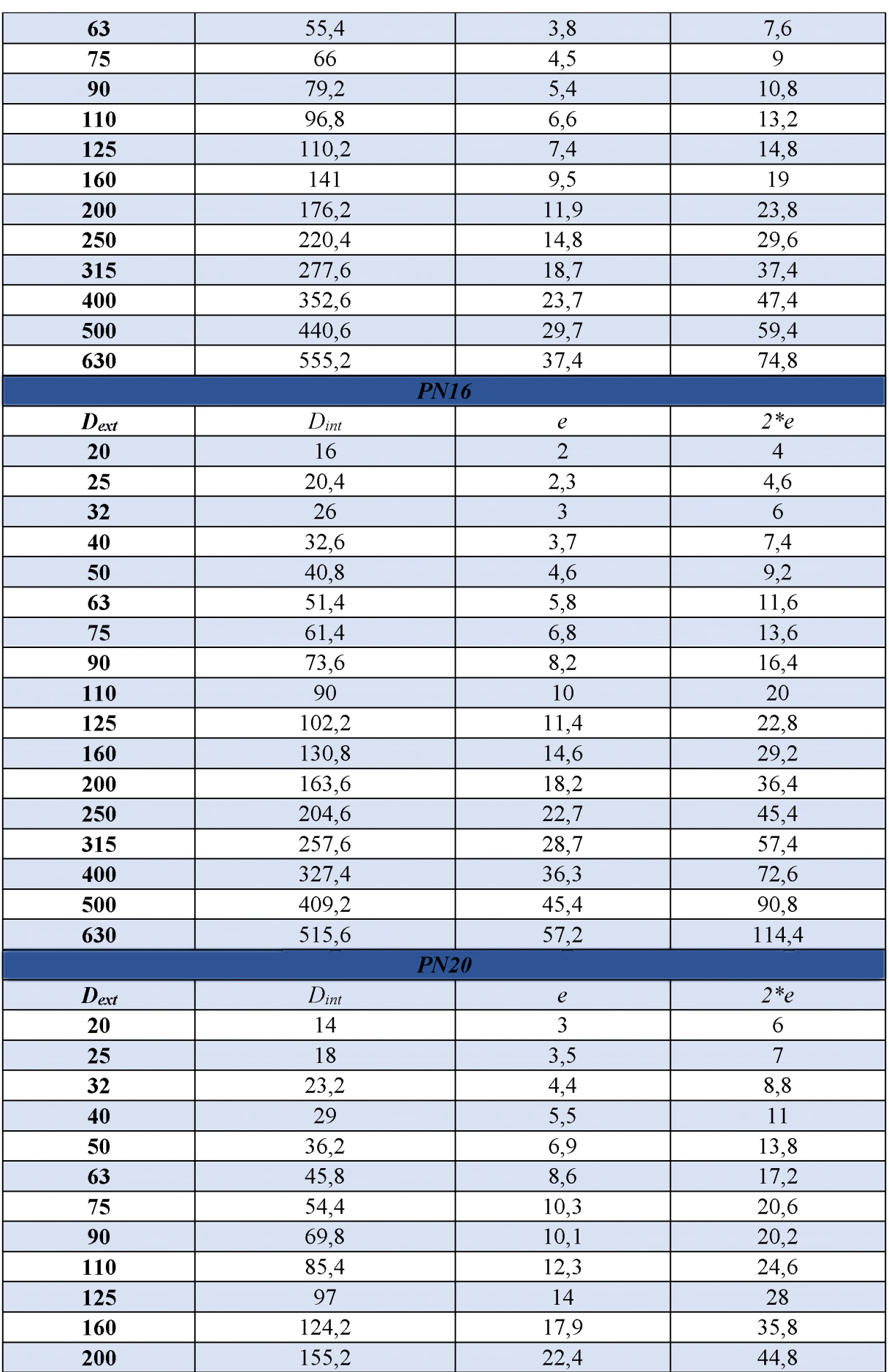

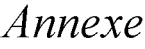

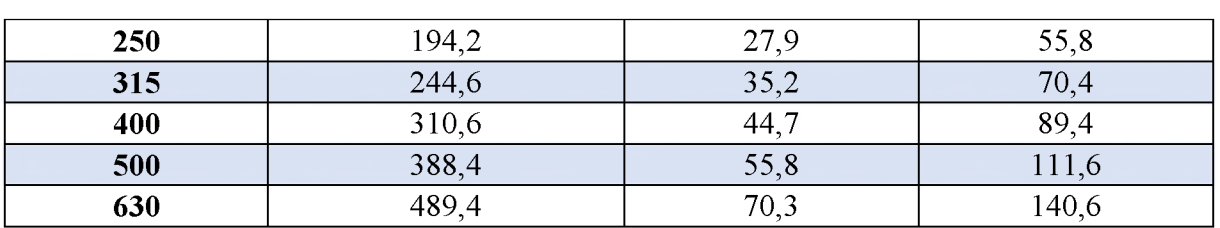

#### **Résumé :**

**A travers ce présent travail, nous avons effectué des calculs relatif aux réseaux d'eau potable de la ville de Amoucha-wilaya de Sétif, et ce en vue d'élaborer un système d'information géographique (SIG) de cette région et création de banque de donnée, ce SIG permettra de mieux gérer et exploiter le réseau en question.**

**Mots clés : réseaux d'eau potable, Amoucha, wilaya de Sétif, SIG, banque de donnée.**

#### **Abstract :**

**In this present work, we have carried out calculations concerning the drinking water networks of the city of Amoucha - wilaya de Setif, this study is dedicated to establish a geographic information system (GIS) of this area and create a database for it, this GIS help us to manage and operate the network with efficacity.**

**Key words: drinking water networks, Amoucha, wilaya de Sétif, GIS, database.**

#### الملخص:

في إطار هذا المشروع النهائي قمنا بدراسة مختلف الخطوات الازمة لتعزيز شبكة التزويد بمياه الشرب على مستوى بلدية عموشة ولاية سطيف ولهذا الغرض تطرقنا إلى إعداد نضام معلومات جغر افية للمنطقة وإنشاء قاعدة بيانات للشبكة وهذا ما بضمن التسبير الجبد والاستغلال الحسن للشبكة

ا**لكلمات المفتاحية:** التزويد، عموسة، ولاية سطيف، نضام معلومات جغر افية، قاعدة بيانات